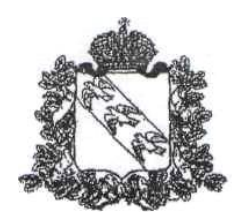

# АДМИНИСТРАЦИЯ КУРСКОЙ ОБЛАСТИ

# **КОМИТЕТ ОБРАЗОВАНИЯ И НАУКИ КУРСКОЙ ОБЛАСТИ**

**ПРИКАЗ**

\_\_\_\_\_\_\_\_\_\_\_\_\_\_\_\_\_\_ **№\_\_\_\_\_\_\_\_\_\_**

**г. Курск**

## **Об утверждении Требований к пунктам проведения экзаменов и Инструкций при проведении государственной итоговой аттестации по образовательным программам среднего общего образования в форме единого государственного экзамена в Курской области в 2018 году**

В соответствии с Порядком проведения государственной итоговой аттестации по образовательным программам среднего общего образования, утвержденным приказом Министерства образования и науки Российской Федерации от 26 декабря 2013 г. №1400 (зарегистрирован Министерством юстиции Российской Федерации 03.02.2014, регистрационный №31205) (с изменениями и дополнениями), письмом Федеральной службы по надзору в сфере образования и науки от 27.12.2017 №10-870 в целях организации проведения государственной итоговой аттестации по образовательным программам среднего общего образования в форме единого государственного экзамена в Курской области в 2018 году

П Р И К А З Ы В А Ю:

1. Утвердить:

1.1. Требования к пунктам проведения экзаменов при проведении государственной итоговой аттестации по образовательным программам среднего общего образования в форме единого государственного экзамена в Курской области в 2018 году (Приложение №1).

1.2. Инструкцию для члена государственной экзаменационной комиссии в пункте проведения экзамена при проведении государственной итоговой аттестации по образовательным программам среднего общего образования в форме единого государственного экзамена в Курской области в 2018 году (Приложение №2).

1.3. Инструкцию для руководителя пункта проведения экзамена при проведении государственной итоговой аттестации по образовательным программам среднего общего образования в форме единого государственного экзамена в Курской области в 2018 году (Приложение №3).

1.4. Инструкцию для технического специалиста пункта проведения экзамена при проведении государственной итоговой аттестации по образовательным программам среднего общего образования в форме единого государственного экзамена в Курской области в 2018 году (Приложение №4).

1.5. Инструкцию для организатора в аудитории пункта проведения экзамена при проведении государственной итоговой аттестации по образовательным программам среднего общего образования в форме единого государственного экзамена в Курской области в 2018 году (Приложение №5).

1.6. Инструкцию для организатора вне аудитории пункта проведения экзамена при проведении государственной итоговой аттестации по образовательным программам среднего общего образования в форме единого государственного экзамена в Курской области в 2018 году (Приложение №6).

1.7. Инструкцию для медицинского работника пункта проведения экзамена при проведении государственной итоговой аттестации по образовательным программам среднего общего образования в форме единого государственного экзамена в Курской области в 2018 году (Приложение №7).

1.8. Инструкцию для работников по обеспечению охраны образовательных организаций при организации входа участников единого государственного экзамена в пункт проведения экзамена при проведении государственной итоговой аттестации по образовательным программам среднего общего образования в форме единого государственного экзамена в Курской области в 2018 году (Приложение №8).

2. Контроль за исполнением настоящего приказа оставляю за собой.

Председатель комитета Е.В. Харченко

Приложение №1 к приказу комитета образования и науки Курской области от  $\mathbb{N}^{\underline{\mathbf{0}}}$ 

## **Требования к пунктам проведения экзаменов при проведении государственной итоговой аттестации по образовательным программам среднего общего образования в форме единого государственного экзамена в Курской области в 2018 году**

#### **1. Общие положения**

1.1. Требования к пунктам проведения экзаменов при проведении государственной итоговой аттестации по образовательным программам среднего общего образования в форме единого государственного экзамена в Курской области в 2018 году (далее **–** Требования) разработаны в соответствии с:

- Федеральным законом от 29.12.2012 №273-ФЗ «Об образовании в Российской Федерации» (с изменениями и дополнениями);

- постановлением Правительства Российской Федерации от 31.08.2013 №755 «О федеральной информационной системе обеспечения проведения государственной итоговой аттестации обучающихся, освоивших основные образовательные программы основного общего и среднего общего образования, и приема граждан в образовательные организации для получения среднего профессионального и высшего образования и региональных информационных системах обеспечения проведения государственной итоговой аттестации обучающихся, освоивших основные образовательные программы основного общего и среднего общего образования» (с изменениями и дополнениями);

- приказом Министерства образования и науки Российской Федерации от 26.12.2013 №1400 «Об утверждении Порядка проведения государственной итоговой аттестации по образовательным программам среднего общего образования (зарегистрирован Министерством юстиции Российской Федерации 03.02.2014, регистрационный №31205) (с изменениями и дополнениями) (далее **–** Порядок, Порядок проведения ГИА – ХI).

#### **2. Основные сведения об организации и проведении единого государственного экзамена с использованием печати полного комплекта экзаменационных материалов**

2.1. С 2018 года в Курской области осуществляется массовый переход на технологию печати полного комплекта экзаменационных материалов (далее – ЭМ) в пунктах проведения единого государственного экзамена (далее – ЕГЭ). Использование ЭМ, доставляемых в пункты проведения экзамена (далее – ППЭ) на бумажных носителях (далее – бумажная технология), сохраняется для ППЭ, организованных на дому, на базе медицинских учреждений, а также в ППЭ, организованных для обучающихся, освоивших

образовательные программы среднего общего образования в специальных учебно-воспитательных учреждениях закрытого типа, в учреждениях, исполняющих наказание в виде лишения свободы, а также в учреждениях для несовершеннолетних лиц, подозреваемых, обвиняемых, содержащихся под стражей. Инструкция по проведению ЕГЭ в ППЭ с использованием ЭМ на бумажных носителях (бумажной технологии) приведена в Приложении 1.4 к настоящим Требованиям.

2.2. При печати полного комплекта ЭМ в аудиториях ППЭ (далее - печать ЭМ):

- комитет образования и науки Курской области подает заявки на обеспечение электронными ЭМ. При использовании бумажной технологии заявка на ЭМ формируется отдельно;

- в электронный вид переводятся аналоги бумажных ЭМ, то есть каждый электронный контрольный измерительный материал (далее – КИМ) и набор бланков является уникальным;

- используется черно-белая односторонняя печать. Оборотная сторона листа не используется для записи ответов на задания КИМ;

- в комплект бланков ЕГЭ входит полный аналог бланка регистрации, бланка ответов №1. Аналог бумажного бланка ответов №2 представлен двумя бланками: бланк ответов №2 лист 1 и бланк ответов №2 лист 2 (для сохранения количества страниц для записи ответа на задания в связи с переходом на односторонние бланки). Дополнительные бланки ответов №2 (далее - ДБО №2) печатаются в Штабе ППЭ на компьютере и являются односторонними;

- электронные ЭМ шифруются пакетами по 15 и 5 штук (по аналогии с доставочными пакетами ЭМ в бумажном виде), записываются на электронный носитель информации и вкладываются в сейф-пакет;

- для процедуры расшифровки электронных ЭМ необходимо наличие ключа доступа к ЭМ и ключа шифрования члена ГЭК, записанного на защищенном внешнем носителе – токена члена государственной экзаменационной комиссии (далее – токен члена ГЭК);

- количество членов ГЭК, назначенных в ППЭ, определяется из расчета один член ГЭК на каждые пять аудиторий, но не менее двух членов ГЭК на ППЭ;

- количество технических специалистов в день проведения экзамена, назначенных в ППЭ, определяется из расчета один технический специалист на каждые пять аудиторий, но не менее двух технических специалистов на ППЭ;

- ключи доступа к ЭМ формируются для Курской области на каждый день экзамена и направляются в Курскую область через специализированный федеральный портал непосредственно перед экзаменом (начиная с 9 часов 30 минут по местному времени), для скачивания ключа доступа к ЭМ используется токен члена ГЭК.

При записи ответов на задания нельзя использовать оборотную сторону бланков. Все записи ведутся только на лицевой стороне (для записи развернутых ответов сначала на бланке ответов №2 лист 1, потом – на бланке ответов №2 лист 2, далее – на ДБО №2). Записи на оборотной стороне бланков не проверяются, конфликтная комиссия Курской области (далее – КК) не будет рассматривать апелляции по вопросу записей на оборотной стороне бланков как апелляции по вопросам, связанным с неправильным оформлением экзаменационной работы (п.77 Порядка).

#### **3. Лица, привлекаемые к проведению ЕГЭ**

3.1. В день проведения экзамена в ППЭ присутствуют:

- руководитель и организаторы ППЭ;

- не менее двух членов ГЭК, включая членов ГЭК с токенами членов ГЭК);

- руководитель организации, в помещениях которой организован ППЭ, или уполномоченное им лицо (во время проведения ЕГЭ находится в ППЭ);

- технические специалисты по работе с программным обеспечением, оказывающие информационно-техническую помощь руководителю и организаторам ППЭ, в том числе технические специалисты организации, отвечающие за установку и обеспечение работоспособности средств видеонаблюдения, распределенные в указанный ППЭ соответствующим приказом комитета образования и науки Курской области;

- медицинские работники;

- ассистенты, оказывающие необходимую техническую помощь участникам ЕГЭ с ограниченными возможностями здоровья (далее – ОВЗ), детям-инвалидам и инвалидам с учетом состояния их здоровья, особенностей психофизического развития, в том числе непосредственно при выполнении экзаменационной работы (при необходимости);

- сотрудники, осуществляющие охрану правопорядка, и(или) сотрудники органов внутренних дел (полиции).

3.2. В день проведения экзамена в ППЭ могут присутствовать:

- представители средств массовой информации;

- общественные наблюдатели, аккредитованные в установленном порядке;

- должностные лица Рособрнадзора и(или) должностные лица комитета образования и науки Курской области, осуществляющие переданные полномочия Российской Федерации в сфере образования.

3.3. Представители средств массовой информации присутствуют в аудиториях для проведения экзамена только до момента выдачи участникам ЕГЭ индивидуальных комплектов (далее – ИК) с ЭМ. Выдача распечатанных ЭМ участникам ЕГЭ при печати полного комплекта ЭМ в ППЭ приравнивается к вскрытию КИМ при использовании бумажной технологии (общий момент в обеих технологиях, когда участники ЕГЭ видят КИМ и свои бланки и начинают с ними работать).

3.4. Общественные наблюдатели могут свободно перемещаться по ППЭ. При этом в одной аудитории находится не более одного общественного наблюдателя.

3.5. Допуск в ППЭ всех лиц осуществляется только при наличии у них

документов, удостоверяющих их личность и подтверждающих их полномочия. Примерный перечень часто используемых при проведении ЕГЭ документов, удостоверяющих личность, приведен в Приложении №1.1 к Требованиям.

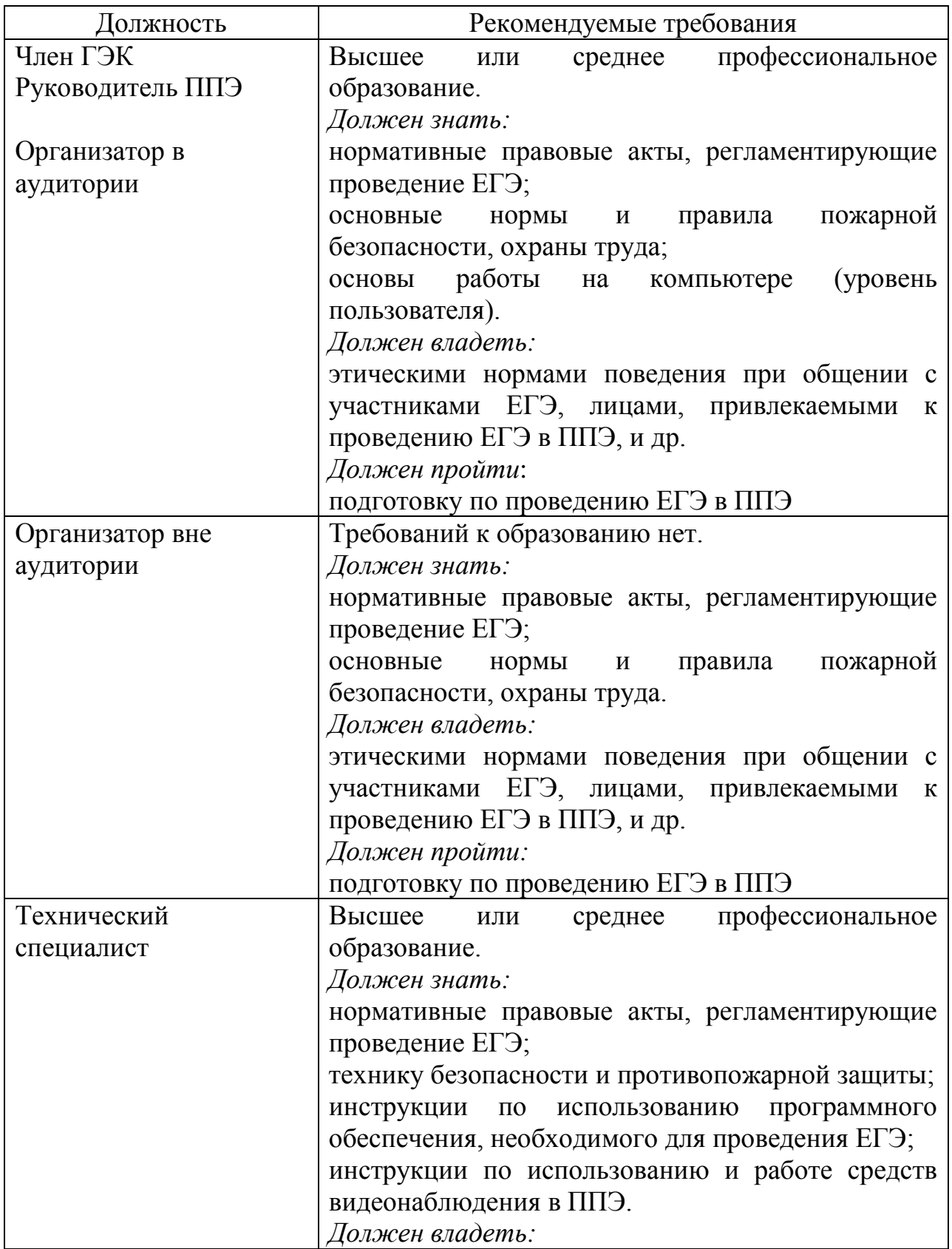

# **Рекомендуемые требования, предъявляемые к работникам ППЭ**

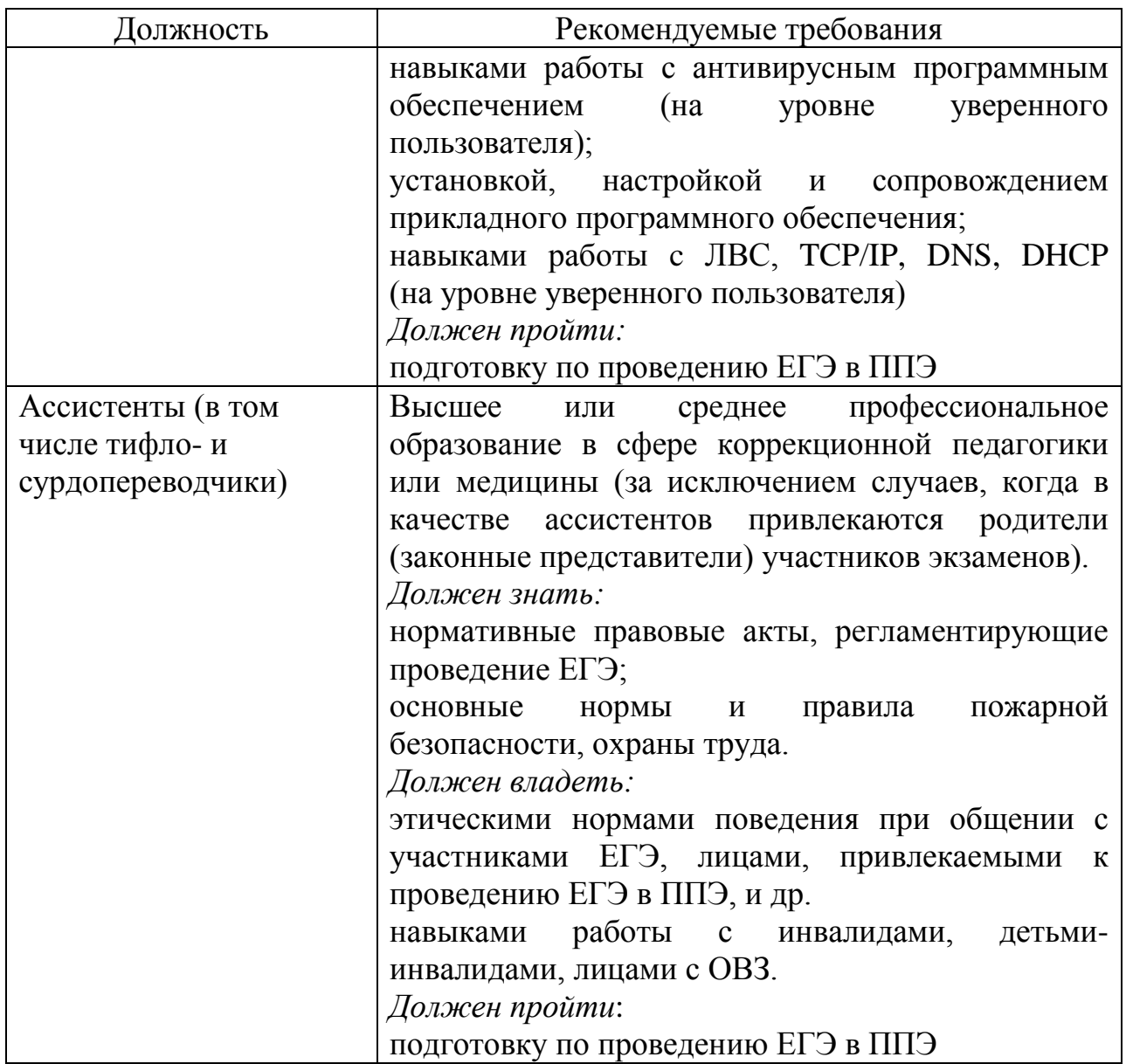

3.6. Не допускается привлекать в качестве руководителей и организаторов ППЭ, а также ассистентов и технических специалистов педагогических работников, являющихся учителями обучающихся, сдающих экзамен в данном ППЭ.

### **4. Общие требования к ППЭ**

4.1. Пункт проведения экзамена – здание (сооружение), которое используется для проведения единого государственного экзамена.

4.2. Территорией ППЭ является площадь внутри здания (сооружения) либо части здания, отведенная для проведения ЕГЭ. Территория ППЭ включает в себя вход, обозначенный стационарным металлоискателем. В случае использования переносных металлоискателей входом в ППЭ является место проведения уполномоченными лицами работ с использованием указанных металлоискателей.

4.3. Определение мест расположения ППЭ и распределение между ними участников ЕГЭ, составов руководителей и организаторов ППЭ, технических специалистов и ассистентов для участников ЕГЭ с ограниченными возможностями здоровья, детей-инвалидов и инвалидов осуществляется комитетом образования и науки Курской области по согласованию с государственной экзаменационной комиссией Курской области (далее – ГЭК).

4.4. Количество, общая площадь и состояние помещений, предоставляемых для проведения ЕГЭ (далее – аудитории), обеспечивают проведение экзаменов в условиях, соответствующих требованиям санитарноэпидемиологических правил и нормативов.

4.5. Количество и места расположения ППЭ определяется исходя из общей численности участников ЕГЭ, территориальной доступности и вместимости аудиторного фонда. Количество ППЭ формируется с учетом максимально возможного наполнения ППЭ и оптимальной схемы организованного прибытия участников ЕГЭ в ППЭ (время в пути, транспортная доступность и др.).

Исходя из этого, формируются следующие типы ППЭ:

- крупный ППЭ – количество участников от 200 до 350. При создании необходимой организационной схемы и наличии необходимых ресурсов возможно создание ППЭ на большее число участников;

- средний ППЭ – количество участников от 100 до 200;

- малый ППЭ – количество участников до 100.

4.6. В случае организации крупного ППЭ рекомендуется оборудовать несколько входов в ППЭ с присутствием организаторов вне аудитории, сотрудников, осуществляющих охрану правопорядка, и(или) сотрудников органов внутренних дел (полиции) и с наличием необходимого количества стационарных и(или) переносных металлоискателей.

4.7. Количество и места расположения ППЭ определяются исходя из того, что в ППЭ должно присутствовать не менее 15 участников ЕГЭ (за исключением ППЭ, организованных для участников ЕГЭ с ОВЗ, детей-инвалидов и инвалидов, в том числе ППЭ, организованных на дому, в специальных учебновоспитательных учреждениях закрытого типа, в учреждениях, исполняющих наказание в виде лишения свободы). При отсутствии возможности организации ППЭ в соответствии с указанным требованием предусматриваются дополнительные меры контроля за соблюдением Порядка.

4.8. В случае угрозы возникновения чрезвычайной ситуации комитет образования и науки Курской области по согласованию с ГЭК принимает решение о переносе сдачи экзамена в другой ППЭ или на другой день, предусмотренный единым расписанием проведения ЕГЭ.

4.9. В здании (комплексе зданий), где расположен ППЭ, до входа в ППЭ выделяются:

- места для хранения личных вещей участников ЕГЭ, организаторов, медицинских работников, технических специалистов и ассистентов, оказывающих необходимую техническую помощь участникам ЕГЭ с ОВЗ, детям-инвалидам, инвалидам;

- помещение для представителей организаций, осуществляющих образовательную деятельность, сопровождающих обучающихся (далее - сопровождающие).

#### **5. Организация помещений и техническое оснащение ППЭ**

В ППЭ должны быть организованы:

5.1. Аудитории для участников ЕГЭ.

Количество аудиторий определяется исходя из того, что в каждой аудитории присутствует не более 25 участников ЕГЭ с соблюдением соответствующих требований санитарно-эпидемиологических правил и нормативов. Для каждого участника ЕГЭ должно быть выделено отдельное рабочее место (индивидуальный стол и стул).

В день проведения экзамена запрещено оборудовать аудитории ППЭ техническими средствами (компьютерами, принтерами, сканерами и др.), кроме перечисленных ниже случаев, предусмотренных Порядком:

- аудитории должны быть оборудованы средствами видеонаблюдения и другими техническими средствами, позволяющими обеспечивать работоспособность средств видеонаблюдения. В ППЭ размещаются объявления (таблички), оповещающие о ведении видеонаблюдения. Участники ЕГЭ и лица, привлекаемые к проведению ЕГЭ, находящиеся в ППЭ во время проведения экзаменов, предупреждаются о ведении видеозаписи экзамена. Подробная информация по установке и эксплуатации средств видеонаблюдения содержится в Положении по организации системы видеонаблюдения при проведении государственной итоговой аттестации по образовательным программам среднего общего образования в Курской области в 2018 году, утвержденном приказом комитета образования и науки Курской области от 29.12.2017 №1-1205;

- для обеспечения печати экзаменационных материалов аудитории оборудуются специализированным аппаратно-программным комплексом для проведения печати ЭМ в зоне видимости камер видеонаблюдения;

- аудитории оборудуются специальными техническими средствами при проведении ЕГЭ для участников ЕГЭ с ОВЗ, детей-инвалидов и инвалидов (при необходимости);

- при проведении ЕГЭ по иностранным языкам (раздел «Говорение») аудитории оборудуются компьютерами (ноутбуками) с установленным программным обеспечением и подключенной гарнитурой (наушники с микрофоном), средствами цифровой аудиозаписи;

- аудитории, в которых будет проводиться экзамен, включающий раздел «Аудирование», оборудуются средствами воспроизведения аудионосителей;

- аудитории, где будут сдавать экзамен участники ЕГЭ, которым требуются увеличенные ЭМ (слабовидящие), оборудуются средствами масштабирования документов до формата А3 (копировальными аппаратами).

В аудиториях ППЭ должны быть:

- подготовлены функционирующие часы, находящиеся в поле зрения участников ЕГЭ;

закрыты стенды, плакаты и иные материалы со справочнопознавательной информацией по соответствующим учебным предметам;

- подготовлены рабочие места для участников ЕГЭ, обозначенные заметным номером (Приложение №1.2 к Требованиям);

- подготовлены места для организаторов и общественного наблюдателя;

- подготовлен стол, находящийся в зоне видимости камер видеонаблюдения, для осуществления раскладки ЭМ в процессе их печати в начале экзамена и раскладки и последующей упаковки ЭМ, собранных организаторами у участников ЕГЭ после окончания экзамена;

- подготовлена бумага для черновиков со штампом образовательной организации, на базе которой организован ППЭ, из расчета по два листа на каждого участника ЕГЭ (в случае проведения ЕГЭ по иностранным языкам (раздел «Говорение») черновики не выдаются).

5.2. Помещение (аудитория) для руководителя ППЭ (далее – Штаб ППЭ).

В ППЭ выделяется помещение (аудитория) для руководителя ППЭ (Штаб ППЭ), оборудованное телефонной связью и видеонаблюдением, принтером и персональными компьютерами с необходимым программным обеспечением и средствами защиты информации для проведения экзаменов по технологии печати ЭМ в ППЭ (Приложение №1.3 к Требованиям), раздела «Говорение» по иностранным языкам, сканирования бланков в ППЭ (при использовании технологии перевода бланков участников в электронный вид в ППЭ), печати ДБО №2 в Штабе ППЭ. В Штабе ППЭ используется специальное программное обеспечение – CCTV-приложение (CCTV-клиент) для осуществления видеонаблюдения и получения оперативной информации о нарушениях, зафиксированных в ППЭ посредством on-line наблюдения, либо для указанных целей используется портал smotriege.ru, после авторизации на портале.

Штаб ППЭ должен быть оборудован сейфом или металлическим шкафом, находящимся в зоне видимости камер видеонаблюдения, для осуществления безопасного хранения ЭМ.

В Штабе ППЭ должен быть подготовлен стол, находящийся в зоне видимости камер видеонаблюдения, для осуществления приема руководителем ППЭ ЭМ от организаторов в аудиториях после завершения экзамена, вскрытия и передачи их на сканирование (при использовании технологии перевода бланков участников ЕГЭ в электронный вид в ППЭ), а также для осуществления упаковки и запечатывания ЭМ руководителем ППЭ в целях передачи членом ГЭК ЭМ в региональный центр обработки информации (далее – РЦОИ).

При использовании технологии перевода бланков участников в электронный вид в ППЭ Штаб ППЭ также обеспечивается сканерами, соответствующими установленным техническим требованиям (Приложение №1.3 к Требованиям).

5.3. Медицинский кабинет либо отдельное помещение для медицинских работников.

5.4. Рабочие места (столы, стулья) для организаторов вне аудитории.

5.5. Помещения для общественных наблюдателей, представителей средств массовой информации и иных лиц, имеющих право присутствовать в ППЭ в день экзамена. Указанные помещения должны быть изолированы от аудиторий для проведения экзамена.

5.6. Для сотрудников, осуществляющих охрану правопорядка, и(или) сотрудников органов внутренних дел (полиции), а также организаторов вне аудитории, обеспечивающих вход участников ЕГЭ в ППЭ, должно быть оборудовано рабочее место с наличием стационарного и(или) переносного металлоискателя.

5.7. Не позднее, чем за один день до начала экзамена руководителем ППЭ и руководителем организации, на базе которой организован ППЭ должны быть заперты и опечатаны помещения, не использующиеся для проведения экзамена. Вскрывать данные помещения в день проведения экзамена категорически запрещается.

5.8. По решению ГЭК ППЭ оборудуются системами подавления сигналов подвижной связи.

## **6. Особенности организации и проведения ЕГЭ для участников ЕГЭ с ОВЗ, детей-инвалидов и инвалидов**

6.1. Для участников ЕГЭ с ОВЗ, детей-инвалидов и инвалидов, а также тех, кто обучался по состоянию здоровья на дому, в образовательных организациях, в том числе санаторно-курортных, в которых проводятся необходимые лечебные, реабилитационные и оздоровительные мероприятия для нуждающихся в длительном лечении, комитет образования и науки Курской области организует проведение ЕГЭ в условиях, учитывающих состояние их здоровья, особенности психофизического развития.

6.2. Материально-технические условия проведения экзамена обеспечивают возможность беспрепятственного доступа таких участников ЕГЭ в аудитории, туалетные и иные помещения, а также их пребывания в указанных помещениях (наличие пандусов, поручней, расширенных дверных проемов, лифтов (при отсутствии лифтов аудитория располагается на первом этаже), наличие специальных кресел и других приспособлений).

6.3. Информация о количестве указанных участников ЕГЭ в ППЭ и о необходимости организации проведения ЕГЭ в условиях, учитывающих состояние их здоровья, особенности психофизического развития, направляется комитетом образования и науки Курской области (по согласованию с ГЭК) в ППЭ не позднее двух рабочих дней до проведения экзамена по соответствующему учебному предмету.

6.4. При продолжительности экзамена 4 и более часа организуется питание обучающихся. Во время проведения экзамена для указанных обучающихся, выпускников прошлых лет организуются питание и перерывы для проведения необходимых лечебных и профилактических мероприятий.

Питание организуется в помещении для общественных наблюдателей в присутствии организатора вне аудитории и(или) общественного наблюдателя (при наличии). Лечебные и профилактические мероприятия проводятся в помещении для медицинского работника в присутствии медицинского работника. Участник ЕГЭ передвигается до помещений приема пищи, проведения лечебных и профилактических мероприятий и обратно в аудиторию проведения экзамена в сопровождении организатора вне аудитории.

6.5. При проведении ЕГЭ при необходимости присутствуют ассистенты, оказывающие участникам ЕГЭ с ОВЗ, детям-инвалидам и инвалидам необходимую техническую помощь с учетом их индивидуальных возможностей, помогающие им занять рабочее место, передвигаться, прочитать задание и др.

6.6. Участники ЕГЭ с ОВЗ, дети-инвалиды и инвалиды с учетом их индивидуальных возможностей пользуются в процессе выполнения экзаменационной работы необходимыми им техническими средствами.

Аудитории, в которых участники ЕГЭ с ОВЗ, дети-инвалиды и инвалиды сдают ЕГЭ, должны иметь соответствующую отметку в региональной информационной системе обеспечения проведения государственной итоговой аттестации обучающихся, освоивших основные образовательные программы основного общего и среднего общего образования (далее – РИС), для отключения on-line трансляции в сеть «Интернет».

Для слабослышащих участников ЕГЭ аудитории для проведения экзамена оборудуются звукоусиливающей аппаратурой как коллективного, так и индивидуального пользования.

Для глухих и слабослышащих участников ЕГЭ при необходимости привлекается ассистент-сурдопереводчик.

Для участников ЕГЭ с нарушением опорно-двигательного аппарата письменная экзаменационная работа может выполняться на компьютере со специализированным программным обеспечением. В аудиториях ППЭ устанавливаются компьютеры, не имеющие выхода в информационнотелекоммуникационную сеть «Интернет», и не содержащие информации по сдаваемому учебному предмету.

Для слепых участников ЕГЭ:

- ЭМ оформляются рельефно-точечным шрифтом Брайля или в виде электронного документа, доступного с помощью компьютера;

- письменная экзаменационная работа выполняется рельефно-точечным шрифтом Брайля или на компьютере.

Для слабовидящих участников ЕГЭ ЭМ копируются (в аудитории, где они находятся) в увеличенном размере (не менее 16 pt) в присутствии члена ГЭК сразу после печати ИК, в аудиториях для проведения экзаменов предусматривается наличие увеличительных устройств и индивидуальное равномерное освещение не менее 300 люкс.

Ответы на задания экзаменационной работы, выполненные слепыми и слабовидящими участниками ЕГЭ в специально предусмотренных тетрадях и бланках увеличенного размера, а также экзаменационные работы, выполненные слепыми участниками ЕГЭ и участниками ЕГЭ с нарушением опорнодвигательного аппарата на компьютере, в присутствии членов ГЭК переносятся ассистентами в бланки ЕГЭ.

Для лиц, имеющих медицинские показания для обучения на дому и соответствующие рекомендации психолого-медико-педагогической комиссии, экзамен организуется на дому (или на базе медицинского учреждения).

#### **7. Особенности организации ППЭ на дому, на базе медицинского учреждения**

7.1. ППЭ на дому организуется по месту жительства участника ЕГЭ, по месту нахождения медицинского учреждения, в котором участник ЕГЭ находится на длительном лечении, с выполнением минимальных требований к процедуре и технологии проведения ЕГЭ.

7.2. Экзамен организуется с использованием бумажной технологии, но при наличии технических и организационно-технологических возможностей допускается использование печати ЭМ в ППЭ.

Организация экзамена по бумажной технологии описана в Приложении №1.4 к Требованиям.

7.3. В ППЭ на дому, медицинском учреждении присутствуют руководитель ППЭ, не менее одного организатора, член ГЭК. Родители (законные представители) участников экзаменов вправе привлекаться в качестве ассистентов при проведении ЕГЭ с обязательным внесением их в РИС и распределением их в указанный ППЭ. Лица, привлекаемые к проведению ЕГЭ, прибывают в ППЭ на дому не ранее 09:00 по местному времени.

7.4. Для участника ЕГЭ необходимо организовать рабочее место (с учетом состояния его здоровья), рабочие места для всех работников данного ППЭ. Непосредственно в помещении, где находится участник ЕГЭ, должно быть организовано видеонаблюдение без возможности трансляции в сети «Интернет» (в режиме off-line).

7.5. В случае проведения в ППЭ на дому ЕГЭ по иностранному языку с включенным разделом «Говорение» организуется только одна аудитория, которая является аудиторией проведения и аудиторией подготовки одновременно.

7.6. В случае сдачи ЕГЭ участником в медицинском учреждении другого субъекта Российской Федерации соответствующая информация вносится в РИС указанного субъекта Российской Федерации.

#### **Подготовительный этап: организационно-технологические мероприятия, проводимые в ППЭ накануне экзамена**

# **8. Готовность ППЭ**

8.1. Проверка готовности ППЭ проводится в 2 этапа:

- не позднее, чем за две недели до начала экзаменов по решению председателя ГЭК – членами ГЭК. При проверке готовности указанные лица проверяют соответствие ППЭ требованиям, установленным Порядком, готовность (работоспособность, сохранность) оборудования ППЭ;

не позднее, чем за один календарный день до начала экзамена – руководителем ППЭ и руководителем образовательной организации, на базе которой организован ППЭ. По итогам проверки заполняется форма ППЭ-01 «Акт готовности ППЭ»;

кроме того, проводится:

- техническая подготовка, которая включает в себя организационнотехнологические действия по подготовке к предстоящим экзаменам. Техническая подготовка проводится техническим специалистом до контроля технической готовности. По завершению технической подготовки технический специалист передает статус в системе мониторинга готовности ППЭ на Станции авторизации в Штабе ППЭ;

контроль технической готовности ППЭ, который выполняется совместно техническим специалистом, членом ГЭК и руководителем ППЭ. По завершению контроля технической готовности технический специалист передает статус о проведении контроля технической готовности в систему мониторинга готовности ППЭ с помощью Станции авторизации в Штабе ППЭ с приложением протоколов технической готовности со всех подготовленных станций, включая резервные.

По итогам контроля технической готовности ППЭ:

руководителем ППЭ, членом ГЭК, техническим специалистом заполняется форма ППЭ-01-01 «Протокол технической готовности аудитории для печати ЭМ в аудитории ППЭ» (при использовании бумажной технологии данная проверка не проводится, форма ППЭ-01-01 не заполняется);

- руководителем ППЭ, членом ГЭК, техническим специалистом для ППЭ, в которых проводится ЕГЭ по иностранным языкам (раздел «Говорение») заполняется форма ППЭ-01-01-У «Протокол технической готовности ППЭ к экзамену в устной форме» и форма ППЭ-01-01 «Протокол технической готовности аудитории для печати ЭМ в аудитории ППЭ»;

- руководителем ППЭ, членом ГЭК, техническим специалистом для ППЭ, в которых осуществляется перевод бланков участников ЕГЭ в электронный вид в ППЭ дополнительно заполняется форма ППЭ-01-02 «Протокол технической готовности Штаба ППЭ для сканирования бланков в ППЭ».

Техническая подготовка и контроль технической готовности проводятся не ранее пяти и не позднее одного календарного дня до дня проведения экзамена.

8.2. Все члены ГЭК, назначенные на экзамен, должны пройти авторизацию в ППЭ, в который они назначены, не ранее 2 рабочих дней до дня проведения экзамена и не позднее 18:00 календарного дня, предшествующего дню экзамена. Если после авторизации члена ГЭК он был переназначен в другой ППЭ, ему необходимо пройти повторную авторизацию в новом ППЭ.

Подробное описание технической подготовки представлено в инструкции для технического специалиста (Приложение №4 к Приказу).

8.3. При проведении контроля технической готовности ППЭ необходимо:

- выполнить тестовую печать границ, убедиться в качестве печати;

- оценить качество тестовой печати ЭМ на всех рабочих Станциях печати ЭМ в каждой аудитории, а также на всех резервных Станциях печати (по усмотрению члена ГЭК тестовый комплект ЭМ может быть напечатан в его присутствии);

- проверить средства криптозащиты с использованием токена члена ГЭК на всех рабочих Станциях печати ЭМ в каждой аудитории, а также на всех резервных Станциях печати;

- подписать протокол технической готовности аудитории (форма ППЭ-01-01 «Протокол технической готовности аудитории для печати полного комплекта ЭМ в аудитории ППЭ») и сохранить на флеш-накопитель электронный акт технической готовности для передачи в систему мониторинга готовности ППЭ на всех рабочих Станциях печати ЭМ в каждой аудитории и на всех резервных Станциях печати. В форме ППЭ-01-01 указывается номер каждой Станции печати (совпадающий с номером аудитории), для резервных станций устанавливается признак «Резерв», номер аудитории для них может не указываться;

- удостовериться, что в аудитории ППЭ подготовлено достаточное количество бумаги для печати ЭМ;

- проверить в Штабе ППЭ наличие и работоспособность Станции авторизации, имеющей надежный канал связи с выходом в информационнотелекоммуникационную сеть «Интернет» и установленным специализированным программным обеспечением для получения ключа доступа к ЭМ;

- проверить в Штабе ППЭ работоспособность Станции авторизации по резервному каналу связи с выходом в информационнотелекоммуникационную сеть «Интернет» и наличие доступа к специализированному федеральному порталу;

- выполнить и проверить результат печати тестового ДБО №2 на Станции авторизации в Штабе ППЭ;

- проверить средства криптозащиты на Станции авторизации в Штабе ППЭ и провести тестовую авторизацию каждого члена ГЭК, назначенного на экзамен, на специализированном федеральном портале с использованием токена члена ГЭК;

- проверить наличие дополнительного (резервного) оборудования.

При осуществлении перевода бланков ответов участников ЕГЭ в электронный вид в ППЭ (сканирования в Штабе ППЭ) контроль технической готовности включает также и контроль готовности по процедуре сканирования. В этом случае необходимо:

- проконтролировать качество тестового сканирования рабочей и резервной станций сканирования в Штабе ППЭ. Для тестового сканирования используются комплекты бланков, распечатанные в рамках тестовой печати со всех рабочих станций печати, включая резервные при проведении технической подготовки аудиторий, а также тестовые ДБО №2, распечатанные со Станции авторизации. Один из комплектов ЭМ, распечатанных при тестовой печати в одной из аудиторий ППЭ, и тестовый ДБО №2 необходимо отсканировать повторно в присутствии члена ГЭК при проведении контроля технической готовности;

- проконтролировать загрузку и состав пакета сертификатов специалистов РЦОИ;

- проверить средства криптозащиты с использованием токена члена ГЭК рабочей и резервной станций сканирования в Штабе ППЭ;

- сохранить на флеш-накопитель электронный акт технической готовности с рабочей и резервной станций сканирования для передачи в систему мониторинга готовности ППЭ;

- проверить в Штабе ППЭ работоспособность Станции авторизации, имеющей надежный канал связи с выходом в информационнотелекоммуникационную сеть «Интернет», и наличие доступа к серверу РЦОИ;

- проверить в Штабе ППЭ работоспособность Станции авторизации по резервному каналу связи с выходом в информационнотелекоммуникационную сеть «Интернет», и наличие доступа к серверу РЦОИ;

- проверить получение статуса «подтвержден» для тестовой передачи пакета с результатами тестового сканирования на сервер РЦОИ при проведении технической подготовки, по согласованию с РЦОИ и по усмотрению члена ГЭК в его присутствии может быть сформирован и передан новый пакет с результатами тестового сканирования и получен от РЦОИ статус «подтвержден»;

- подписать сформированный на Станции сканирования протокол (форма ППЭ-01-02 «Протокол технической готовности Штаба ППЭ для сканирования бланков в ППЭ») для рабочей и резервной Станций сканирования в Штабе ППЭ;

- передать акт технической готовности с рабочей и резервной Станций сканирования, Станции авторизации и статус о завершении контроля технической готовности в систему мониторинга готовности ППЭ с помощью Станции авторизации в Штабе ППЭ.

### **9. Печать ДБО №2**

9.1. Накануне экзамена следует убедиться в достаточном количестве распечатанных ДБО №2 и в случае необходимости выполнить печать ДБО №2 в Штабе ППЭ с помощью Станции авторизации, получив их номера на специализированном федеральном портале.

9.2. Печать ДБО №2 выполняется в Штабе ППЭ с помощью Станции авторизации, в присутствии руководителя ППЭ и члена ГЭК при проведении контроля технической готовности ППЭ.

Печать ДБО №2 возможна после первой авторизации члена ГЭК.

Диапазон номеров ДБО №2 выделяется на ППЭ на весь экзаменационный период автоматически, на основе количества распределенных на экзамены участников. Напечатанные бланки могут использоваться на любом экзамене.

Печать ДБО №2 доступна после авторизации и подтверждения настроек Станции авторизации членом ГЭК. Выполняется печать пакетом от 1 до 20 бланков. Повторная печать ДБО №2 с выделенным номером, в том числе по причине технического сбоя, не предусмотрена. Недостающее количество бланков следует указать при печати следующего пакета.

В случае превышения выделенного лимита номеров руководитель ППЭ должен сообщить РЦОИ о причинах превышения. Увеличение лимита выполняется на основании заявки от РЦОИ.

9.3. Для обеспечения печати ДБО №2:

- при проведении технической подготовки технический специалист должен подключить локальный принтер к компьютеру (Станции авторизации), выполнить печать тестового ДБО №2, убедиться, что печать выполнена качественно: на тестовом бланке отсутствуют белые и темные полосы; черные квадраты (реперы) напечатаны целиком, штрих-коды и QR-код хорошо читаемы и четко пропечатаны;

- при проведении контроля технической готовности член ГЭК должен проверить указанные в настройках Станции авторизации код региона и код ППЭ, выполнить авторизацию с использованием токена члена ГЭК для подтверждения настроек.

9.4. Для печати ДБО №2 руководитель ППЭ с участием члена ГЭК определяет необходимое количество бланков на один или более экзаменов, технический специалист оценивает достаточность ресурса картриджа для печати заданного количества и выполняет печать ДБО №2 пакетами от 1 до 20 бланков. По окончании печати каждого пакета руководитель ППЭ оценивает качество напечатанных бланков: отсутствуют белые и темные полосы; черные квадраты (реперы) напечатаны целиком, штрих-коды и QR-код хорошо читаемы и четко пропечатаны.

9.5. Качественные бланки остаются на хранение в ППЭ в сейфе, расположенном в Штабе ППЭ в зоне видимости камер видеонаблюдения, до дня проведения экзамена, некачественные бланки уничтожаются. Данный факт фиксируется в акте, составленном в свободной форме руководителем ППЭ и членом ГЭК.

9.6. В случае обнаружения нехватки ДБО №2 в ППЭ во время проведения экзамена необходимо осуществить печать очередного пакета ДБО №2 в Штабе ППЭ. Копирование ДБО №2 недопустимо.

### **10. Общий порядок подготовки и проведения ЕГЭ в ППЭ**

10.1. Автоматизированное распределение участников ЕГЭ и организаторов по аудиториям осуществляет РЦОИ. Распределение участников ЕГЭ с ОВЗ, детей-инвалидов и инвалидов осуществляется индивидуально с учетом состояния их здоровья, особенностей психофизического развития.

10.2. Списки распределения участников ЕГЭ по аудиториям передаются руководителем ППЭ организаторам, а также вывешиваются на информационном стенде при входе в ППЭ и у каждой аудитории, в которой будет проходить экзамен.

10.3. За один день до начала экзамена в ППЭ технический специалист

совместно с руководителем ППЭ проводят тестирование средств видеонаблюдения в соответствии с Положением по организации системы видеонаблюдения при проведении государственной итоговой аттестации по образовательным программам среднего общего образования в Курской области в 2018 году, утвержденным приказом комитета образования и науки Курской области от 29.12.2017 №1-1205.

Трансляция и видеозапись в помещении Штаба ППЭ при проведении ЕГЭ начинается за 30 минут до момента доставки ЭМ в ППЭ, но не позднее 07:00 и завершается после получения информации из РЦОИ об успешном получении и расшифровке переданных пакетов с электронными образами ЭМ.

В ППЭ на дому, ППЭ для проведения ГИА в форме ГВЭ, ППЭ, организованные в медицинском учреждении (больнице), оборудованных видеонаблюдением в режиме off-line, видеозапись начинается за 30 минут до момента доставки ЭМ в ППЭ и завершается после передачи всех материалов члену ГЭК.

В день экзамена не позднее 08:00 по местному времени в аудиториях ППЭ технический специалист должен проверить работоспособность средств видеонаблюдения во всех аудиториях ППЭ и убедиться, что режим видеозаписи включен. Трансляция изображения осуществляется в режиме реального времени с 08:00 и завершается по распоряжению руководителя ППЭ после того, как организатор зачитал данные протокола о проведении экзамена в аудитории (форма ППЭ-05-02 «Протокол проведения ГИА в аудитории») и продемонстрировал на камеру видеонаблюдения запечатанные возвратнодоставочные пакеты с ЭМ участников ЕГЭ.

### **Проведение экзамена**

#### **11. Доставка экзаменационных материалов в ППЭ**

11.1. Общая схема доставки и хранения электронных носителей с ЭМ (включая сроки и место), а также хранения использованных ЭМ и доставки их в РЦОИ определяется комитетом образования и науки Курской области с соблюдением требований Порядка. Использованные ЭМ, неиспользованные и использованные КИМ должны быть переданы в РЦОИ членом ГЭК в день проведения экзамена.

ЭМ по соответствующему учебному предмету доставляются в ППЭ членами ГЭК в день проведения экзамена.

11.2. Пакеты руководителя ППЭ (информация об автоматизированном распределении участников ЕГЭ и организаторов ЕГЭ по аудиториям ППЭ и ведомости, бланки актов, в том числе формы ППЭ-12-04МАШ «Ведомость учета времени отсутствия участников ГИА в аудитории», ППЭ-13-02МАШ «Сводная ведомость учѐта участников и использования экзаменационных материалов в ППЭ», ППЭ-18МАШ «АКТ общественного наблюдения за проведением ГИА в ППЭ» для проведения ЕГЭ) передаются в ППЭ в день проведения экзамена в запечатанных конвертах членом ГЭК на бумажном носителе.

В день проведения экзамена не позднее 07:30 по местному времени члены ГЭК доставляют электронные носители с ЭМ в ППЭ и передают их руководителю ППЭ при включенном режиме видеозаписи в соответствии с формой ППЭ-14-03 «Опись доставочного сейф-пакета».

11.3. Вместе с ЭМ член ГЭК доставляет в ППЭ:

- возвратно-доставочные пакеты (далее – ВДП) для упаковки бланков ЕГЭ после проведения экзамена (на возвратном доставочном пакете напечатан «Сопроводительный бланк к материалам ЕГЭ», обязательный к заполнению);

- сейф-пакеты (стандартные) и сейф-пакеты (большие) для упаковки ЭМ, последующей доставки и хранения в РЦОИ («Сопроводительный бланк к материалам ЕГЭ» вкладывается в карман сейф-пакета);

- пакет руководителя ППЭ.

11.4. Сейф-пакеты (большие) используются для упаковки материалов ППЭ (использованных бланков в ВДП, форм ППЭ). Сейф-пакеты (стандартные) используются для упаковки КИМ в аудиториях для упаковки материалов ППЭ (электронных носителей, испорченных бланков).

Размер сейф-пакетов: сейф пакеты (стандартные) 296\*420; сейф пакеты (большие) 438\*575. Размер возвратного доставочного пакета 229х324. В зависимости от размера ППЭ и объема экзамена для упаковки материалов может использоваться наиболее подходящая в данной ситуации упаковка, включая возвратно-доставочные пакеты (допустимый объем для упаковки в возвратнодоставочный пакет – 70 листов, сейф-пакет (стандартный) – 500 листов). Размеры и назначение используемой упаковки приведены в Приложении №1.6 к Требованиям.

В ППЭ должны быть выданы:

а) возвратно-доставочные пакеты для упаковки;

**-** бланков ответов участников экзамена (по количеству аудиторий).

- испорченных ЭМ (по количеству аудиторий);

б) сейф-пакеты (большие) для упаковки:

- возвратно-доставочных пакетов с бланками ответов и форм ППЭ (один на ППЭ);

в) сейф-пакеты (стандартные) для упаковки:

- использованных КИМ (по количеству аудиторий);

- использованных электронных носителей и возвратно-доставочных пакетов с испорченными ЭМ (один на ППЭ);

- неиспользованных электронных носителей (один на ППЭ).

11.5. Для упаковки в сейф-пакеты экзаменационных материалов из Сборника форм для проведения государственной итоговой аттестации по образовательным программам среднего общего образования в 2018 году распечатываются формы ППЭ-11 «Сопроводительный бланк к материалам ЕГЭ».

11.6. Подробная информация по организации получения и доставки ЭМ в ППЭ содержится в Положении по организации доставки экзаменационных материалов для проведения государственной итоговой аттестации по образовательным программам среднего общего образования в форме единого государственного экзамена в Курской области в 2018 году, утвержденном приказом комитетом образования и науки Курской области от 29.12.2017 №1-1209.

#### **12. Вход лиц, привлекаемых к проведению ЕГЭ, и участников ЕГЭ в ППЭ**

12.1. В день проведения ЕГЭ руководитель ППЭ и руководитель образовательной организации, на базе которой организован ППЭ, должны явиться в ППЭ не позднее 07:00 по местному времени.

Ответственный организатор вне аудитории, уполномоченный руководителем ППЭ на проведение регистрации лиц, привлекаемых к проведению ЕГЭ, должен явиться в ППЭ ранее, чем организаторы в аудитории (но не позднее 07:50).

Не позднее 07:50 руководитель ППЭ назначает ответственного за регистрацию лиц, привлекаемых к проведению ЕГЭ в ППЭ, в соответствии с формой ППЭ-07 «Список работников ППЭ и общественных наблюдателей» из числа организаторов вне аудитории.

Ответственный организатор вне аудитории, уполномоченный руководителем ППЭ на проведение регистрации лиц, привлекаемых к проведению ЕГЭ, начиная с 08:00 по местному времени, на входе в ППЭ совместно с сотрудниками, осуществляющими охрану правопорядка, и(или) сотрудниками органов внутренних дел (полиции) проверяет наличие документов у лиц, привлекаемых к проведению ЕГЭ в ППЭ, устанавливает соответствие их личности представленным документам, а также проверяет наличие указанных лиц в списках работников ППЭ. Допуск в ППЭ медицинских работников осуществляется по документам, удостоверяющим личность.

12.2. В случае неявки распределенных в ППЭ работников ППЭ руководителем ППЭ проводится замена работников ППЭ в соответствии с формой ППЭ-19 «Контроль изменения состава работников в день экзамена». Замена работников ППЭ проводится только из числа работников, распределенных в данный ППЭ в день экзамена.

12.3. Организаторы, технические специалисты, медицинские работники, а также ассистенты для участников ЕГЭ с ОВЗ, детей-инвалидов и инвалидов должны оставить свои личные вещи в специально выделенном до входа в ППЭ месте для хранения личных вещей.

12.4. При входе в ППЭ на информационных стендах размещаются списки распределения участников ЕГЭ по аудиториям (форма ППЭ–06-01 «Список участников ГИА образовательной организации» и(или) форма ППЭ-06-02 «Список участников ГИА в ППЭ по алфавиту»).

12.5. Допуск участников ЕГЭ (заблаговременно под роспись проинформированных о правилах проведения ЕГЭ в 2018 году в соответствии с Приложением №1.7 к Требованиям) в ППЭ осуществляется с 09:00 по местному времени при наличии у них документов, удостоверяющих их личность, и при наличии их в списках распределения в данный ППЭ.

12.6. Организаторы (работники по обеспечению охраны образовательных организаций) указывают участникам ЕГЭ на необходимость оставить личные вещи (уведомление о регистрации на ЕГЭ, средства связи и иные запрещенные средства и материалы и др.) в специально выделенном до входа в ППЭ месте для хранения личных вещей участников ЕГЭ.

12.7. Член ГЭК присутствует при организации входа участников ЕГЭ в ППЭ и осуществляет контроль за соблюдением требований Порядка, в том числе осуществляет контроль за организацией сдачи иных вещей (не перечисленных в п. 45 Порядка) в специально выделенных до входа в ППЭ местах для хранения личных вещей участников ЕГЭ, работников ППЭ.

12.8. При входе в ППЭ организаторы (работники по обеспечению охраны образовательных организаций) совместно с сотрудниками, осуществляющими охрану правопорядка, и(или) сотрудниками органов внутренних дел (полиции) проверяют документы, удостоверяющие личность участников ЕГЭ, и наличие их в списках распределения в данный ППЭ.

12.9. С помощью стационарных и(или) переносных металлоискателей организаторы (работники по обеспечению охраны образовательных организаций) самостоятельно или совместно с сотрудниками, осуществляющими охрану правопорядка, и(или) сотрудниками органов внутренних дел (полиции) проверяют у участников ЕГЭ наличие запрещенных средств. По медицинским показаниям при предъявлении подтверждающего документа участник ЕГЭ может быть освобожден от проверки с использованием металлоискателя. При появлении сигнала металлоискателя предлагают участнику ЕГЭ показать предмет, вызывающий сигнал. Организаторы вне аудитории не прикасаются к участникам экзамена и его вещам, а просят добровольно показать предмет, вызывающий сигнал. Если этим предметом является запрещенное средство, в том числе средство связи, предлагают участнику ЕГЭ сдать данное средство в место хранения личных вещей участников ЕГЭ или сопровождающему.

В случае отказа участника ЕГЭ сдать запрещенное средство, вызывающее сигнал металлоискателя, повторно разъясняют ему, что в соответствии с пунктом 45 Порядка в день проведения экзамена (в период с момента входа в ППЭ и до окончания экзамена) в ППЭ запрещается иметь при себе средства связи, электронно-вычислительную технику, фото-, аудио- и видеоаппаратуру, справочные материалы, письменные заметки и иные средства хранения и передачи информации. Таким образом, такой участник ЕГЭ не может быть допущен в ППЭ.

В этом случае необходимо пригласить руководителя ППЭ и члена ГЭК. Руководитель ППЭ в присутствии члена ГЭК составляет акт о недопуске участника ЕГЭ, отказавшегося от сдачи запрещенного средства. Указанный акт подписывают член ГЭК, руководитель ППЭ и участник ЕГЭ, отказавшийся от сдачи запрещенного средства. Акт составляется в двух экземплярах в свободной форме. Первый экземпляр член ГЭК оставляет себе для передачи председателю ГЭК, второй отдает участнику ЕГЭ. Повторно к участию в ЕГЭ по данному учебному предмету в дополнительные сроки указанный участник ЕГЭ может быть допущен только по решению председателя ГЭК.

12.10. В случае отсутствия по объективным причинам у обучающегося документа, удостоверяющего личность, он допускается в ППЭ после письменного подтверждения его личности сопровождающим (форма ППЭ-20 «Акт об идентификации личности участника ГИА»).

12.11. Если участник ЕГЭ опоздал на экзамен, он допускается к сдаче ЕГЭ в установленном порядке, при этом время окончания экзамена не продлевается, о чем сообщается участнику ЕГЭ. Повторный общий инструктаж для опоздавших участников ЕГЭ не проводится. В этом случае организаторы предоставляют необходимую информацию для заполнения регистрационных полей бланков ЕГЭ. Руководителем ППЭ составляется акт в свободной форме. Указанный акт подписывает участник ЕГЭ, руководитель ППЭ и член ГЭК.

12.12. В случае проведения ЕГЭ по иностранным языкам (письменная часть, раздел «Аудирование») допуск опоздавших участников в аудиторию после включения аудиозаписи не осуществляется (за исключением, если в аудитории нет других участников или, если участники в аудитории завершили прослушивание аудиозаписи). Персональное аудирование для опоздавших участников не проводится (за исключением, если в аудитории нет других участников экзамена).

12.13. При отсутствии участника ЕГЭ в списках распределения в данный ППЭ, участник ЕГЭ в ППЭ не допускается, член ГЭК фиксирует данный факт для дальнейшего принятия решения.

12.14. В случае отсутствия документа, удостоверяющего личность, у выпускника прошлых лет он не допускается в ППЭ. Руководитель ППЭ в присутствии члена ГЭК составляет акт о недопуске такого участника ЕГЭ в ППЭ. Указанный акт подписывается членом ГЭК, руководителем ППЭ и участником ЕГЭ. Акт составляется в двух экземплярах в свободной форме. Первый экземпляр член ГЭК оставляет себе для передачи председателю ГЭК, второй предоставляется участнику ЕГЭ. Повторно к участию в ЕГЭ по данному учебному предмету в дополнительные сроки указанный участник ЕГЭ может быть допущен только по решению председателя ГЭК.

12.15. Организаторы вне аудитории оказывают содействие участникам ЕГЭ в перемещении по ППЭ. Организаторы сообщают участникам ЕГЭ номера аудиторий в соответствии с автоматизированным распределением и сопровождают участников экзамена до аудиторий.

12.16. Организаторы в аудитории проверяют соответствие документа, удостоверяющего личность участника ЕГЭ, форме ППЭ-05-02 «Протокол проведения ГИА в аудитории» и направляют участника ЕГЭ на рабочее место согласно спискам автоматизированного распределения.

## **13. Действия лиц, привлекаемых к проведению ЕГЭ, до начала экзамена**

13.1. Член ГЭК должен прибыть в ППЭ с токеном члена ГЭК.

В 09:30 по местному времени в Штабе ППЭ на рабочей Станции, подключенной к информационно-телекоммуникационной сети «Интернет», член ГЭК, используя свой токен, с помощью Станции авторизации получает ключ доступа к ЭМ, технический специалист ППЭ записывает его на обычный флешнакопитель.

Получив ключ доступа к ЭМ, технический специалист и член ГЭК обходят все аудитории ППЭ, где выполняется печать ЭМ. В каждой аудитории ППЭ технический специалист выполняет загрузку ключа доступа к ЭМ в специализированное программное обеспечение печати ЭМ (далее – Станция печати ЭМ). После загрузки ключа доступа к ЭМ член ГЭК выполняет его активацию. Для этого он подключает к Станции печати ЭМ токен члена ГЭК и вводит пароль. После этого он отключает от компьютера токен члена ГЭК и направляется совместно с техническим специалистом в следующую аудиторию ППЭ.

13.2. Руководитель ППЭ должен:

13.2.1. Предусмотреть необходимое количество листов формы ППЭ-12-04-МАШ на аудиторию и определить схему передачи в аудитории дополнительных листов формы ППЭ-12-04-МАШ (например, организовать выдачу по 2 листа указанной формы ППЭ перед экзаменом либо организовать выдачу дополнительного листа по запросу организаторов в аудитории через организатора вне аудитории). Общее количество листов формы ППЭ-12-04-МАШ определяется в РЦОИ при формировании пакета руководителя.

13.2.2. С 8:00 по местному времени обеспечить вход работников ППЭ.

13.2.3. Не ранее 8:15 по местному времени начать проведение инструктажа по процедуре проведения экзамена для работников ППЭ (содержание инструктажа приведено в Приложении №1.5 к Требованиям), выдать ответственному организатору вне аудитории формы ППЭ-06-01 «Список участников ГИА образовательной организации» и ППЭ-06-02 «Список участников ГИА в ППЭ по алфавиту» для размещения на информационном стенде при входе в ППЭ.

Назначить ответственного организатора в каждой аудитории и направить организаторов всех категорий на рабочие места в соответствии с формой ППЭ-07 «Список работников ППЭ».

Выдать ответственным организаторам в аудитории:

- форму ППЭ-05-01 **«**Список участников ГИА в аудитории ППЭ» (2 экземпляра);

- форму ППЭ-05-02 «Протокол проведения ГИА в аудитории»;

- форму ППЭ-12-02 «Ведомость коррекции персональных данных участников ГИА в аудитории»;

- форму ППЭ-12-03 «Ведомость использования дополнительных бланков ответов №2»;

- форму ППЭ-12-04-МАШ «Ведомость учета времени отсутствия участников ГИА в аудитории»;

- форму ППЭ-16 **«**Расшифровка кодов образовательных организаций ППЭ»;

- инструкцию для участников ЕГЭ, зачитываемую организатором в аудитории перед началом экзамена (одна инструкция на аудиторию);

- ножницы для вскрытия сейф-пакета с электронными носителями;

- таблички с номерами аудиторий;

- черновики со штампом образовательной организации, на базе которой расположен ППЭ (в случае проведения ЕГЭ по иностранным языкам (раздел «Говорение») черновики не выдаются) (минимальное количество черновиков – два на одного участника ЕГЭ);

- конверт для упаковки использованных черновиков (один конверт на аудиторию).

13.2.4. Не ранее 09:00 по местному времени обеспечить допуск:

- участников ЕГЭ согласно спискам распределения;

- сопровождающих обучающихся (присутствуют в день экзамена в помещении, которое организуется до входа в ППЭ).

13.2.5. Не позднее 09:45 по местному времени выдать по форме ППЭ-14-02 «Ведомость учета экзаменационных материалов» и по форме ППЭ-14-04 «Ведомость материалов доставочного сейф-пакета» в Штабе ППЭ ответственным организаторам в аудиториях:

- сейф-пакеты с электронными носителями с ЭМ;

- возвратно-доставочные пакеты для упаковки бланков ЕГЭ;

- сейф-пакеты для упаковки КИМ (возвратно-доставочные пакеты в аудиториях с количеством запланированных участников не более 7);

- ДБО №2 (за исключением проведения ЕГЭ по математике базового уровня, по иностранным языкам (раздел «Говорение»));

- возвратно-доставочные пакеты для упаковки испорченных ЭМ.

К сейф-пакетам выдать соответствующее число форм ППЭ-11 «Сопроводительный бланк к материалам ЕГЭ».

13.3. Организатор в аудитории не позднее 08.45 по местному времени проходит в свою аудиторию, проверяет ее готовность к экзамену (в том числе готовность средств видеонаблюдения), проветривает аудиторию (при необходимости) и приступает к выполнению своих обязанностей.

Размещает у входа в аудиторию один экземпляр формы ППЭ-05-01 «Список участников ГИА в аудитории ППЭ».

Раскладывает на рабочие места участников ЕГЭ черновики со штампом образовательной организации, на базе которой расположен ППЭ, на каждого участника ЕГЭ (минимальное количество - два листа) (в случае проведения ЕГЭ по иностранным языкам (раздел «Говорение») черновики не выдаются).

Оформляет на доске образец регистрационных полей бланка регистрации участника ЕГЭ (оформление на доске регистрационных полей бланка регистрации участника ЕГЭ может быть произведено за день до проведения экзамена), а также готовит необходимую информацию для заполнения бланков регистрации с использованием полученной у руководителя формы ППЭ-16 «Расшифровка кодов образовательных организаций ППЭ».

## **14. Требования к соблюдению порядка проведения ЕГЭ в ППЭ**

14.1. В день проведения экзамена (в период с момента входа в ППЭ и до окончания экзамена) запрещается:

14.1.1. участникам ЕГЭ – иметь при себе уведомление о регистрации на экзамены, средства связи, электронно-вычислительную технику, фото-, аудио- и видеоаппаратуру, справочные материалы, письменные заметки и иные средства хранения и передачи информации; выносить из аудиторий и ППЭ ЭМ на бумажном или электронном носителях (за исключением случая перехода из аудитории подготовки в аудиторию проведения при проведении экзамена по иностранным языкам раздел «Говорение»), фотографировать или переписывать задания ЭМ;

14.1.2. организаторам, медицинским работникам, ассистентам, оказывающим необходимую помощь участникам ЕГЭ с ОВЗ, детям-инвалидам и инвалидам,– иметь при себе средства связи и выносить из аудиторий и ППЭ ЭМ на бумажном или электронном носителях (за исключение случая перемещения ЭМ из аудитории подготовки в аудиторию проведения при проведении экзамена по иностранным языкам раздел «Говорение»), фотографировать или переписывать задания ЭМ;

14.1.3. всем лицам, находящимся в ППЭ – оказывать содействие участникам ЕГЭ, в том числе передавать им средства связи, электронновычислительную технику, фото-, аудио- и видеоаппаратуру, справочные материалы, письменные заметки и иные средства хранения и передачи информации.

14.2. В день проведения экзамена в ППЭ вправе использовать средства связи только определенная категория лиц, привлекаемых к проведению ЕГЭ:

- руководитель ППЭ;

- члены ГЭК;

- руководитель организации, в помещениях которой организован ППЭ, или уполномоченное им лицо;

- технический специалист;

- сотрудники, осуществляющие охрану правопорядка, и(или) сотрудники органов внутренних дел (полиции);

- представители средств массовой информации;

- общественные наблюдатели, аккредитованные в установленном порядке;

- должностные лица Рособрнадзора и(или) должностные лица комитета образования и науки Курской области, осуществляющие переданные полномочия Российской Федерации в сфере образования.

Перечисленные выше лица имеют право использовать средства связи только в Штабе ППЭ и только в связи со служебной необходимостью. Исключение составляет технический специалист, который имеет право воспользоваться мобильным телефоном в случае технического сбоя при проведении процедуры печати ЭМ в аудитории ППЭ. Техническому специалисту запрещается пользоваться мобильным телефоном в ППЭ после начала экзамена, мобильный телефон должен быть оставлен в Штабе ППЭ.

14.3. Во время проведения экзамена участникам ЕГЭ запрещается выносить из аудиторий письменные принадлежности, письменные заметки и иные средства хранения и передачи информации.

14.4. Лица, допустившие нарушение указанных требований или иное нарушение Порядка, удаляются из ППЭ. Члены ГЭК составляют акт об удалении лица, нарушившего Порядок, в Штабе ППЭ в зоне видимости камер видеонаблюдения.

14.5. Если участник ЕГЭ нарушил Порядок, члены ГЭК составляют акт об удалении с экзамена участника ЕГЭ (форма ППЭ-21 «Акт об удалении участника ГИА») в Штабе ППЭ в зоне видимости камер видеонаблюдения. Акт в тот же день направляется в ГЭК и РЦОИ для учета в обработке экзаменационных материалов. Организатор ставит в бланке регистрации участника ЕГЭ и в форме ППЭ-05-02 «Протокол проведения ГИА в аудитории» соответствующую отметку.

14.6. В случае если участник ЕГЭ по состоянию здоровья или другим объективным причинам не может завершить выполнение экзаменационной работы, он покидает аудиторию. Ответственный организатор должен пригласить организатора вне аудитории, который сопроводит такого участника ЕГЭ к медицинскому работнику и пригласит члена (членов) ГЭК в медицинский кабинет. В случае подтверждения медицинским работником ухудшения состояния здоровья участника ЕГЭ и при согласии участника ЕГЭ досрочно завершить экзамен заполняется форма ППЭ-22 «Акт о досрочном завершении экзамена по объективным причинам» в медицинском кабинете членом ГЭК и медицинским работником. Ответственный организатор и руководитель ППЭ ставят свою подпись в указанном акте. Акт в тот же день направляется в ГЭК и РЦОИ для учета при обработке экзаменационных работ. Организатор ставит в бланке регистрации участника ЕГЭ и в форме ППЭ-05-02 «Протокол проведения ГИА в аудитории» соответствующую отметку.

### **15. Проведение ЕГЭ в аудитории. Порядок печати полного комплекта ЭМ**

15.1. Во время экзамена в каждой аудитории присутствует не менее двух организаторов. В случае необходимости временно покинуть аудиторию производится замена из числа организаторов вне аудитории.

15.2. Не позднее 09:45 по местному времени организаторы принимают у руководителя ППЭ в Штабе ППЭ по форме ППЭ-14-02 «Ведомость выдачи и возврата экзаменационных материалов по аудиториям ППЭ» и ППЭ-14-04 «Ведомость материалов доставочного сейф-пакета» сейф-пакеты с электронными носителями с ЭМ.

15.3. До начала экзамена организаторы в аудиториях должны предупредить участников ЕГЭ о ведении видеонаблюдения и провести инструктаж участников ЕГЭ.

15.3.1. Первая часть инструктажа проводится с 9:50 по местному времени и включает в себя информирование участников ЕГЭ о порядке проведения экзамена, правилах оформления экзаменационной работы, продолжительности выполнения экзаменационной работы по соответствующему учебному предмету, порядке подачи апелляций о нарушении установленного Порядка проведения ГИА и о несогласии с выставленными баллами, о случаях удаления с экзамена, о времени и месте ознакомления с результатами ЕГЭ, а также о том, что записи на КИМ, оборотной стороне бланков и черновиках не обрабатываются и не проверяются (Приложение №1.1 к Инструкции для организатора в аудитории пункта проведения экзамена при проведении государственной итоговой аттестации по образовательным программам среднего общего образования в форме единого государственного экзамена в Курской области в 2018 году (Приложение №5 к Приказу)).

По окончании проведения первой части инструктажа организатор демонстрирует участникам ЕГЭ целостность упаковки сейф-пакета с электронным носителем и информирует о процедуре печати ЭМ в аудитории.

Ответственный организатор распределяет роли организаторов на процедуру печати ЭМ: организатор, ответственный за печать ЭМ, и организатор, ответственный за проверку комплектности и качества распечатанных ЭМ.

15.3.2. Не ранее 10:00 по местному времени организатор в аудитории, ответственный за печать ЭМ, извлекает из сейф-пакета электронный носитель с ЭМ, устанавливает его в CD (DVD)-привод Станции печати ЭМ, вводит количество ЭМ (равное фактическому количеству участников ЕГЭ в данной аудитории) для печати и запускает процедуру расшифровки ЭМ (процедура расшифровки может быть инициирована, если техническим специалистом и членом ГЭК ранее был загружен и активирован ключ доступа к ЭМ), фиксирует дату и время вскрытия в форме ППЭ-05-02 «Протокол проведения ГИА в аудитории».

15.3.3. Организатор в аудитории, ответственный за печать ЭМ, выполняет печать ЭМ с электронного носителя. Ориентировочное время выполнения данной операции (для 15 участников ЕГЭ) до 20 минут при скорости печати принтера не менее 25 страниц в минуту.

Организатор, ответственный за проверку ЭМ, проверяет качество печати контрольного листа, который распечатывается последним в комплекте ЭМ (отсутствие белых и темных полос, текст хорошо читаем и четко пропечатан, защитные знаки, расположенные по всей поверхности листа, четко видны), по окончании проверки сообщает результат организатору, ответственному за печать ЭМ, для подтверждения качества печати в программном обеспечении. Качественный комплект размещается на столе для выдачи участникам, некачественный откладывается. Далее организаторы распечатывают следующий комплект.

Первым в комплекте находится бланк регистрации, последним – контрольный лист. Титульного листа комплект не имеет.

После завершения печати всех комплектов ЭМ напечатанные полные

комплекты раздаются участникам ЕГЭ в аудитории в произвольном порядке.

В каждом напечатанном комплекте ЭМ участника ЕГЭ находятся:

- черно-белый бланк регистрации;

- черно-белый бланк ответов №1 (за исключением проведения ЕГЭ по иностранным языкам (раздел «Говорение»));

- черно-белый односторонний бланк ответов №2 лист 1 (за исключением проведения ЕГЭ по математике базового уровня, по иностранным языкам (раздел «Говорение»));

- черно-белый односторонний бланк ответов №2 лист 2 (за исключением проведения ЕГЭ по математике базового уровня, по иностранным языкам (раздел «Говорение»));

- КИМ;

- контрольный лист с информацией о номере бланка регистрации, номере КИМ и инструкцией по проверке комплекта для участника.

15.3.4. По окончании процедуры печати полного комплекта ЭМ начинается вторая часть инструктажа, при проведении которой организатору необходимо:

- дать указание участникам ЕГЭ взять контрольный лист и выполнить действия, указанные в листе в разделе «Участнику ЕГЭ», а именно:

- сравнить уникальный номер КИМ на листах КИМ и номер КИМ, указанный на контрольном листе;

- сравнить цифровое значение штрих-кода на бланке регистрации со значением, указанным на контрольном листе;

- убедиться в совпадении значений в обеих парах чисел. В случае несовпадения сообщить об этом организаторам, которые произведут замену всего комплекта ЭМ, выполнив дополнительную печать комплекта ЭМ;

- дать указание участникам ЕГЭ проверить качество напечатанного комплекта (отсутствие белых и темных полос, текст хорошо читаем и четко пропечатан, защитные знаки, расположенные по всей поверхности листа КИМ, четко видны), а также проверить правильность кода региона и номера ППЭ в бланке регистрации и бланках ответов. При выявлении любого брака проводится полная замена комплекта ЭМ;

- дать указание участникам ЕГЭ приступить к заполнению бланков регистрации (участник ЕГЭ должен поставить свою подпись в соответствующем поле регистрационных полей бланков). В случае если участник ЕГЭ отказывается ставить личную подпись в бланке регистрации, организатор в аудитории ставит в бланке регистрации свою подпись);

- проверить правильность заполнения регистрационных полей на всех бланках ЕГЭ у каждого участника ЕГЭ и соответствие данных участника ЕГЭ (ФИО, серии и номера документа, удостоверяющего личность) в бланке регистрации и документе, удостоверяющем личность. В случае обнаружения ошибочного заполнения регистрационных полей бланков организаторы дают указание участнику ЕГЭ внести соответствующие исправления;

- после заполнения всеми участниками ЕГЭ бланков регистрации и регистрационных полей бланков ответов №1(за исключением проведения ЕГЭ по иностранным языкам (раздел «Говорение»)) и бланков ответов №2 лист 1 и лист 2 (за исключением проведения ЕГЭ по математике базового уровня, по иностранным языкам (раздел «Говорение»)) объявить начало, продолжительность и время окончания выполнения экзаменационной работы и зафиксировать их на доске (информационном стенде).

15.3.5. После объявления начала экзамена организатор в аудитории, ответственный за печать ЭМ, сообщает организатору вне аудитории информацию о завершении печати ЭМ и успешном начале экзамена.

15.4. Руководитель ППЭ после получения информации о завершении печати ЭМ во всех аудиториях дает указание техническому специалисту передать статус «Экзамены успешно начались» в систему мониторинга готовности ППЭ с помощью Станции авторизации в Штабе ППЭ. Контроль за процедурой использования Станции печати ЭМ (запуск и завершение работы, расшифровка и печать ЭМ), вскрытия сейф-пакета с электронным носителем и его последующего использования (подключение к Станции печати и извлечение, использование резервного электронного носителя, возвращение в Штаб ППЭ), дополнительно могут осуществлять общественные наблюдатели при их присутствии в аудитории во время экзамена.

15.5. В случае обнаружения участником ЕГЭ брака или некомплектности ЭМ организаторы распечатывают и выдают ему новый полный комплект ЭМ (со вставленного в Станцию печати электронного носителя, если в аудитории участников ЕГЭ меньше, чем комплектов ЭМ на электронном носителе или с резервного электронного носителя, полученного у руководителя ППЭ, если на электронном носителе, подключенном к Станции печати не осталось ЭМ). В случае использования резервного электронного носителя ранее установленный электронный носитель извлекается из Станции печати ЭМ и на его место устанавливается резервный электронный носитель. Аналогичная замена комплекта ЭМ производится в случае порчи ЭМ участником экзамена или опозданием участника. Для печати дополнительного комплекта ЭМ приглашается член ГЭК для активации процедуры печати дополнительного комплекта ЭМ с помощью токена члена ГЭК. Замена комплекта производится полностью, включая КИМ. В случае брака электронного носителя (электронный носитель не открылся, работа с ним невозможна) в первую очередь используются резервные электронные носители того же объема, что и бракованный электронный носитель, в случае брака печати или других причин порчи ЭМ используются резервные электронные носители по 5 ЭМ.

15.6. В случае сбоя работы Станции печати ЭМ член ГЭК или организатор приглашают технического специалиста для восстановления работоспособности оборудования и(или) системного программного обеспечения. При необходимости рабочая Станция печати ЭМ заменяется на резервную, в этом случае используется резервный электронный носитель, полученный у руководителя ППЭ.

15.7. После проведения организаторами инструктажа участники ЕГЭ приступают к выполнению экзаменационной работы.

Участники ЕГЭ должны соблюдать Порядок и следовать указаниям

организаторов в аудитории, а организаторы обеспечивать порядок проведения экзамена в аудитории и осуществлять контроль за порядком проведения экзамена в аудитории и вне аудитории.

15.8. Во время экзамена на рабочем столе участника ЕГЭ, помимо ЭМ, могут находиться:

- гелевая и(или) капиллярная ручка с чернилами черного цвета;

- документ, удостоверяющий личность;

- лекарства и питание (при необходимости);

- средства обучения и воспитания (по математике - линейка; по физике – линейка и непрограммируемый калькулятор; по химии – непрограммируемый калькулятор; по географии – линейка, транспортир, непрограммируемый калькулятор);

- специальные технические средства (для участников ЕГЭ с ОВЗ, детей-инвалидов, инвалидов);

- черновики со штампом образовательной организации на базе, которой расположен ППЭ (в случае проведения ЕГЭ по иностранным языкам (раздел «Говорение») черновики не выдаются).

15.9. Во время экзамена участники ЕГЭ имеют право выходить из аудитории и перемещаться по ППЭ только в сопровождении одного из организаторов вне аудитории. При выходе из аудитории участники ЕГЭ оставляют документ, удостоверяющий личность, ЭМ, письменные принадлежности и черновики со штампом образовательной организации, на базе которой организован ППЭ, на рабочем столе, а организатор проверяет комплектность оставленных ЭМ.

Каждый выход участника ЕГЭ из аудитории фиксируется организаторами в ведомости учета времени отсутствия участников ГИА в аудитории (форма ППЭ-12-04-МАШ «Ведомость учета времени отсутствия участников ГИА в аудитории»). Если один и тот же участник ЕГЭ выходит несколько раз, то каждый его выход фиксируется в ведомости в новой строке. При нехватке места на одном листе записи продолжаются на следующем листе (выдается в Штабе ППЭ по схеме, установленной руководителем ППЭ).

### **16. Особенности проведения ЕГЭ по иностранным языкам**

16.1. ЕГЭ по иностранным языкам включает в себя две части: письменную и устную.

Письменная часть проводится с использованием КИМ, представляющих собой комплексы заданий стандартизированной формы. Максимальное количество баллов, которое участник ЕГЭ может получить за выполнение заданий указанной части, – 80 баллов.

Устная часть проводится с использованием записанных на электронный носитель КИМ, при этом устные ответы участников ЕГЭ на задания записываются на аудионосители. За выполнение заданий устной части участник ЕГЭ может получить 20 баллов максимально.

Участник ЕГЭ может выбрать для сдачи как письменную часть, так и

одновременно обе части - письменную и устную.

16.2. Письменная часть ЕГЭ по иностранным языкам. Раздел «Аудирование».

При проведении ЕГЭ по иностранным языкам в экзамен включается раздел «Аудирование», все задания по которому записаны на аудионоситель.

Аудитории, выделяемые для проведения раздела «Аудирование», оборудуются средствами воспроизведения аудионосителей.

Для выполнения заданий раздела «Аудирование» технические специалисты или организаторы в аудитории настраивают средство воспроизведения аудиозаписи так, чтобы было слышно всем участникам ЕГЭ. По завершению заполнения регистрационных полей экзаменационной работы всеми участниками ЕГЭ и настройки средств воспроизведения аудиозаписи организаторы объявляют время начала и завершения выполнения экзаменационной работы, фиксируют их на доске (информационном стенде). Аудиозапись прослушивается участниками ЕГЭ дважды. Между первым и вторым воспроизведением текста – пауза, которая предусмотрена при записи. После завершения второго воспроизведения текста участники ЕГЭ приступают к выполнению экзаменационной работы, организаторы отключают средство воспроизведения аудиозаписи. Общее время аудиозаписи (со всеми предусмотренными в записи паузами между заданиями и повторениями) длится 30 минут.

16.3. Устная часть ЕГЭ по иностранным языкам. Раздел «Говорение».

Для выполнения заданий раздела «Говорение» аудитории оборудуются средствами цифровой аудиозаписи, настройка которых должна быть обеспечена техническими специалистами или организаторами для осуществления качественной записи устных ответов участников ЕГЭ.

Участники ЕГЭ приглашаются в аудитории для получения задания устной части КИМ и последующей записи устных ответов на задания КИМ. В аудитории участник ЕГЭ подходит к средству цифровой аудиозаписи, громко и разборчиво дает устный ответ на задания КИМ, после чего прослушивает запись своего ответа, чтобы убедиться, что она воспроизведена без технических сбоев.

Для участников ЕГЭ, перечисленных в пункте 37 Порядка, продолжительность устного экзамена по иностранным языкам увеличивается на 30 минут. Порядок подготовки и проведения ЕГЭ по иностранным языкам (раздел «Говорение») представлен в Приложении 1.8 к Требованиям.

### **17. Завершение выполнения экзаменационной работы участниками ЕГЭ и организация сбора ЭМ**

17.1. Участники ЕГЭ, досрочно завершившие выполнение экзаменационной работы, могут покинуть ППЭ, не дожидаясь времени окончания выполнения экзаменационной работы. Организаторы принимают от них все ЭМ, заполняют форму ППЭ-05-02 «Протокол проведения ГИА в аудитории» и получают подписи участников в указанной форме, после чего они покидают аудиторию и в сопровождении организатора вне аудитории покидают ППЭ.

17.2. За 30 минут и за 5 минут до окончания выполнения экзаменационной работы организаторы сообщают участникам ЕГЭ о скором завершении экзамена и напоминают о необходимости перенести ответы из черновиков со штампом образовательной организации, на базе которой организован ППЭ, и КИМ в бланки ЕГЭ.

17.3. По истечении установленного времени организаторы в центре видимости камер видеонаблюдения объявляют об окончании выполнения экзаменационной работы. Участники ЕГЭ откладывают ЭМ, включая КИМ и черновики, на край своего стола. Организаторы собирают ЭМ у участников ЕГЭ. Оформление соответствующих форм ППЭ (включая сбор подписей участников ЕГЭ в форме ППЭ-05-02 «Протокол проведения ГИА в аудитории»), осуществление раскладки и последующая упаковка организаторами ЭМ, собранных у участников ЕГЭ, осуществляется в специально выделенном в аудитории месте (столе), находящемся в зоне видимости камер видеонаблюдения. Раскладка и упаковка ЭМ подробно описаны в инструкции для организатора в аудитории (Приложение №5 к Приказу).

17.4. После окончания времени выполнения экзаменационной работы организатор извлекает электронный носитель с ЭМ из Станции печати ЭМ и убирает его в сейф-пакет для передачи руководителю ППЭ в Штабе ППЭ (вместе с остальными ЭМ). Запрещается извлекать электронный носитель после начала печати ЭМ до завершения времени выполнения экзаменационной работы (за исключением случаев использования резервного электронного носителя).

В течение всего времени работы Станции печати ЭМ формируется электронный журнал ее использования, включающий в себя информацию о времени начала и завершения работы с программным обеспечением, расшифрованных и отправленных на принтер ЭМ с указанием времени выполнения операций.

17.5. После завершения выполнения экзаменационной работы участниками экзамена технический специалист проходит по аудиториям, совместно с организаторами в аудитории печатает и подписывает протокол печати ЭМ в аудитории (форма ППЭ-23 «Протокол печати полных комплектов ЭМ в аудитории»). Протоколы печати ЭМ также подписываются членом ГЭК и руководителем ППЭ и остаются на хранение в ППЭ. На резервных Станциях печати, не использованных в аудитории, а также в случае неявки участников технический специалист завершает экзамен, печатает, и совместно с руководителем ППЭ подписывает протокол использования Станции печати ЭМ (форма ППЭ-23-01 «Протокол использования Станции печати в аудитории ППЭ»), протокол остается на хранение в ППЭ. На каждой Станции печати ЭМ включая резервные и замененные технический специалист выполняет сохранение электронных журналов печати на обычный флеш-накопитель.

17.6. По завершению соответствующих процедур организаторы проходят в Штаб ППЭ с ЭМ и передают ЭМ руководителю ППЭ в присутствии члена ГЭК по форме ППЭ-14-02 «Ведомость выдачи и возврата экзаменационных материалов по аудиториям ППЭ». Прием ЭМ должен проводиться за специально

отведенным столом, находящимся в зоне видимости камер видеонаблюдения. Электронные носители руководитель ППЭ принимает по форме ППЭ-14-04 «Ведомость материалов доставочного сейф-пакета», получая подпись ответственного организатора.

ЭМ, которые организаторы передают руководителю ППЭ:

- запечатанный возвратно-доставочный пакет с бланками регистрации, бланками ответов №1, бланками ответов №2 (лист 1 и лист 2), в том числе с ДБО №2;

- КИМ участников ЕГЭ, вложенные в сейф-пакет (возвратно-доставочные пакеты в аудиториях с количеством запланированных участников не более 7);

- электронный носитель в сейф-пакете, в котором он был выдан (принимается по форме ППЭ-14-04 «Ведомость материалов доставочного сейфпакета» под подпись ответственного организатора»);

- возвратно-доставочный пакет с испорченными комплектами ЭМ (при наличии);

- запечатанный конверт с использованными черновиками;

- неиспользованные черновики (при наличии);

- форму ППЭ-05-02 «Протокол проведения ГИА в аудитории»;

- форму ППЭ-12-02 «Ведомость коррекции персональных данных участников ГИА в аудитории»;

- форму ППЭ-12-03 «Ведомость использования дополнительных бланков ответов №2»;

- форму ППЭ-12-04-МАШ «Ведомость учета времени отсутствия участников ГИА в аудитории»;

- неиспользованные ДБО №2 (при наличии);

- служебные записки (при наличии).

После сохранения электронных журналов печати со всех Станций печати во всех аудиториях ППЭ на флеш-накопитель технический специалист при участии руководителя ППЭ передает журналы печати и статус о завершении экзамена в ППЭ в систему мониторинга готовности ППЭ с помощью Станции авторизации в Штабе ППЭ.

#### **Завершение экзамена в ППЭ**

#### **18. Порядок перевода бланков ответов участников ЕГЭ в электронный вид**

18.1. Для осуществления перевода бланков ответов участников ЕГЭ в электронный вид в ППЭ необходимо осуществить техническую подготовку и контроль технической готовности в сроки, установленные п. 8.1. настоящих Требований.

18.2. В день проведения экзамена член ГЭК должен прибыть в ППЭ с токеном члена ГЭК.

18.3. По окончании выполнения экзаменационной работы участниками ЕГЭ ответственный организатор в аудитории собирает и упаковывает бланки регистрации, бланки ответов №1 (за исключением проведения ЕГЭ по иностранным языкам раздел «Говорение»), бланки ответов №2 лист 1, бланки ответов №2 лист 2, ДБО №2, (за исключением проведения ЕГЭ по математике базового уровня, по иностранным языкам раздел «Говорение»), в один возвратно-доставочный пакет и запечатывает его. На каждом возвратнодоставочном пакете напечатан «Сопроводительный бланк к материалам ЕГЭ», обязательный к заполнению.

18.4. Ответственный организатор в аудитории (вместе с другими материалами) передает запечатанный возвратно-доставочный пакет с бланками регистрации, бланками ответов №1 (за исключением проведения ЕГЭ по иностранным языкам раздел «Говорение»), бланками ответов №2 лист 1, бланками ответов №2 лист 2, ДБО №2 (за исключением проведения ЕГЭ по математике базового уровня, по иностранным языкам раздел «Говорение») вместе с другими материалами (формами ППЭ, служебными записками, и пр.) руководителю ППЭ в Штабе ППЭ в зоне видимости камер видеонаблюдения.

18.5. В Штабе ППЭ руководитель ППЭ в присутствии членов ГЭК по мере поступления ЭМ из аудиторий вскрывает полученные возвратнодоставочные пакеты с бланками регистрации, бланками ответов №1 (за исключением проведения ЕГЭ по иностранным языкам раздел «Говорение»), бланками ответов №2 лист 1, бланками ответов №2 лист 2, ДБО №2 (за исключением проведения ЕГЭ по математике базового уровня, по иностранным языкам раздел «Говорение»), пересчитывает бланки ЕГЭ и оформляет соответствующие формы ППЭ.

18.6. Ответственный организатор в аудитории после передачи всех ЭМ руководителю ППЭ в Штабе ППЭ с разрешения руководителя ППЭ может покинуть ППЭ.

18.7. После завершения выполнения экзаменационной работы во всех аудиториях технический специалист при участии руководителя ППЭ передает статус о завершении экзамена в ППЭ в систему мониторинга готовности ППЭ с помощью Станции авторизации в Штабе ППЭ.

После заполнения формы ППЭ-13-02МАШ «Сводная ведомость учета участников и использования экзаменационных материалов в ППЭ» все бланки ЕГЭ из аудитории вкладываются обратно в возвратно-доставочный пакет и передаются техническому специалисту для осуществления сканирования.

Технический специалист в соответствии с информацией, указанной на полученном возвратно-доставочном пакете с бланками ЕГЭ (заполненная форма «Сопроводительный бланк к материалам ЕГЭ»), вводит номер аудитории на Станции сканирования в ППЭ.

Технический специалист извлекает бланки ЕГЭ из возвратнодоставочного пакета и выполняет сканирование бланков ЕГЭ с лицевой стороны в одностороннем режиме, проверяет качество отсканированных изображений, ориентацию и последовательность всех бланков, при этом за бланком ответов №2 лист 1 должен идти бланк ответов №2 лист 2, далее ДБО №2 (при наличии), при необходимости изменяет последовательность бланков, выполняет повторное сканирование.

18.8. После завершения сканирования всех бланков из аудитории в случае отсутствия особых ситуаций технический специалист сверяет количество отсканированных бланков, указанное на Станции сканирования в ППЭ, с информацией, указанной на возвратно-доставочном пакете (заполненная форма «Сопроводительный бланк к материалам ЕГЭ»), из которого были извлечены бланки. При необходимости выполняется повторное или дополнительное сканирование.

18.9. Технический специалист завершает сканирование бланков текущей аудитории на Станции сканирования в ППЭ, помещает бланки в возвратнодоставочный пакет, из которого они были извлечены и возвращает возвратнодоставочный пакет руководителю ППЭ.

Далее по аналогичной процедуре технический специалист выполняет сканирование бланков из всех аудиторий.

После завершения сканирования всех бланков технический специалист получает от руководителя ППЭ заполненные формы ППЭ:

- ППЭ-05-02 «Протокол проведения ГИА в аудитории»;

- ППЭ-07 «Список работников ППЭ»;

- ППЭ-12-02 «Ведомость коррекции персональных данных участников ГИА в аудитории» (при наличии);

- ППЭ-12-04-МАШ «Ведомость учета времени отсутствия участников ГИА в аудитории»;

- ППЭ-14-01 «Акт приемки-передачи экзаменационных материалов в ППЭ»;

- ППЭ-13-02МАШ «Сводная ведомость учета участников и использования экзаменационных материалов в ППЭ»;

- ППЭ-18МАШ «Акт общественного наблюдения за проведением ГИА в ППЭ» (при наличии);

- ППЭ-19 «Контроль изменения состава работников в день экзамена» (при наличии);

- ППЭ-21 «Акт об удалении участника ГИА» (при наличии);

- ППЭ-22 «Акт о досрочном завершении экзамена» (при наличии).

Также сканируются материалы апелляций о нарушении установленного порядка проведения ГИА (формы ППЭ-02 «Апелляция о нарушении установленного порядка проведения ГИА» и ППЭ-03 «Протокол рассмотрения апелляции о нарушении установленного порядка проведения ГИА» (при наличии)).

Технический специалист сканирует полученные формы ППЭ и возвращает руководителю ППЭ.

18.10. Член ГЭК по приглашению технического специалиста проверяет, что экспортируемые данные не содержат особых ситуаций и сверяет данные о количестве отсканированных бланков по аудиториям, указанные на Станции сканирования в ППЭ, с количеством бланков из формы ППЭ-13-02МАШ «Сводная ведомость учета участников и использования экзаменационных материалов в ППЭ». При необходимости любая аудитория может быть заново открыта для выполнения дополнительного или повторного сканирования.

18.11. Технический специалист и член ГЭК несут ответственность за экспортируемые данные, в том числе за качество сканирования, и соответствие передаваемых материалов информации о рассадке. Для этого используются все технические и организационные методы контроля.

18.12. Для сокращения времени обработки бланков в ППЭ допускается использование нескольких станций сканирования (две и более). Вторую (и более) станцию рекомендуется оборудовать, если прогнозное время сканирования на одной Станции превышает 2 часа. В этом случае каждой Станции должен быть присвоен свой уникальный номер, предварительно проведена техническая подготовка и контроль технической готовности, распределение ЭМ для сканирования выполняется строго по аудиториям. При необходимости повторного сканирования бланков аудитории на другой Станции сканирования следует удалить отсканированные ранее бланки соответствующей аудитории.

# **19. Передача ЭМ из ППЭ в РЦОИ**

19.1. Если все данные по всем аудиториям корректны, член ГЭК и технический специалист убедились в качестве сканирования, член ГЭК подключает к Станции сканирования в ППЭ токен члена ГЭК и технический специалист выполняет экспорт электронных образов бланков и форм ППЭ. Пакет с электронными образами бланков и форм ППЭ зашифровывается для передачи в РЦОИ.

По решению члена ГЭК и по согласованию с РЦОИ может быть выполнена передача бланков для отдельной аудитории (аудиторий) до окончания сканирования всех бланков и форм ППЭ. В этом случае член ГЭК сверяет данные о количестве отсканированных бланков передаваемой аудитории (аудиторий), и, если данные корректны, выполняет экспорт электронных образов бланков.

19.2. Технический специалист сохраняет на флеш-накопитель пакет с электронными образами бланков и форм ППЭ и выполняет передачу пакета с электронными образами бланков и форм ППЭ на сервер РЦОИ, с помощью Станции авторизации в Штабе ППЭ. После завершения передачи всех пакетов с электронными образами бланков и форм ППЭ в РЦОИ (статус пакета с электронными образами бланков и форм ППЭ принимает значение «передан») технический специалист при участии руководителя ППЭ и члена ГЭК передает в РЦОИ статус о завершении передачи бланков в РЦОИ.

19.3. Член ГЭК и технический специалист ожидают в Штабе ППЭ подтверждения от РЦОИ факта успешного получения и расшифровки переданного пакета с электронными образами бланков и форм ППЭ (статус пакета с электронными образами бланков и форм ППЭ принимает значение «подтвержден»).

19.4. После получения от РЦОИ подтверждения по всем пакетам:

- на Станции сканирования в ППЭ технический специалист сохраняет протокол проведения процедуры сканирования бланков в ППЭ (форма ППЭ-15
«Протокол проведения процедуры сканирования бланков ГИА в ППЭ») и электронный журнал сканирования, протокол проведения процедуры сканирования распечатывается и подписывается техническим специалистом, руководителем ППЭ и членом ГЭК и остается на хранение в ППЭ;

- на резервной Станции сканирования технический специалист завершает экзамен и сохраняет протокол использования Станции сканирования в ППЭ (форма ППЭ-15-01 «Протокол использования станции сканирования в ППЭ») и электронный журнал сканирования, протокол использования Станции сканирования распечатывается и подписывается техническим специалистом, руководителем ППЭ и членом ГЭК и остается на хранение в ППЭ;

- на Станции авторизации технический специалист выполняет передачу электронного журнала (журналов) сканирования и статуса «Бланки переданы в РЦОИ» в систему мониторинга готовности ППЭ.

Член ГЭК совместно с руководителем ППЭ еще раз пересчитывают все бланки, помещают их в те же возвратно-доставочные пакеты, в которых они были доставлены из аудиторий и упаковывают в сейф-пакет.

19.5. Все материалы упаковываются в сейф-пакеты и передаются на хранение в РЦОИ.

При этом:

- в сейф-пакет (большой) упаковываются возвратно-доставочные пакеты с бланками ответов участников экзамена;

- в один сейф-пакет (стандартный) упаковываются использованные электронные носители и возвратно-доставочные пакеты с испорченными ЭМ;

- во второй сейф-пакет (стандартный) упаковываются неиспользованные носители информации;

- в сейф-пакет, в котором находился пакет руководителя упаковываются все формы ППЭ.

Также к материалам, принимаемым членом ГЭК от руководителя ППЭ, относятся сейф-пакеты (стандартные) с использованными КИМ (по числу аудиторий).

В зависимости от размера ППЭ и объема экзамена для упаковки материалов может использоваться наиболее подходящая в данной ситуации упаковка, включая возвратно-доставочные пакеты. Важно соблюдать указанный выше перечень содержимого упаковочных единиц.

19.6. После проведения экзамена в ППЭ использованные бланки и формы, использованные КИМ и контрольные листы, испорченные/бракованные ИК и использованные электронные носители, неиспользованные электронные носители, использованные черновики доставляются в день экзамена членом ГЭК в РЦОИ для их хранения в помещении, исключающем возможность доступа к нему посторонних лиц и распространении информации ограниченного доступа, – хранилище РЦОИ.

Доступ к электронным образам бланков и форм ППЭ в последующие после проведения экзамена дни осуществляется в присутствии члена ГЭК с использованием токена члена ГЭК.

Если в ППЭ не проводилось сканирование бланков, то оригиналы бланков и КИМ участников ЕГЭ должны быть переданы в РЦОИ в тот же день.

19.7. После получения ЭМ от всех ответственных организаторов руководитель ППЭ передает ЭМ по форме ППЭ-14-01 «Акт приемки-передачи экзаменационных материалов в ППЭ» (два экземпляра) члену ГЭК.

Члены ГЭК составляют отчет о проведении ЕГЭ в ППЭ (форма ППЭ-10 «Отчет члена ГЭК о проведении ГИА в ППЭ»), который в тот же день передается в ГЭК.

Упакованные и запечатанные членом ГЭК ЭМ в тот же день доставляются членами ГЭК из ППЭ в РЦОИ.

19.8. Использованные ЭМ, неиспользованные и использованные КИМ хранятся до 1 марта 2019 года, использованные черновики со штампом образовательной организации, на базе которой организован ППЭ, – в течение месяца после проведения экзамена. По истечении указанного срока перечисленные материалы уничтожаются лицами, назначенными комитетом образования и науки Курской области.

### **Примерный перечень часто используемых при проведении ЕГЭ документов, удостоверяющих личность**

#### **1. Документы, удостоверяющие личность граждан Российской Федерации**

1.1. Паспорт гражданина Российской Федерации, удостоверяющий личность гражданина Российской Федерации на территории Российской Федерации (форма 2П «Временное удостоверение личности гражданина Российской Федерации»).

1.2. Паспорт гражданина Российской Федерации для выезда из Российской Федерации и въезда в Российскую Федерацию, удостоверяющий личность гражданина Российской Федерации за пределами территории Российской Федерации (заграничный).

1.3. Дипломатический паспорт.

1.4. Служебный паспорт.

1.5. Удостоверение личности военнослужащего.

1.6. Временное удостоверение личности гражданина Российской Федерации, выдаваемое на период оформления паспорта.

#### **2. Документы, удостоверяющие личность иностранных граждан**

2.1. Паспорт иностранного гражданина либо иной документ, установленный федеральным законом или признаваемый в соответствии с международным договором Российской Федерации в качестве документа, удостоверяющего личность иностранного гражданина (Пункт 1 статьи 10 Федерального закона от 25 июля 2002 г. №115-ФЗ «О правовом положении иностранных граждан в Российской Федерации» (Собрание законодательства Российской Федерации, 2002, №30, ст. 3032)).

2.2. Разрешение на временное проживание.

2.3. Вид на жительство.

2.4. Иные документы, предусмотренные федеральным законом или признаваемые в соответствии с международным договором Российской Федерации в качестве документов, удостоверяющих личность лица без гражданства.

#### **3. Документы, удостоверяющие личность лица без гражданства**

3.1. Документ, выданный иностранным государством и признаваемый в соответствии с международным договором Российской Федерации в качестве документа, удостоверяющего личность лица без гражданства.

3.2. Вид на жительство.

3.3. Иные документы, предусмотренные федеральным законом или признаваемые в соответствии с международным договором Российской Федерации в качестве документов, удостоверяющих личность лица без гражданства (Пункт 2 статьи 10 Федерального закона от 25 июля 2002 г. №115-ФЗ «О правовом положении иностранных граждан в Российской Федерации» (Собрание законодательства Российской Федерации, 2002, №30, ст. 3032)).

#### **4. Документы, удостоверяющие личность беженцев**

4.1. Удостоверение беженца.

4.2. Свидетельство о рассмотрении ходатайства о признании гражданина беженцем на территории Российской Федерации.

# **Схема нумерации мест в аудитории (кроме проведения ЕГЭ по иностранным языкам (раздел «Говорение»)**

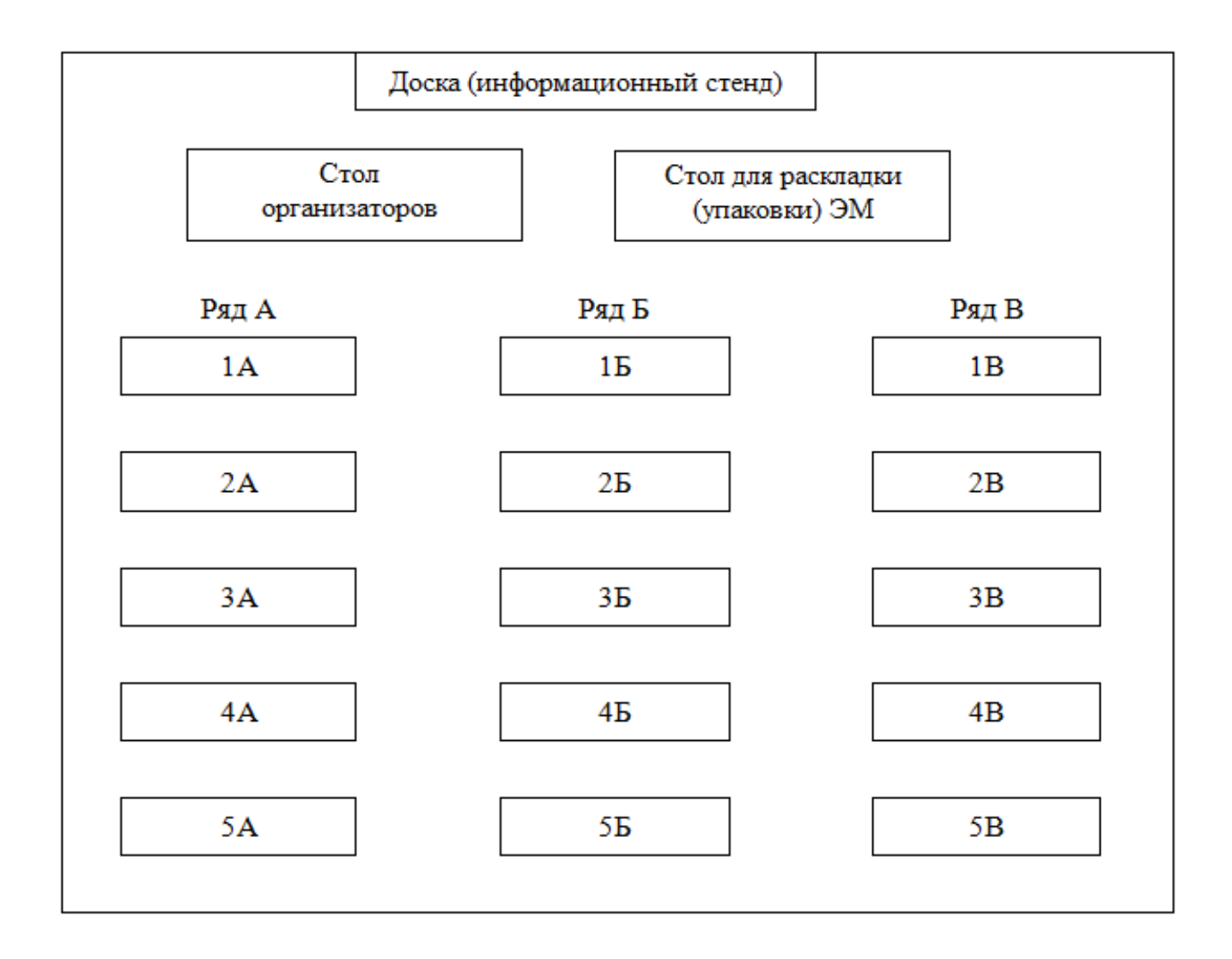

## **Требования к техническому оснащению в ППЭ для печати полного комплекта ЭМ в аудиториях ППЭ и перевода бланков ответов участников ЕГЭ в электронный вид**

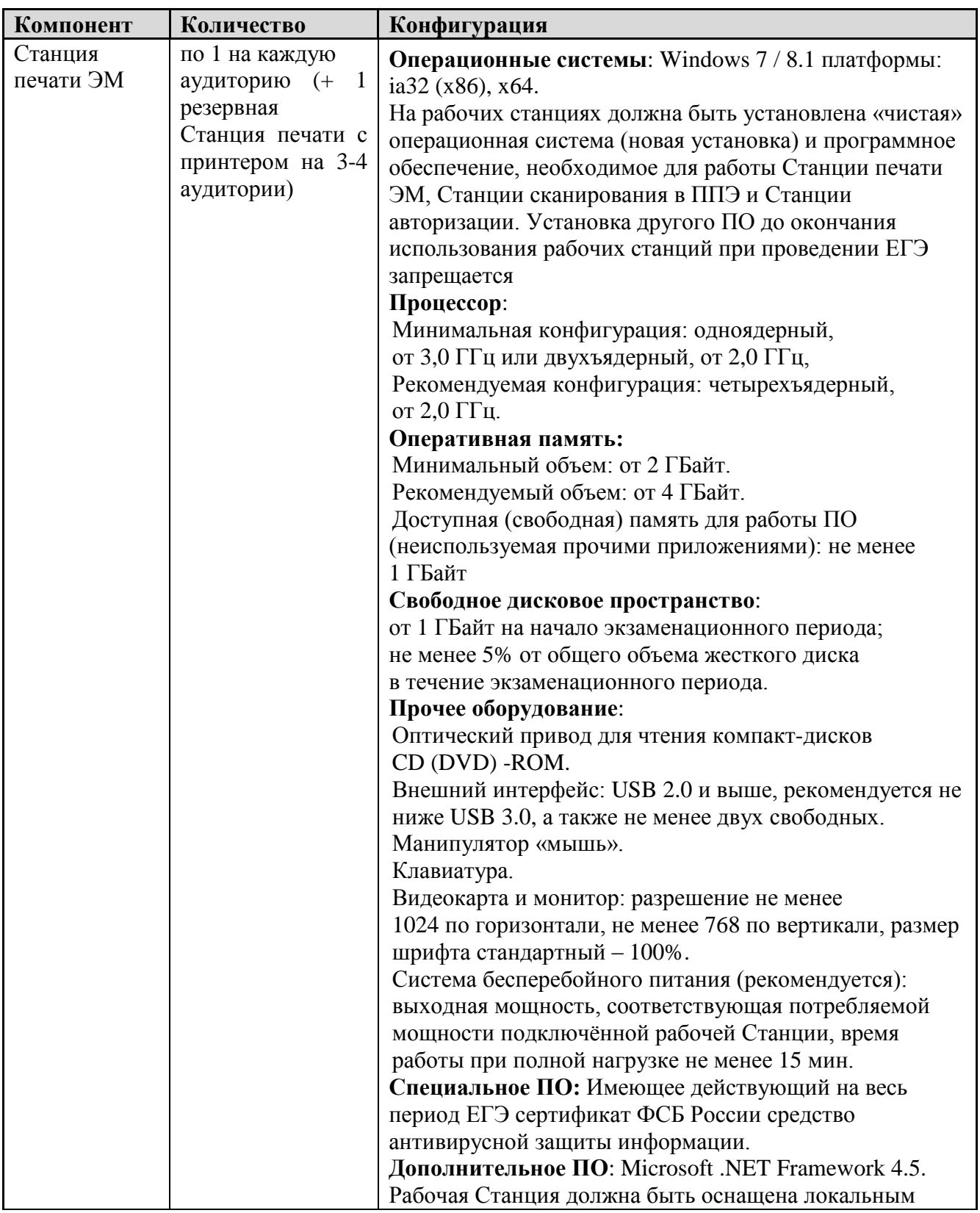

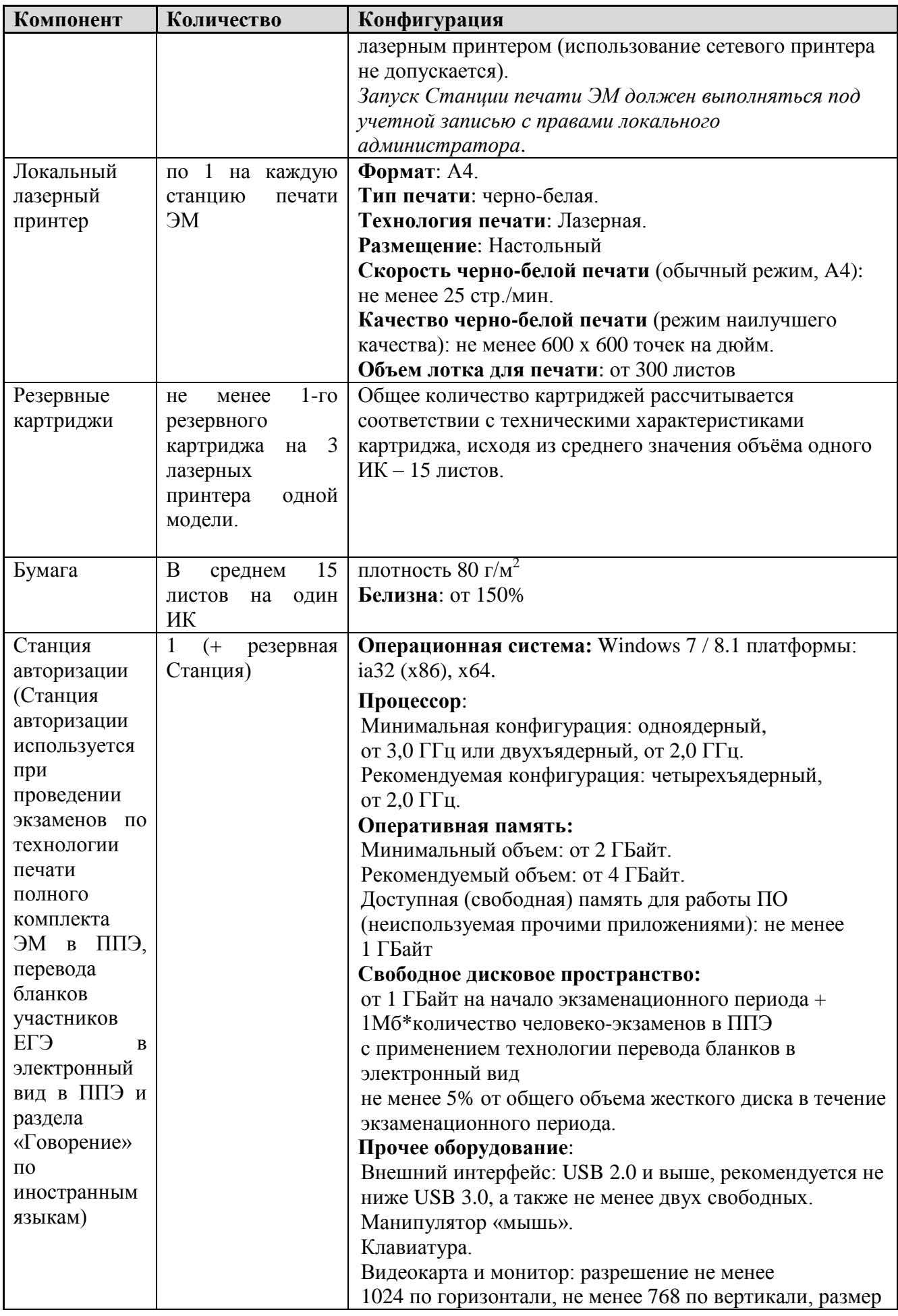

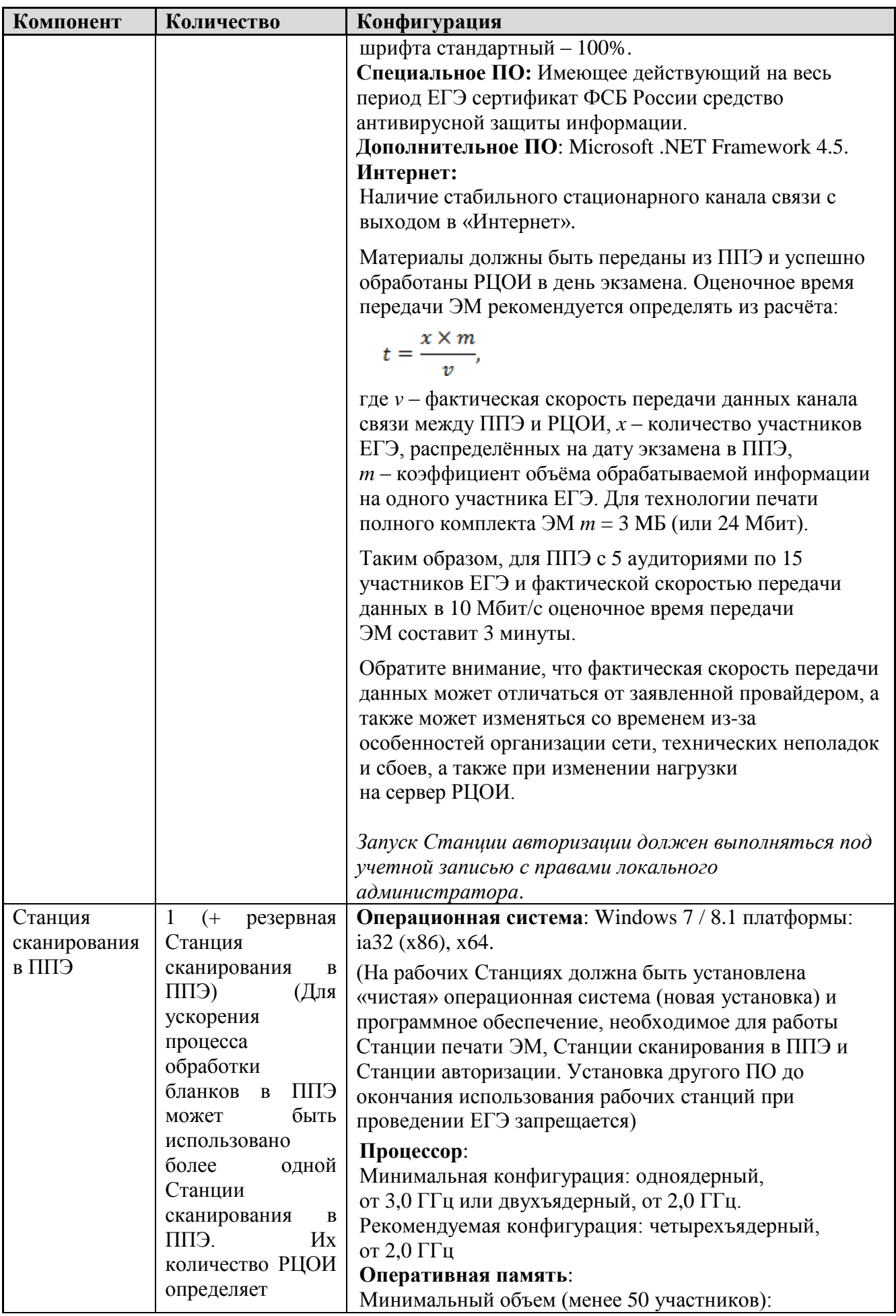

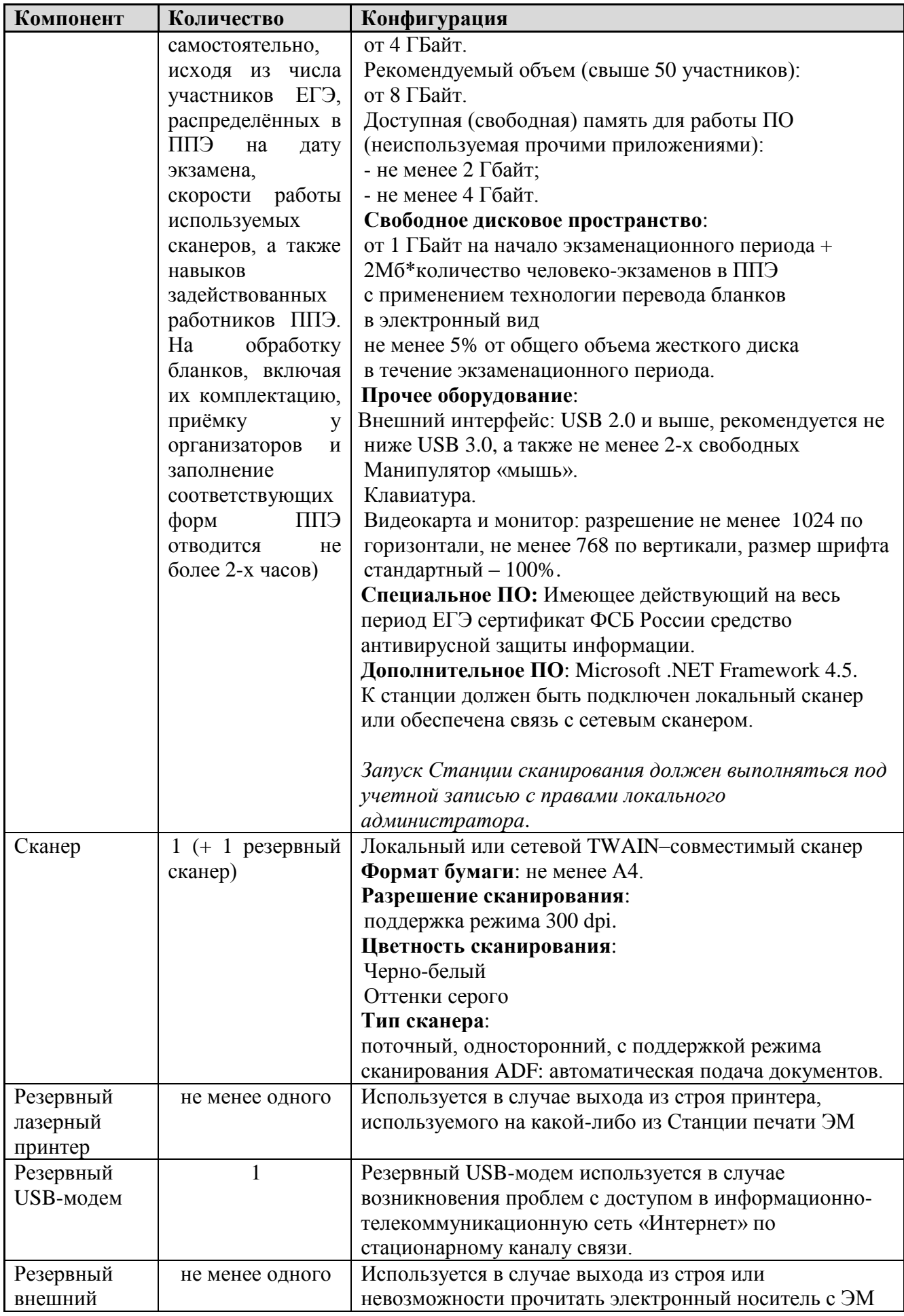

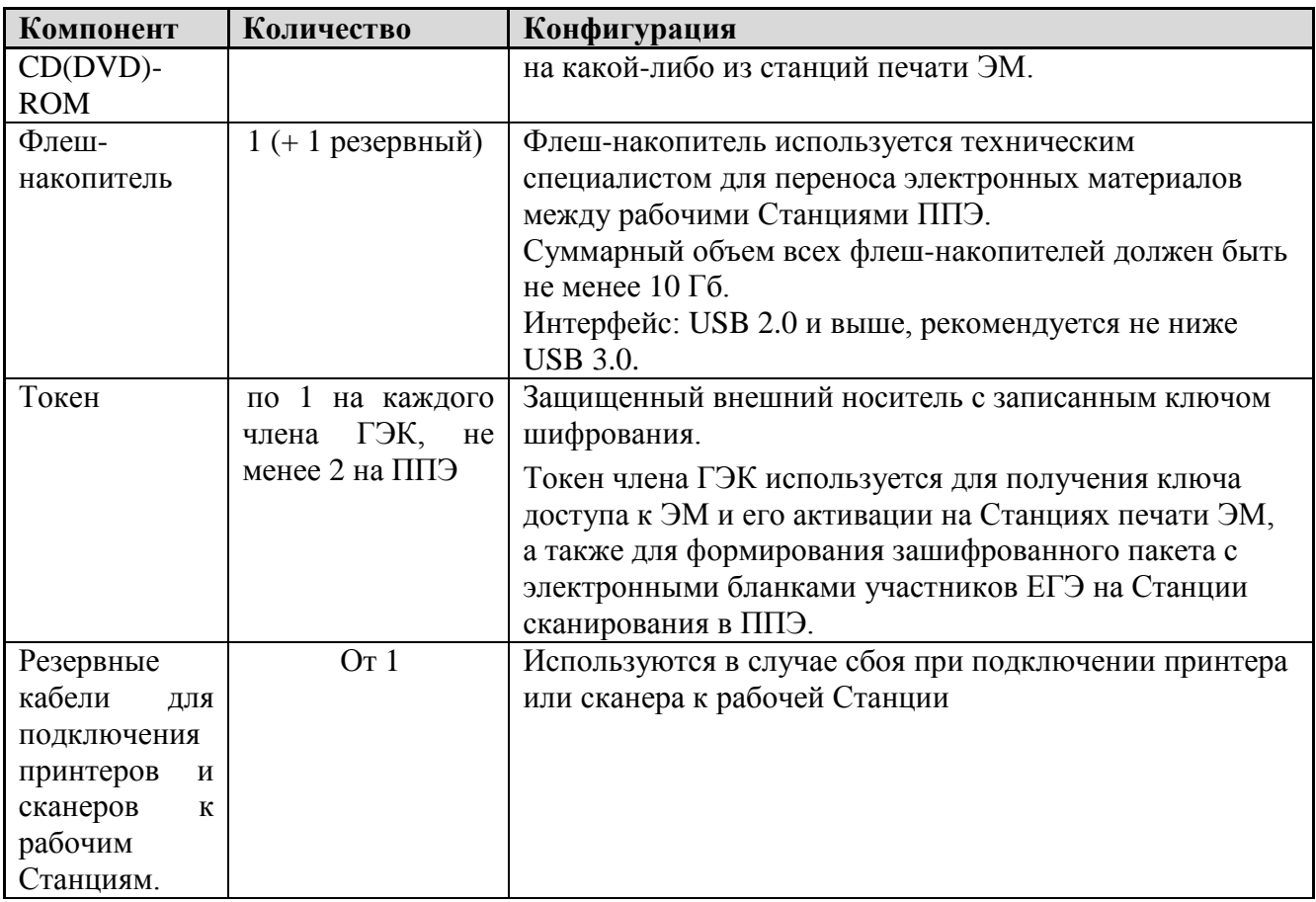

#### **Инструкция по проведению ЕГЭ в ППЭ с использованием экзаменационных материалов на бумажных носителях (бумажной технологии)**

#### **1. Общие положения**

1.1. С 2018 года в Курской области осуществляется переход на технологию печати полного комплекта ЭМ в ППЭ. Использование ЭМ, доставляемых в ППЭ на бумажных носителях, сохраняется для ППЭ, организованных на дому, на базе медицинских учреждений, а также в ППЭ, организованных для обучающихся, освоивших образовательные программы среднего общего образования в специальных учебно-воспитательных учреждениях закрытого типов, в учреждениях, исполняющих наказание в виде лишения свободы, а также в учреждениях для несовершеннолетних лиц, подозреваемых, обвиняемых, содержащихся под стражей. При наличии технических, организационно-технологических возможностей в таких ППЭ ЕГЭ может проводиться с использованием технологии печати полного комплекта ЭМ.

1.2. Независимо от выбора технологии при проведении ЕГЭ используются черно-белые односторонние бланки и КИМ. Заполнение бланков происходит с одной стороны, оборотная сторона не используется. Записи на оборотной стороне бланков не проверяются, КК не рассматриваются апелляции по поводу записей на оборотной стороне бланков как апелляции по вопросам, связанным с неправильным оформлением экзаменационной работы (п.77 Порядка).

1.3. ППЭ на дому организуется по месту жительства участника ЕГЭ, по месту нахождения медицинского учреждения (больницы), в котором участник ЕГЭ находится на длительном лечении, с выполнением минимальных требований к процедуре и технологии проведения ЕГЭ.

1.4. В ППЭ на дому, медицинском учреждении (больнице) присутствуют руководитель ППЭ, не менее одного организатора, член ГЭК. Родители (законные представители) участников экзаменов вправе привлекаться в качестве ассистентов при проведении ГИА (с обязательным внесением их в региональную информационную систему и распределением их в указанный ППЭ на дому). Лица, привлекаемые к проведению ЕГЭ, прибывают в ППЭ на дому не ранее 09:00 по местному времени.

1.5. Для участника ЕГЭ необходимо организовать рабочее место (с учетом состояния его здоровья), рабочие места для всех работников данного ППЭ. Непосредственно в помещении, где находится участник ЕГЭ, должно быть организовано видеонаблюдение без возможности трансляции в сети «Интернет» (в режиме off-line).

1.6. В случае проведения в ППЭ на дому ЕГЭ по иностранному языку

с включенным разделом «Говорение» организуется только одна аудитория, которая является аудиторией проведения и аудиторией подготовки одновременно.

1.7. В случае сдачи ЕГЭ участником в медицинском учреждении другого субъекта Российской Федерации соответствующая информация вносится в РИС указанного субъекта Российской Федерации.

Конкретные особенности организации ППЭ для различных категорий участников ЕГЭ с ОВЗ представлены в Методических рекомендациях по организации и проведению государственной итоговой аттестации по образовательным программам основного общего и среднего общего образования в форме основного государственного экзамена и единого государственного экзамена для лиц с ограниченными возможностями здоровья (письмо Федеральной службы по надзору в сфере образования и науки (Рособрнадзор) от 27.12.2017 № 10-870).

### **2. Доставка ЭМ в ППЭ**

2.1. ЭМ доставляются в ППЭ членами ГЭК в день проведения экзамена по соответствующему учебному предмету.

2.2. До начала экзамена руководитель ППЭ должен:

2.2.1. Не позднее 09.15 по местному времени получить от членов ГЭК ЭМ и вскрыть спецпакет с ЭМ, пакет руководителя ППЭ (акты, протоколы, формы апелляции, списки распределения участников ГИА и работников ППЭ, ведомости, отчеты и др.), ДБО №2 (за исключением проведения ЕГЭ по математике базового уровня, по иностранным языкам (раздел «Говорение»)); возвратно-доставочными пакетами для упаковки всех типов бланков ЕГЭ. После проведения экзамена РЦОИ осуществляет сканирование всех типов бланков ЕГЭ «поаудиторно». На каждую аудиторию необходимо выдать один возвратнодоставочный пакет для упаковки всех типов бланков ЕГЭ (бланки регистрации, бланки ответов №1, бланки ответов №2 (лист 1 и лист 2, ДБО №2);

2.2.2. Проверить комплектность и целостность упаковки ЭМ.

2.2.3. Заполнить форму ППЭ-14-01 «Акт приемки-передачи экзаменационных материалов в ППЭ» при получении ЭМ от членов ГЭК.

2.2.4. Разместить в сейфе, расположенном в Штабе ППЭ в зоне видимости камер видеонаблюдения (исключение могут составлять ППЭ на дому и в медицинских учреждениях), доставочные спецпакеты с ИК участников ЕГЭ, ДБО №2 и обеспечить их надежное хранение до момента передачи ответственным организаторам в аудиториях. Вскрытие и переупаковка доставочных спецпакетов с ИК категорически запрещены.

В случае отсутствия Штаба ППЭ (ППЭ на дому, в медицинском учреждении) все действия проводятся на территории ППЭ в зоне видеонаблюдения.

3.1. Не позднее 09:45 по местному времени руководитель ППЭ выдает в Штабе ППЭ ответственным организаторам в аудиториях доставочный(-ые) спецпакет(-ы) с ИК, возвратно-доставочные пакеты для упаковки бланков ЕГЭ по форме ППЭ-14-02 «Ведомость выдачи и возврата экзаменационных материалов по аудиториям ППЭ», ДБО №2.

3.2. До начала экзамена организатор(ы) в аудиториях должны предупредить участников ЕГЭ о ведении видеонаблюдения и провести инструктаж участников ЕГЭ.

3.3. Инструктаж состоит из двух частей. Первая часть инструктажа проводится с 9:50 по местному времени, вторая часть инструктажа начинается не ранее 10:00 по местному времени.

3.4. После проведения организаторами инструктажа участники ЕГЭ приступают к выполнению экзаменационной работы.

3.5. Участники ЕГЭ должны соблюдать Порядок и следовать указаниям организаторов в аудитории, а организаторы обеспечивать порядок проведения экзамена в аудитории и осуществлять контроль за порядком проведения экзамена в аудитории и вне аудитории.

3.6. Во время экзамена на рабочем столе участника ЕГЭ, помимо ЭМ, могут находиться:

- гелевая и(или) капиллярная ручка с чернилами черного цвета;

- документ, удостоверяющий личность;

- лекарства и питание (при необходимости);

- средства обучения и воспитания (по математике - линейка; по физике – линейка и непрограммируемый калькулятор; по химии – непрограммируемый калькулятор; по географии – линейка, транспортир, непрограммируемый калькулятор);

- специальные технические средства (для участников ЕГЭ с ОВЗ, детейинвалидов, инвалидов);

- черновики со штампом образовательной организации, на базе которой расположен ППЭ (в случае проведения ЕГЭ по иностранным языкам (раздел «Говорение») черновики не выдаются).

3.7. Во время экзамена участники ЕГЭ имеют право выходить из аудитории и перемещаться по ППЭ только в сопровождении одного из организаторов вне аудитории. При выходе из аудитории участники ЕГЭ оставляют документ, удостоверяющий личность, ЭМ, письменные принадлежности и черновики со штампом образовательной организации, на базе которой организован ППЭ, на рабочем столе, а организатор проверяет комплектность оставленных ЭМ.

3.8. Участники ЕГЭ, досрочно завершившие выполнение экзаменационной работы, могут покинуть ППЭ. Организатор(ы) принимают от них все ЭМ.

3.9. За 30 минут и за 5 минут до окончания выполнения экзаменационной работы организатор(ы) сообщают участникам ЕГЭ о скором завершении экзамена и напоминают о необходимости перенести ответы из черновиков со штампом образовательной организации, на базе которой организован ППЭ, и КИМ в бланки ЕГЭ.

3.10. По истечении установленного времени организатор(ы) в центре видимости камер видеонаблюдения объявляют об окончании выполнения экзаменационной работы. Участники ЕГЭ откладывают ЭМ, включая КИМ и черновики, на край своего стола. Организатор(ы) собирают ЭМ у участников ЕГЭ. Оформление соответствующих форм ППЭ, осуществление раскладки и последующей упаковки организаторами ЭМ, собранных у участников ЕГЭ, осуществляется в специально выделенном в аудитории месте (столе), находящемся в зоне видимости камер видеонаблюдения.

3.11. По завершению соответствующих процедур организаторы проходят в Штаб ППЭ с ЭМ и передают ЭМ руководителю ППЭ в присутствии члена ГЭК по форме ППЭ-14-02 «Ведомость выдачи и возврата экзаменационных материалов по аудиториям ППЭ». Прием ЭМ должен проводиться за специально отведенным столом, находящимся в зоне видимости камер видеонаблюдения.

3.12. После получения ЭМ от всех ответственных организаторов руководитель ППЭ передает ЭМ по форме ППЭ-14-01 «Акт приемки-передачи экзаменационных материалов в ППЭ» (два экземпляра) члену ГЭК.

3.13. Члены ГЭК составляют отчет о проведении ЕГЭ в ППЭ (форма ППЭ-10), который в тот же день передается в ГЭК.

3.14. Упакованные и запечатанные членом ГЭК ЭМ в тот же день доставляются членами ГЭК из ППЭ в РЦОИ.

3.15. Неиспользованные и использованные ЭМ, а также использованные черновики со штампом образовательной организации, на базе которой организован ППЭ, в день проведения экзамена доставляются членами ГЭК из ППЭ в РЦОИ для обеспечения их хранения.

3.16. Неиспользованные и использованные ЭМ хранятся до 1 марта 2019 года, использованные черновики со штампом образовательной организации, на базе которой организован ППЭ, – в течение месяца после проведения экзамена. По истечении указанного срока перечисленные материалы уничтожаются лицами, назначенными комитетом образования и науки Курской области.

#### **4. Действия лиц, привлекаемых к проведению ЕГЭ в ППЭ**

4.1. Член ГЭК и руководитель ППЭ действуют в соответствии с инструкцией члена ГЭК и инструкцией руководителя ППЭ (Приложения №№2,3 к Приказу) за исключением положений, относящихся к печати полного комплекта ЭМ и сканирования ЭМ в ППЭ. Специфические для бумажной технологии действия перечислены в п. п. 2,3 настоящей Инструкции.

4.2. Организатор ППЭ действует в соответствии с инструкцией организатора (Приложение №5 к Приказу) за исключением положений, относящихся к технологии печати полного комплекта ЭМ в ППЭ. Вместо указанных положений он осуществляет действия, связанные с выдачей ИК на бумажном носителе, описанные ниже.

4.3. Не позднее 09:45 ответственный организатор в Штабе ППЭ принимает у руководителя ППЭ ЭМ:

- доставочный(-ые) спецпакет(-ы) с ИК участников ЕГЭ;

- ДБО №2 (за исключением проведения ЕГЭ по математике базового уровня);

- возвратно-доставочный пакет для упаковки всех типов бланков ЕГЭ после проведения экзамена (на возвратно-доставочном пакете напечатан «Сопроводительный бланк к материалам ЕГЭ», обязательный к заполнению).

4.4. Организатор ППЭ проводит инструктаж, состоящий из двух частей. Первая часть инструктажа проводится с 9:50 по местному времени и включает в себя информирование участников ЕГЭ о порядке проведения экзамена, правилах оформления экзаменационной работы, продолжительности выполнения экзаменационной работы по соответствующему учебному предмету (см. таблицу «Продолжительность выполнения экзаменационной работы», в Инструкции для участника ЕГЭ, зачитываемой организатором в аудитории перед началом экзамена с использованием ЭМ на бумажных носителях), порядке подачи апелляций о нарушении установленного Порядка проведения ГИА и о несогласии с выставленными баллами, о случаях удаления с экзамена, о времени и месте ознакомления с результатами ЕГЭ, а также о том, что записи на контрольных измерительных материалах и черновиках не обрабатываются и не проверяются.

По окончании проведения первой части инструктажа организатор демонстрирует участникам ЕГЭ целостность упаковки доставочного(-ых) спецпакета(-ов) с ИК.

4.5. Вторая часть инструктажа начинается не ранее 10:00 по местному времени и включает в себя выполнение следующих действий. Организатору необходимо:

- вскрыть доставочный (-ый) спецпакет (-ы) с ИК;

- зафиксировать дату и время вскрытия в форме ППЭ-05-02 «Протокол проведения ГИА в аудитории»;

- раздать всем участникам ЕГЭ ИК в произвольном порядке (в каждом ИК участника ЕГЭ находятся: КИМ, бланк регистрации, бланк ответов №1 (за исключением проведения ЕГЭ по иностранным языкам (раздел «Говорение»)), бланк ответов №2 лист 1 и бланк ответов №2 лист 2 (за исключением проведения ЕГЭ по математике базового уровня, по иностранным языкам (раздел

«Говорение»)); - дать указание участникам ЕГЭ вскрыть конверт с ИК и проверить его содержимое. В случае обнаружения участником ЕГЭ в ИК лишних или недостающих бланков ЕГЭ или КИМ, несоответствия цифровых значений штрих-кодов на бланке регистрации и на листах КИМ со значениями на конверте с ИК, а также наличия в них полиграфических дефектов полностью заменить ИК на новый. Факт замены фиксируется в форме ППЭ-05-02 «Протокол проведения ГИА в аудитории». Замена может производиться из неиспользованных ИК участников ЕГЭ в аудиториях или из резервного доставочного спецпакета в присутствии члена ГЭК в Штабе ППЭ. Для замены ИК из резервного доставочного пакета организатор обращается к руководителю ППЭ (члену ГЭК) и получает ИК из резервного доставочного спецпакета (рекомендуется использовать помощь организатора вне аудитории);

- дать указание участникам ЕГЭ приступить к заполнению бланков регистрации, участник ЕГЭ должен поставить свою подпись в соответствующем поле (в случае если участник ЕГЭ отказывается ставить личную подпись в бланке регистрации, организатор в аудитории ставит в бланке регистрации свою подпись), регистрационных полей бланков ответов №1 и бланков ответов №2 (за исключением проведения ЕГЭ по математике базового уровня, по иностранным языкам (раздел «Говорение»));

- проверить правильность заполнения регистрационных полей на всех бланках ЕГЭ у каждого участника ЕГЭ и соответствие данных участника ЕГЭ (ФИО, серии и номера документа, удостоверяющего личность) в бланке регистрации и документе, удостоверяющем личность. В случае обнаружения ошибочного заполнения регистрационных полей организаторы дают указание участнику ЕГЭ внести соответствующие исправления;

- после заполнения всеми участниками ЕГЭ бланков регистрации и регистрационных полей бланков ответов №1 и бланков ответов №2 объявить начало, продолжительность и время окончания выполнения экзаменационной работы зафиксировать их на доске (информационном стенде). В продолжительность выполнения экзаменационной работы не включается время, выделенное на подготовительные мероприятия (инструктаж участников ЕГЭ, выдачу им ЭМ, заполнение регистрационных полей бланков ЕГЭ, настройку необходимых технических средств, используемых при проведении экзаменов).

4.6. По окончании выполнения экзаменационной работы участниками ЕГЭ организатор должен:

- в центре видимости камер видеонаблюдения объявить, что выполнение экзаменационной работы окончено;

- попросить участников ЕГЭ положить все ЭМ на край стола (включая КИМ и черновики);

- попросить вложить КИМ участника ЕГЭ в конверт от ИК.

*Собрать у участников ЕГЭ:*

- бланки регистрации, бланки ответов №1, бланки ответов №2, ДБО №2 (в случае если такие бланки выдавались участникам ЕГЭ);

- КИМ, вложенный в конверт от ИК;

- черновики со штампом образовательной организации, на базе которой расположен ППЭ, (в случае проведения ЕГЭ по иностранным языкам (раздел «Говорение») черновики не используются);

- в случае если бланки ответов №2, предназначенные для записи ответов на задания с развернутым ответом, и ДБО №2 (если такие выдавались по просьбе участника ЕГЭ) содержат незаполненные области (за исключением регистрационных полей), то необходимо погасить их следующим образом: «Z».

4.7. Ответственный организатор в аудитории также должен проверить бланк ответов №1 участника ЕГЭ на наличие замены ошибочных ответов на

задания с кратким ответом. В случае если участник экзамена осуществлял во время выполнения экзаменационной работы замену ошибочных ответов, организатору необходимо посчитать количество замен ошибочных ответов, в поле «Количество заполненных полей «Замена ошибочных ответов» поставить соответствующее цифровое значение, а также поставить подпись в специально отведенном месте. В случае если участник экзамена не использовал поле «Замена ошибочных ответов на задания с кратким ответом» организатор в поле «Количество заполненных полей «Замена ошибочных ответов» ставит «Х» и подпись в специально отведенном месте.

4.8. Заполнить форму ППЭ-05-02 «Протокол проведения ГИА в аудитории».

4.9. После проведения сбора ЭМ и подписания протокола о проведении экзамена в аудитории (форма ППЭ-05-02 «Протокол проведения ГИА в аудитории») ответственный организатор демонстрирует в сторону одной из камер видеонаблюдения каждую страницу протокола проведения экзамена в аудитории.

#### **5. Упаковка ЭМ в возвратно-доставочные пакеты**

5.1. Оформление соответствующих форм ППЭ, осуществление раскладки и последующей упаковки организаторами ЭМ, собранных у участников ЕГЭ, осуществляется в специально выделенном в аудитории месте (столе), находящемся в зоне видимости камер видеонаблюдения.

5.2. В возвратно-доставочные пакеты упаковываются только использованные участниками ЕГЭ бланки ЕГЭ.

Пересчитать все типы бланков ЕГЭ и запечатать их в возвратнодоставочный пакет (при этом сначала складываются все бланки одного участника экзамена (бланк ответов №1, за ними бланк ответов №2, включая дополнительные бланки ответов №2 (при наличии)), затем все бланки ответов второго участника и т.д. Заполнить «Сопроводительный бланк к материалам ЕГЭ».

5.3. При этом запрещается:

- использовать какие-либо иные пакеты (конверты и т.д.) вместо выданных возвратно-доставочных пакетов;

- вкладывать вместе с бланками ЕГЭ какие-либо другие материалы;

- скреплять бланки ЕГЭ (скрепками, степлерами и т.п.);

- менять ориентацию бланков ЕГЭ в возвратно-доставочных пакетах (верх-низ, лицевая-оборотная сторона).

5.4. Использованные и неиспользованные черновики необходимо пересчитать. Использованные черновики необходимо упаковать в конверт и запечатать. На конверте необходимо указать: код региона, номер ППЭ (наименование и адрес) и номер аудитории, код учебного предмета, название учебного предмета, по которому проводится ЕГЭ, количество черновиков в конверте.

5.5. По завершению сбора и упаковки ЭМ в аудитории ответственный

организатор в центре видимости камеры видеонаблюдения объявляет об окончании экзамена. После проведения сбора ЭМ и подписания протокола о проведении экзамена в аудитории (форма ППЭ-05-02 «Протокол проведения ГИА в аудитории») ответственный организатор на камеру видеонаблюдения громко объявляет все данные протокола, в том числе наименование предмета, количество участников ЕГЭ в данной аудитории и количество ЭМ (использованных и неиспользованных), а также время подписания протокола. Ответственный организатор также должен продемонстрировать на камеру видеонаблюдения запечатанные возвратно-доставочные пакеты с ЭМ участников ЕГЭ.

По завершению соответствующих процедур ответственный организатор должен пройти в Штаб ППЭ с ЭМ. В Штабе ППЭ за специально подготовленным столом, находящимся в зоне видимости камер видеонаблюдения, ответственный организатор должен передать ЭМ руководителю ППЭ по форме ППЭ-14-02 «Ведомость выдачи и возврата экзаменационных материалов по аудиториям ППЭ».

5.6. ЭМ, которые организаторы передают руководителю ППЭ:

- запечатанный возвратно-доставочный пакет с бланками регистрации, бланками ответов №1, бланками ответов №2 лист 1 и лист 2, в том числе с ДБО №2 (при наличии);

- КИМ участников ЕГЭ, вложенные в конверты от ИК;

- запечатанный конверт с использованными черновиками;

- неиспользованные черновики (при наличии);

- форму ППЭ-05-02 «Протокол проведения ГИА в аудитории»;

- форму ППЭ-12-02 «Ведомость коррекции персональных данных участников ГИА в аудитории»;

- форму ППЭ-12-04-МАШ «Ведомость учета времени отсутствия участников ГИА в аудитории»;

- форму ППЭ-12-03 «Ведомость использования дополнительных бланков ответов №2»;

- неиспользованные ИК участников ЕГЭ;

- неиспользованные ДБО №2;

- испорченные и(или) имеющие полиграфические дефекты ИК;

- служебные записки (при наличии).

Организаторы покидают ППЭ после передачи всех ЭМ руководителю ППЭ и с разрешения руководителя ППЭ.

Организаторы вне аудитории, работники по обеспечению охраны образовательных организаций при организации входа участников ЕГЭ в ППЭ, медицинские работники действуют в соответствии со своими инструкциями (Приложения №№6, 7, 8 к Приказу). Технический специалист не требуется.

### **Инструкция для участника ЕГЭ, зачитываемая организатором в аудитории перед началом экзамена с использованием ЭМ на бумажных носителях**

Текст, который выделен жирным шрифтом, должен быть прочитан участникам ЕГЭ слово в слово. Это делается для стандартизации процедуры проведения ЕГЭ. *Комментарии, выделенные курсивом, не читаются участникам ЕГЭ. Они даны в помощь организатору*. Инструктаж и экзамен проводятся в спокойной и доброжелательной обстановке.

*Подготовительные мероприятия:*

*Не позднее 8.45 по местному времени оформить на доске в аудитории образец регистрационных полей бланка регистрации участника ЕГЭ (оформление на доске регистрационных полей бланка регистрации участника ЕГЭ может быть произведено за день до проведения экзамена). Заполнить поля: «Регион», «Код пункта проведения ЕГЭ», «Номер аудитории», «Код предмета», «Название предмета», «Дата проведения ЕГЭ». Поле «Код образовательной организации» заполняется в соответствии с формой ППЭ-16, поле «Класс» участники ЕГЭ заполняют самостоятельно, поля «ФИО», данные документа, удостоверяющего личность, пол участники ЕГЭ заполняют в соответствии с документом, удостоверяющим личность. Поля «Регион», «Код предмета», «Код пункта проведения ЕГЭ», «Номер аудитории» следует заполнять, начиная с первой позиции. В случае, если код аудитории составляет менее 4-х знаков необходимо прописать предшествующие нули.*

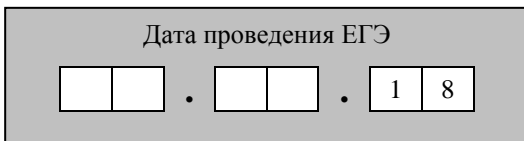

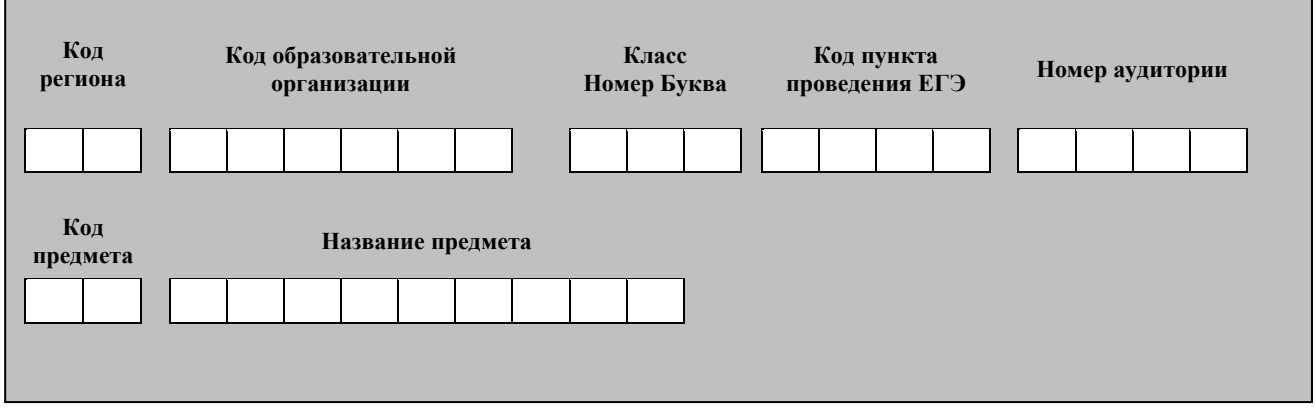

*Во время экзамена на рабочем столе участника ЕГЭ, помимо ЭМ, могут находиться:*

*- гелевая и(или) капиллярная ручка с чернилами черного цвета;*

*- документ, удостоверяющий личность;*

*- лекарства и питание (при необходимости);*

*- дополнительные материалы, которые можно использовать на ЕГЭ по отдельным учебным предметам (по математике - линейка; по физике – линейка и непрограммируемый калькулятор; по химии – непрограммируемый калькулятор; по географии – линейка, транспортир, непрограммируемый калькулятор);*

*- специальные технические средства (для участников ЕГЭ с ОВЗ, детейинвалидов, инвалидов);*

*- черновики со штампом образовательной организации, на базе которой расположен ППЭ (в случае проведения ЕГЭ по иностранным языкам (раздел «Говорение») черновики не выдаются).*

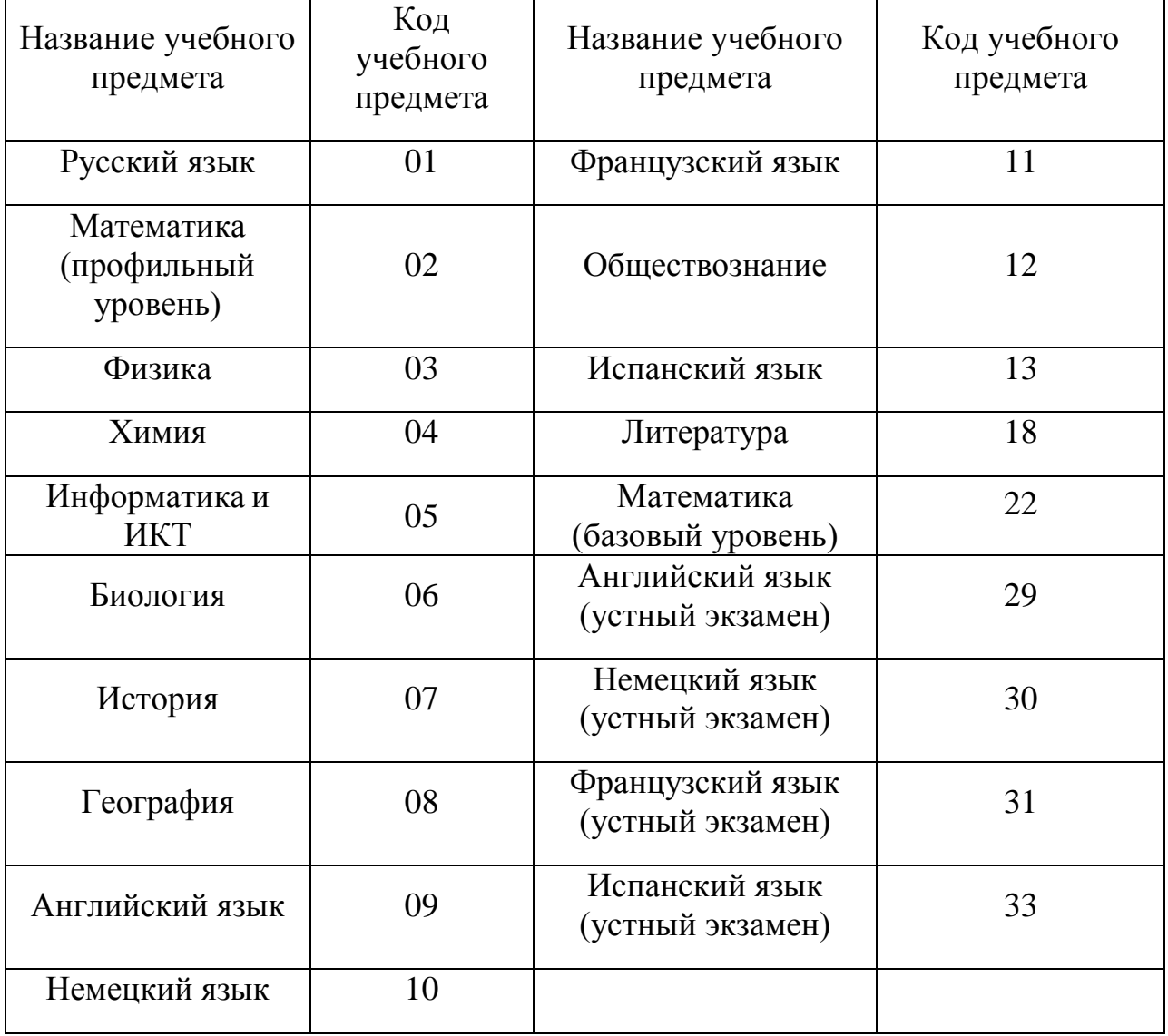

#### **Кодировка учебных предметов**

## **Продолжительность выполнения экзаменационной работы**

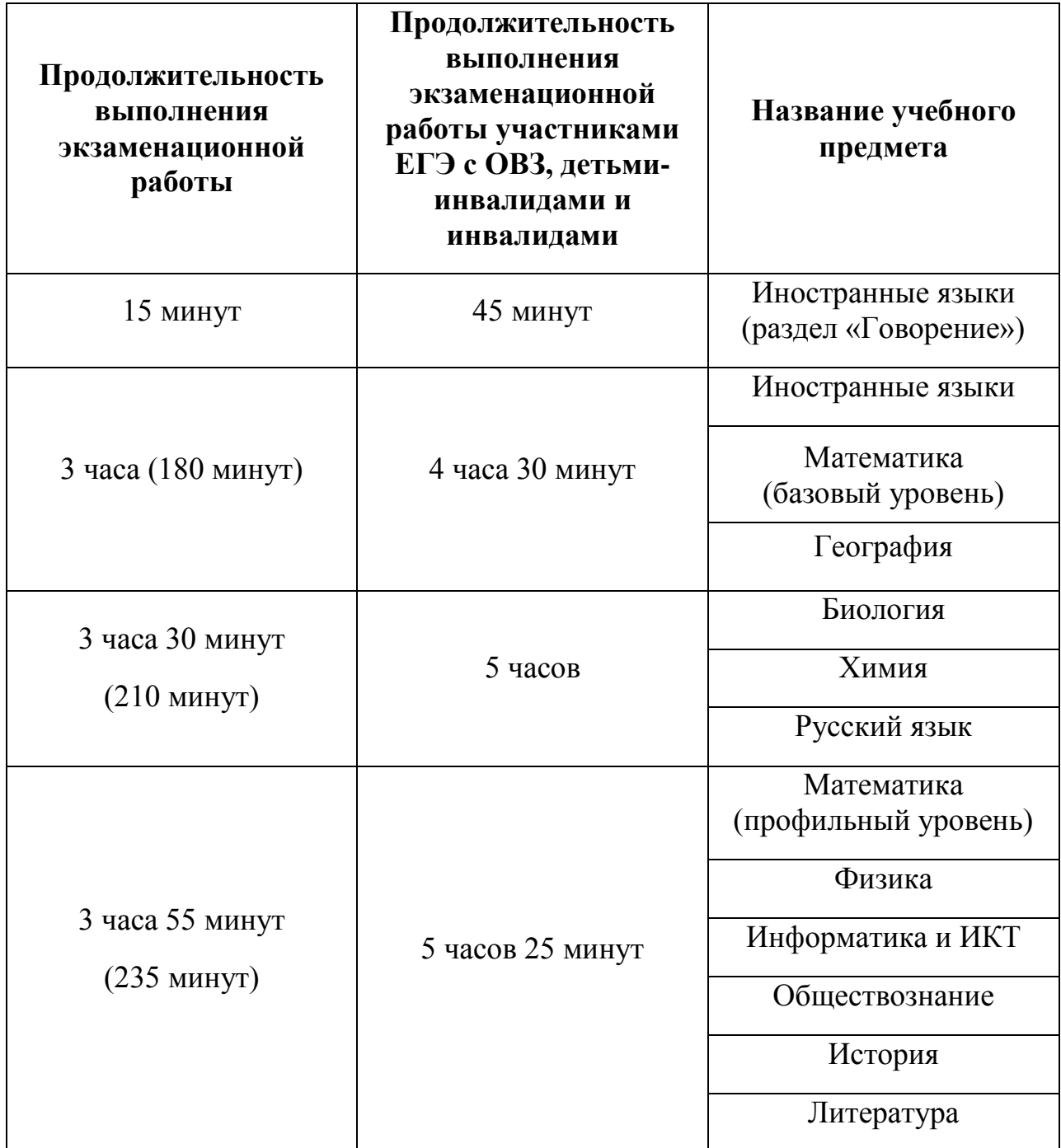

#### **Инструкция для участников ЕГЭ**

*Первая часть инструктажа (начало проведения с 9:50 по местному времени).*

**Уважаемые участники экзамена. Сегодня вы сдаете экзамен по \_\_\_\_\_\_\_\_\_\_\_\_\_\_\_** (*назовите соответствующий учебный предмет)* **в форме ЕГЭ.** 

**ЕГЭ - лишь одно из жизненных испытаний, которое вам предстоит пройти. Будьте уверены: каждому, кто учился в школе, по силам сдать ЕГЭ. Все задания составлены на основе школьной программы. Поэтому каждый из вас может успешно сдать экзамен.**

**Вместе с тем напоминаем, что в целях предупреждения нарушений порядка проведения ЕГЭ в аудиториях ППЭ ведется видеонаблюдение.**

**Во время проведения экзамена вам необходимо соблюдать порядок проведения ГИА.** 

**В день проведения экзамена (в период с момента входа в ППЭ и до окончания экзамена) запрещается:** 

**- иметь при себе средства связи, электронно-вычислительную технику, фото-, аудио- и видеоаппаратуру, справочные материалы, письменные заметки и иные средства хранения и передачи информации;**

**- иметь при себе уведомление о регистрации на экзамен (при наличии – необходимо сдать его нам);**

**- выносить из аудиторий и ППЭ черновики, экзаменационные материалы на бумажном или электронном носителях, фотографировать экзаменационные материалы;**

**- пользоваться справочными материалами, кроме тех, которые указаны в тексте контрольных измерительных материалов (КИМ);**

**переписывать задания из КИМ в черновики (можно делать заметки в КИМ);**

**- перемещаться по ППЭ во время экзамена без сопровождения организатора.**

**Во время проведения экзамена запрещается:**

**- выносить из аудиторий письменные принадлежности;** 

**- разговаривать, пересаживаться, обмениваться любыми материалами и предметами.**

**В случае нарушения порядка проведения ГИА вы будете удалены с экзамена.**

**В случае нарушения порядка проведения ГИА работниками ППЭ или другими участниками экзамена вы имеете право подать апелляцию о нарушении порядка проведения ЕГЭ. Апелляция о нарушении порядка проведения ГИА подается в день проведения экзамена члену ГЭК до выхода из ППЭ.**

**Ознакомиться с результатами ЕГЭ вы сможете в своей школе или в местах, в которых вы были зарегистрированы на сдачу ЕГЭ.**

**Плановая дата ознакомления с результатами: \_\_\_\_\_\_\_\_\_\_\_** *(назвать* 

*дату).*

**После получения результатов ЕГЭ вы можете подать апелляцию о несогласии с выставленными баллами. Апелляция подается в течение двух рабочих дней после официального дня объявления результатов ЕГЭ.** 

**Апелляцию вы можете подать в своей школе или в месте, где вы были зарегистрированы на сдачу ЕГЭ.**

**Апелляция по вопросам содержания и структуры заданий по учебным предметам, а также по вопросам, связанным с нарушением участником ЕГЭ требований порядка и неправильным оформлением экзаменационной работы, не рассматривается.** 

**Обращаем ваше внимание, что во время экзамена на вашем рабочем столе, помимо экзаменационных материалов, могут находиться только:**

**- гелевая и(или) капиллярная ручка с чернилами черного цвета;**

**- документ, удостоверяющий личность;**

**- черновики со штампом образовательной организации на базе, которой расположен ППЭ** *(в случае проведения ЕГЭ по иностранным языкам (раздел «Говорение») черновики не выдаются)***;**

**- лекарства и питание (при необходимости);**

**- дополнительные материалы, которые можно использовать на ЕГЭ по отдельным учебным предметам** *(по математике - линейка; по физике – линейка и непрограммируемый калькулятор; по химии – непрограммируемый калькулятор; по географии – линейка, транспортир, непрограммируемый калькулятор).*

*Организатор обращает внимание участников ЕГЭ на доставочный(-ые) спецпакет(-ы) с ЭМ.*

**Экзаменационные материалы в аудиторию поступили в доставочном спецпакете. Упаковка спецпакета не нарушена.**

*Вторая часть инструктажа (начало проведения не ранее 10:00 по местному времени).*

*Продемонстрировать спецпакет и вскрыть его не ранее 10:00 по местному времени, используя ножницы.*

**В спецпакете находятся индивидуальные комплекты с экзаменационными материалами, которые сейчас будут вам выданы.**

*(Организатор раздает участникам ИК в произвольном порядке).*

**Проверьте целостность своего индивидуального комплекта. Осторожно вскройте пакет, отрывая клапан (справа налево) по линии перфорации.**

*(Организатор показывает место перфорации на конверте).*

**До начала работы с бланками ЕГЭ проверьте комплектацию выданных экзаменационных материалов. В индивидуальном комплекте находятся:** 

**- контрольный лист,**

**- бланк регистрации,** 

**- бланк ответов №1** *(за исключением проведения ЕГЭ, по иностранным* 

*языкам (раздел «Говорение»)),*

**- бланк ответов №2 лист 1** *(за исключением проведения ЕГЭ по математике базового уровня, по иностранным языкам (раздел «Говорение»)),*

**- бланк ответов №2 лист 2** *(за исключением проведения ЕГЭ по математике базового уровня, по иностранным языкам (раздел «Говорение»))*,

**- КИМ.**

**Ознакомьтесь с информацией в средней части бланка регистрации по работе с индивидуальным комплектом и убедитесь в правильной комплектации вашего конверта.**

**Проверьте, совпадает ли цифровое значение штрих-кода на бланке регистрации со штрих-кодом на контрольном листе индивидуального комплекта. Номер бланка регистрации находится в средней части контрольного листа с подписью «БР».**

**Проверьте, совпадает ли цифровое значение штрих-кода на листе КИМ со штрих-кодом на контрольном листе индивидуального комплекта. Цифровое значение штрих-кода КИМ находится в средней части контрольного листа с подписью «КИМ».**

**Внимательно просмотрите текст КИМ, проверьте наличие полиграфических дефектов, количество страниц КИМ.** 

**В случае если вы обнаружили несовпадения, обратитесь к нам.**

*При обнаружении несовпадений штрих-кодов, наличия лишних (нехватки) бланков, типографских дефектов заменить полностью индивидуальный комплект на новый.*

*Сделать паузу для проверки участниками комплектации ИК.*

**Приступаем к заполнению бланка регистрации.**

**Записывайте буквы и цифры в соответствии с образцом на бланке регистрации. Каждая цифра, символ записывается в отдельную клетку, начиная с первой клетки.**

**Заполните регистрационные поля в соответствии с информацией на доске (информационном стенде) гелевой и(или) капиллярной ручкой с чернилами черного цвета. При отсутствии такой ручки обратитесь к нам, так как бланки, заполненные иной ручкой, не обрабатываются и не проверяются.**

*Обратите внимание участников на доску.*

**Заполните поля: «Код региона», «Код пункта проведения ЕГЭ», «Номер аудитории», проверьте заполнение полей «Код предмета», «Название предмета», «Дата проведения ЕГЭ». При заполнении поля «Код образовательной организации» обратитесь к нам, поле «Класс» заполняйте самостоятельно. Поля «Служебная отметка» и «Резерв-1» не заполняются.**

**Заполните сведения о себе: фамилия, имя, отчество (при наличии), данные документа, удостоверяющего личность.** 

*Сделать паузу для заполнения участниками бланков регистрации.*

**Поставьте вашу подпись строго внутри окошка «Подпись участника ЕГЭ», расположенного в нижней части бланка регистрации.**

*В случае если участник ЕГЭ отказывается ставить личную подпись в* 

*бланке регистрации, организатор в аудитории ставит в бланке регистрации свою подпись.*

**Приступаем к заполнению регистрационных полей бланков ответов.**

**Регистрационные поля в бланке ответов №1 и бланке ответов №2 лист 1 и бланке ответов №2 лист 2** *(за исключением проведения ЕГЭ по математике базового уровня, по иностранным языкам (раздел «Говорение»));* **заполняются в соответствии с информацией на доске. Поставьте вашу подпись строго внутри окошка «Подпись участника ЕГЭ», расположенного в верхней части бланка ответов №1.**

**Служебные поля «Резерв-4» и «Резерв-5» не заполняйте.**

*Организаторы проверяют правильность заполнения регистрационных полей на всех бланках ЕГЭ у каждого участника ЕГЭ и соответствие данных участника ЕГЭ в документе, удостоверяющем личность, и в бланке регистрации.*

**Напоминаем основные правила по заполнению бланков ответов.**

**При выполнении заданий внимательно читайте инструкции к заданиям, указанные у вас в КИМ. Записывайте ответы, начиная с первой клетки, в соответствии с этими инструкциями.**

**При выполнении заданий с кратким ответом ответ необходимо записывать справа от номера задания в бланке ответов №1.**

**Не разрешается использовать при записи ответа на задания с кратким ответом никаких иных символов, кроме символов кириллицы, латиницы, арабских цифр, запятой и знака «дефис» («минус»).**

**Вы можете заменить ошибочный ответ.**

**Для этого в поле «Замена ошибочных ответов на задания с кратким ответом» следует внести номер задания, ответ на который следует исправить, а в строку записать новое значение верного ответа на указанное задание.** 

**Обращаем ваше внимание, что на бланках ответов №1 и №2 запрещается делать какие-либо записи и пометки, не относящиеся к ответам на задания, в том числе содержащие информацию о личности участника ЕГЭ. Вы можете делать пометки в черновиках и КИМ. Также обращаем ваше внимание на то, что ответы, записанные в черновиках и КИМ, не проверяются.** 

**Записи во всех бланках делаются на одной стороне. На оборотной стороне бланков писать нельзя. Записи на оборотной стороне бланков рассматриваться и проверяться не будут, конфликтная комиссия не будет рассматривать апелляции по данному вопросу.**

**При заполнении бланков ответов №2 сначала заполняется бланк ответов №2 лист 1, затем бланк ответов №2 лист 2, далее в случае нехватки места – дополнительные бланки ответов. За дополнительным бланком ответов №2 Вы можете обратиться к нам.**

**По всем вопросам, связанным с проведением экзамена (за исключением вопросов по содержанию КИМ), вы можете обращаться к нам. В случае необходимости выхода из аудитории оставьте ваши**  **экзаменационные материалы и черновики на своем рабочем столе. Организатор проверит комплектность оставленных вами экзаменационных материалов, после чего вы сможете выйти из аудитории. На территории пункта вас будет сопровождать организатор.** 

**В случае плохого самочувствия незамедлительно обращайтесь к нам. В ППЭ присутствует медицинский работник. Напоминаем, что по состоянию здоровья и заключению медицинского работника, присутствующего в данном ППЭ, вы можете досрочно завершить экзамен и прийти на пересдачу.**

**Инструктаж закончен. Перед началом выполнения экзаменационной работы, пожалуйста, успокойтесь, сосредоточьтесь, внимательно прочитайте инструкцию к заданиям КИМ и сами задания.** 

**Начало выполнения экзаменационной работы:** *(объявить время начала)*

**Окончание выполнения экзаменационной работы:** *(указать время)*

*Запишите на доске время начала и окончания выполнения экзаменационной работы.*

*Время, отведенное на инструктаж и заполнение регистрационных полей бланков ЕГЭ, в общее время выполнения экзаменационной работы не включается.*

**Не забывайте переносить ответы из черновика и КИМ в бланки ответов гелевой и(или) капиллярной ручкой с чернилами черного цвета.**

**Вы можете приступать к выполнению заданий. Желаем удачи.**

*За 30 минут до окончания выполнения экзаменационной работы необходимо объявить:*

**До окончания выполнения экзаменационной работы осталось 30 минут.** 

**Не забывайте переносить ответы из КИМ и черновиков в бланки ответов гелевой и(или) капиллярной ручкой с чернилами черного цвета.**

*За 5 минут до окончания выполнения экзаменационной работы необходимо объявить:*

**До окончания выполнения экзаменационной работы осталось 5 минут.**

**Проверьте, все ли ответы вы перенесли из КИМ и черновиков в бланки ответов.**

*По окончании выполнения экзаменационной работы объявить:*

**Выполнение экзаменационной работы окончено. Вложите КИМ в конверт индивидуального комплекта. Остальные экзаменационные материалы положите на край стола. Мы пройдем и соберем ваши экзаменационные материалы.**

*Организаторы осуществляют сбор экзаменационных материалов с рабочих мест участников ЕГЭ в организованном порядке.*

Приложение №1.5 к Требованиям

#### **Инструктаж для организаторов, проводимый в ППЭ перед началом экзамена**

*Инструктаж должен начинаться не ранее 8:15. Ниже приведѐн текст инструктажа. Текст, выделенный курсивом, не читается, он содержит справочную и/или уточняющую информацию для руководителя ППЭ.*

Здравствуйте, уважаемые коллеги.

Сегодня, « $\_\_\_$   $\_\_\_\_$   $\_\_\_$   $\_\_$  2018 года в ППЭ № проводится экзамен по \_\_\_\_\_\_\_\_\_\_\_\_\_\_\_\_\_\_\_\_\_\_\_\_\_\_\_\_\_\_\_\_\_\_\_\_.

Экзамен проходит в форме ЕГЭ, в аудиториях №№\_\_\_\_ произведена спецрассадка (аудиторий со спецрассадкой нет), экзамен в форме ГВЭ на территории ППЭ не проводится.

Все категории сотрудников действуют в соответствии со своими инструкциями. Сейчас мы проговорим основные моменты подготовки и проведения экзамена.

*1. Подготовка аудиторий ППЭ.*

До начала экзамена в аудитории необходимо проверить:

- что номера аудиторий заметно обозначены и находятся в зоне видимости камер видеонаблюдения;

- что номер каждого рабочего места участника экзамена заметно обозначен;

- в аудитории есть табличка, оповещающая о ведении видеонаблюдения в ППЭ;

- в аудитории есть часы, находящихся в поле зрения участников ГИА, и что они показывают правильное время;

- наличие черновиков со штампом ОО (за исключением иностранным языкам раздел «Говорение»), их необходимо разложить на столы участников экзамена;

- наличие ножниц для вскрытия сейф-пакетов с ЭМ;

- что компьютер и принтер для печати ЭМ находится в зоне видимости камер видеонаблюдения;

- что подготовлено достаточно бумаги для печати ЭМ;

- что специально выделенное место в аудитории (стол) для раскладки и упаковки ЭМ участников экзамена находится в зоне видимости камер видеонаблюдения;

- что все рабочие места участников расположены в зоне видимости камер видеонаблюдения.

Организатору вне аудитории необходимо проверить на месте дежурства таблички, оповещающей о ведении видеонаблюдения в ППЭ.

*2. Требования к соблюдению порядка проведения экзамена в ППЭ.* Напоминаю, что во время экзамена запрещается:

участникам ГИА – иметь при себе средства связи, электронновычислительную технику, фото, аудио и видеоаппаратуру, справочные материалы, письменные заметки и иные средства хранения и передачи информации, а также выносить из аудиторий и ППЭ ЭМ на бумажном или электронном носителях, фотографировать ЭМ;

организаторам, медицинским работникам, ассистентам, оказывающим необходимую помощь участникам ГИА с ОВЗ, техническим специалистам – иметь при себе средства связи и выносить из аудиторий и ППЭ ЭМ на бумажном или электронном носителях, фотографировать ЭМ;

всем находящимся лицам в ППЭ – оказывать содействие участникам ГИА, в том числе передавать им средства связи, электронно-вычислительную технику, фото, аудио и видеоаппаратуру, справочные материалы, письменные заметки и иные средства хранения и передачи информации.

Лица, допустившие нарушение указанных требований или иное нарушение порядка проведения экзамена, удаляются из ППЭ.

*3. Допуск участников в ППЭ.*

С 09:00 часов начинается допуск участников ЕГЭ в ППЭ. Участники ГИА допускаются в ППЭ при наличии у них документов, удостоверяющих их личность, и при наличии их в списках распределения в ППЭ.

Нужно напомнить участникам ГИА о требованиях порядка проведения экзамена, в том числе:

- о запрете иметь при себе средства связи, электронно-вычислительную технику, фото, аудио и видеоаппаратуру;

- о необходимости оставить личные вещи в специально выделенном месте до входа в ППЭ;

- о последствиях выявления у участников ГИА запрещенных средств.

Если участник ГИА отказывается сдать запрещенные средства или участник ГИА отсутствует в списках распределения в ППЭ, следует сообщить руководителю ППЭ.

Если у обучающегося нет документа, удостоверяющего личность, он допускается в ППЭ после письменного подтверждения его личности сопровождающим (для этого оформляется Акт об идентификации личности участника ГИА).

Если у выпускника прошлых лет нет документа, удостоверяющего личность, он не допускается в ППЭ.

Если участник ГИА опоздал на экзамен, он допускается к сдаче экзамена, при этом время окончания экзамена не продлевается, и об этом сообщается участнику ГИА. Повторный общий инструктаж для опоздавших участников ГИА не проводится. (*Читается при проведении письменной части экзамена по иностранным языкам*: В случае проведения ЕГЭ по иностранным языкам (письменная часть, раздел «Аудирование») допуск опоздавших участников в аудиторию после включения аудиозаписи не осуществляется (за исключением, если в аудитории нет других участников или, если участники в аудитории завершили прослушивание аудиозаписи). Персональное аудирование для опоздавших участников не проводится (за исключением, если в аудитории нет других участников экзамена).

### *4. Проведение экзамена.*

Непосредственно перед началом экзамена – не позднее, чем в 9:45 по местному времени ответственный организатор должен в Штабе ППЭ получить у руководителя ППЭ (под подпись) экзаменационные материалы, ДБО №2, упаковочные пакеты.

Второй организатор при этом остается в аудитории.

В 9:50 начать проведение первой части инструктажа для участников ЕГЭ.

Ответственный организатор распределяет роли организаторов на процедуру печати ЭМ: организатор, ответственный за печать ЭМ, и организатор, ответственный за проверку комплектности и качества распечатанных ЭМ.

Не ранее 10:00 нужно продемонстрировать участникам ЕГЭ целостность упаковки сейф-пакета с электронными носителями с ЭМ, вскрыть сейф-пакет и начать печать полных комплектов экзаменационных материалов в соответствии с инструкцией организатора в аудитории.

После окончания печати нужно раздать участникам экзамена комплекты экзаменационных материалов в произвольном порядке и провести вторую часть инструктажа для участников ЕГЭ;

Объявить время начала и окончания экзамена, зафиксировать их на доске (информационном стенде).

По просьбе участника ЕГЭ необходимо выдавать ДБО №2 в соответствии с инструкцией организатора в аудитории.

Если участник ЕГЭ по состоянию здоровья или другим объективным причинам не может завершить выполнение экзаменационной работы, то он может досрочно покинуть аудиторию. Организатор в аудитории должен сообщить о плохом самочувствии участника ЕГЭ медицинскому работнику, члену ГЭК и руководителю ППЭ.

Если участник ЕГЭ хочет подать апелляцию о нарушении порядка проведения экзамена, организатор в аудитории должен пригласить члена ГЭК.

Во время экзамена участники ЕГЭ имеют право выходить из аудитории и перемещаться по ППЭ только в сопровождении организатора вне аудитории. Каждый выход участника ЕГЭ из аудитории фиксируется организаторами в ведомости учѐта времени отсутствия участников ГИА в аудитории (форма ППЭ-12-04-МАШ «Ведомость учета времени отсутствия участников ГИА в аудитории») в соответствии с инструкцией организатора в аудитории. При нехватке места на одном листе записи продолжаются на следующем листе (*следующие листы выдаются в Штабе ППЭ по схеме, установленной руководителем ППЭ – объяснить схему*).

Участники ЕГЭ, досрочно завершившие выполнение экзаменационной работы, могут сдать ее организаторам и покинуть ППЭ, не дожидаясь окончания экзамена. Организатору необходимо принять у них все ЭМ.

*5. Завершение экзамена.*

- за 30 минут и за 5 минут до окончания экзамена необходимо сообщить участникам ЕГЭ о скором завершении экзамена и необходимости переноса ответов из черновиков и КИМ в экзаменационную работу;

- по истечении установленного времени объявить участникам ЕГЭ в центре видимости камер(ы) видеонаблюдения об окончании времени выполнения заданий и попросить положить все экзаменационные материалы на край стола, собрать все работы, оформить протокол ППЭ-05-02 «Протокол проведения ГИА в аудитории».

После завершения выполнения экзаменационной работы участниками экзамена технический специалист проходит по аудиториям, совместно с организаторами в аудитории печатает и подписывает протокол печати ЭМ в аудитории (форма ППЭ-23 «Протокол печати полных комплектов ЭМ в аудитории»).

По завершению этих процедур организаторы проходят в Штаб ППЭ с ЭМ и передают ЭМ руководителю ППЭ в соответствии с инструкцией организатора в аудитории.

*6. Направление работников ППЭ на рабочие места и выдача документов.*

*В конце инструктажа руководитель должен объявить ответственных организаторов в аудитории (для сокращения времени проведения инструктажа руководить должен провести назначение ответственных организаторов заранее) и направить организаторов на рабочие места в соответствии с распределением (форма ППЭ-07 «Список организаторов по аудиториям»), выдав им материалы:*

*- форму ППЭ-05-01 «Список участников ГИА в аудитории ППЭ» (2 экземпляра);*

*- форму ППЭ-05-02 «Протокол проведения ГИА в аудитории»;*

*- форму ППЭ-12-02 «Ведомость коррекции персональных данных участников ГИА в аудитории»;*

*- форму ППЭ-12-03 «Ведомость использования дополнительных бланков ответов №2»;*

*- форму ППЭ-12-04-МАШ «Ведомость учета времени отсутствия участников ГИА в аудитории»;*

*- форму ППЭ-16 «Расшифровка кодов образовательных организаций ППЭ»;*

*- инструкцию для участников ЕГЭ, зачитываемую организатором в аудитории перед началом экзамена (одна инструкция на аудиторию);*

*- ножницы для вскрытия сейф-пакета с электронными носителями с ЭМ;*

*- таблички с номерами аудиторий;*

*- черновики со штампом образовательной организации, на базе которой расположен ППЭ (в случае проведения ЕГЭ по иностранным языкам (раздел «Говорение») черновики не выдаются) (минимальное количество*  *черновиков – два на одного участника ЕГЭ);*

*- конверт для упаковки использованных черновиков (один конверт на аудиторию).*

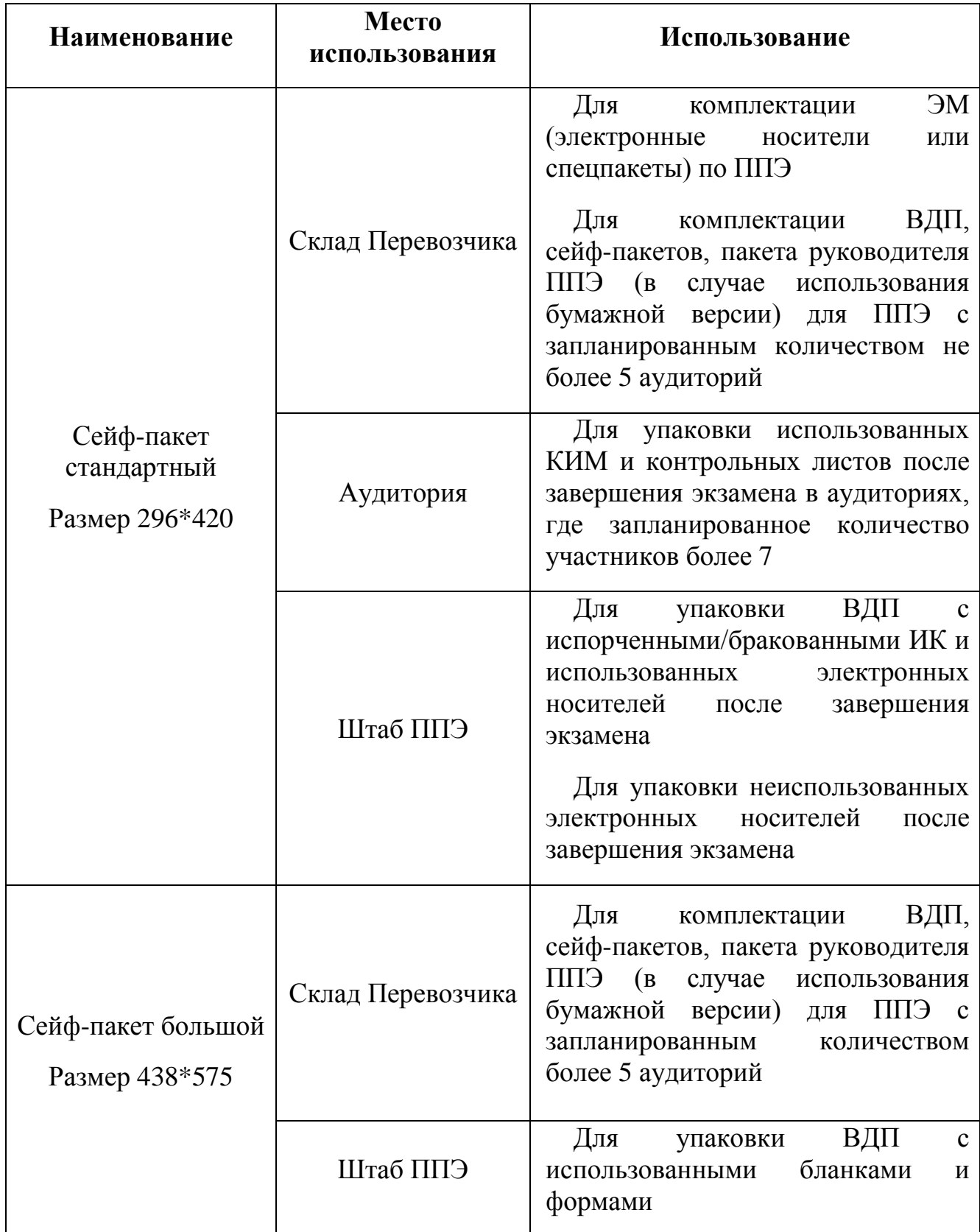

## **Размеры и назначение используемой упаковки**

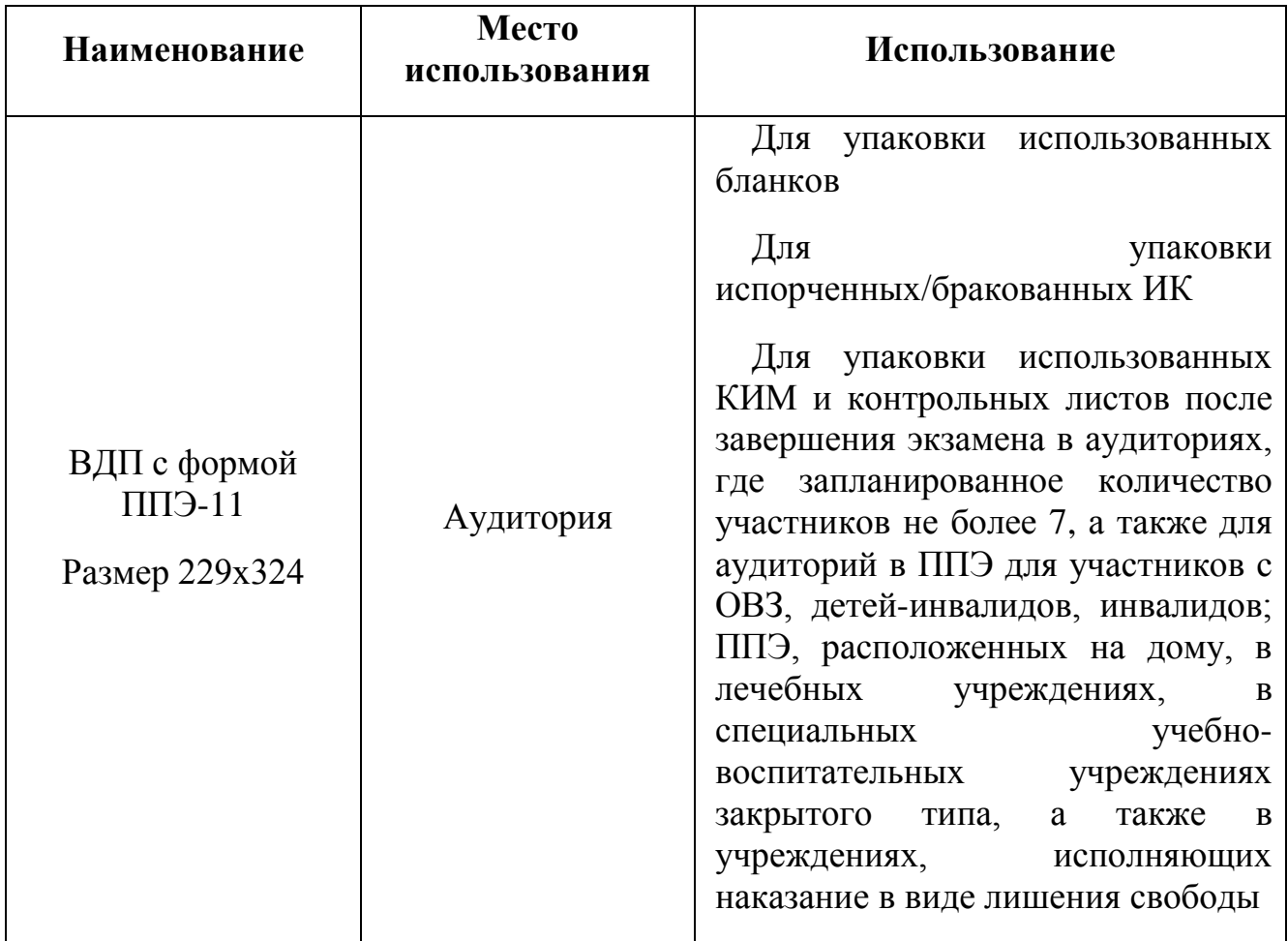

### **Памятка о правилах проведения ЕГЭ в 2018 году (для ознакомления участников ЕГЭ/ родителей (законных представителей) под подпись**

## **1. Общая информация о порядке проведении ЕГЭ**

1.1. В целях обеспечения безопасности, обеспечения порядка и предотвращения фактов нарушения порядка проведения ЕГЭ пункты проведения экзаменов (ППЭ) оборудуются стационарными и(или) переносными металлоискателями; ППЭ и аудитории ППЭ оборудуются средствами видеонаблюдения; по решению государственной экзаменационной комиссии (ГЭК) ППЭ оборудуются системами подавления сигналов подвижной связи.

1.2. ЕГЭ по всем учебным предметам начинается в 10:00 по местному времени.

1.3. Результаты экзаменов по каждому учебному предмету утверждаются, изменяются и(или) аннулируются председателем ГЭК. Изменение результатов возможно в случае проведения перепроверки экзаменационных работ. О проведении перепроверки сообщается дополнительно. Аннулирование результатов возможно в случае выявления нарушений Порядка.

1.4. Результаты ГИА признаются удовлетворительными в случае, если участник ГИА по обязательным учебным предметам (за исключением ЕГЭ по математике базового уровня) набрал количество баллов не ниже минимального, определяемого Рособрнадзором, а при сдаче ЕГЭ по математике базового уровня получил отметку не ниже удовлетворительной (три балла).

Результаты ЕГЭ в течение одного рабочего дня утверждаются председателем ГЭК. После утверждения результаты ЕГЭ в течение одного рабочего дня передаются в образовательные организации, а также органы местного самоуправления, осуществляющие управление в сфере образования, для последующего ознакомления участников ЕГЭ с полученными ими результатами ЕГЭ, а также размещаются на Официальном информационном портале единого государственного экзамена http://check.ege.edu.ru.

Ознакомление участников ЕГЭ с утвержденными председателем ГЭК результатами ЕГЭ по учебному предмету осуществляется в течение одного рабочего дня со дня их передачи в образовательные организации, а также органы местного самоуправления, осуществляющие управление в сфере образования. Указанный день считается официальным днем объявления результатов.

1.5 Результаты ЕГЭ при приеме на обучение по программам бакалавриата и программам специалитета действительны четыре года, следующих за годом получения таких результатов.

### **2. Обязанности участника ЕГЭ в рамках участия в ЕГЭ**

2.1. В день экзамена участник ЕГЭ должен прибыть в ППЭ не менее чем за 45 минут до его начала. Вход участников ЕГЭ в ППЭ начинается с 09:00 по местному времени.

2.2. Допуск участников ЕГЭ в ППЭ осуществляется при наличии у них документов, удостоверяющих их личность, и при наличии их в списках распределения в данный ППЭ.

2.3. Если участник ЕГЭ опоздал на экзамен, он допускается к сдаче ЕГЭ в установленном порядке, при этом время окончания экзамена не продлевается, о чем сообщается участнику ЕГЭ.

В случае проведения ЕГЭ по иностранным языкам (письменная часть, раздел «Аудирование») допуск опоздавших участников в аудиторию после включения аудиозаписи не осуществляется (за исключением, если в аудитории нет других участников или, если участники в аудитории завершили прослушивание аудиозаписи). Персональное аудирование для опоздавших участников не проводится (за исключением случая, когда в аудитории нет других участников экзамена).

Повторный общий инструктаж для опоздавших участников ЕГЭ не проводится. Организаторы предоставляют необходимую информацию для заполнения регистрационных полей бланков ЕГЭ.

В случае отсутствия по объективным причинам у обучающегося документа, удостоверяющего личность, он допускается в ППЭ после письменного подтверждения его личности сопровождающим от образовательной организации.

В случае отсутствия документа, удостоверяющего личность, у выпускника прошлых лет он не допускается в ППЭ. Повторно к участию в ЕГЭ по данному учебному предмету в дополнительные сроки указанные участники ЕГЭ могут быть допущены только по решению председателя ГЭК.

2.4. В день проведения экзамена (в период с момента входа в ППЭ и до окончания экзамена) в ППЭ участникам ЕГЭ запрещается иметь при себе уведомление о регистрации на экзамены (необходимо оставить в месте для хранения личных вещей, которое организовано до входа в ППЭ, или отдать сопровождающему от образовательной организации), средства связи, электронно-вычислительную технику, фото-, аудио- и видеоаппаратуру, справочные материалы, письменные заметки и иные средства хранения и передачи информации, выносить из аудиторий письменные заметки и иные средства хранения и передачи информации, из ППЭ и аудиторий ППЭ запрещается выносить экзаменационные материалы, в том числе КИМ и черновики на бумажном или электронном носителях, фотографировать экзаменационные материалы.

Рекомендуется взять с собой на экзамен только необходимые вещи. Иные личные вещи участники ЕГЭ обязаны оставить в специально выделенном в здании (комплексе зданий), где расположен ППЭ, до входа в ППЭ месте (помещении) для хранения личных вещей участников ЕГЭ. Указанное место для личных вещей участников ЕГЭ организуется до установленной рамки стационарного металлоискателя или до места проведения уполномоченными лицами работ с использованием переносного металлоискателя.

2.5. Участники ЕГЭ занимают рабочие места в аудитории в соответствии со списками распределения. Изменение рабочего места запрещено.

2.6. Во время экзамена участникам ЕГЭ запрещается общаться друг с другом, свободно перемещаться по аудитории и ППЭ, выходить из аудитории без разрешения организатора.

При выходе из аудитории во время экзамена участник ЕГЭ должен оставить экзаменационные материалы, черновики и письменные принадлежности на рабочем столе.

2.7. Участники ЕГЭ, допустившие нарушение указанных требований или иные нарушения Порядка, удаляются с экзамена. По данному факту лицами, ответственными за проведение ЕГЭ в ППЭ, составляется акт, который передаѐтся на рассмотрение председателю ГЭК. Если факт нарушения участником ЕГЭ Порядка подтверждается, председатель ГЭК принимает решение об аннулировании результатов участника ЕГЭ по соответствующему учебному предмету.

2.8. Экзаменационная работа выполняется гелевой и(или) капиллярной ручкой с чернилами черного цвета. Экзаменационные работы, выполненные другими письменными принадлежностями, не обрабатываются и не проверяются.

## **3. Права участника ЕГЭ в рамках участия в ЕГЭ**

3.1. Участник ЕГЭ может при выполнении работы использовать черновики со штампом образовательной организации, на базе которой организован ППЭ, и делать пометки в КИМ (в случае проведения ЕГЭ по иностранным языкам (раздел «Говорение») черновики не выдаются).

Черновики и КИМ не проверяются и записи в них не учитываются при обработке.

3.2. Участник ЕГЭ, который по состоянию здоровья или другим объективным причинам не может завершить выполнение экзаменационной работы, имеет право досрочно сдать экзаменационные материалы и покинуть аудиторию. В этом случае участник ЕГЭ в сопровождении организатора проходит в медицинский кабинет, куда приглашается член ГЭК. В случае подтверждения медицинским работником ухудшения состояния здоровья участника ЕГЭ и при согласии участника ЕГЭ досрочно завершить экзамен составляется Акт о досрочном завершении экзамена по объективным причинам. В дальнейшем участник ЕГЭ по решению председателя ГЭК сможет сдать экзамен по данному предмету в дополнительные сроки.

3.3. Участники ЕГЭ, досрочно завершившие выполнение экзаменационной работы, могут покинуть ППЭ. Организаторы принимают у них все экзаменационные материалы.

3.4. В случае если обучающийся получил неудовлетворительные
результаты по одному из обязательных учебных предметов (русский язык или математика), он допускается повторно к ГИА по данному учебному предмету в текущем учебном году в дополнительные сроки (не более одного раза).

Обучающимся и выпускникам прошлых лет, получившим неудовлетворительный результат по учебным предметам по выбору, предоставляется право пройти ГИА по соответствующим учебным предметам не ранее чем через год в сроки и формах, установленных Порядком.

3.5. Обучающимся, не прошедшим ГИА или получившим на ГИА неудовлетворительные результаты более чем по одному обязательному учебному предмету, либо получившим повторно неудовлетворительный результат по одному из этих предметов на ГИА в дополнительные сроки, предоставляется право пройти ГИА по соответствующим учебным предметам не ранее 1 сентября 2018 года в сроки и в формах, установленных Порядком. Для прохождения повторной ГИА обучающиеся восстанавливаются в организации, осуществляющей образовательную деятельность, на срок, необходимый для прохождения ГИА.

3.6. Участник ЕГЭ имеет право подать апелляцию о нарушении установленного Порядка проведения ГИА и(или) о несогласии с выставленными баллами в конфликтную комиссию.

Конфликтная комиссия не рассматривает апелляции по вопросам содержания и структуры заданий по учебным предметам, а также по вопросам, связанным с оцениванием результатов выполнения заданий экзаменационной работы с кратким ответом, нарушением обучающимся, выпускником прошлых лет требований настоящего Порядка и неправильным оформлением экзаменационной работы.

Участники ЕГЭ заблаговременно информируются о времени, месте и порядке рассмотрения апелляций.

Обучающийся, выпускник прошлых лет и(или) его родители (законные представители) при желании присутствуют при рассмотрении апелляции.

**3.6.1. Апелляцию о нарушении установленного Порядка проведения ГИА** участник ЕГЭ подает в день проведения экзамена члену ГЭК, не покидая ППЭ.

При рассмотрении апелляции о нарушении установленного Порядка проведения ГИА конфликтная комиссия рассматривает апелляцию и заключение о результатах проверки и выносит одно из решений:

- об отклонении апелляции;

- об удовлетворении апелляции.

При удовлетворении апелляции результат ЕГЭ, по процедуре которого участником ЕГЭ была подана апелляция, аннулируется и участнику ЕГЭ предоставляется возможность сдать экзамен по учебному предмету в иной день, предусмотренный единым расписанием проведения ЕГЭ.

**3.6.2. Апелляция о несогласии с выставленными баллами** подается в течение двух рабочих дней после официального дня объявления результатов экзамена по соответствующему учебному предмету. Обучающиеся подают апелляцию о несогласии с выставленными баллами в образовательную организацию, которой они были допущены к ГИА, выпускники прошлых лет – в места, в которых они были зарегистрированы на сдачу ЕГЭ.

При рассмотрении апелляции о несогласии с выставленными баллами конфликтная комиссия запрашивает распечатанные изображения экзаменационной работы, электронные носители, содержащие файлы с цифровой аудиозаписью устных ответов участников ЕГЭ, копии протоколов проверки экзаменационной работы предметной комиссией и КИМ участников ЕГЭ, подавших апелляцию.

Указанные материалы предъявляются участникам ЕГЭ (в случае его присутствия при рассмотрении апелляции).

До заседания конфликтной комиссии по рассмотрению апелляции о несогласии с выставленными баллами конфликтная комиссия устанавливает правильность оценивания экзаменационной работы обучающегося, выпускника прошлых лет, подавшего апелляцию. Для этого к рассмотрению апелляции привлекаются эксперты предметной комиссии по соответствующему учебному предмету. В случае если эксперты не дают однозначного ответа о правильности оценивания экзаменационной работы конфликтная комиссия обращается в Комиссию по разработке КИМ по соответствующему учебному предмету с запросом о разъяснениях по критериям оценивания. По результатам рассмотрения апелляции о несогласии с выставленными баллами конфликтная комиссия принимает решение об отклонении апелляции и сохранении выставленных баллов (отсутствие технических ошибок и ошибок оценивания экзаменационной работы) или об удовлетворении апелляции и изменении баллов (наличие технических ошибок и(или) ошибок оценивания экзаменационной работы). Баллы могут быть изменены как в сторону повышения, так и в сторону понижения.

3.7. Апелляции о нарушении установленного порядка проведения ГИА и(или) о несогласии с выставленными баллами могут быть отозваны участниками ГИА по их собственному желанию. Для этого участник ГИА пишет заявление об отзыве поданной им апелляции. Обучающиеся подают соответствующее заявление в письменной форме в образовательные организации, которыми они были допущены в установленном порядке к ГИА, выпускники прошлых лет подают апелляцию в конфликтную комиссию или в органы, осуществляющие управление в сфере образования муниципальных районов и городских округов Курской области, в которых они регистрировались на сдачу ЕГЭ

3.8. В случае отсутствия заявления об отзыве поданной апелляции, и неявки участника ГИА на заседание конфликтной комиссии, на котором рассматривается апелляция, конфликтная комиссия рассматривает его апелляцию в установленном порядке.

*Данная информация подготовлена в соответствии со следующими нормативными правовыми документами, регламентирующими проведение ГИА:*

*1. Федеральным законом от 29.12.2012 №273-ФЗ «Об образовании в Российской Федерации».*

*2. Постановлением Правительства Российской Федерации от 31.08.2013 №755 «О федеральной информационной системе обеспечения проведения государственной итоговой аттестации обучающихся, освоивших основные образовательные программы основного общего и среднего общего образования, и приема граждан в образовательные организации для получения среднего профессионального и высшего образования и региональных информационных системах обеспечения проведения государственной итоговой аттестации обучающихся, освоивших основные образовательные программы основного общего и среднего общего образования».*

*3. Приказом Министерства образования и науки Российской Федерации от 26.12.2013 №1400 «Об утверждении Порядка проведения государственной итоговой аттестации по образовательным программам среднего общего образования».*

С правилами проведения ЕГЭ ознакомлен (а):

Участник ЕГЭ

\_\_\_\_\_\_\_\_\_\_\_\_\_\_\_\_\_\_\_(\_\_\_\_\_\_\_\_\_\_\_\_\_\_\_\_\_\_\_\_\_)

 $\kappa \rightarrow 20$  r.

Родитель/законный представитель несовершеннолетнего участника ЕГЭ

 $\qquad \qquad \qquad (\qquad \qquad \qquad )$ 

« $\rightarrow$  20 г.

# **Порядок подготовки и проведения экзамена по иностранному языку (раздел «Говорение»)**

#### **1. Общие положения**

Для выполнения заданий раздела «Говорение» аудитории оборудуются средствами цифровой аудиозаписи, настройка которых должна быть обеспечена техническими специалистами или организаторами для осуществления качественной записи устных ответов участников ЕГЭ.

Участники ЕГЭ приглашаются в аудитории для получения задания устной части КИМ и последующей записи устных ответов на задания КИМ. В аудитории участник ЕГЭ подходит к средству цифровой аудиозаписи и громко и разборчиво дает устный ответ на задания КИМ, после чего прослушивает запись своего ответа, чтобы убедиться, что она воспроизведена без технических сбоев.

Для участников ЕГЭ, перечисленных в пункте 37 Порядка, продолжительность устного экзамена по иностранным языкам увеличивается на 30 минут.

#### **2. Особенности подготовки к сдаче экзамена**

Для проведения устного экзамена используется два типа аудиторий:

аудитория подготовки, в которой участник ЕГЭ заполняет бланк регистрации и ожидает своей очереди сдачи экзамена (в качестве аудиторий подготовки можно использовать обычные аудитории для сдачи ЕГЭ, оборудованные Станциями печати ЭМ);

аудитория проведения, в которой участник ЕГЭ отвечает на задания КИМ (в аудитории проведения должны быть подготовлены компьютеры с подключенной гарнитурой (наушники закрытого акустического оформления с микрофоном) и установленным ПО рабочего места участника ЕГЭ (далее – Станция записи ответов)).

Из аудиторий подготовки в аудитории проведения участники ЕГЭ заходят группами по количеству рабочих мест в аудитории, при этом следующая группа участников ЕГЭ заходит в аудиторию проведения только после того, как выполнение экзаменационной работы завершили все участники из предыдущей группы.

#### **3. Продолжительность выполнения экзаменационной работы**

Продолжительность выполнения экзаменационной работы одним участником ЕГЭ в аудитории проведения составляет примерно 15 минут: около 2-х минут подготовительные мероприятия и 13 минут работа с КИМ и ответ на задания (6 минут – чтение задания и подготовка к ответу и 7 минут – запись ответа на задание).

Общее время нахождения участника ЕГЭ в аудитории проведения не превышает 30 минут.

Общая длительность экзамена в ППЭ: 2 часа. Таким образом, через одно рабочее место в аудитории проведения за день могут пройти максимум 4 участника ЕГЭ (последние сдающие проведут в аудитории подготовки 1,5 часа).

#### **4. Обеспечение и состав ЭМ**

Для выполнения экзаменационной работы используются электронные КИМ, которые записаны на электронный носитель, вложенный в сейф-пакет.

Сейф-пакет содержит электронный носитель с электронными КИМ и электронный носитель с ЭМ, включающими электронный бланк регистрации устного экзамена. Печать бланков регистрации обеспечивается в аудитории подготовки.

Все электронные носители для проведения экзамена содержат по 5 ЭМ, электронные носители по 15 ЭМ не используются.

Для печати ЭМ с бланками регистрации устного экзамена и использования электронных КИМ при сдаче экзамена необходимо наличие единого ключа доступа к ЭМ и токена члена ГЭК).

Ключи доступа к ЭМ формируются для каждого ППЭ на каждый день экзамена и направляются в ППЭ через специализированный федеральный портал непосредственно перед экзаменом (начиная с 9 часов 30 минут по местному времени), для скачивания ключа доступа к ЭМ используется токен члена ГЭК.

Количество членов ГЭК, назначенных в ППЭ, определяется из расчета 1 член ГЭК на 2 аудитории по 3-4 рабочих места, 1 член ГЭК на 4 аудитории по 2 рабочих места, 1 член ГЭК на 6 аудиторий по 1 рабочему месту, но не менее двух членов ГЭК на ППЭ.

Количество технических специалистов в день проведения экзамена, назначенных в ППЭ, определяется из расчета 1 технический специалист на 2 аудитории по 3-4 рабочих места, 1 технический специалист на 4 аудиторий по 2 рабочих места, 1 технический специалист на 6 аудиторий по 1 рабочему месту, но не менее 2-х на ППЭ.

# **5. Процедура сдачи устного экзамена участником ЕГЭ**

Выполнение заданий устной части экзаменационной работы предполагает ответ участника ЕГЭ в форме монологических высказываний.

Участник ЕГЭ выполняет экзаменационную работу с использованием компьютера (ноутбука) с установленным специализированным ПО (Станция записи ответов) и подключенной гарнитурой (наушниками с микрофоном) (далее - рабочее место участника ЕГЭ).

Средствами специализированного ПО на мониторе компьютера отображается текст задания КИМ и записываются ответы участника ЕГЭ. Участник ЕГЭ взаимодействует со специализированным ПО самостоятельно, участие организатора в аудитории при этом минимально (инициализация и завершение процесса сдачи экзамена в ПО).

# **6. Передача ЭМ из ППЭ в РЦОИ**

По окончании выполнения экзаменационной работы всеми участниками ЕГЭ аудиозаписи ответов участников записываются на флеш-накопитель для передачи на обработку в РЦОИ. Флеш-накопитель доставляется в РЦОИ вместе с другими ЭМ в тот же день членами ГЭК.

При осуществлении перевода бланков ответов участников ЕГЭ в электронный вид в ППЭ (сканирования в Штабе ППЭ) передача аудиозаписей выполняется в электронном виде.

#### **7. Инструкция для технического специалиста ППЭ**

6.1. Подготовительный этап проведения экзамена.

Не позднее чем за 5 календарных дней до проведения первого экзамена по иностранным языкам с включенным разделом «Говорение» технический специалист должен:

6.1.1. получить из РЦОИ следующие материалы:

- дистрибутив ПО Станция записи ответов;

- дистрибутивы ПО, обеспечивающего печать полного комплекта ЭМ в ППЭ и сканирования в ППЭ (для сканирования бланков участников ЕГЭ в ППЭ):

- дистрибутив ПО Станция печати ЭМ;

- дистрибутив ПО Станция авторизации;

- дистрибутив ПО Станция сканирования в ППЭ;

- инструкции для участников ЕГЭ по использованию программного обеспечения сдачи устного экзамена по иностранным языкам;

- информацию о номерах аудиторий, количестве рабочих станций по каждому предмету и типу рассадки;

- ППЭ-01-01-У «Протокол технической готовности ППЭ к экзамену в устной форме».

6.1.2. проверить соответствие технического оснащения компьютеров (ноутбуков) в аудиториях проведения, подготовки и Штабе ППЭ, а также резервных компьютеров (ноутбуков);

- проверить соответствие технических характеристик аудиогарнитур (наушников закрытого типа акустического оформления с микрофоном), лазерных принтеров и сканеров (в случае, если в ППЭ проводится сканирование бланков участников ЕГЭ), включая резервных;

- обеспечить рабочие места участников ЕГЭ в аудиториях проведения гарнитурами: наушниками (закрытого типа акустического оформления) с микрофоном, выполнить настройки аудиооборудования средствами операционной системы на рабочих Станциях, предназначенных для установки станций записи ответов;

- установить полученное ПО на все рабочие Станции, предназначенные для использования при проведении экзамена, включая резервные, и подключить необходимое оборудование: на Станции записи ответов гарнитуры в каждой аудитории проведения, на Станции печати ЭМ локальные лазерные принтеры в каждой аудитории подготовки, на Станции сканирования сканер(ы) в Штабе ППЭ (для сканирования бланков участников ЕГЭ в ППЭ).

6.2. Перед каждым экзаменом проводится техническая подготовка.

Перед проведением технической подготовки технический специалист должен получить из РЦОИ информацию о номерах аудиторий подготовки и проведения, количестве станций записи ответов и станций печати ЭМ по каждому учебному предмету и типу рассадки (стандартная или ОВЗ) для Станции записи ответов.

Не ранее чем за 5 календарных дней, но не позднее, чем за 1 календарный день до проведения экзамена и до проведения контроля технической готовности, технический специалист должен завершить техническую подготовку ППЭ:

- на каждой Станции записи ответов в каждой аудитории проведения, назначенной на экзамен, и резервных Станциях записи ответов:

- внести и проверить настройки экзамена по соответствующему учебному предмету: код региона, код ППЭ, номер аудитории, номер места (для резервных станций рекомендуется единая нумерация по всему ППЭ с буквой «Р»);

- проверить настройки системного времени;

- проверить работоспособность CD (DVD)-привода.

- выполнить тестовую аудиозапись и оценить качество аудиозаписи: тестовое сообщение должно быть отчетливо слышно, звук говорящего должен иметь равномерный уровень громкости (посторонние разговоры в аудитории проведения не должны вызывать провалов уровня громкости аудиозаписи), звук не должен прерываться («кваканье», хрипы, щелчки и т.п.) и не должен быть искажен;

- проверить качество отображения КИМ на экране: КИМ имеют четкое отображение и читаемость текста, корректную передачу цветов на фотографиях, отображаются на весь экран, за исключением кнопок навигации;

- проверить наличие соединения со специализированным федеральным порталом на Станции авторизации в Штабе ППЭ;

- на каждой Станции печати ЭМ в каждой аудитории подготовки, назначенной на экзамен, и резервных Станциях печати провести техническую подготовку в соответствии с общей инструкцией для технического специалиста (тестовый комплект ЭМ по устному экзамену включает только бланк регистрации);

- на Станции авторизации, установленной на отдельной рабочей Станции в Штабе ППЭ, включая резервную провести техническую подготовку в соответствии с общей инструкцией для технического специалиста (за исключением тестовой печати ДБО №2);

- при осуществлении перевода бланков ответов участников ЕГЭ в электронный вид в ППЭ (сканирования в Штабе ППЭ) выполнить техническую подготовку к процедуре сканирования в соответствии с общей инструкцией для технического специалиста (тестовый комплект ЭМ по устному экзамену включает только бланк регистрации).

Подготовить дополнительное (резервное) оборудование, необходимое для проведения устного экзамена:

- основной и резервный флеш-накопители для переноса электронных материалов между рабочими Станциями ППЭ;

- USB-модем для обеспечения резервного канала доступа в информационно-телекоммуникационную сеть «Интернет». USB-модем используется в случае возникновения проблем с доступом в информационнотелекоммуникационную сеть «Интернет» по стационарному каналу связи;

- резервные гарнитуры, включая одну дополнительную гарнитуру на каждую аудиторию проведения для использования при инструктаже участников ЕГЭ организаторами;

- принтер, который будет использоваться для печати сопроводительной документации к флеш-накопителям с аудиозаписями устных ответов участников ЕГЭ (может использоваться принтер, подключенный к Станции авторизации для печати ДБО №2 в случае применения технологии печати полного комплекта);

- резервный внешний CD (DVD) –привод;

- резервные рабочие Станции участника ЕГЭ для замены рабочих станций записи ответов (по одной на каждую аудиторию проведения с 4-мя рабочими Станциями записями ответов);

- резервную рабочую станцию для замены Станции авторизации в Штабе ППЭ;

- прочее дополнительное (резервное) оборудование необходимое для печати полного комплекта ЭМ и сканирования бланков (в случае, если в ППЭ выполняется сканирование) в соответствии с общей инструкцией для технического специалиста.

По окончании технической подготовки в аудиториях и Штабе ППЭ технический специалист должен передать статус «Техническая подготовка завершена» в систему мониторинга готовности ППЭ с помощью Станции авторизации в Штабе ППЭ.

6.3. Не ранее чем за 5 календарных дней и не позднее, чем за 1 календарный день до дня проведения экзамена необходимо совместно с членом ГЭК и руководителем ППЭ провести контроль технической готовности:

- получить от РЦОИ ППЭ-01-01-У «Протокол технической готовности ППЭ к экзамену в устной форме»;

- выполнить тиражирование инструкции для участников ЕГЭ по использованию программного обеспечения сдачи устного экзамена по иностранным языкам: одна инструкция на участника ЕГЭ по языку сдаваемого экзамена участников для предоставления в аудиториях подготовки и одна инструкция на аудиторию проведения на каждом языке сдаваемого в аудитории проведения экзамена;

- передать руководителю ППЭ инструкции для участников ЕГЭ для предоставления в аудиториях подготовки;

- проверить работоспособность средств криптозащиты на Станции авторизации в Штабе ППЭ и провести авторизацию каждого члена ГЭК, назначенного на экзамен, на специализированном федеральном портале с использованием токена члена ГЭК (авторизация проводится не ранее 2 рабочих дней и не позднее 18:00 календарного дня, предшествующего экзамену); по результатам авторизации убедиться, что все члены имеют назначение на экзамен, а также настройки ППЭ Станции авторизации подтверждены;

- на каждой Станции печати ЭМ в каждой аудитории подготовки, назначенной на экзамен, и резервных Станциях печати провести контроль технической готовности в соответствии с общей инструкцией для технического специалиста (тестовый комплект ЭМ по устному экзамену включает только бланк регистрации);

- при осуществлении перевода бланков ответов участников ЕГЭ в электронный вид в ППЭ (сканирования в Штабе ППЭ) провести контроль технической готовности к процедуре сканирования в соответствии с общей инструкцией для технического специалиста (тестовый комплект ЭМ по устному экзамену включает только бланк регистрации);

- проверить настройки экзамена по соответствующему учебному предмету: код региона, код ППЭ, номер аудитории, номер места;

- проверить настройки системного времени;

- выполнить тестовую аудиозапись и оценить качество аудиозаписи тестовое сообщение должно быть отчетливо слышно, звук говорящего должен иметь равномерный уровень громкости (посторонние разговоры в аудитории проведения не должны вызывать провалов уровня громкости аудиозаписи), звук не должен прерываться («кваканье», хрипы, щелчки и т.п.) и не должен быть искажен;

- провести контроль качества отображения КИМ на экране: КИМ имеют четкое отображение и читаемость текста, корректную передачу цветов на фотографиях, отображаются на весь экран, за исключением кнопок навигации;

- проверить работоспособность средств криптозащиты с использованием члена ГЭК;

- сохранить коды активации Станции записи ответов (кроме резервных станций записи) для передачи организаторам в аудитории подготовки (один код на каждый предмет для каждой аудитории подготовки) и передать руководителю ППЭ;

- заполнить и сохранить на флеш-накопитель паспорт Станции записи ответов, а также электронный акт технической готовности для передачи в систему мониторинга готовности ППЭ. Не рекомендуется перемещать Cтанцию записи ответов с подключенной аудиогарнитурой после завершения контроля технической готовности;

- проверить наличие дополнительного (резервного) оборудования:

- основной и резервный флеш-накопители для переноса электронных материалов между рабочими Станциями ППЭ;

- USB-модем для обеспечения резервного канала доступа в информационно-телекоммуникационную сеть «Интернет». USB-модем используется в случае возникновения проблем с доступом в информационнотелекоммуникационную сеть «Интернет» по стационарному каналу связи;

- резервные гарнитуры, включая одну дополнительную гарнитуру на каждую аудиторию проведения для использования при инструктаже участников ЕГЭ организаторами;

- принтер, который будет использоваться для печати сопроводительной документации к флеш-накопителям с аудиозаписями устных ответов участников ЕГЭ (может использоваться принтер, подключенный к Станции авторизации для печати ДБО №2 в случае применения технологии печати полного комплекта)

- резервный внешний CD (DVD) –привод;

- резервные рабочие Станции участника ЕГЭ для замены рабочих станций записи ответов (по одной на каждую аудиторию проведения с 4-мя рабочими Станциями записями ответов);

- резервную рабочую станцию для замены Станции авторизации в Штабе ППЭ;

- прочее дополнительное (резервное) оборудование необходимое для печати полного комплекта и сканирования бланков (в случае, если в ППЭ выполняется сканирование) в соответствии с общей инструкцией для технического специалиста.

6.4. По окончании контроля технической готовности ППЭ к экзамену необходимо:

- напечатать и подписать паспорта станций записи ответов;

- заполнить и подписать форму ППЭ-01-01-У «Протокол технической готовности ППЭ к экзамену в устной форме»;

- подписать протокол (протоколы) технической готовности аудиторий подготовки, напечатанные тестовые комплекты ЭМ являются приложением к соответствующему протоколу (форма ППЭ-01-01 «Протокол технической готовности аудитории для печати ЭМ в аудитории ППЭ»);

- напечатать и подписать протокол (протоколы) технической готовности (ППЭ-01-02 «Протокол технической готовности ППЭ для сканирования бланков в ППЭ») в случае проведения сканирования в ППЭ;

- передать акт технической готовности со всех, включая резервных, Cтанций записи ответов всех аудиторий проведения, Cтанций печати ЭМ аудиторий подготовки, Станции сканирования в ППЭ, Станции авторизации и статус о завершении контроля технической готовности в систему мониторинга готовности ППЭ с помощью Станции авторизации в Штабе ППЭ;

- провести контроль технической готовности ППЭ к проведению экзамена в соответствии с общей инструкцией для технического специалиста (для аудиторий подготовки).

6.5. На этапе проведения экзамена технический специалист обязан:

- не менее чем за час до экзамена запустить программное обеспечение Станция печати ЭМ во всех аудиториях подготовки, включить подключенный к ним принтер, проверить печать на выбранный принтер средствами ПО Станция печати ЭМ;

- не менее чем за час до экзамена запустить программное обеспечение Станция записи ЭМ во всех аудиториях проведения;

- не менее чем за час до экзамена запустить ПО Станция авторизации в Штабе ППЭ и проверить доступ к специализированному федеральному порталу;

- в 09.30 по местному времени в Штабе ППЭ на Станции авторизации при участии члена ГЭК скачать ключ доступа к ЭМ;

- записать ключ доступа к ЭМ на флеш-накопитель;

- загрузить ключ доступа к ЭМ на все Станции записи устных ответов во всех аудиториях проведения, а также на Станции печати ЭМ в аудиториях подготовки.

После загрузки ключа доступа к ЭМ член ГЭК выполняет его активацию: подключает к Станции печати ЭМ токен члена ГЭК и вводит пароль доступа к нему. После сообщения о завершении работы с токеном извлекает из компьютера токен члена ГЭК и направляется совместно с техническим специалистом в следующую аудиторию ППЭ.

Технический специалист и член ГЭК могут ходить по аудиториям раздельно: сначала технический специалист загружает ключ доступа к ЭМ, после чего член ГЭК самостоятельно, без участия технического специалиста, выполняет процедуру активации ключа доступа к ЭМ.

При отсутствии доступа к специализированному федеральному порталу по основному и резервному каналу в 09:45 технический специалист информирует члена ГЭК о наличии нештатной ситуации, член ГЭК обращается на горячую линию сопровождения ППЭ для оформления заявки на получения пароля доступа к ЭМ. Технический специалист обязан продолжить работы по восстановлению доступа к специализированному федеральному порталу. Пароль доступа к ЭМ выдается не ранее 10:00, если доступ к специализированному федеральному порталу восстановить не удалось.

После получения информации от руководителя ППЭ о завершении печати ЭМ во всех аудиториях подготовки, расшифровки КИМ во всех аудиториях проведения передать статус об успешном начале экзаменов в систему мониторинга готовности ППЭ с помощью Станции авторизации в Штабе ППЭ.

6.6. Действия в случае нештатной ситуации:

6.6.1. В случае сбоя в работе Станции печати ЭМ член ГЭК или организатор приглашают технического специалиста для восстановления работоспособности оборудования и(или) системного ПО. При необходимости рабочая Станция печати ЭМ заменяется на резервную, в этом случае используется электронный носитель из резервного доставочного пакета, полученного у руководителя ППЭ.

6.6.2. В случае сбоя в работе Станции записи ответов член ГЭК или организатор приглашают технического специалиста для восстановления работоспособности оборудования и(или) системного ПО. При необходимости рабочая Станция записи ответов заменяется на резервную с новым уникальным номером места, в этом случае допускается использовать электронный носитель из заменяемой Станции записи ответов.

6.6.3. В случае невозможности самостоятельного разрешения возникшей нештатной ситуации на Станции печати ЭМ или Станции записи ответов, в том числе путем замены на резервную, технический специалист должен записать информационное сообщение, код ошибки (если есть), название экрана и описание последнего действия, выполненного на Станции печати ЭМ или Станции записи ответов, и обратиться по телефону «горячей линии» службы сопровождения ППЭ. При обращении необходимо сообщить: код и наименование субъекта, код ППЭ, контактный телефон и адрес электронной почты, перечисленную выше информацию о возникшей нештатной ситуации.

6.7. По окончании экзамена технический специалист должен во всех аудиториях проведения:

- сверить данные в ПО Станции записи ответов о записанных ответах с данными в ведомости проведения экзамена;

- выполнить экспорт ответов участников ЕГЭ в каждой аудитории средствами ПО со всех Станций записи ответов, включая замененные в процессе экзамена, если на них выполнялась аудиозапись участника, и записать их на обычный флеш-накопитель, одновременно на флеш-накопитель сохраняются электронные журналы Станции записи ответов для передачи в систему мониторинга готовности ППЭ;

- сформировать в последней аудитории проведения средствами ПО сопроводительный бланк к флеш-накопителю, содержащий общие сведения о записанных данных (общее количество работ и общее количество ответов) и протокол создания аудионосителя ППЭ, содержащий детальные сведения о записанных данных (имена файлов с ответами, их размер и т.п.), распечатать сопроводительный бланк и протокол (если к последнему рабочему месту участника ЕГЭ подключен принтер). Также можно сохранить сопроводительный бланк в электронном виде на флеш-накопитель и распечатать его на любом компьютере с принтером.

При использовании нескольких флеш-накопителей сопроводительный бланк и протокол создания должны быть сформированы для каждого флешнакопителя отдельно.

После сохранения электронных журналов Станции записи со всех рабочих мест участников ЕГЭ во всех аудиториях ППЭ на флеш-накопитель технический специалист при участии руководителя ППЭ передает журналы и статус о завершении экзамена в ППЭ в систему мониторинга готовности ППЭ с помощью Станции авторизации в Штабе ППЭ.

Передать флеш-накопитель с ответами, сопроводительный бланк и протокол создания аудионосителя ППЭ руководителю ППЭ.

В аудиториях подготовки действовать в соответствии с общей инструкцией технического специалиста при использовании печати полного комплекта ЭМ.

6.8. В случае неявки всех распределенных в ППЭ участников ЕГЭ по согласованию с председателем ГЭК (заместителем председателя ГЭК) член ГЭК принимает решение о завершении экзамена в данном ППЭ с оформлением соответствующих форм ППЭ. Технический специалист завершает экзамены на всех Станциях печати ЭМ во всех аудиториях подготовки, включая резервные Станциях печати ЭМ, и всех Станциях сканирования в ППЭ, включая резервные, на Станциях записи ответов экзамен остается незавершенным. На Станциях печати ЭМ выполняется печать протоколов использования Станции печати ЭМ и сохранение электронных журналов работы Cтанций печати на флеш-накопитель, на Станциях сканирования в ППЭ сохраняются протоколы использования Станций сканирования в ППЭ и электронные журналы работы Станции сканирования, на Станциях записи ответов экзамен дополнительных форм и электронных журналов в этом случае не предусмотрено. Протоколы использования Станции печати ЭМ подписываются, протоколы использования Станции сканирования в ППЭ печатаются и подписываются техническим специалистом, членом ГЭК и руководителем ППЭ и остаются на хранение в ППЭ. Электронные журналы работы Станций печати и Станций сканирования передаются в систему мониторинга готовности ППЭ. В случае отсутствия участников во всех аудиториях ППЭ технический специалист при участии руководителя ППЭ передает в систему мониторинга статус «Экзамен не состоялся».

6.9. При осуществлении перевода бланков ответов участников ЕГЭ в электронный вид в ППЭ (сканирования в Штабе ППЭ) по мере поступления экзаменационных материалов из аудиторий после заполнения формы ППЭ-13-03у МАШ («Протокол проведения ЕГЭ в ППЭ») руководитель ППЭ передает техническому специалисту для сканирования вскрытый возвратнодоставочный пакет из аудитории, предварительно пересчитав бланки.

Технический специалист в соответствии с информацией, указанной на полученном возвратно-доставочном пакете с бланками ЕГЭ (заполненная форма «Сопроводительный бланк к материалам ЕГЭ»), вводит номер аудитории на Станции сканирования в ППЭ.

Технический специалист извлекает бланки из возвратно-доставочного пакета и выполняет сканирование бланков с лицевой стороны в одностороннем режиме, проверяет качество отсканированных изображений и ориентацию, при необходимости выполняет повторное сканирование.

После завершения сканирования всех бланков из аудитории в случае отсутствия особых ситуаций технический специалист сверяет количество отсканированных бланков, указанное на Станции сканирования в ППЭ, с информацией, указанной на возвратно-доставочном пакете (заполненная форма «Сопроводительный бланк к материалам ЕГЭ»), из которого были извлечены бланки. При необходимости выполняется повторное или дополнительное сканирование.

Технический специалист завершает сканирование бланков текущей аудитории на Станции сканирования в ППЭ, помещает бланки в возвратнодоставочный пакет, из которого они были извлечены и возвращает возвратнодоставочный пакет руководителю ППЭ.

Далее по аналогичной процедуре технический специалист выполняет сканирование бланков из всех аудиторий.

После завершения сканирования всех бланков ППЭ, технический специалист получает от руководителя ППЭ заполненные формы ППЭ:

- ППЭ-05-02-У «Протокол проведения ЕГЭ в аудитории подготовки»;

- ППЭ-05-03-У «Протокол проведения ЕГЭ в аудитории проведения»;

- ППЭ-05-04-У «Ведомость перемещения участников ЕГЭ»

- ППЭ-07 «Список работников ППЭ»;

- ППЭ-12-02 «Ведомость коррекции персональных данных участников ГИА в аудитории» (при наличии);

- ППЭ-13-03-У «Сводная ведомость учета участников и использования экзаменационных материалов в ППЭ»;

- ППЭ-14-01-У «Акт приемки-передачи экзаменационных материалов в ППЭ по иностранным языкам в устной форме»;

- ППЭ-18МАШ «Акт общественного наблюдения за проведением ГИА в ППЭ» (при наличии);

- ППЭ-19 «Контроль изменения состава работников в день экзамена» (при наличии);

- ППЭ-21 «Акт об удалении участника ГИА» (при наличии);

- ППЭ-22 «Акт о досрочном завершении экзамена по объективным причинам» (при наличии);

Сопроводительный бланк (бланки) к носителю аудиозаписей ответов участников;

Протокол (протоколы) создания аудионосителя ППЭ.

Технический специалист сканирует полученные формы ППЭ и после сканирования возвращает их руководителю ППЭ.

Член ГЭК по приглашению технического специалиста проверяет, что экспортируемые данные не содержат особых ситуаций и сверяет данные о количестве отсканированных бланков по аудиториям, указанные на Станции сканирования в ППЭ с количеством бланков из формы ППЭ-13-03уМАШ («Протокол проведения ЕГЭ в ППЭ»). При необходимости любая аудитория может быть заново открыта для выполнения дополнительного или повторного сканирования.

Если все данные по всем аудиториям корректны, член ГЭК подключает к Станции сканирования в ППЭ токен члена ГЭК и технический специалист выполняет экспорт электронных образов бланков и форм ППЭ: пакет с электронными образами бланков и форм ППЭ зашифровывается для передачи в РЦОИ.

Технический специалист сохраняет на флеш-накопитель пакет с электронными образами бланков и форм ППЭ и выполняет передачу на сервер РЦОИ с помощью Станции авторизации в Штабе ППЭ:

- пакета с электронными образами бланков и форм ППЭ;

- аудиозаписей участников ЕГЭ, сохраненных на флеш-накопитель (аудиозаписи могут быть переданы после завершения сверки руководителем ППЭ и членом ГЭК данных сопроводительного бланка к флеш-накопителю с ведомостями сдачи экзамена в аудиториях, до завершения сканирования бланков участников ЕГЭ).

После завершения передачи всех пакетов с электронными образами бланков и форм ППЭ, пакетов с аудиозаписями участников в РЦОИ (статус пакета с электронными образами бланков и форм ППЭ принимает значение «передан») технический специалист при участии руководителя ППЭ и члена ГЭК передает в РЦОИ статус о завершении передачи бланков.

Член ГЭК и технический специалист ожидают в Штабе ППЭ подтверждения от РЦОИ факта успешного получения и расшифровки переданных пакета с электронными образами бланков и форм ППЭ и пакета (пакетов) с аудиозаписями участников ЕГЭ (статус пакета принимает значение «подтвержден»).

При необходимости (по запросу РЦОИ), перед повторным экспортом технический специалист загружает на Станцию сканирования в ППЭ новый сертификат РЦОИ.

6.11. После получения от РЦОИ подтверждения по всем пакетам:

- на Станции сканирования в ППЭ технический специалист сохраняет протокол проведения процедуры сканирования бланков в ППЭ (форма ППЭ-15 «Протокол проведения процедуры сканирования бланков ГИА в ППЭ») и электронный журнал сканирования, протокол проведения процедуры сканирования подписывается техническим специалистом, руководителем ППЭ и членом ГЭК и остается на хранение в ППЭ;

- на Станции авторизации технический специалист выполняет передачу электронного журнала (журналов) сканирования и статуса «Бланки переданы в РЦОИ» в систему мониторинга готовности ППЭ.

Член ГЭК совместно с руководителем ППЭ еще раз пересчитывают все бланки, упаковывают в один возвратно-доставочный пакет на каждую аудиторию и заполняют «Сопроводительный бланк к материалам ЕГЭ» на возвратно-доставочном пакете.

Флеш-накопитель с аудиозаписями участников ЕГЭ, бумажные экзаменационные материалы ЕГЭ после направления аудиозаписей и отсканированных изображений экзаменационных материалов хранятся в ППЭ.

6.12. Действия в случае нештатной ситуации.

В случае невозможности самостоятельного разрешения возникшей нештатной ситуации на Станции сканирования в ППЭ, в том числе путем замены на резервную, технический специалист должен записать информационное сообщение, название экрана и описание последнего действия, выполненного на Станции сканирования в ППЭ, и обратиться по телефону «горячей линии» службы сопровождения ППЭ. При обращении необходимо сообщить: код и наименование субъекта, код ППЭ, контактный телефон и адрес электронной почты, перечисленную выше информацию о возникшей нештатной ситуации.

# **8. Инструкция для членов ГЭК**

Для расшифровки ЭМ член ГЭК должен иметь токен члена ГЭК. Все члены ГЭК, назначенные на экзамен должны пройти авторизацию в ППЭ, в который они назначены, не ранее 2 рабочих дней до дня проведения экзамена и не позднее 18:00 календарного дня предшествующего дню экзамена

8.1. На подготовительном этапе проведения ЕГЭ член ГЭК не ранее чем за 5 календарных дней и не позднее 1 календарного дня до дня проведения экзамена совместно с руководителем ППЭ и техническим специалистом проводит контроль технической готовности ППЭ в соответствии с общей инструкцией для члена ГЭК и технического специалиста, в том числе:

- проверяет работоспособность средств криптозащиты на Станции авторизации в Штабе ППЭ и проводит тестовую авторизацию специализированном федеральном портале с использованием токена члена ГЭК: член ГЭК должен подключить токен к рабочей Станции и ввести пароль доступа к нему;

- на каждой Станции записи ответов ЭМ, размещенной в каждой аудитории проведения (кроме резервных Станций записи), назначенной на экзамен, и резервных Станциях записи ответов:

- проверяет настройки экзамена по соответствующему учебному предмету: код региона, код ППЭ, номер аудитории, номер места;

- оценивает качество аудиозаписи тестового сообщения. Должно быть отчетливо слышно, звук говорящего должен иметь равномерный уровень громкости (посторонние разговоры в аудитории проведения не должны вызывать провалов уровня громкости аудиозаписи), звук не должен прерываться («кваканье», хрипы, щелчки и т.п.) и не должен быть искажен; проверяет качество отображения КИМ на экране: КИМ имеют четкое отображение и читаемость текста, корректную передачу цветов на фотографиях, отображаются на весь экран, за исключением кнопок навигации;

- проверяет работоспособность средств криптозащиты с использованием токена члена ГЭК: член ГЭК должен подключить токен к рабочей Станции и ввести пароль доступа к нему;

- контролирует сохранение на флеш-накопитель паспорта Станции записи ответов и электронного акта технической готовности Станции для последующей передачи в систему мониторинга готовности ППЭ;

- проверяет наличие дополнительного (резервного) оборудования:

- основной и резервный флеш-накопители для переноса электронных материалов между рабочими Станциями ППЭ;

- USB-модем для обеспечения резервного канала доступа в информационно-телекоммуникационную сеть «Интернет». USB-модем используется в случае возникновения проблем с доступом в информационнотелекоммуникационную сеть «Интернет» по стационарному каналу связи;

- резервные гарнитуры, включая одну дополнительную гарнитуру на каждую аудиторию проведения для использования при инструктаже участников ЕГЭ организаторами;

- принтер, который будет использоваться для печати сопроводительной документации к флеш-накопителям с аудиозаписями ответов участников ЕГЭ, и проверить его работоспособность (может использоваться принтер,

подключенный к Станции авторизации для печати ДБО №2 в случае применения технологии печати полного комплекта);

- резервный внешний CD (DVD)-привод;

- резервные рабочие Станции участников ЕГЭ для замены рабочих Станций записи ответов по одной на каждую аудиторию проведения с 4-мя рабочими Станциями участника ЕГЭ;

- резервную рабочую станцию для замены Станции авторизации в Штабе ППЭ;

- прочее дополнительное (резервное) оборудование необходимое для печати полного комплекта и сканирования бланков (в случае, если в ППЭ выполняется сканирование) в соответствии с общей инструкцией для члена ГЭК и технического специалиста.

По окончании контроля технической готовности ППЭ к экзамену необходимо:

- заполнить и подписать форму ППЭ-01-01-У «Протокол технической готовности ППЭ к экзамену в устной форме»;

- подписать протокол (протоколы) технической готовности аудиторий подготовки. Напечатанные тестовые комплекты ЭМ являются приложением к соответствующему протоколу (форма ППЭ-01-01 «Протокол технической готовности аудитории для печати ЭМ в аудитории ППЭ»);

- напечатать и подписать протокол (протоколы) технической готовности (ППЭ-01-02 «Протокол технической готовности ППЭ для сканирования бланков в ППЭ») в случае проведения сканирования в ППЭ;

Подписанные протоколы остаются на хранение в ППЭ.

Проконтролировать передачу в систему мониторинга готовности ППЭ актов технической готовности со всех станций записи устных ответов, включая резервных, станций записи ответов всех аудиторий проведения, станций печати ЭМ аудиторий подготовки, Станции сканирования в ППЭ, Станции авторизации статуса завершения контроля технической готовности с помощью Станции авторизации в Штабе ППЭ.

8.2. На этапе проведения экзамена член ГЭК:

- обеспечивает доставку ЭМ в ППЭ не позднее 07:30 по местному времени в день проведения экзамена;

- передает ЭМ руководителю ППЭ в Штабе ППЭ по форме ППЭ-14-01-У «Акт приемки-передачи экзаменационных материалов в ППЭ по иностранным языкам в устной форме» и ППЭ-14-03 «Опись доставочного пакета»;

- в 09:30 по местному времени в Штабе ППЭ совместно с техническим специалистом член ГЭК скачивает ключ доступа к ЭМ, с использованием токена члена ГЭК на Станции авторизации в Штабе ППЭ.

При отсутствии доступа к специализированному федеральному порталу по основному и резервному каналу в 09:45 обращается на горячую линию сопровождения ППЭ для оформления заявки на получение пароля доступа к ЭМ. Пароль доступа к ЭМ выдается не ранее 10:00, если доступ к специализированному федеральному порталу восстановить не удалось.

Член ГЭК вместе с техническим специалистом проходит по всем аудиториям подготовки и проведения экзамена, технический специалист загружает на каждую станцию печати ЭМ и станцию записи устных ответов ключ доступа к ЭМ, после чего член ГЭК выполняет его активацию. Для этого он подключает к рабочей Станции или Станции печати токен члена ГЭК и вводит пароль доступа к нему. После этого он извлекает из компьютера токен и направляется совместно с техническим специалистом к следующей рабочей Станции или в следующую аудиторию проведения.

Рекомендуется схема, при которой технический специалист и член ГЭК ходят по аудиториям вместе: технический специалист загружает на Станцию ключ доступа к ЭМ, а член ГЭК сразу после этого выполняет его активацию.

В случае возникновения у участника претензий к качеству записи ответов (участник может прослушать свои ответы на Станции записи после завершения выполнения экзаменационной работы) возможна подача апелляции о нарушении установленного Порядка.

8.3. По окончании проведения экзамена член ГЭК совместно с руководителем ППЭ должен проконтролировать передачу в систему мониторинга готовности ППЭ электронных журналов со всех станций записи устных ответов из каждой аудитории, станций печати ЭМ из всех аудиторий подготовки, включая резервные и замененные Станции печати ЭМ, станций сканирования в случае сканирования в Штабе ППЭ, включая резервные, статуса о завершении экзамена в ППЭ.

От руководителя ППЭ член ГЭК должен получить (в дополнении к стандартной процедуре) флеш-накопитель с аудиозаписями ответов участников ЕГЭ и сопроводительный бланк к нему.

При осуществлении перевода бланков ответов участников ЕГЭ в электронный вид в ППЭ (сканирования в Штабе ППЭ) член ГЭК присутствует при вскрытии руководителем ППЭ возвратно-доставочных пакетов с бланками, полученными от ответственных организаторов;

по приглашению технического специалиста проверяет, что экспортируемые данные не содержат особых ситуаций и сверяет данные о количестве отсканированных бланков по аудиториям, указанные на Станции сканирования в ППЭ с количеством бланков из формы ППЭ-13-03-У МАШ «Сводная ведомость учета участников и использования экзаменационных материалов в ППЭ»;

- совместно с техническим специалистом несет ответственность за экспортируемые данные в том числе за качество сканирования бланков;

при корректности данных по всем аудиториям подключает к Станции сканирования в ППЭ токен члена ГЭК для выполнения техническим специалистом экспорта электронных образов бланков и форм ППЭ: пакет с электронными образами бланков и форм ППЭ зашифровывается для передачи в РЦОИ;

- принимает решение по согласованию с РЦОИ о передаче бланков для отдельной аудитории (аудиторий) до окончания сканирования всех бланков и

форм ППЭ. В этом случае член ГЭК сверяет данные о количестве отсканированных бланков передаваемой аудитории (аудиторий), и, если данные корректны, обеспечивает выполнение техническим специалистом экспорта электронных образов бланков;

- участвует совместно с руководителем ППЭ в передаче техническим специалистом статуса о завершении передачи бланков и аудиозаписей в РЦОИ;

- совместно с техническим специалистом ожидает в Штабе ППЭ подтверждения от РЦОИ факта успешного получения и расшифровки переданного пакета с электронными образами бланков и форм ППЭ, получения пакета с аудиозаписями участников (статус пакетов с электронными образами бланков и форм ППЭ принимает значение «подтвержден»);

- совместно с руководителем ППЭ и техническим специалистом после получения от РЦОИ подтверждения по всем пакетам подписывает распечатанный протокол проведения процедуры сканирования в ППЭ;

- совместно с руководителем ППЭ еще раз пересчитывают все бланки, упаковывают в один возвратно-доставочный пакет на каждую аудиторию и заполняют форму «Сопроводительный бланк к материалам ЕГЭ» на возвратнодоставочном пакете.

Член ГЭК совместно с руководителем ППЭ оформляет необходимые документы по результатам проведения ЕГЭ в ППЭ по следующим формам:

- форма ППЭ 13-01-У «Протокол проведения ГИА в ППЭ»;

- форма ППЭ 13-03-У МАШ «Сводная ведомость учета участников и использования экзаменационных материалов в ППЭ»;

- форма ППЭ 14-01-У «Акт приемки-передачи экзаменационных материалов в ППЭ по иностранным языкам в устной форме»;

- форма ППЭ-14-02-У «Ведомость выдачи и возврата экзаменационных материалов по аудиториям ППЭ по иностранным языкам в устной форме».

После завершения экзамена руководитель ППЭ в присутствии члена ГЭК упаковывает в сейф-пакеты ЭМ за специально подготовленным столом, находящимся в зоне видимости камер видеонаблюдения.

По завершению экзамена члены ГЭК составляют отчет о проведении ЕГЭ в ППЭ (форма ППЭ-10 «Отчет члена ГЭК о проведении ГИА в ППЭ»), который в тот же день передается в ГЭК.

# **9. Инструкция для руководителя ППЭ**

9.1. На подготовительном этапе руководитель ППЭ совместно с руководителем образовательной организации, на базе которой организован ППЭ, обязаны:

- обеспечить готовность ППЭ к проведению ЕГЭ в соответствии с требованиями к ППЭ, в том числе техническое оснащение;

- подготовить бумагу для печати регистрационных бланков в аудиториях подготовки;

- подготовить материалы, которые могут использовать участники ЕГЭ в период ожидания своей очереди: научно-популярные журналы, любые книги, журналы, газеты и т.п.

Материалы должны быть на языке проводимого экзамена и взяты из школьной библиотеки.

Не ранее, чем за 5 календарных дней, но не позднее 1 календарного дня до дня проведения экзамена совместно с членом ГЭК и техническим специалистом необходимо провести контроль технической готовности ППЭ в том числе:

- получить от технического специалиста инструкции для участников ЕГЭ по использованию программного обеспечения сдачи устного экзамена по иностранным языкам: одна инструкция на участника ЕГЭ по языку сдаваемого экзамена участников для предоставления в аудиториях подготовки и одна инструкция на аудиторию проведения на каждом языке сдаваемого в аудитории проведения учебного предмета;

- коды активации Станции записи ответов (кроме резервных станций записи) для передачи организаторам в аудитории подготовки (один код на каждый предмет для каждой аудитории подготовки);

- совместно с членом ГЭК и техническим специалистом провести контроль готовности ППЭ к проведению экзамена, проконтролировать передачу в систему мониторинга готовности ППЭ актов технической готовности со всех станций записи устных ответов, включая резервные, станций печати ЭМ всех аудиторий подготовки, станций сканирования (в случае сканирования бланков в ППЭ), включая резервные, Станции авторизации статуса завершения контроля технической готовности на Станции авторизации в Штабе ППЭ.

Готовность аудиторий проведения к сдаче экзамена подтверждается последующим заполнением формы ППЭ-01-01-У «Протокол технической готовности ППЭ к экзамену в устной форме». Указанный протокол удостоверяется подписями технического специалиста, руководителя ППЭ и членов ГЭК.

При проверке технической готовности аудиторий подготовки, а также при сканировании бланков участников ЕГЭ в ППЭ действовать в соответствии с общей инструкцией для руководителя ППЭ.

По окончании контроля технической готовности ППЭ к экзамену необходимо:

- напечатать и подписать паспорта станций записи ответов;

- заполнить и подписать форму ППЭ-01-01-У «Протокол технической готовности ППЭ к экзамену в устной форме»;

- подписать протокол (протоколы) технической готовности аудиторий подготовки, напечатанные тестовые комплекты ЭМ являются приложением к соответствующему протоколу (форма ППЭ-01-01 «Протокол технической готовности аудитории для печати ЭМ в аудитории ППЭ»);

- напечатать и подписать протокол (протоколы) технической готовности (ППЭ-01-02 «Протокол технической готовности ППЭ для сканирования бланков в ППЭ»).

Протоколы технической готовности остаются на хранение в ППЭ.

9.2. В день экзамена:

не позднее 07:30 по местному времени получить ЭМ от членов ГЭК:

- сейф-пакеты с двумя электронными носителями, на которых записаны электронные КИМ и бланки регистрации участников соответственно;

- пакет руководителя (акты, протоколы, формы апелляции, списки распределения участников ГИА и работников ППЭ, ведомости, отчеты и др.);

- возвратно-доставочные пакеты для упаковки бланков регистрации устного экзамена после проведения экзамена (на каждом возвратно-доставочном пакете напечатан «Сопроводительный бланк к материалам ЕГЭ», обязательный к заполнению);

- сейф-пакеты и возвратно-доставочные пакеты для упаковки материалов экзамена, включая электронные носители с ЭМ. Проверить комплектность и целостность упаковки ЭМ.

За полчаса до экзамена выдать организаторам в аудитории подготовки:

- инструкции для участников ЕГЭ по использованию программного обеспечения сдачи устного экзамена по иностранным языкам: одна инструкция на участника ЕГЭ по языку сдаваемого экзамена участников;

- возвратно-доставочные пакеты для упаковки бланков регистрации и испорченных (бракованных) бланков регистрации;

- материалы, которые могут использовать участники ЕГЭ в период ожидания своей очереди: научно-популярные журналы, любые книги, журналы, газеты и т.п.

Материалы должны быть на языке проводимого экзамена и взяты из школьной библиотеки.

Приносить участниками собственные материалы категорически запрещается.

Не менее чем за час до экзамена выдать всем организаторам в аудиториях проведения коды активации экзамена (код состоит из четырех цифр и генерируется средствами ПО Станции записи ответов) и инструкции для участников ЕГЭ по использованию ПО сдачи устного экзамена по иностранным языкам на каждом языке сдаваемого в аудитории проведения экзамена.

Не позднее 09:45 по местному времени выдать организаторам в аудитории проведения сейф-пакеты с двумя электронными носителями, на которых записаны электронные КИМ и бланки регистрации соответственно;

- возвратно-доставочные пакеты для упаковки бланков регистрации участников ЕГЭ и испорченных бланков регистрации;

- конверты для упаковки использованных электронных носителей.

После получения информации о завершении печати во всех аудиториях подготовки и расшифровки КИМ во всех аудиториях проведения необходимо дать указание техническому специалисту передать статус об успешном начале экзаменов в систему мониторинга готовности ППЭ с помощью Станции авторизации в Штабе ППЭ.

8.3.После окончания выполнения экзаменационной работы участниками ЕГЭ руководитель ППЭ должен в Штабе ППЭ с включенным видеонаблюдением в присутствии членов ГЭК:

- получить от всех ответственных организаторов в аудитории проведения следующие материалы:

- запечатанные возвратно-доставочные пакеты с бланками регистрации устной части экзамена,

- электронные носители информации с КИМ в конверте;

- форму ППЭ-05-03-У «Протокол проведения ЕГЭ в аудитории проведения»;

- форму 05-02-У «Протокол проведения ЕГЭ в аудитории подготовки»;

- форму ППЭ-12-02 «Ведомость коррекции персональных данных участников ГИА в аудитории» (при наличии);

- служебные записки (при наличии).

От организаторов в аудитории подготовки:

- электронные носители с ЭМ, вложенные тот же сейф-пакет, в котором они были доставлены;

- испорченные (бракованные) бланки, запечатанные в возвратнодоставочный пакет;

- получить от технического специалиста флеш-накопитель с аудиозаписями ответов, сопроводительный бланк к нему и протокол создания аудионосителя ППЭ (протокол остается на хранении в ППЭ);

- совместно с членами ГЭК сверить данные сопроводительного бланка к флеш-накопителям с ведомостями сдачи экзамена в аудиториях;

- проконтролировать передачу аудиозаписей ответов в РЦОИ с помощью Станции авторизации в ППЭ (в случае ее использования по решению комитета образования и науки Курской области);

- проконтролировать передачу электронных журналов Станции записи ответов, сохраненных на флеш-накопитель, и статуса о завершении экзамена в ППЭ в систему мониторинга готовности ППЭ с помощью Станции авторизации в Штабе ППЭ.

9.4. При сканировании бланков в ППЭ и передаче бланков в РЦОИ в электронном виде:

- при получении от ответственного организатора ЭМ из аудитории вскрыть возвратно-доставочный пакет с бланками и после заполнения формы ППЭ-13-02МАШ («Сводная ведомость учета участников и использования экзаменационных материалов в ППЭ») все бланки ЕГЭ из аудитории вложить обратно в возвратно-доставочный пакет и передать техническому специалисту для осуществления сканирования;

- после сканирования бланков техническим специалистом принять их обратно;

заполнить формы:

- ППЭ-14-01-У «Акт приемки-передачи экзаменационных материалов в ППЭ по иностранным языкам в устной форме»;

- ППЭ-13-01У «Протокол проведения ЕГЭ в ППЭ»;

- ППЭ-14-02-У «Ведомость выдачи и возврата экзаменационных материалов по аудиториям ППЭ по иностранным языкам в устной форме»;

- принять у общественного (-ых) наблюдателя (-ей) (в случае присутствия его в ППЭ в день проведения экзамена) заполненную форму 18-МАШ «Акт общественного наблюдения за проведением ГИА в ППЭ» (в случае неявки общественного наблюдателя в форме 18-МАШ «Акт общественного наблюдения за проведением ГИА в ППЭ» поставить соответствующую отметку в разделе «Общественный наблюдатель не явился в ППЭ»);

- после завершения сканирования всех бланков передать техническому специалисту заполненные формы ППЭ:

- ППЭ-05-02-У «Протокол проведения ЕГЭ в аудитории подготовки»;

- ППЭ-05-03-У «Протокол проведения ЕГЭ в аудитории проведения»;

- ППЭ-05-04-У «Ведомость перемещения участников ЕГЭ»

- ППЭ-07 «Список работников ППЭ»;

- ППЭ-12-02 «Ведомость коррекции персональных данных участников ГИА в аудитории» (при наличии);

- ППЭ-13-03-У «Сводная ведомость учета участников и использования экзаменационных материалов в ППЭ»;

- ППЭ-14-01-У «Акт приемки-передачи экзаменационных материалов в ППЭ по иностранным языкам в устной форме»;

- ППЭ-18МАШ «Акт общественного наблюдения за проведением ГИА в ППЭ» (при наличии);

- ППЭ-19 «Контроль изменения состава работников в день экзамена» (при наличии);

- ППЭ-21 «Акт об удалении участника ГИА» (при наличии);

- ППЭ-22 «Акт о досрочном завершении экзамена по объективным причинам» (при наличии);

Сопроводительный бланк (бланки) к носителю аудиозаписей ответов участников;

- Протокол (протоколы) создания аудионосителя ППЭ.

Технический специалист сканирует полученные формы ППЭ и возвращает руководителю ППЭ.

После сканирования всех материалов совместно с членом ГЭК еще раз пересчитать и упаковать бланки поаудиторно в новые возвратно-доставочные пакеты (вложив туда пакеты, в которых организаторы сдавали материалы из аудитории).

После получения подтверждения от РЦОИ проконтролировать передачу электронных журналов станций сканирования и статуса о передаче бланков в РЦОИ.

#### **10. Инструкция для организаторов в аудитории подготовки**

10.1. На этапе проведения экзамена организаторы в аудитории подготовки обязаны:

за полчаса до экзамена получить от руководителя ППЭ:

- инструкции для участников ЕГЭ по использованию программного обеспечения сдачи устного экзамена по иностранным языкам: одна инструкция на участника ЕГЭ по языку сдаваемого экзамена участников (раздать участникам экзамена);

- материалы, которые могут они использовать в период ожидания своей очереди (раздать участникам экзамена): научно-популярные журналы, любые книги, журналы, газеты и т.п. Материалы должны быть на языке проводимого экзамена.

Приносить участниками собственные материалы категорически запрещается.

10.1.1. Инструктаж состоит из двух частей. Первая часть инструктажа проводится с 9:55 по местному времени и включает в себя информирование участников ЕГЭ о порядке проведения экзамена, правилах оформления экзаменационной работы, продолжительности выполнения экзаменационной работы, порядке подачи апелляций о нарушении установленного Порядка и о несогласии с выставленными баллами, о случаях удаления с экзамена, о времени и месте ознакомления с результатами ЕГЭ. По окончании первой части инструктажа участникам ЕГЭ демонстрируется целостность упаковки пакета с ЭМ на электронных носителях, а также проводится информирование о процедуре печати ЭМ (бланков регистрации устного экзамена) в аудитории.

10.1.2. Не ранее 10:00 по местному времени получить из аудиторий проведения электронные носители с регистрационными бланками участников ЕГЭ (электронные носители передаются в сейф-пакете, в котором электронные носители были доставлены в ППЭ).

Не ранее 10:00 организатор в аудитории подготовки, ответственный за печать ЭМ, извлекает из доставочного сейф-пакета электронный носитель с ЭМ, устанавливает его в CD (DVD)-привод Станции печати ЭМ, вводит количество ЭМ для печати (в соответствии с фактическим количеством участников ЕГЭ, присутствующих в аудитории) и запускает процедуру расшифровки ЭМ (процедура расшифровки может быть инициирована, если техническим специалистом и членом ГЭК ранее был загружен и активирован ключ доступа к ЭМ), выполняет печать бланков регистрации устного экзамена, фиксирует дату и время вскрытия в форме ППЭ-05-02-У «Протокол проведения ЕГЭ в аудитории подготовки». С электронного носителя по 5 ЭМ необходимо распечатать все имеющиеся ЭМ, далее Станция печати предложит вставить следующий электронный носитель.

Организатор, ответственный за проверку ЭМ, проверяет качество печати бланка регистрации устного экзамена: отсутствие белых и темных полос, текст хорошо читаем и четко пропечатан, черные квадраты (реперы), штрих-коды, QR-код и знакоместа на бланках четко видны, по окончании проверки сообщает результат организатору, ответственному за печать, для подтверждения качества печати в программном обеспечении. Напечатанные бланки регистрации устного экзамена раздаются участникам ЕГЭ в аудитории в произвольном порядке. Извлечение электронного носителя после начала печати ЭМ до завершения времени выполнения экзаменационной работы запрещается, за исключением случаев использования резервного электронного носителя;

провести контроль заполнения бланков регистрации устного экзамена участниками ЕГЭ;

Начало экзамена в аудитории подготовки считается с момента завершения инструктажа и заполнения бланков, окончанием экзамена считает момент, когда аудиторию покинул последний участник.

Сообщить организатору вне аудитории об окончании заполнения бланков регистрации устного экзамена участниками ЕГЭ.

В случае сбоя в работе Станции печати ЭМ член ГЭК или организатор приглашают технического специалиста для восстановления работоспособности оборудования и(или) системного ПО. При необходимости рабочая Станция печати ЭМ заменяется на резервную, в этом случае используется электронный носитель из резервного доставочного пакета, полученного у руководителя ППЭ.

10.1.3. По окончании экзамена организаторы в аудитории подготовки должны:

- собрать все бланки регистрации устного экзамена, имеющие полиграфические дефекты или испорченные участниками ЕГЭ и запечатать в возвратно-доставочный пакет;

извлечь электронный носитель с электронными ЭМ из CD (DVD)-привода и вложить электронный носитель в сейф-пакет, в котором он был доставлен в ППЭ;

- подписать напечатанный техническим специалистом протокол печати ЭМ в аудитории (форма ППЭ-23 «Протокол печати полных комплектов ЭМ в аудитории»);

- передать собранные материалы руководителю ППЭ.

# **11. Инструкция для организатора в аудитории проведения**

11.1. На этапе проведения экзамена организаторы в аудитории проведения обязаны:

- не менее чем за час до экзамена получить от руководителя ППЭ код активации экзамена, который будет использоваться для инициализации сдачи экзамена в ПО рабочего места участника ЕГЭ и инструкцию для участников ЕГЭ по использованию программного обеспечения сдачи устного экзамена по иностранным языкам по каждому языку, сдаваемому в аудитории проведения;

- не позднее 09:45 по местному времени получить от руководителя ППЭ сейф-пакеты с двумя электронными носителями, на которых записаны электронные КИМ и бланки регистрации соответственно;

- возвратно-доставочные пакеты для упаковки бланков регистрации и испорченных бланков регистрации;

- конверты для упаковки электронных носителей;

- не ранее 10:00 по местному времени извлечь из сейф-пакета электронные носителями с КИМ, не нарушая целостности упаковки электронных носителей с бланками регистрации, и установить электронные носители в CD (DVD)-привод на каждой Станции записи устных ответов;

- не ранее 10:00 по местному времени передать электронные носители с бланками регистрации (электронные носители передаются в сейф-пакете, в котором электронные носители были доставлены в ППЭ) в аудитории подготовки согласно данным рассадки из ведомости ППЭ-05-03-У (подраздел «Выдача ЭМ в аудитории подготовки») из расчета один электронный носитель по 5 ИК на 4 участника ЕГЭ, распределенных в аудиторию;

- запустить процедуру расшифровки КИМ на каждой Станции записи устных ответов (процедура расшифровки может быть инициирована, если техническим специалистом и членом ГЭК ранее был загружен и активирован ключ доступа к ЭМ);

- после завершения расшифровки КИМ на каждой Станции записи устных ответов в аудитории сообщить организатору вне аудитории информацию об успешной расшифровке КИМ и возможности начала экзамена в аудитории;

- после входа в аудиторию группы участников ЕГЭ каждой очереди распределить по рабочим местам в аудитории, распределение выполняется произвольным образом с учетом предмета: иностранный язык, который сдает участник ЕГЭ, должен совпадать с указанным на Станции записи ответов (в общем случае в одной аудитории на разных Станциях могут сдавать разные предметы);

- для каждой новой группы участников ЕГЭ провести краткий инструктаж по процедуре сдачи экзамена;

Начало экзамена в аудитории проведения считается с момента завершения краткого инструктажа первой группы участников ЕГЭ, окончанием экзамена считается момент, когда аудиторию покинул последний участник ЕГЭ.

Сверить персональные данные участника ЕГЭ, указанные в регистрационном бланке устного экзамена, с предъявленным документом, удостоверяющим личность;

- сверить номер бланка регистрации устного экзамена, введенный участником ЕГЭ в ПО и на бумажном бланке регистрации устного экзамена;

- проверить внесение в регистрационный бланк номера аудитории проведения;

- инициировать начало выполнения экзаменационной работы (ввести код активации экзамена, предварительно выданный руководителем ППЭ). После проведения указанных процедур начинается процесс выполнения экзаменационной работы участником ЕГЭ;

- проводить контроль выполнения экзаменационной работы участниками ЕГЭ;

- завершить в ПО Станция записи ответов выполнение экзаменационной работы участником (инициировать сдачу экзамена следующим участником ЕГЭ);

- после завершения выполнения экзаменационной работы группой участников ЕГЭ на всех рабочих местах в аудитории сообщить об этом организатору вне аудитории, ожидающему у данной аудитории.

В случае возникновения технических сбоев в работе Станции записи необходимо выполнить следующие действия:

- пригласить в аудиторию технического специалиста для устранения возникших неисправностей;

- если неисправности устранены, то сдача экзамена продолжается на этой рабочей Станции;

- если неисправности не могут быть устранены, в аудитории должна быть установлена резервная рабочая Станция, на которой продолжается сдача экзамена;

- если неисправности не могут быть устранены и нет резервной рабочей Станции, то участники, которые должны были сдавать экзамен на вышедшей из строя рабочей Станции, направляются для сдачи экзамена на имеющиеся рабочие Станции в этой аудитории в порядке общей очереди. В этом случае прикрепленному организатору вне аудитории (который приводит участников) необходимо сообщить о выходе из строя рабочей Станции и уменьшении количества участников в одной группе, собираемой из аудиторий подготовки для сдачи экзамена;

- если из строя вышла единственная рабочая Станция в аудитории и нет возможности ее замены, то принимается решение, что участники ЕГЭ не закончили экзамен по объективным причинам с оформление соответствующего акта (форма ППЭ-22 «Акт о досрочном завершении экзамена по объективным причинам») и направляются на пересдачу экзамена в резервный день решением председателя ГЭК.

Направлять участников ЕГЭ в другую аудиторию категорически запрещено.

Выполнение экзаменационной работы участником ЕГЭ, в случае выхода из строя рабочей Станции:

- если неисправность рабочей Станции возникла до начала выполнения экзаменационной работы: участник ЕГЭ не перешел к просмотру заданий КИМ, то такой участник ЕГЭ с тем же бланком регистрации устного экзамена может продолжить выполнение экзаменационной работы на этой же Станции (если неисправность устранена), либо на другой рабочей Станции (если неисправность не устранена). В случае выполнения экзаменационной работы на другой рабочей Станции, участник ЕГЭ должен вернуться в свою аудиторию подготовки и пройти в аудиторию проведения со следующей группой участников ЕГЭ (общая очередь сдачи при этом сдвигается);

- если неисправность рабочей Станции возникла после начала выполнения экзаменационной работы: участник ЕГЭ перешел к просмотру заданий КИМ, то принимается решение, что участники ЕГЭ не закончили экзамен по объективным причинам с оформлением соответствующего акта (форма ППЭ-22 «Акт о досрочном завершении экзамена по объективным причинам») и направляется на пересдачу экзамена в резервный день решением председателя ГЭК.

В случае возникновения у участника претензий к качеству записи его ответов (участник ЕГЭ может прослушать свои ответа на Станции записи ответов после завершения экзамена), необходимо пригласить в аудиторию технического специалиста для устранения возможных проблем, связанных с воспроизведением записи.

Если проблемы воспроизведения устранить не удалось и участник ЕГЭ настаивает на неудовлетворительном качестве записи его устных ответов, в аудиторию необходимо пригласить члена ГЭК для разрешения ситуации, в этом случае возможно оформление апелляции о нарушении установленного Порядка. При этом необходимо проследить, чтобы на Станции записи оставалась открытой страница прослушивания ответов, до разрешения ситуации завершать выполнение экзаменационной работы участника ЕГЭ нельзя. До разрешения этой ситуации следующая группа участников ЕГЭ в аудиторию не приглашается.

По окончании выполнения экзаменационной работы участниками ЕГЭ организаторы в аудитории проведения должны:

- вызвать технического специалиста для завершения экзамена и выгрузки файлов аудиозаписей ответов участников ЕГЭ;

- провести контроль действий технического специалиста по экспорту аудиозаписей ответов участников ЕГЭ и электронных журналов работы Станции записи на флеш-накопитель;

- запечатать бланки регистрации устного экзамена участников ЕГЭ в возвратно-доставочные пакеты;

- убрать электронные носители в выданные конверты;

- передать руководителю ППЭ собранные материалы, в том числе запечатанные регистрационные бланки устного экзамена участников ЕГЭ, электронные носители с КИМ.

# **12. Инструкция для организатора вне аудитории**

12.1. На этапе проведения экзамена организаторы вне аудитории обязаны:

- по просьбе организатора в аудитории проведения сообщить руководителю ППЭ информацию о завершении расшифровки КИМ в аудитории;

- по просьбе организатора в аудитории подготовки сообщить руководителю ППЭ информацию о завершении печати бланков регистрации;

- обеспечить переход участников ЕГЭ из аудиторий подготовки в аудитории проведения;

- перед сопровождением первой группы участников ЕГЭ в аудитории проведения ожидать окончания заполнения бланков регистрации устного экзамена участниками у аудитории подготовки;

- пройти по всем аудиториям подготовки и набрать группу участников ЕГЭ;

- сопроводить группу участников ЕГЭ первой очереди в аудитории проведения;

- после перевода участников ЕГЭ в аудиторию ожидать у аудитории проведения;

- по просьбе организатора в аудитории проведения пройти по аудиториям подготовки и сформировать группу участников ЕГЭ для следующей очереди и сопроводить ее до аудитории проведения.

Сбор групп участников ЕГЭ и переход из аудиторий подготовки в аудиторию проведения осуществляется согласно «Ведомости перемещения участников ЕГЭ» (форма ППЭ 05-04-У «Ведомость перемещения участников ЕГЭ»). Организатор вне аудитории должен получить указанную ведомость у организатора в аудитории проведения, к которой он прикреплен или у руководителя ППЭ.

12.2 Действия организатора вне аудитории в случае неявки участников ЕГЭ.

Организатор вне аудитории, имея при себе ведомость перемещения участников ЕГЭ, обходит аудитории подготовки и набирает необходимую группу для «своей» аудитории проведения.

В каждой группе должно быть количество участников ЕГЭ, равное количеству рабочих мест в аудитории проведения, оно указано в поле «Количество рабочих мест в аудитории проведения» ведомости перемещения. В случае неявки участников ЕГЭ, организатор должен добрать необходимое количество явившихся участников ЕГЭ следующих по порядку в ведомости ППЭ 05-04-У «Ведомость перемещения участников ЕГЭ». Т.е. необходимо соблюдать правило: всегда приводить в аудиторию проведения, количество участников ЕГЭ равное количеству рабочих мест (за исключением, может быть, последней «партии»).

Например, организатору вне аудитории необходимо набрать группу первой очереди из 4 человек. Он приходит в аудиторию подготовки и называет фамилии из списка ППЭ 05-04-У «Ведомость перемещения участников ЕГЭ» с первой плановой очередью сдачи. Для присутствующих участников ЕГЭ, в графе «Фактический по явке» организатор ставит единицу, для отсутствующих – ставится любая отметка в графе «Не явился». Допустим, не явилось два участника ЕГЭ, в этом случае организатор должен включить в текущую группу еще двоих участников ЕГЭ следующих по порядку в ведомости ППЭ 05-04-У «Ведомость перемещения участников ЕГЭ» и проставить для них фактический номер очереди равный единице (возможно, при этом придется перейти в следующую аудиторию подготовки согласно ППЭ 05-04-У «Ведомости перемещения участников ЕГЭ»).

Далее, при наборе группы участников ЕГЭ второй очереди, уже можно не ориентироваться на плановый номер очереди (она уже сбита), а просто набирать 4 человек, следующих по порядку в ППЭ 05-04-У за участниками ЕГЭ, для которых заполнена графа «Фактический по явке» или «Не явился».

Действия организатора вне аудитории в случае выхода из строя рабочей Станции в аудитории проведения.

О том, что в аудитории вышла из строя Станция записи, должен сообщить организатор в аудитории проведения.

В этом случае работа с очередью сдачи экзамена аналогична ситуации неявки участников ЕГЭ за тем исключением, что очередь сбивается не из-за неявки, а из-за сокращения размера группы участников ЕГЭ, которые должны быть приведены в аудиторию проведения.

**Схема распределения мест в аудитории при проведении ЕГЭ по иностранным языкам (раздел «Говорение»)**

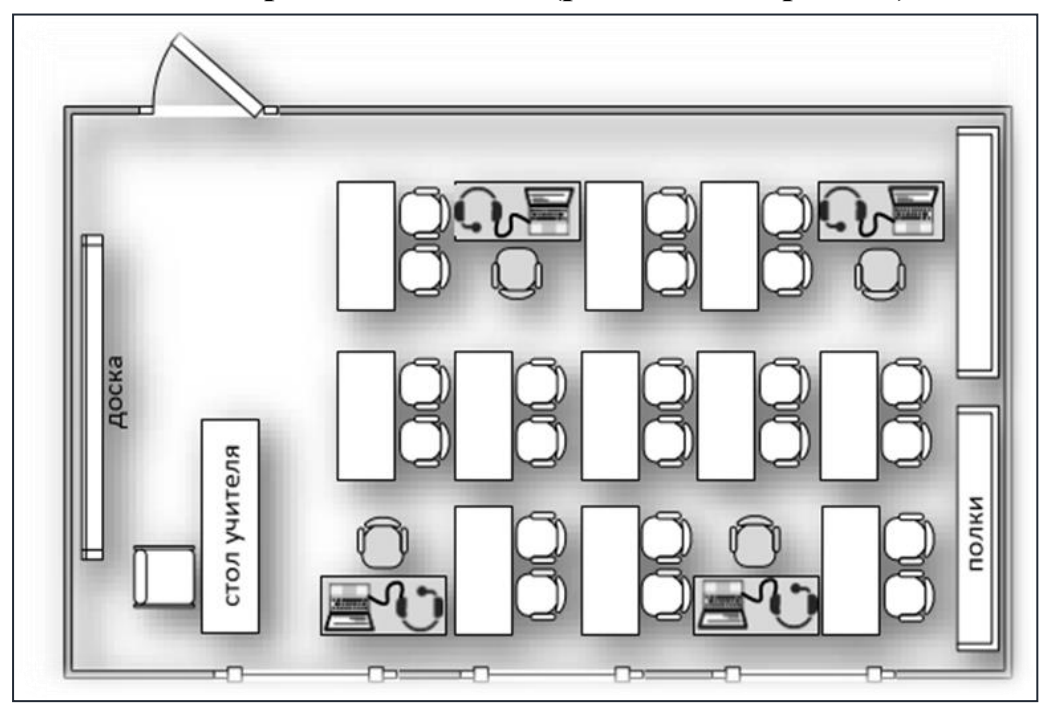

Рис. 1. Распределение четырех мест сдачи экзамена в типовом учебном классе

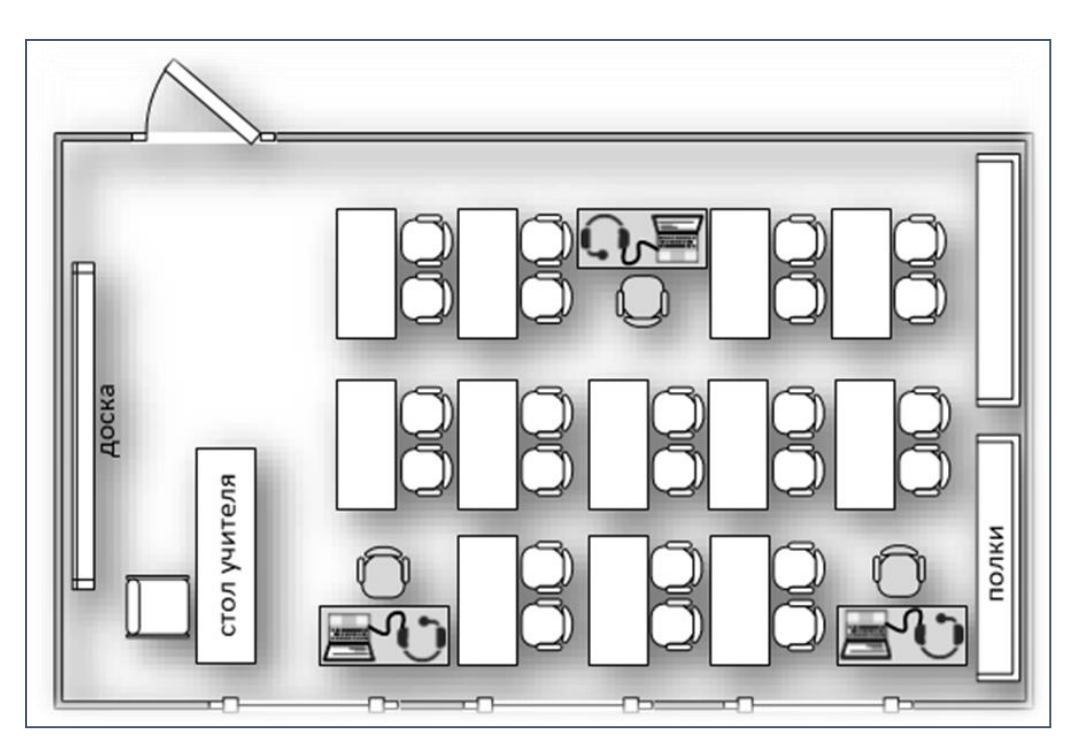

Рис. 2. Распределение трех мест сдачи экзамена в типовом учебном классе

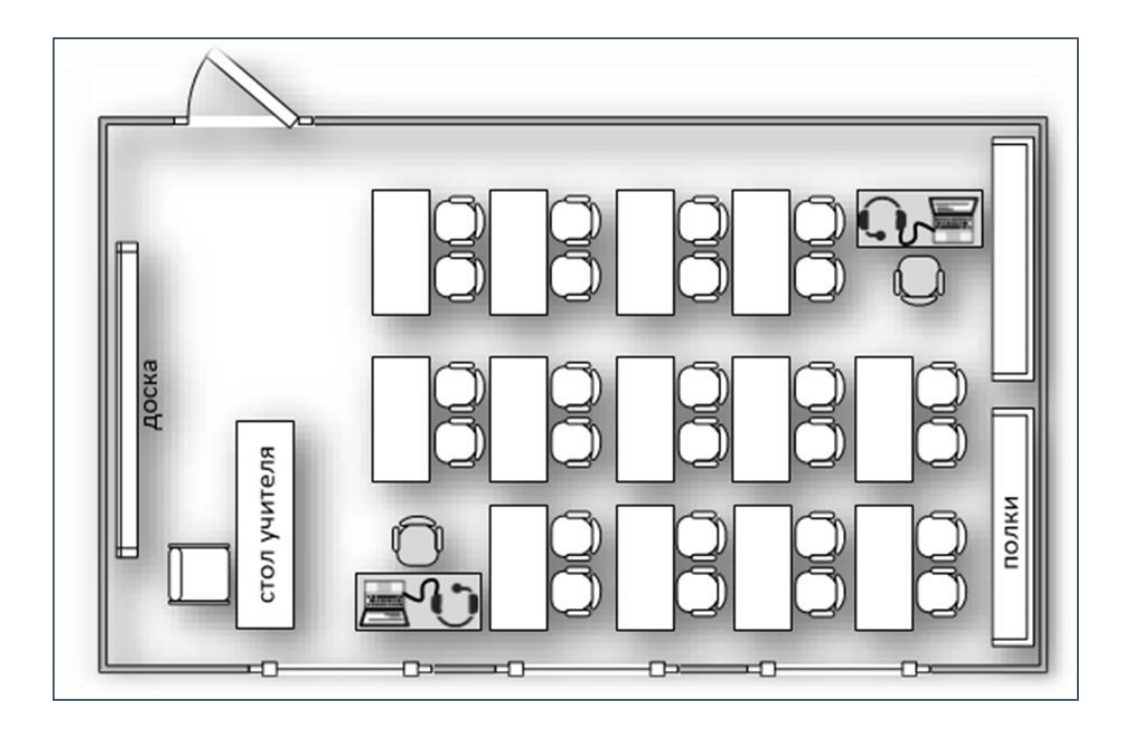

Рис. 3. Распределение двух мест сдачи экзамена в типовом учебном классе

# **Требования к техническому оснащению ППЭ по иностранным языкам с использованием устных коммуникаций**

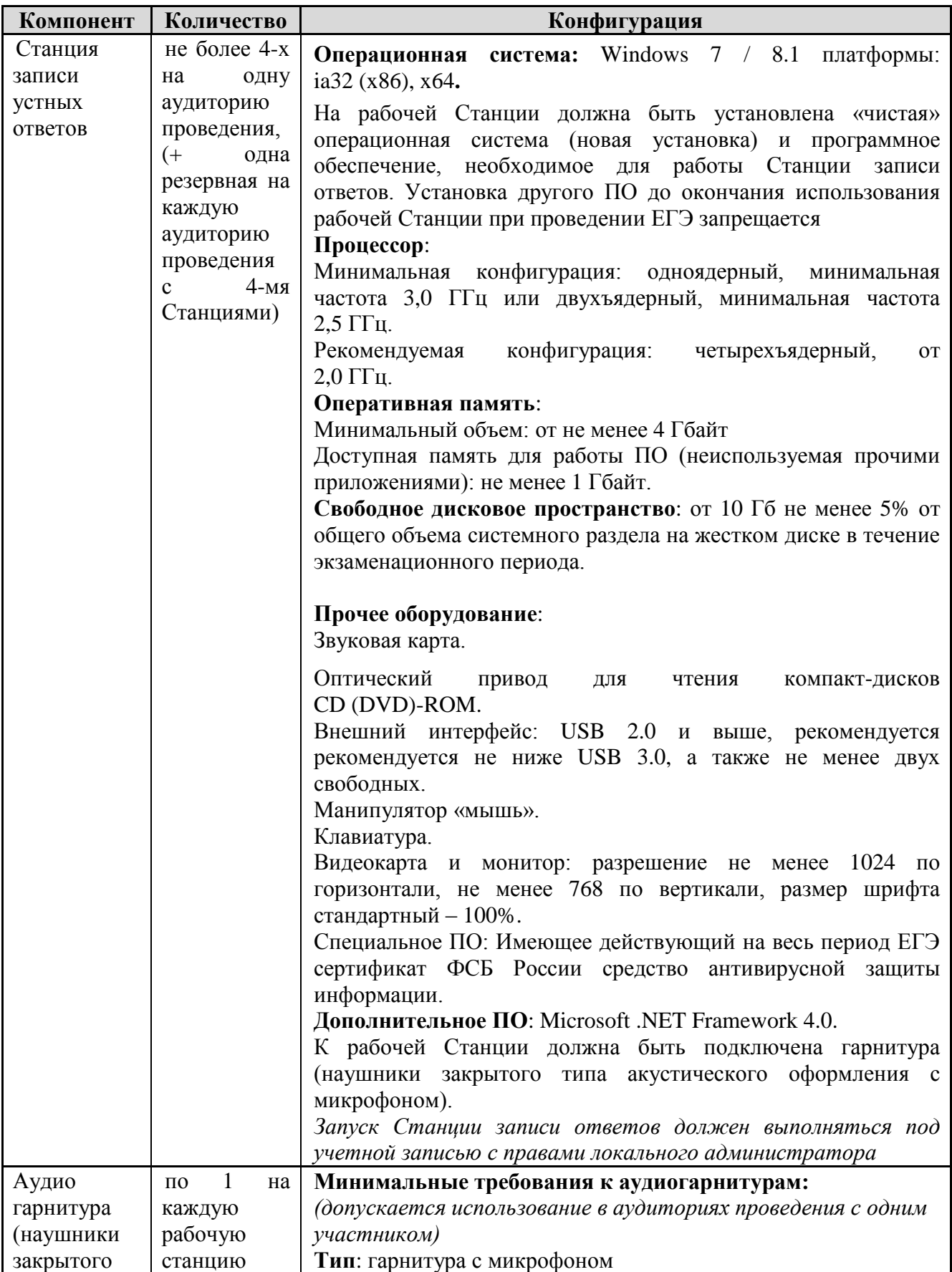

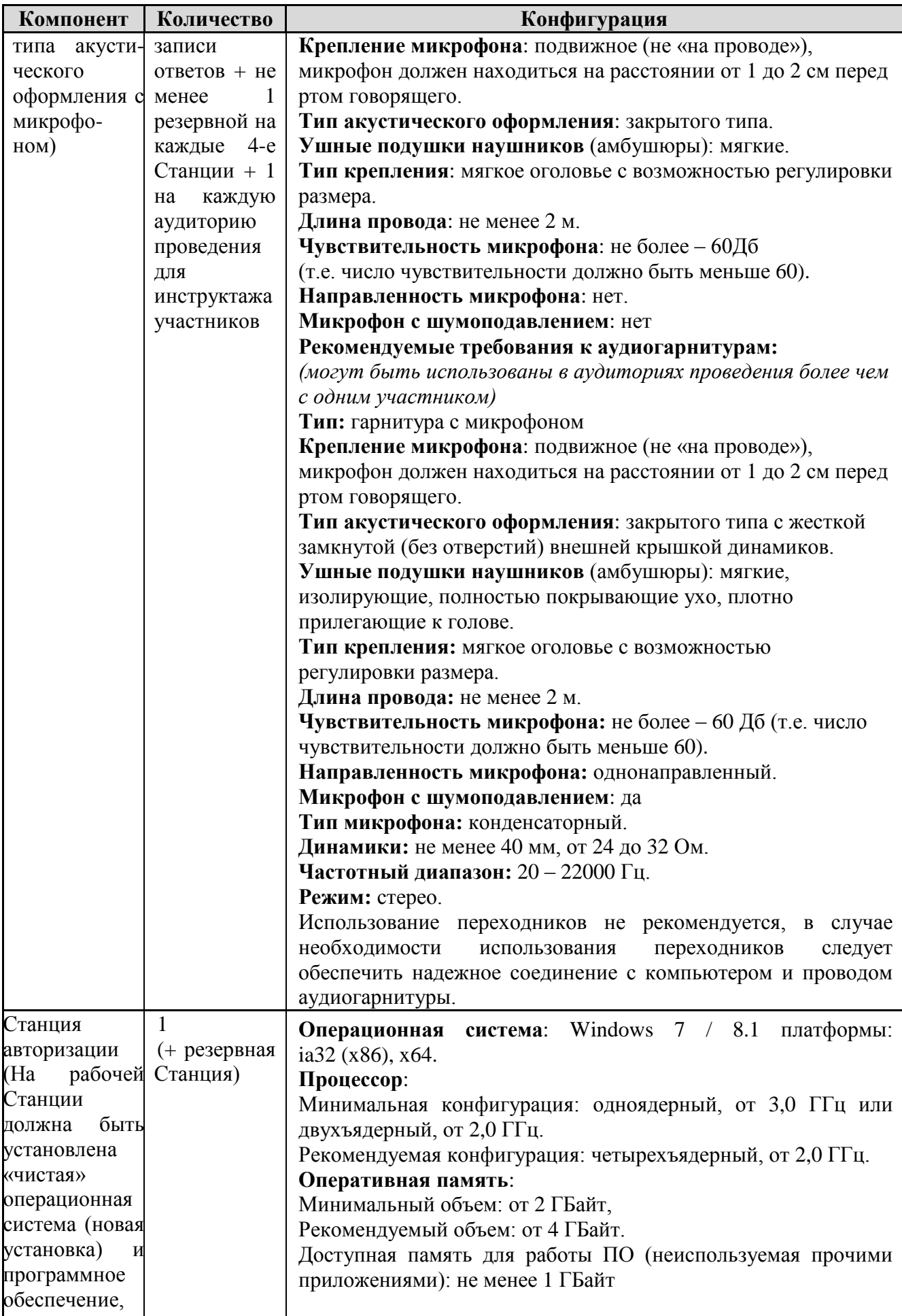

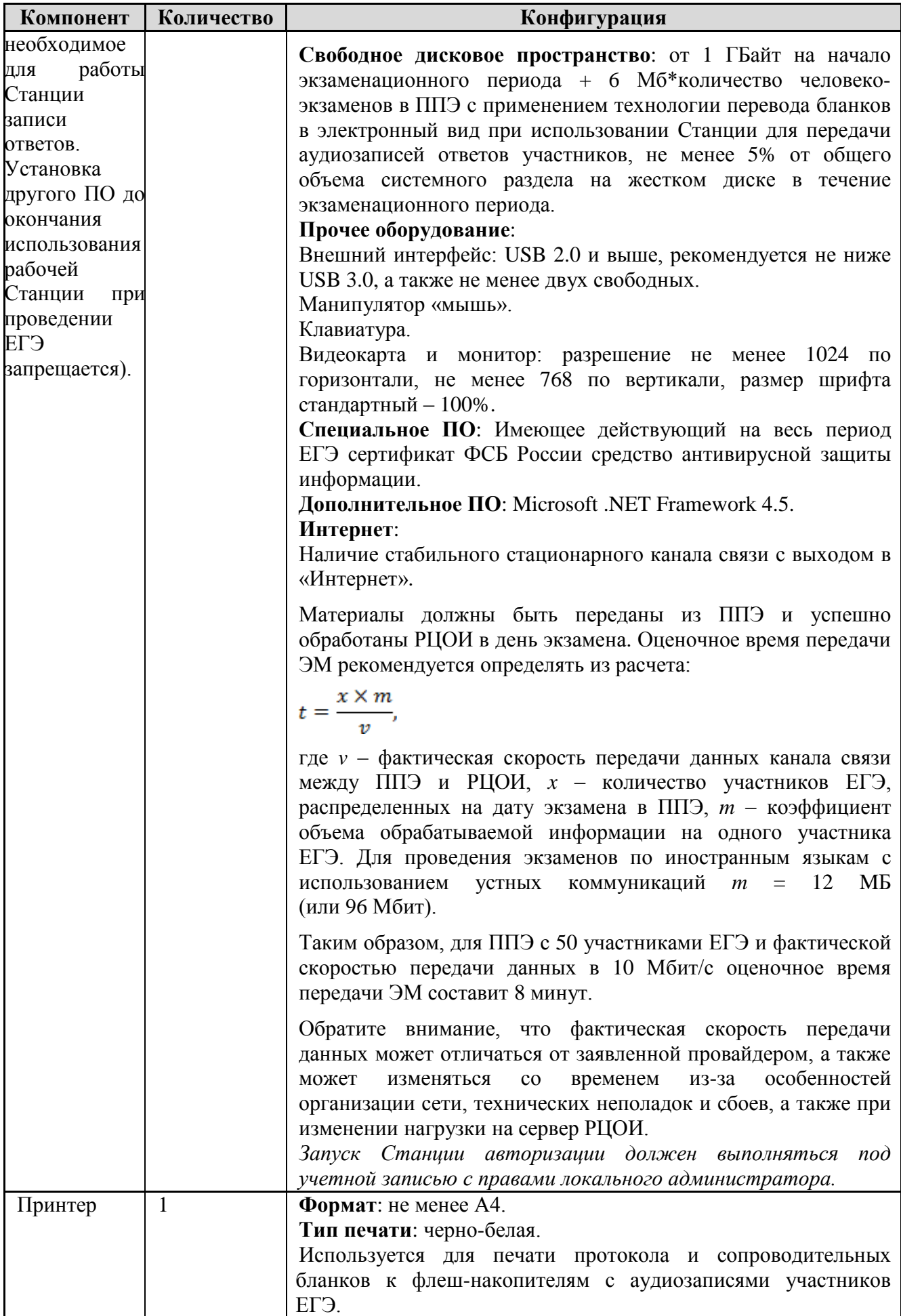

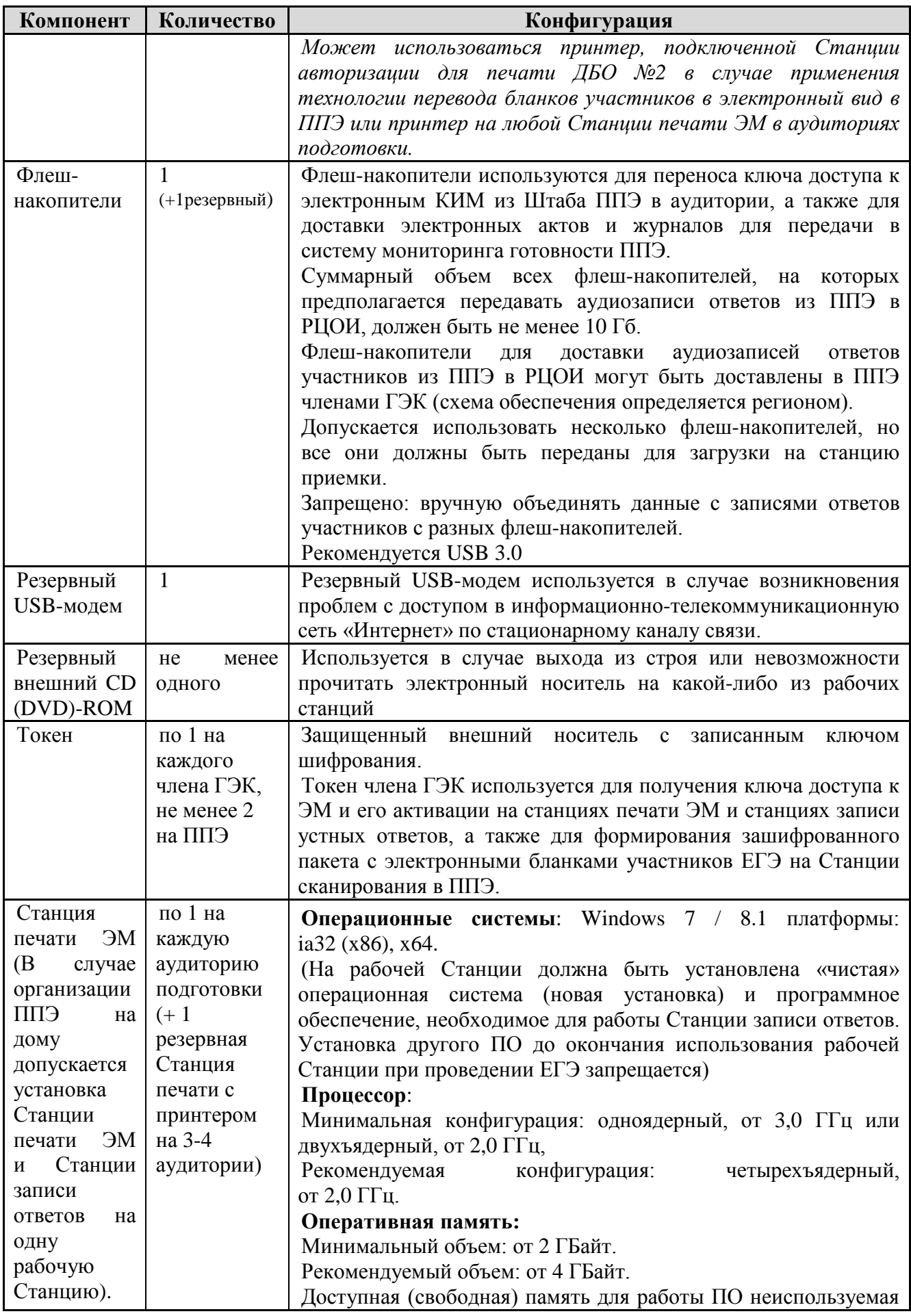
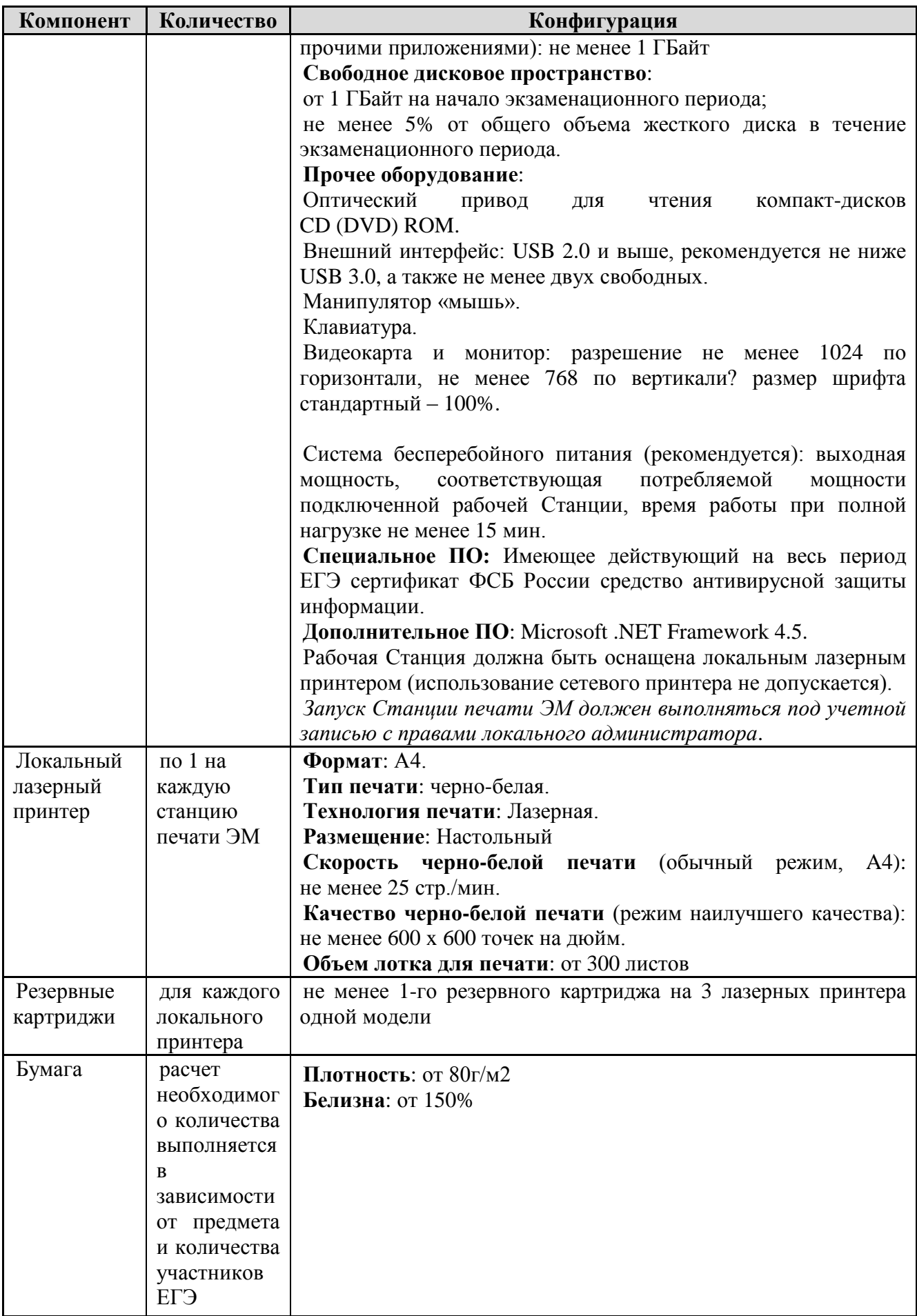

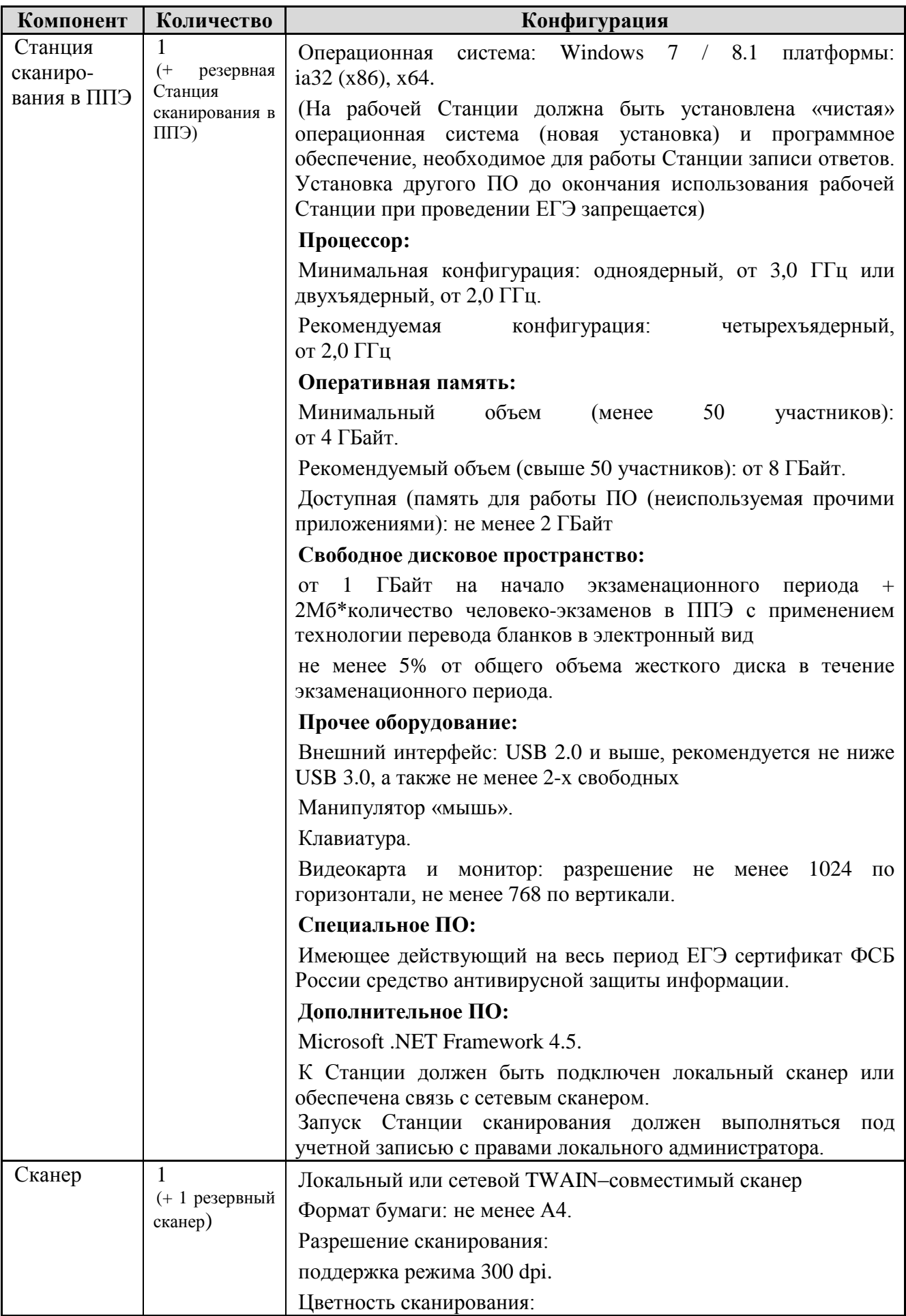

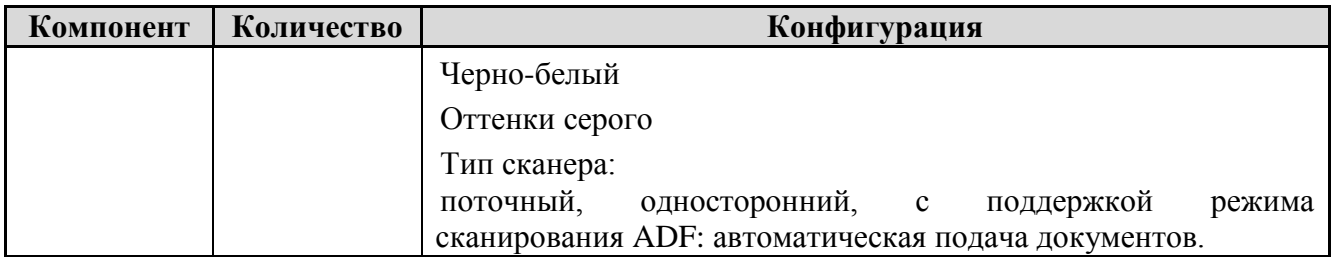

## **Инструкция**

# **для участника ЕГЭ, зачитываемая организатором в аудитории подготовки перед началом выполнения экзаменационной работы по иностранному языку (раздел «Говорение»)**

Текст, который выделен жирным шрифтом, должен быть прочитан участникам ЕГЭ слово в слово. Это делается для стандартизации процедуры проведения ЕГЭ. *Комментарии, отмеченные курсивом, не читаются участникам. Они даны в помощь организатору*. Инструктаж и экзамен проводятся в спокойной и доброжелательной обстановке.

## *Подготовительные мероприятия:*

*Не позднее 8.45 по местному времени оформить на доске в аудитории образец регистрационных полей бланка регистрации участника ЕГЭ. Код региона, код пункта проведения экзамена (ППЭ), код предмета и его название, дата проведения ЕГЭ заполнены автоматически. Код образовательной организации заполняется в соответствии с формой ППЭ-16, класс участники ЕГЭ заполняют самостоятельно, ФИО, данные паспорта, пол участники ЕГЭ заполняют, используя свои данные из документа, удостоверяющего личность.*

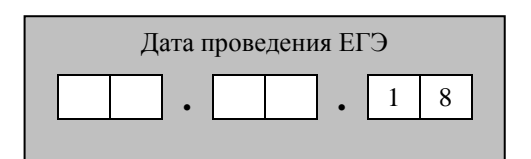

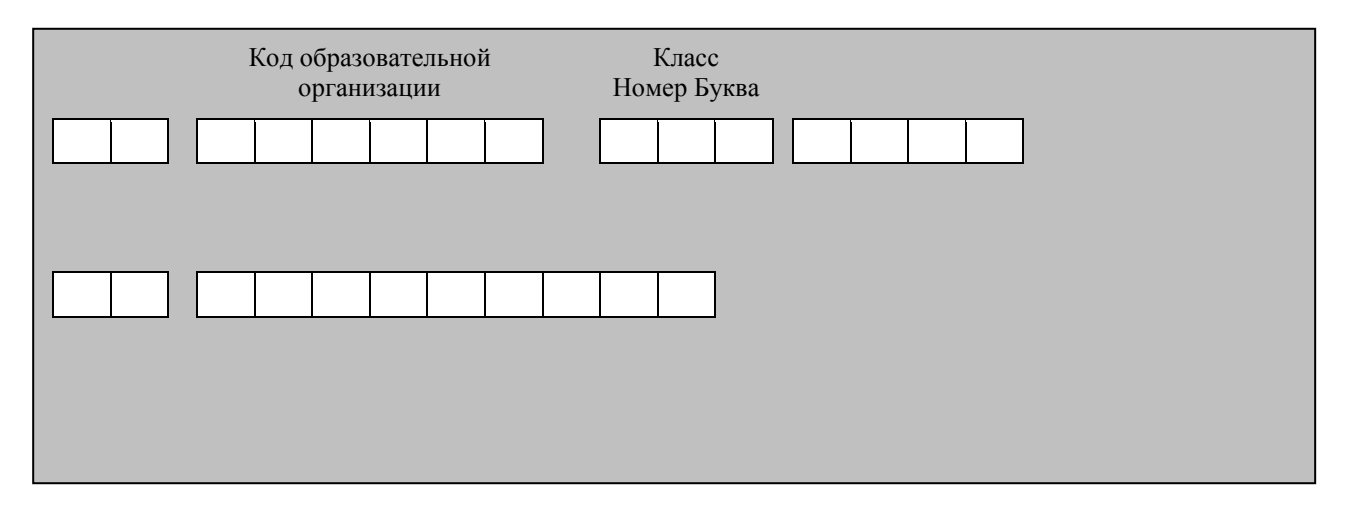

*Во время экзамена на рабочем столе участника ЕГЭ, помимо экзаменационных материалов, могут находиться:*

*- гелевая и(или) капиллярная ручка с чернилами черного цвета;*

*- документ, удостоверяющий личность;*

*- лекарства и питание (при необходимости);*

*- специальные технические средства (для участников ЕГЭ с ограниченными возможностями здоровья (ОВЗ), детей-инвалидов, инвалидов);*

*- инструкции для участников ЕГЭ по использованию программного обеспечения сдачи устного экзамена по иностранным языкам: одна инструкция на участника ЕГЭ на языке сдаваемого экзамена участников;*

*- материалы, которые могут использовать участники ЕГЭ в период ожидания своей очереди:*

*- научно-популярные журналы,*

*- любые книги,*

*- журналы,*

*- газеты и т.п.*

*Материалы должны быть на языке проводимого экзамена и взяты из школьной библиотеки.*

*Приносить участниками собственные материалы категорически запрещается.*

### *Кодировка учебных предметов*

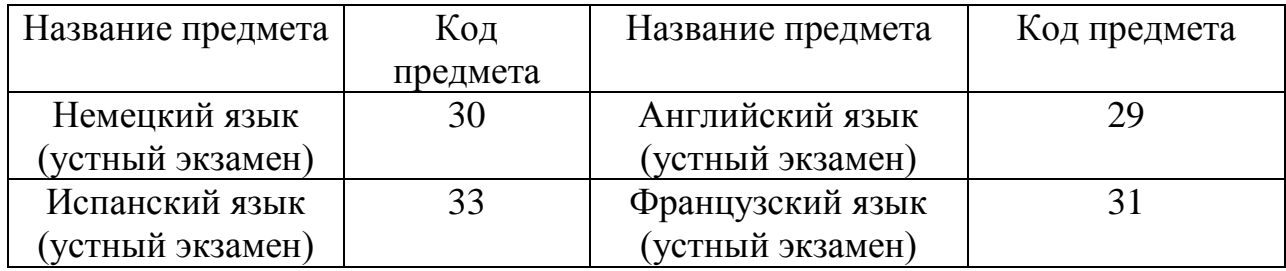

#### **Продолжительность выполнения экзаменационной работы**

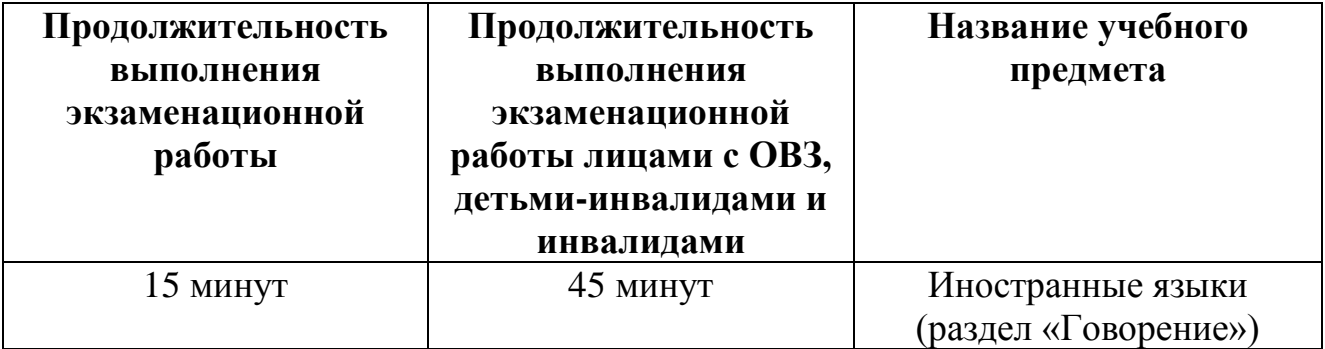

**Уважаемые участники экзамена. Сегодня вы выполняете устную часть экзаменационной работы по** *(назовите соответствующий предмет)* **в форме ЕГЭ.**

**ЕГЭ - лишь одно из жизненных испытаний, которое вам предстоит пройти. Будьте уверены: каждому, кто учился в школе, по силам сдать ЕГЭ. Все задания составлены на основе школьной программы. Поэтому каждый из вас может успешно сдать экзамен.**

**Вместе с тем, напоминаем, что в целях предупреждения нарушений порядка проведения ЕГЭ в аудиториях ППЭ ведется видеонаблюдение.**

**Во время экзамена вы должны соблюдать Порядок.**

**В день проведения экзамена (в период с момента входа в ППЭ и до окончания выполнения экзаменационной работы) запрещается:**

**иметь при себе средства связи, электронно-вычислительную технику, фото-, аудио- и видеоаппаратуру, справочные материалы, письменные заметки и иные средства хранения и передачи информации;**

**иметь при себе уведомление о регистрации на экзамене (при наличии – необходимо сдать его нам);**

**фотографировать экзаменационные материалы;**

**иметь при себе черновики и пользоваться ими;**

**перемещаться по ППЭ во время экзамена без сопровождения организатора.**

**Во время проведения экзамена запрещается:**

**делать какие-либо письменные заметки, кроме заполнения бланка регистрации;**

**пересаживаться, обмениваться любыми материалами и предметами.**

**В случае нарушения порядка проведения ЕГЭ вы будете удалены с экзамена.**

**В случае нарушения порядка проведения ЕГЭ работниками ППЭ или другими участниками экзамена вы имеете право подать апелляцию о нарушении порядка проведения ЕГЭ. Апелляция о нарушении порядка проведения ЕГЭ подается в день проведения экзамена члену ГЭК до выхода из ППЭ.**

**Ознакомиться с результатами ЕГЭ вы сможете в своей школе или в местах, в которых вы были зарегистрированы на сдачу ЕГЭ.**

**Плановая дата ознакомления с результатами: \_\_\_\_\_\_\_\_\_\_\_\_\_** *(назвать дату).*

**После получения результатов ЕГЭ вы можете подать апелляцию о несогласии с выставленными баллами. Апелляция подается в течение двух рабочих дней после официального дня объявления результатов ЕГЭ.**

**Апелляцию вы можете подать в своей школе или в месте, где вы были зарегистрированы на сдачу ЕГЭ.**

**Апелляция по вопросам содержания и структуры заданий по учебным предметам, а также по вопросам, связанным с нарушением** **участником ЕГЭ требований порядка и неправильным оформлением экзаменационной работы, не рассматривается.**

**Обращаем ваше внимание, что во время экзамена на вашем рабочем столе, помимо экзаменационных материалов, могут находиться только:**

**гелевая и(или) капиллярная ручка с чернилами черного цвета;**

**документ, удостоверяющий личность;**

**лекарства и питание (при необходимости);**

**специальные технические средства (для участников ЕГЭ с ограниченными возможностями здоровья (ОВЗ), детей-инвалидов, инвалидов).**

*Организатор обращает внимание участников ЕГЭ на электронный носитель с бланками регистрации (полученный из аудиторий проведения).*

**Экзаменационные материалы в аудиторию поступили на электронном носителе. Упаковка электронного носителя не нарушена.**

*Вторая часть инструктажа (начало проведения не ранее 10:00 по местному времени).*

*Продемонстрировать электронный носитель и вскрыть его не ранее 10:00 по местному времени.*

**На электронном носителе находятся экзаменационные материалы (бланки регистрации), которые сейчас будут распечатаны и вам выданы.**

*(Организатор вставляет электронный носитель в CD (DVD)-привод и запускает процедуру печати ЭМ в соответствии с общей инструкцией организатора в аудитории, после чего раздает распечатанные ЭМ в произвольном порядке).*

**Проверьте качество печати своего бланка регистрации в соответствии с контрольным листом.**

**Проверьте, совпадает ли цифровое значение штрих-кода на бланке регистрации со штрих-кодом на контрольном листе. Цифровое значение бланка регистрации находится в средней части контрольного листа с подписью БР.**

**В случае если вы обнаружили несовпадения – обратитесь к нам.**

*При обнаружении несовпадений штрих-кодов, наличия лишних (нехватки) бланков, типографских дефектов заменить индивидуальный комплект полностью.*

*Сделать паузу для проверки участниками комплектации ИК.*

**Приступаем к заполнению бланка регистрации.**

**Записывайте буквы и цифры в соответствии с образцом на бланке. Каждая цифра, символ записывается в отдельную клетку, начиная с первой клетки.**

**Заполните регистрационные поля в соответствии с информацией на доске (информационном стенде) гелевой и(или) капиллярной ручкой с чернилами черного цвета. При отсутствии такой ручки обращайтесь к нам, так как бланки, заполненные иными письменными принадлежностями, не обрабатываются и не проверяются.**

*Обратите внимание участников на доску.*

**Сверьте значения полей: код региона, код ППЭ, код предмета и его название, дата проведения ЕГЭ с информацией на доске. При заполнении поля «код образовательной организации» обратитесь к нам, поле «класс», фамилию, имя, отчество, данные паспорта, пол заполняйте самостоятельно. Поля «служебная отметка» и «резерв-1» не заполняются.**

*Организатор обращает внимание участников на следующий момент:*

**Обратите внимание, сейчас номер аудитории не заполняется. Номер аудитории вы должны будете заполнить в аудитории проведения экзамена перед началом выполнения экзаменационной работы после того, как организатор проведет краткий инструктаж о процедуре выполнения экзаменационной работы.**

**Заполните сведения о себе: фамилия, имя, отчество, данные документа, удостоверяющего личность.**

*Сделать паузу для заполнения участниками бланков регистрации.*

*Организаторы проверяют правильность заполнения бланков регистрации, соответствие данных участника ЕГЭ в документе, удостоверяющем личность, и в бланке регистрации.*

**Поставьте вашу подпись строго внутри окошка «подпись участника ЕГЭ», расположенном в нижней части бланка регистрации.**

*(В случае если участник ЕГЭ отказывается ставить личную подпись в бланке регистрации, организатор в аудитории ставит в бланке регистрации свою подпись).*

**Выполнение экзаменационной работы будет проходить на компьютере в специально оборудованных аудиториях проведения. Для выполнения экзаменационной работы вас будут приглашать в аудитории проведения в соответствии со случайно определенной очередностью. До аудитории проведения вас будет сопровождать организатор.**

**В процессе выполнения экзаменационной работы вы будете самостоятельно работать за компьютером. Задания КИМ будут отображаться на мониторе, ответы на задания необходимо произносить в микрофон.**

**Выполнение экзаменационной работы включает пять основных этапов:**

**1. Регистрация: вам необходимо ввести в программу проведения экзамена номер бланка регистрации.**

**2. Запись номера КИМ: вам необходимо произнести в микрофон номер присвоенного КИМ, показанного на экране компьютера.**

**3. Ознакомление с инструкцией по выполнению заданий.**

**4. Подготовка и ответ на задания.**

**5. Прослушивание записанных ответов.**

*Обратите внимание участников на следующий момент:*

**В аудиторию проведения вы должны взять с собой:**

**- заполненный бланк регистрации (номер аудитории не заполнен),**

**- документ, удостоверяющий личность,**

**- гелевую и(или) капиллярную ручку с чернилами черного цвета, которой вы заполняли бланк регистрации.**

**У вас на столах находятся краткие инструкции по работе с программным обеспечением при выполнении экзаменационной работы. Рекомендуется ознакомиться с ними перед тем, как перейти в аудиторию проведения.**

*(В случае наличия материалов, изучением которых участники ЕГЭ могут заняться в процессе ожидания очереди, сообщите об этом участникам ЕГЭ)*

**Кроме этого, у вас на столах находятся литературные материалы на иностранном языке, которыми вы можете пользоваться в период ожидания своей очереди**

**- научно-популярные журналы,**

**- любые книги,**

**- журналы,**

**- газеты и т.п.**

**По всем вопросам, связанным с проведением экзамена (за исключением вопросов по содержанию КИМ), вы можете обращаться к нам или организаторам в аудитории проведения экзамена. В случае необходимости выхода из аудитории оставьте ваши экзаменационные материалы на своем рабочем столе. На территории пункта вас будет сопровождать организатор.**

**В случае плохого самочувствия незамедлительно обращайтесь к нам. В пункте присутствует медицинский работник. Напоминаем, что по состоянию здоровья и заключению медицинского работника, присутствующего в данном пункте, вы можете досрочно завершить выполнение экзаменационной работы и прийти на пересдачу.**

**Инструктаж закончен.**

**Желаем удачи.**

## **Инструкция для участника ЕГЭ, зачитываемая организатором в аудитории проведения перед началом выполнения экзаменационной работы каждой группы участников по иностранному языку (раздел «Говорение»)**

Текст, который выделен жирным шрифтом, должен быть прочитан участникам ЕГЭ слово в слово. Это делается для стандартизации процедуры проведения ЕГЭ. *Комментарии, отмеченные курсивом, не читаются участникам. Они даны в помощь организатору*. Инструктаж и экзамен проводятся в спокойной и доброжелательной обстановке.

*Организатор в аудитории на доске указывает номер аудитории, номер следует писать начиная с первой позиции:*

Номер аудитории

**Инструкция для участников ЕГЭ**

**Уважаемые участники ЕГЭ, напоминаем Вам основные правила выполнения устной части экзаменационной работы.**

**Выполнение экзаменационной работы осуществляется за компьютером.**

**Общая продолжительность выполнения экзаменационной работы составляет 15 минут: около двух минут отводится на подготовку к началу выполнения экзаменационной работы (ввод номера бланка регистрации, запись номера КИМ и ознакомление с инструкцией КИМ) и около 13 минут отводится непосредственно на ознакомление с заданиями КИМ и запись ответов на задания.**

**После завершения выполнения экзаменационной работы вы можете прослушать свои ответы.**

**При себе вы должны иметь:**

**- заполненный бланк регистрации (номер аудитории не заполнен),**

**- документ, удостоверяющий личность,**

**- гелевая и(или) капиллярная ручка с чернилами черного цвета, которой вы заполняли бланк регистрации в аудитории подготовки.**

**Заполните номер аудитории на бланке регистрации ручкой, которой вы заполняли бланк в аудитории подготовки.**

**Номер аудитории указан на доске.**

*Сделать паузу для заполнения участниками номера аудитории.*

**Перед началом выполнения экзаменационной работы наденьте гарнитуру (наушники с микрофоном), находящуюся на вашем рабочем месте.**

**Убедитесь, что наушники удобно одеты и плотно прилегают к ушам, микрофон отрегулирован и находится непосредственно перед губами.**

**При необходимости отрегулируйте гарнитуру по размеру оголовья и положению микрофона.**

*Наденьте имеющуюся резервную гарнитуру и продемонстрируйте участникам ЕГЭ как регулировать размер оголовья, как правильно должна быть надета гарнитура и расположен микрофон.*

**По окончании выполнения экзаменационной работы внимательно прослушайте записанные ответы, в случае если качество записанных ответов неудовлетворительное, обратитесь к нам. Напоминаем, что технические проблемы могут быть устранены техническим специалистом, в случае невозможности устранения технических проблем вы можете подать апелляцию о нарушении установленного порядка до выхода из ППЭ и прийти на пересдачу.**

**По всем вопросам, связанным с проведением экзамена (за исключением вопросов по содержанию КИМ), вы можете обращаться к нам.**

**В случае плохого самочувствия незамедлительно обращайтесь к нам. В пункте присутствует медицинский работник. Напоминаем, что по состоянию здоровья и заключению медицинского работника, присутствующего в данном пункте, вы можете досрочно завершить выполнение экзаменационной работы и прийти на пересдачу.**

**Инструктаж закончен. Перед началом выполнения экзаменационной работы, пожалуйста, успокойтесь, сосредоточьтесь, внимательно прочитайте инструкцию к заданиям КИМ и сами задания.**

**Можете приступать к работе на Станции записи.**

**Желаем удачи.**

Приложение №2 к приказу комитета образования и науки Курской области от  $\mathcal{N}_{\mathcal{Q}}$ 

## **Инструкция для члена государственной экзаменационной комиссии в пункте проведения экзамена при проведении государственной итоговой аттестации по образовательным программам среднего общего образования в форме единого государственного экзамена в Курской области в 2018 году**

### **1. Общие положения**

1.1. Член государственной экзаменационной комиссии (далее – член ГЭК) обеспечивает соблюдение требований Порядка проведения государственной итоговой аттестации по образовательным программам среднего общего образования, утвержденного приказом Министерства образования и науки Российской Федерации от 26 декабря 2013 г. №1400 (зарегистрирован Министерством юстиции Российской Федерации 03.02.2014, регистрационный №31205) (с изменениями и дополнениями) (далее – Порядок), в том числе:

- по решению председателя ГЭК не позднее чем за две недели до начала экзаменов проводит проверку готовности ППЭ, обеспечивает доставку ЭМ в ППЭ в день экзамена, осуществляет контроль за проведением ГИА в ППЭ;

- осуществляет взаимодействие с руководителем и организаторами ППЭ, общественными наблюдателями, должностными лицами Рособрнадзора, и(или) должностными лицами комитета образования и науки Курской области, осуществляющего переданные полномочия Российской Федерации в сфере образования, присутствующими в ППЭ, по вопросам соблюдения установленного порядка проведения ГИА;

- в случае выявления нарушений установленного Порядка принимает решение об удалении с экзамена участников ЕГЭ, а также иных лиц, находящихся в ППЭ, по согласованию с председателем ГЭК (заместителем председателя ГЭК) принимает решение об остановке экзамена в ППЭ или отдельных аудиториях ППЭ.

1.2. Член ГЭК имеет право:

- удалить с экзамена участников ЕГЭ, организаторов ППЭ, общественных наблюдателей, представителей СМИ и иных лиц, нарушающих порядок проведения ГИА;

- по согласованию с председателем ГЭК (заместителем председателя ГЭК) принять решение об остановке экзамена в ППЭ или в отдельно взятой аудитории в случае грубых нарушений, ведущих к массовому искажению результатов ЕГЭ.

1.3. Член ГЭК несет ответственность за:

- целостность, полноту и сохранность сейф-пакетов с электронными носителями и(или) индивидуальными комплектами (далее – ИК), возвратнодоставочных пакетов и пакета для руководителя ППЭ при передаче их в ППЭ в день экзамена и из ППЭ в РЦОИ для последующей обработки. Если в ППЭ осуществляется сканирование бланков участников ЕГЭ и передача их в РЦОИ в электронном виде, член ГЭК несет ответственность за качество сканирования материалов;

- своевременность проведения проверки фактов о нарушении порядка в ППЭ в случае подачи участником ЕГЭ апелляции о нарушении установленного порядка проведения ГИА и предоставление всех материалов для рассмотрения апелляции в конфликтную комиссию Курской области (далее – КК) в тот же день;

- соблюдение информационной безопасности на всех этапах проведения ЕГЭ;

- незамедлительное информирование председателя ГЭК о факте компрометации токена члена ГЭК.

На члена ГЭК возлагается обязанность по фиксированию всех случаев нарушения порядка проведения ГИА в ППЭ.

## **2. Подготовка к экзамену**

2.1. На подготовительном этапе проведения ЕГЭ член ГЭК:

- проходит подготовку по порядку исполнения своих обязанностей в период проведения ЕГЭ;

- знакомится с нормативными правовыми документами, методическими рекомендациями Рособрнадзора;

- проводит проверку готовности ППЭ не позднее чем за две недели до начала экзаменов (по решению председателя ГЭК);

- получает информацию о месте расположения ППЭ, в который он направляется, не ранее чем за три рабочих дня до проведения экзамена по соответствующему учебному предмету;

- не ранее 5 календарных дней, но не позднее 1 календарного дня до дня проведения экзамена совместно с руководителем ППЭ и техническим специалистом проводит контроль технической готовности ППЭ, в том числе обеспечивает распечатку дополнительных бланков ответов №2 (далее - ДБО №2) в Штабе ППЭ в соответствии с разделом 9 Требований (Приложения №1 к Приказу).

Печать ДБО №2 возможна после первой авторизации члена ГЭК на Станции авторизации в Штабе ППЭ.

Все члены ГЭК, назначенные на экзамен должны пройти авторизацию в ППЭ, в который они назначены, не ранее 2 рабочих дней до дня проведения экзамена и не позднее 18:00 календарного дня предшествующего дню экзамена.

## **3. Проведение экзамена**

3.1. На этапе проведения ЕГЭ член ГЭК:

- обеспечивает доставку ЭМ в ППЭ не позднее 07:30 по местному времени в день проведения экзамена;

- передает ЭМ руководителю ППЭ в Штабе ППЭ по формам ППЭ-14-01 «Акт приема-передачи экзаменационных материалов в ППЭ», ППЭ-14-03 «Опись доставочного сейф-пакета»*.*

Вместе с ЭМ член ГЭК доставляет в ППЭ:

- возвратно-доставочные пакеты (далее – ВДП) для упаковки бланков ЕГЭ после проведения экзамена (на возвратно-доставочном пакете напечатан «Сопроводительный бланк к материалам ЕГЭ», обязательный к заполнению);

- сейф-пакеты (стандартные) и сейф-пакеты (большие) для упаковки ЭМ, последующей доставки в РЦОИ в день проведения экзамена («Сопроводительный бланк к материалам ЕГЭ» вкладывается в карман сейфпакета) и дальнейшего хранения ЭМ в хранилище РЦОИ;

- пакет руководителя ППЭ (на бумажном носителе).

Сейф-пакеты (большие) используются для упаковки материалов ППЭ (использованных бланков в ВДП, форм ППЭ). Сейф-пакеты (стандартные) используются для упаковки КИМ в аудиториях, для упаковки материалов ППЭ (электронных носителей, испорченных бланков).

Размер сейф-пакетов: сейф пакеты (стандартные) 296\*420; сейф пакеты (большие) 438\*575. Размер возвратно-доставочного пакета 229х324. В зависимости от размера ППЭ и объема экзамена для упаковки материалов может использоваться наиболее подходящая в данной ситуации упаковка, включая возвратно-доставочные пакеты (допустимый объем для упаковки в возвратнодоставочной пакет – 70 листов, сейф-пакет (стандартный) – 500 листов).

3.2 В ППЭ должны быть выданы:

Возвратно-доставочные пакеты для упаковки:

- бланков ответов участников экзамена (по - количеству аудиторий);

- испорченных ЭМ (по количеству аудиторий);

- сейф-пакеты (большие) для упаковки:

- возвратно-доставочных пакетов с бланками ответов и форм ППЭ (один на ППЭ);

сейф-пакеты (стандартные) для упаковки:

- использованных КИМ (по количеству аудиторий);

- использованных электронных носителей и возвратно-доставочных пакетов с испорченными ЭМ (один на ППЭ);

- неиспользованных электронных носителей (один на ППЭ).

Проверить комплектность и целостность упаковки ЭМ в соответствии с формой ППЭ-14-03 «Опись доставочного сейф-пакета».

Для упаковки в сейф-пакеты ЭМ из Сборника форм для проведения ГИА в 2018 году заранее руководителем ППЭ распечатываются формы ППЭ-11 «Сопроводительный бланк к материалам ЕГЭ».

3.3. Член ГЭК обеспечивает соблюдение требований Порядка, в том числе:

- осуществляет взаимодействие с руководителем и организаторами ППЭ, общественными наблюдателями, должностными лицами Рособрнадзора, и(или) должностными лицами комитета образования и науки Курской области, осуществляющего переданные полномочия Российской Федерации в сфере образования, федеральными инспекторами, присутствующими в ППЭ, по вопросам соблюдения установленного порядка проведения ГИА;

- присутствует при проведении руководителем ППЭ инструктажа организаторов ППЭ, который проводится не ранее 8:15 по местному времени;

- присутствует при организации входа участников ЕГЭ в ППЭ и осуществляет контроль за выполнением требования о запрете участникам ЕГЭ, организаторам, ассистентам, оказывающим необходимую техническую помощь участникам ЕГЭ с ограниченными возможностями здоровья (далее – ОВЗ), детям-инвалидам и инвалидам, техническим специалистам, медицинским работникам иметь при себе средства связи, в том числе осуществляет контроль за организацией сдачи иных вещей (не перечисленных в п. 45 Порядка) в специально выделенном до входа в ППЭ месте для личных вещей участников ЕГЭ (вход в ППЭ обозначается стационарным металлоискателем. В случае использования переносных металлоискателей входом в ППЭ является место проведения уполномоченными лицами работ с использованием указанных металлоискателей);

- в случае отказа участником ЕГЭ от сдачи запрещенного средства (средства связи, электронно-вычислительная техника, фото-, аудио- и видеоаппаратура, справочные материалы, письменные заметки и иные средства хранения и передачи информации) руководитель ППЭ составляет акт о недопуске указанного участника ЕГЭ в ППЭ. Указанный акт подписывают член ГЭК и участник ЕГЭ, отказавшийся от сдачи запрещенного средства. Акт составляется в двух экземплярах в свободной форме. Первый экземпляр оставляет член ГЭК для передачи председателю ГЭК, второй передает участнику ЕГЭ;

- присутствует при заполнении сопровождающим формы ППЭ-20 «Акт об идентификации личности участника ГИА» в случае отсутствия у обучающегося документа, удостоверяющего личность;

- присутствует при составлении руководителем ППЭ акта о недопуске выпускника прошлых лет в ППЭ в случае отсутствия у него документа, удостоверяющего личность. Указанный акт подписывается членом ГЭК, руководителем ППЭ и участником ЕГЭ. Акт составляется в двух экземплярах в свободной форме. Первый экземпляр оставляет член ГЭК для передачи председателю ГЭК, второй передает участнику ЕГЭ. Повторно к участию в ЕГЭ по данному учебному предмету в дополнительные сроки указанный участник ЕГЭ может быть допущен только по решению председателя ГЭК;

- в 9 часов 30 минут по местному времени в Штабе ППЭ совместно с техническим специалистом скачивает ключ доступа к экзаменационным материалам ЕГЭ (далее – ЭМ) с помощью Станции авторизации с использованием токена члена ГЭК;

- при отсутствии доступа к специализированному федеральному порталу по основному и резервному каналу в 09:45 обращается на горячую линию сопровождения ППЭ для оформления заявки на получение пароля доступа к ЭМ. Пароль доступа к ЭМ выдается не ранее 10:00, если доступ к специализированному федеральному порталу восстановить не удалось;

- вместе с техническим специалистом проходит по всем аудиториям, где будет выполняться печать ЭМ. После загрузки техническим специалистом ключа доступа к ЭМ в ПО Станция печати ЭМ выполняет активацию ключа доступа к ЭМ;

- контролирует соблюдение порядка проведения ГИА в ППЭ, в том числе не допускает наличие в ППЭ (аудиториях, коридорах, туалетных комнатах, медицинском кабинете и т.д.) у участников ЕГЭ, организаторов в аудитории (вне аудиторий), медицинского работника, технических специалистов, ассистентов средств связи, электронно-вычислительной техники, фото-, аудио- и видеоаппаратуры, справочных материалов, письменных заметок и иных средств хранения и передачи информации;

- не допускает выноса письменных заметок и иных средств хранения и передачи информации, ЭМ на бумажном или электронном носителях из аудиторий и ППЭ, а также фотографирования ЭМ;

- оказывает содействие руководителю ППЭ в решении возникающих в процессе экзамена ситуаций, не регламентированных нормативными правовыми актами и настоящей Инструкцией;

- присутствует в Штабе ППЭ при выдаче резервного сейф-пакета с электронным носителем в случае необходимости использования резервного электронного носителя (в случаях наличия брака печати, непреднамеренной порчи распечатанных комплектов);

- обеспечивает печать дополнительного комплекта ЭМ в аудитории ППЭ в случае выявления брака или порчи распечатанного комплекта. В случае наличия на электронном носителе, находящемся в Станции печати ЭМ, нераспечатанных комплектов ЭМ осуществляется дополнительная печать с имеющегося электронного носителя. В случае отсутствия на электронном носителе, находящемся в Станции печати ЭМ, нераспечатанных комплектов ЭМ необходимо использовать резервный электронный носитель;

- в случае принятия решения об удалении с экзамена участника ЕГЭ совместно с руководителем ППЭ и ответственным организатором в аудитории заполняет форму ППЭ-21 «Акт об удалении участника ЕГЭ с экзамена» в Штабе ППЭ в зоне видимости камер видеонаблюдения;

- по приглашению организатора вне аудитории проходит в медицинский кабинет (в случае если участник ЕГЭ по состоянию здоровья или другим объективным причинам не может завершить выполнение экзаменационной работы) для контроля подтверждения (не подтверждения) медицинским работником ухудшения состояния здоровья участника ЕГЭ;

в случае подтверждения медицинским работником ухудшения состояния здоровья участника ЕГЭ и при согласии участника ЕГЭ досрочно завершить экзамен совместно с медицинским работником заполняет соответствующие поля формы ППЭ-22 «Акт о досрочном завершении экзамена по объективным причинам» в медицинском кабинете. Ответственный организатор и руководитель ППЭ ставят свою подпись в указанном акте;

- в случае заполнения форм ППЭ-21 «Акт об удалении участника ЕГЭ с экзамена» и(или) ППЭ-22 «Акт о досрочном завершении экзамена по объективным причинам» осуществляет контроль наличия соответствующих отметок, поставленных ответственным организатором в аудитории («Удален с экзамена в связи с нарушением порядка проведения ЕГЭ» и(или) «Не закончил экзамен по уважительной причине»), в бланках регистрации таких участников ЕГЭ;

- принимает от участника ЕГЭ апелляцию о нарушении установленного порядка проведения ГИА в двух экземплярах по форме ППЭ-02 «Апелляция о нарушении установленного порядка проведения ГИА» в Штабе ППЭ в зоне видимости камер видеонаблюдения (соответствующую информацию о поданной участником ЕГЭ апелляции о нарушении порядка проведения ГИА также необходимо внести в формы 05-02 «Протокол проведения ГИА в аудитории», 05-02-У «Протокол проведения ЕГЭ в аудитории подготовки», 05-03- У «Протокол проведения ЕГЭ в аудитории проведения»);

- организует проведение проверки изложенных в апелляции сведений о нарушении порядка проведения ГИА при участии организаторов, не задействованных в аудитории, в которой сдавал экзамен участник ЕГЭ, технических специалистов, ассистентов, общественных наблюдателей (при наличии), сотрудников, осуществляющих охрану правопорядка, и(или) сотрудников органов внутренних дел (полиции), медицинских работников и заполняет форму ППЭ-03 «Протокол рассмотрения апелляции о нарушении установленного Порядка проведения ГИА» в Штабе ППЭ в зоне видимости камер видеонаблюдения;

- принимает решение об остановке экзамена в ППЭ или в отдельных аудиториях ППЭ по согласованию с председателем ГЭК (заместителем председателя ГЭК) в случае отсутствия средств видеонаблюдения, неисправного состояния или отключения указанных средств во время проведения экзамена, которое приравнивается к отсутствию видеозаписи экзамена, а также при форсмажорных обстоятельствах с последующим составлением соответствующих актов в свободной форме;

- в случае нехватки ДБО №2 в ППЭ осуществляет контроль их печати в Штабе ППЭ техническим специалистом в присутствии руководителя ППЭ.

3.4. В случае неявки всех распределенных в ППЭ участников ЕГЭ по согласованию с председателем ГЭК (заместителем председателя ГЭК) член ГЭК принимает решение о завершении экзамена в данном ППЭ с оформлением соответствующих форм ППЭ. Технический специалист завершает экзамены на всех Станциях печати во всех аудиториях ППЭ, а также на резервных Станциях печати, печатает протоколы печати ЭМ и сохраняет электронные журналы работы Станции печати на флеш-накопитель. Протоколы печати ЭМ подписываются техническим специалистом, членом ГЭК и руководителем ППЭ и остаются на хранение в ППЭ. Электронные журналы работы Станции печати передаются в систему мониторинга готовности ППЭ. В случае отсутствия участников во всех аудиториях ППЭ технический специалист при участии руководителя ППЭ передает в систему мониторинга статус «Экзамен не состоялся».

Члену ГЭК необходимо помнить, что экзамен проводится в спокойной и доброжелательной обстановке.

В день проведения экзамена члену ГЭК в ППЭ запрещается:

- оказывать содействие участникам ЕГЭ, в том числе передавать им средства связи, электронно-вычислительную технику, фото-, аудио- и видеоаппаратуру, справочные материалы, письменные заметки и иные средства хранения и передачи информации;

- пользоваться средствами связи вне Штаба ППЭ (пользование средствами связи допускается только в Штабе ППЭ в случае служебной необходимости).

#### **4. Завершение экзамена**

4.1. По окончании проведения ЕГЭ член ГЭК:

- осуществляет контроль за получением ЭМ руководителем ППЭ от ответственных организаторов в Штабе ППЭ за специально подготовленным столом, находящимся в зоне видимости камер видеонаблюдения, (форма ППЭ-14-02 «Ведомость выдачи и возврата экзаменационных материалов по аудиториям ППЭ», форма ППЭ-14-04 «Ведомость материалов доставочного сейф-пакета»).

Из каждой аудитории сдается:

- запечатанный возвратно-доставочный пакет с бланками регистрации, бланками ответов №1, бланками ответов №2 (лист 1 и лист 2), в том числе с ДБО №2;

- КИМ участников ЕГЭ, вложенные в сейф-пакет (стандартный) (возвратнодоставочные пакеты в аудиториях с количеством запланированных участников не более 7);

- электронный носитель в сейф-пакете, в котором он был выдан (принимается по форме ППЭ-14-04 «Ведомость материалов доставочного сейф-пакета» под подпись ответственного организатора;

- возвратно-доставочный пакет с испорченными комплектами ЭМ;

- запечатанный конверт с использованными черновиками;

- неиспользованные черновики (при наличии);

- форму ППЭ-05-02 «Протокол проведения ГИА в аудитории»;

- форму ППЭ-12-02 «Ведомость коррекции персональных данных участников ГИА в аудитории»;

- форму ППЭ-12-03 «Ведомость использования дополнительных бланков ответов №2»;

- форму ППЭ-12-04-МАШ «Ведомость учета времени отсутствия участников ГИА в аудитории»;

- неиспользованные ДБО №2;

- служебные записки (при наличии).

4.2. При осуществлении сканирования бланков в ППЭ и передаче их в РЦОИ в электронном виде член ГЭК:

- присутствует при вскрытии руководителем ППЭ возвратно-доставочных пакетов с бланками, полученными от ответственных организаторов;

- по приглашению технического специалиста проверяет, что экспортируемые данные не содержат особых ситуаций и сверяет данные о количестве отсканированных бланков по аудиториям, указанным на Станции сканирования в ППЭ, с количеством бланков из формы ППЭ-13-02МАШ «Сводная ведомость учета участников и использования экзаменационных материалов в ППЭ»;

- совместно с техническим специалистом проверяет качество сканирования ЭМ и несет ответственность за экспортируемые данные, в том числе за качество сканирования и соответствие передаваемых данных информации о рассадке;

- при корректности данных по всем аудиториям подключает к Станции сканирования в ППЭ токен члена ГЭК для выполнения техническим специалистом экспорта электронных образов бланков и форм ППЭ. Пакет с электронными образами бланков и форм ППЭ зашифровывается для передачи в РЦОИ;

- принимает решение по согласованию с РЦОИ о передаче бланков для отдельной аудитории (аудиторий) до окончания сканирования всех бланков и форм ППЭ. В этом случае член ГЭК сверяет данные о количестве отсканированных бланков передаваемой аудитории (аудиторий), и, если данные корректны, обеспечивает выполнение техническим специалистом экспорта электронных образов бланков;

- участвует совместно с руководителем ППЭ в передаче техническим специалистом статуса о завершении передачи бланков в РЦОИ;

- совместно с техническим специалистом ожидает в Штабе ППЭ подтверждения от РЦОИ факта успешного получения и расшифровки переданного пакета с электронными образами бланков и форм ППЭ (статус пакета с электронными образами бланков и форм ППЭ принимает значение «подтвержден»);

- совместно с руководителем ППЭ и техническим специалистом после получения от РЦОИ подтверждения по всем пакетам подписывает распечатанный протокол проведения процедуры сканирования в ППЭ;

- совместно с руководителем ППЭ контролирует передачу электронного журнала сканирования и статуса «Бланки переданы в РЦОИ» в систему мониторинга готовности ППЭ;

- совместно с руководителем ППЭ еще раз пересчитывают все бланки, помещают их в те же возвратно-доставочные пакеты, в которых они были доставлены из аудиторий, и упаковывают в сейф-пакет.

4.3. Член ГЭК совместно с руководителем ППЭ оформляет необходимые документы по результатам проведения ЕГЭ в ППЭ по следующим формам:

- форма ППЭ 13-01 «Протокол проведения ГИА в ППЭ»;

- форма ППЭ 13-02 МАШ «Сводная ведомость учета участников и использования экзаменационных материалов в ППЭ»;

- форма ППЭ 14-01 «Акт приемки-передачи экзаменационных материалов в ППЭ»;

- форма ППЭ-14-02 «Ведомость выдачи и возврата экзаменационных материалов по аудиториям ППЭ».

После окончания экзамена член ГЭК контролирует упаковку ЭМ, которую обеспечивает руководитель ППЭ в сейф-пакеты за специально подготовленным столом, находящимся в зоне видимости камер видеонаблюдения.

Все материалы упаковываются в сейф-пакеты и передаются членом ГЭК в день проведения экзамена на хранение в РЦОИ.

При этом:

- в сейф-пакет (большой) упаковываются возвратно-доставочные пакеты с бланками ответов участников экзамена;

- в один сейф-пакет (стандартный) упаковываются использованные электронные носители и возвратно-доставочные пакеты с испорченными ЭМ;

- во второй сейф-пакет (стандартный) упаковываются неиспользованные носители информации;

- в сейф-пакет, в котором находился пакет руководителя упаковываются все формы ППЭ.

Также к материалам, принимаемым членом ГЭК от руководителя ППЭ, относятся сейф-пакеты (стандартные) с использованными КИМ (по числу аудиторий).

В зависимости от размера ППЭ и объема экзамена для упаковки материалов может использоваться наиболее подходящая в данной ситуации упаковка, включая возвратно-доставочные пакеты. Важно соблюдать указанный выше перечень содержимого упаковочных единиц.

4.4. По завершению экзамена члены ГЭК составляют отчет о проведении ЕГЭ в ППЭ (форма ППЭ-10 «Отчет члена ГЭК о проведении ГИА в ППЭ»), который в тот же день передается в ГЭК.

Приложение №3 к приказу комитета образования и науки Курской области от  $\mathbb{N}_2$ 

## **Инструкция для руководителя пункта проведения экзамена при проведении государственной итоговой аттестации по образовательным программам среднего общего образования в форме единого государственного экзамена в Курской области в 2018 году**

## **1. Общие положения**

1.1. При проведении единого государственного экзамена (далее – ЕГЭ) по учебному предмету не допускается привлекать в качестве руководителей пунктов проведения экзаменов (далее – ППЭ) педагогических работников, являющихся учителями обучающихся, сдающих экзамен в данном ППЭ (за исключением ППЭ, организованных в учреждениях уголовно-исполнительной системы).

1.2. Руководитель ППЭ должен заблаговременно пройти инструктаж по порядку и процедуре проведения ЕГЭ и ознакомиться с:

- нормативными правовыми документами, регламентирующими проведение государственной итоговой аттестации по образовательным программам среднего общего образования (далее – ГИА);

- инструкцией, определяющей порядок работы руководителя ППЭ, а также инструкциями, определяющими порядок работы лиц, привлекаемых к проведению ЕГЭ (организаторов, организаторов вне аудитории и т.д.);

- правилами заполнения бланков ЕГЭ;

- правилами оформления ведомостей, протоколов и актов, заполняемых при проведении ЕГЭ в аудиториях, ППЭ.

## **2. Подготовка к проведению ЕГЭ**

2.1. Руководитель ППЭ информируется о месте расположения ППЭ, в который он направляется, не ранее чем за три рабочих дня до проведения экзамена по соответствующему учебному предмету.

2.2. Руководитель ППЭ совместно с руководителем образовательной организации, на базе которой организован ППЭ, обязан обеспечить готовность ППЭ к проведению ЕГЭ в соответствии с требованиями к ППЭ, изложенными в Приложении № 1 к Приказу, в том числе техническое оснащение в соответствии с Приложением №1.3 к Требованиям.

2.3. В случае распределения в ППЭ участников ЕГЭ с ограниченными возможностями здоровья (далее – ОВЗ), детей-инвалидов и инвалидов готовятся аудитории, учитывающие состояние их здоровья, особенности психофизического развития и индивидуальные возможности.

При этом комитет образования и науки Курской области (по согласованию с ГЭК) направляет не позднее двух рабочих дней до проведения экзамена по соответствующему учебному предмету информацию о количестве таких участников ЕГЭ в ППЭ и о необходимости организации проведения ЕГЭ в ППЭ, в том числе аудиториях ППЭ, в условиях, учитывающих состояние их здоровья, особенности психофизического развития.

2.4. Руководитель ППЭ организует питание для участников ЕГЭ с ОВЗ, детей-инвалидов и инвалидов в помещении для общественных наблюдателей в присутствии организатора вне аудитории и(или) общественного наблюдателя (при наличии). Организует лечебные и профилактические мероприятия, в помещении для медицинского работника в присутствии медицинского работника (участник ЕГЭ передвигается до помещений приема пищи, проведения лечебных и профилактических мероприятий и обратно в аудиторию проведения экзамена в сопровождении организатора вне аудитории).

2.5. Не позднее чем за один календарный день до проведения экзамена руководитель ППЭ и руководитель образовательной организации обязаны обеспечить и проверить наличие:

- аудиторий, необходимых для проведения ЕГЭ, в том числе аудиторий, необходимых для проведения ЕГЭ для участников ЕГЭ с ОВЗ, детей-инвалидов и инвалидов;

- рабочих мест (столы, стулья) для организаторов вне аудитории, сотрудников, осуществляющих охрану правопорядка, и(или) сотрудников органов внутренних дел (полиции);

- отдельного места для хранения личных вещей участников ЕГЭ до входа в ППЭ (Вход в ППЭ обозначается стационарным металлоискателем. В случае использования переносных металлоискателей входом в ППЭ является место проведения уполномоченными лицами работ с использованием указанных металлоискателей. В случае организации крупного ППЭ рекомендуется оборудовать несколько входов в ППЭ с присутствием организаторов вне аудитории, сотрудников, осуществляющих охрану правопорядка, и(или) сотрудники органов внутренних дел (полиции) и с наличием необходимого количества стационарных и(или) переносных металлоискателей);

- отдельного места для хранения личных вещей организаторов ППЭ, медицинского работника, технических специалистов, ассистентов для участников ЕГЭ с ОВЗ, детей-инвалидов и инвалидов, которое расположено до входа в ППЭ;

- аппаратно-программного комплекса в каждой аудитории для печати экзаменационных материалов (далее – ЭМ), расположенного в зоне видимости камер видеонаблюдения;

- специально выделенного места в каждой аудитории ППЭ (стола), находящегося в зоне видимости камер видеонаблюдения, для оформления соответствующих форм ППЭ, осуществления раскладки и последующей упаковки организаторами ЭМ, собранных у участников ЕГЭ;

рабочих мест организаторов в аудитории и общественных наблюдателей;

- помещения для руководителя ППЭ (Штаб ППЭ), соответствующего требованиям, изложенным в Приложении №1 к Приказу;

- помещения для медицинского работника;

- Журнала учета участников ЕГЭ, обратившихся к медицинскому работнику (Приложение 1.1 к Инструкции для медицинского работника (Приложение №7 к Приказу);

- помещения для лиц, сопровождающих участников ЕГЭ, которые организуются до входа в ППЭ;

- помещения, изолированные от аудиторий для проведения экзамена, для общественных наблюдателей, представителей СМИ и других лиц, имеющих право присутствовать в ППЭ в день проведения ЕГЭ;

- заметных обозначений номеров аудитории для проведения ЕГЭ и наименований помещений, используемых для проведения экзамена;

- заметных информационных плакатов о ведении видеонаблюдения в аудиториях и коридорах ППЭ;

- не более 25 рабочих мест для участников ЕГЭ в аудиториях;

- обозначения каждого рабочего места участника ЕГЭ в аудитории заметным номером;

- часов, находящихся в поле зрения участников ЕГЭ, в каждой аудитории с проведением проверки их работоспособности.

Не позднее чем за один календарный день до начала проведения экзамена также необходимо:

- убрать (закрыть) в аудиториях стенды, плакаты и иные материалы со справочно-познавательной информацией по соответствующим учебным предметам;

- подготовить ножницы для вскрытия сейф-пакетов с электронными носителями для каждой аудитории;

- подготовить черновики со штампом образовательной организации, на базе которой расположен ППЭ, на каждого участника ЕГЭ (минимальное количество - два листа), а также дополнительные черновики со штампом образовательной организации, на базе которой расположен ППЭ (в случае проведения ЕГЭ по иностранным языкам (раздел «Говорение») черновики не выдаются);

- подготовить достаточное количество бумаги для печати полного комплекта экзаменационных материалов в аудиториях;

- подготовить достаточное количество бумаги для печати ДБО №2 в Штабе ППЭ;

- подготовить конверты для упаковки использованных черновиков (по одному конверту на аудиторию);

- подготовить в достаточном количестве формы ППЭ-11 «Сопроводительный бланк к материалам ЕГЭ» для упаковки в сейф-пакеты экзаменационных материалов (форму ППЭ-11 необходимо распечатать из Сборника форм для проведения государственной итоговой аттестации по образовательным программам среднего общего образования в 2018 году);

- подготовить в необходимом количестве инструкции для участников ЕГЭ, зачитываемые организаторами в аудитории перед началом экзамена (одна инструкция на одну аудиторию);

- проверить пожарные выходы, наличие средств первичного пожаротушения;

- запереть и опечатать помещения, не использующиеся для проведения экзамена;

- провести проверку работоспособности средств видеонаблюдения в ППЭ совместно с техническим специалистом;

- не ранее 5 календарных дней и не позднее 1 календарного дня до дня проведения экзамена совместно с членом ГЭК и техническим специалистом провести контроль технической готовности ППЭ, в том числе обеспечить распечатку ДБО №2 в Штабе ППЭ;

- заполнить форму ППЭ-01 «Акт готовности ППЭ» совместно с руководителем организации, на базе которой организован ППЭ.

Заблаговременно провести инструктаж под подпись со всеми работниками ППЭ по порядку и процедуре проведения ЕГЭ и ознакомить с:

- нормативными правовыми документами, регламентирующими проведение ГИА;

- инструкциями, определяющими порядок работы организаторов и других лиц, привлекаемых к проведению ЕГЭ в ППЭ;

- правилами заполнения бланков ЕГЭ;

- правилами оформления ведомостей, протоколов и актов, заполняемых при проведении ЕГЭ.

## **3. Проведение ЕГЭ в ППЭ**

3.1. Руководителю ППЭ необходимо помнить, что экзамен проводится в спокойной и доброжелательной обстановке.

В день проведения экзамена (в период с момента входа в ППЭ и до окончания экзамена) в ППЭ руководителю ППЭ запрещается:

- пользоваться средствами связи за пределами Штаба ППЭ;

- оказывать содействие участникам ЕГЭ, в том числе передавать им средства связи, электронно-вычислительную технику, фото-, аудио- и видеоаппаратуру, справочные материалы, письменные заметки и иные средства хранения и передачи информации.

3.2. В день проведения ЕГЭ руководитель ППЭ должен явиться в ППЭ не позднее 07:00 по местному времени.

3.3. Руководитель ППЭ несет персональную ответственность за соблюдение мер информационной безопасности и исполнение порядка проведения ГИА в ППЭ на всех этапах проведения ЕГЭ в ППЭ.

3.4. До начала экзамена руководитель ППЭ должен:

До получения ЭМ от члена ГЭК обеспечить включение в Штабе ППЭ режима видеонаблюдения, записи, видеоизображения.

3.5. Не позднее 07:30 по местному времени получить от членов ГЭК ЭМ и вскрыть:

- сейф-пакет с электронными носителями с ЭМ, возвратно-доставочными пакетами и сейф-пакетами (стандартными и большими); сейф-пакет с пакетом руководителя ППЭ на бумажном носителе (акты, протоколы, формы апелляции, списки распределения участников ГИА и работников ППЭ, ведомости, отчеты и др.);

- сейф-пакеты (большие) используются для упаковки материалов ППЭ (использованных бланков в ВДП, форм ППЭ). Сейф-пакеты (стандартные) используются для упаковки КИМ в аудиториях, для упаковки материалов ППЭ (электронных носителей, испорченных бланков).

Размер сейф-пакетов: сейф пакеты (стандартные) 296\*420; сейф пакеты (большие) 438\*575. Размер возвратно-доставочного пакета 229х324. В зависимости от размера ППЭ и объема экзамена для упаковки материалов может использоваться наиболее подходящая в данной ситуации упаковка, включая возвратно-доставочные пакеты (допустимый объем для упаковки в возвратнодоставочной пакет – 70 листов, сейф-пакет (стандартный) – 500 листов).

В ППЭ должны быть выданы:

Возвратно-доставочные пакеты для упаковки:

- бланков ответов участников экзамена (по - количеству аудиторий);

- испорченных ЭМ (по количеству аудиторий);

- сейф-пакеты (большие) для упаковки:

- возвратно-доставочных пакетов с бланками ответов и форм ППЭ (один на ППЭ);

сейф-пакеты (стандартные) для упаковки:

- использованных КИМ (по количеству аудиторий);

- использованных электронных носителей и возвратно-доставочных пакетов с испорченными ЭМ (один на ППЭ);

- неиспользованных электронных носителей (один на ППЭ).

Проверить комплектность и целостность упаковки ЭМ в соответствии с формой ППЭ-14-03 «Опись доставочного сейф-пакета».

Для упаковки в сейф-пакеты ЭМ из Сборника форм для проведения ГИА в 2018 году заранее руководителем ППЭ распечатываются формы ППЭ-11 «Сопроводительный бланк к материалам ЕГЭ».

Заполнить форму ППЭ-14-01 «Акт приемки-передачи экзаменационных материалов в ППЭ» при получении ЭМ от членов ГЭК.

Разместить в сейфе, расположенном в Штабе ППЭ в зоне видимости камер видеонаблюдения, сейф-пакеты с электронными носителями с ЭМ и обеспечить их надежное хранение до момента передачи ответственным организаторам в аудиториях. Вскрытие сейф-пакетов с электронными носителями с ЭМ категорически запрещено.

В случае нехватки ДБО №2 в ППЭ они могут быть распечатаны в Штабе ППЭ в присутствии члена ГЭК во время экзамена.

Не позднее 07:50 по местному времени назначить ответственного за регистрацию лиц, привлекаемых к проведению ЕГЭ в ППЭ, в соответствии с формой ППЭ-07 «Список работников ППЭ» из числа организаторов вне аудитории;

- обеспечить контроль за регистрацией работников ППЭ в день экзамена (в случае неявки распределенных в данный ППЭ работников ППЭ, произвести замену работников ППЭ по форме ППЭ-19 «Контроль изменения состава работников в день экзамена»;

- проверить готовность аудиторий к проведению ЕГЭ;

- дать распоряжение техническим специалистам, отвечающим за организацию видеонаблюдения в ППЭ, о начале видеонаблюдения (в Штабе ППЭ до получения ЭМ, в аудиториях ППЭ не позднее 09:00 по местному времени), о сверке часов во всех аудиториях ППЭ, сверке времени на ПАК.

3.6. Не ранее 8:15 по местному времени в присутствии членов ГЭК начать проведение инструктажа по процедуре проведения экзамена для работников ППЭ (Приложение 1.5 к Требованиям). Выдать ответственному организатору вне аудитории формы ППЭ-06-01 «Список участников ГИА образовательной организации» и ППЭ-06-02 «Список участников ГИА в ППЭ по алфавиту» для размещения на информационном стенде при входе в ППЭ.

Назначить ответственного организатора в каждой аудитории и направить организаторов всех категорий на рабочие места в соответствии с формой ППЭ-07 «Список работников ППЭ».

3.7. Выдать ответственным организаторам в аудитории:

- форму ППЭ-05-01 **«**Список участников ГИА в аудитории ППЭ» (2 экземпляра);

- форму ППЭ-05-02 «Протокол проведения ГИА в аудитории»;

- форму ППЭ-12-02 «Ведомость коррекции персональных данных участников ГИА в аудитории»;

- форму ППЭ-12-03 «Ведомость использования дополнительных бланков ответов №2»;

- форму ППЭ-12-04-МАШ «Ведомость учета времени отсутствия участников ГИА в аудитории»;

- форму ППЭ-16 **«**Расшифровка кодов образовательных организаций ППЭ»;

- инструкцию для участников ЕГЭ, зачитываемую организатором в аудитории перед началом экзамена (одна инструкция на аудиторию);

- ножницы для вскрытия сейф-пакета с электронными носителями;

- табличку с номером аудитории;

- черновики со штампом образовательной организации, на базе которой расположен ППЭ (в случае проведения ЕГЭ по иностранным языкам (раздел «Говорение») черновики не выдаются) (минимальное количество черновиков – два на одного участника ЕГЭ);

- конверт для упаковки использованных черновиков (один конверт на аудиторию).

3.8 Общее количество листов формы ППЭ-12-04-МАШ на ППЭ определяется в РЦОИ при формировании пакета руководителя ППЭ. Руководитель ППЭ должен при необходимости выдавать дополнительный лист указанной формы ППЭ по запросу организаторов в аудитории через организатора вне аудитории.

3.9. Передать медицинскому работнику инструкцию, определяющую порядок его работы во время проведения ЕГЭ в ППЭ, Журнал учета участников ЕГЭ, обратившихся к медицинскому работнику.

3.10. Не ранее 09:00 по местному времени обеспечить допуск:

- участников ЕГЭ согласно спискам распределения;

- сопровождающих обучающихся (присутствуют в день экзамена в помещении, которое организуется до входа в ППЭ).

3.11. Если участник ЕГЭ опоздал на экзамен, он допускается к сдаче ЕГЭ в установленном порядке, при этом время окончания экзамена не продлевается, о чем сообщается участнику ЕГЭ. Целесообразно составить акт в свободной форме. Указанный акт подписывает участник ЕГЭ, руководитель ППЭ и член ГЭК.

3.12. В случае проведения ЕГЭ по иностранным языкам (письменная часть, раздел «Аудирование») допуск опоздавших участников в аудиторию после включения аудиозаписи не осуществляется (за исключением, если в аудитории нет других участников или, если участники в аудитории завершили прослушивание аудиозаписи). Персональное аудирование для опоздавших участников не проводится (за исключением, если в аудитории нет других участников экзамена).

3.13. В случае отказа участником ЕГЭ от сдачи запрещенного средства (средства связи, электронно-вычислительная техника, фото-, аудио- и видеоаппаратура, справочные материалы, письменные заметки и иные средства хранения и передачи информации) руководитель ППЭ составляет акт о недопуске указанного участника ЕГЭ в ППЭ. Указанный акт подписывают член ГЭК и участник ЕГЭ, отказавшийся от сдачи запрещенного средства. Акт составляется в двух экземплярах в свободной форме. Первый экземпляр оставляет член ГЭК для передачи председателю ГЭК, второй передает участнику ЕГЭ.

3.14. В случае отсутствия у обучающегося документа, удостоверяющего личность, сопровождающим заполняется форма ППЭ-20 «Акт об идентификации личности участника ГИА».

3.15. В случае отсутствия документа, удостоверяющего личность, у выпускника прошлых лет, он не допускается в ППЭ.

Руководитель ППЭ в присутствии члена ГЭК составляет акт о недопуске указанного участника ЕГЭ в ППЭ. Указанный акт подписывается членом ГЭК, руководителем ППЭ и участником ЕГЭ. Акт составляется в двух экземплярах в свободной форме. Первый экземпляр оставляет член ГЭК для передачи председателю ГЭК, второй передает участнику ЕГЭ. Повторно к участию в ЕГЭ по данному учебному предмету в дополнительные сроки указанный участник ЕГЭ может быть допущены только по решению председателя ГЭК.

При отсутствии участника ЕГЭ в списках распределения в данный ППЭ, участник ЕГЭ в ППЭ не допускается, член ГЭК фиксирует данный факт для дальнейшего принятия решения.

3.15. Не позднее 09:45 по местному времени выдать в Штабе ППЭ ответственным организаторам в аудиториях сейф-пакеты с электронными носителями с ЭМ по форме ППЭ-14-04 «Ведомость материалов доставочного сейф-пакета», получив подпись ответственного организатора, возвратнодоставочные пакеты для упаковки бланков ЕГЭ, сейф-пакеты для упаковки КИМ (возвратно-доставочные пакеты в аудитории с запланированным количеством участников не более 7), ДБО №2, возвратно-доставочные пакеты для упаковки испорченных ЭМ по форме ППЭ-14-02 «Ведомость учета экзаменационных материалов». К сейф-пакетам выдать соответствующее число форм ППЭ-11 «Сопроводительный бланк к материалам ЕГЭ».

3.16. До начала экзамена руководитель ППЭ должен выдать общественным наблюдателям форму ППЭ-18-МАШ «Акт общественного наблюдения за проведением ГИА в ППЭ» по мере их прибытия в ППЭ.

3.17. Во время экзамена руководитель ППЭ совместно с членами ГЭК должен осуществлять контроль за ходом проведения экзамена, проверять помещения ППЭ на предмет присутствия посторонних лиц, решать вопросы, не предусмотренные настоящей Инструкцией, содействовать членам ГЭК в проведении проверки изложенных в поданной апелляции сведений и в оформлении формы заключения комиссии.

3.18. После получения информации от организаторов из аудиторий об успешном начале экзаменов во всех аудиториях ППЭ должен дать указание техническому специалисту о необходимости передачи в систему мониторинга готовности ППЭ статуса «Экзамены успешно начались».

# **4. Этап завершения ЕГЭ в ППЭ**

4.1. После проведения экзамена руководитель ППЭ должен в Штабе ППЭ за специально подготовленным столом, находящимся в зоне видимости камер видеонаблюдения, в присутствии членов ГЭК:

- получить от всех ответственных организаторов в аудитории следующие материалы по форме ППЭ-14-02 «Ведомость выдачи и возврата экзаменационных материалов по аудиториям ППЭ»:

- запечатанный возвратно-доставочный пакет с бланками регистрации, бланками ответов №1, бланками ответов №2 (лист 1 и лист 2), в том числе с ДБО №2 (при наличии);

- КИМ участников ЕГЭ, вложенные в сейф-пакет (возвратно-доставочные пакеты в аудиториях с количеством запланированных участников не более 7);

- электронный носитель в сейф-пакете, в котором он был выдан (принимается по форме ППЭ-14-04 «Ведомость материалов доставочного сейфпакета» под подпись ответственного организатора);

- возвратно-доставочный пакет с испорченными комплектами ЭМ;

- запечатанный конверт с использованными черновиками;

- неиспользованные черновики (при наличии);

- форму ППЭ-05-02 «Протокол проведения ГИА в аудитории»;

- форму ППЭ-12-02 «Ведомость коррекции персональных данных участников ГИА в аудитории»;

- форму ППЭ-12-03 «Ведомость использования дополнительных бланков ответов №2»;

- форму ППЭ-12-04-МАШ «Ведомость учета времени отсутствия участников ГИА в аудитории»;

- неиспользованные ДБО №2;

- служебные записки (при наличии).

4.2. После завершения выполнения экзаменационной работы во всех аудиториях проконтролировать передачу техническим специалистом статуса о завершении экзамена в ППЭ в систему мониторинга готовности ППЭ с помощью Станции авторизации в Штабе ППЭ.

4.3. В случае неявки всех распределенных в ППЭ участников ЕГЭ по согласованию с председателем ГЭК (заместителем председателя ГЭК) член ГЭК принимает решение о завершении экзамена в данном ППЭ с оформлением соответствующих форм ППЭ. Технический специалист завершает экзамены на всех Станция печати во всех аудиториях ППЭ, а также на резервных Станциях печати, печатает протоколы печати ЭМ и сохраняет электронные журналы работы Станции печати на флеш-накопитель. Протоколы печати ЭМ подписываются техническим специалистом, членом ГЭК и руководителем ППЭ и остаются на хранение в ППЭ. Электронные журналы работы Станции печати передаются в систему мониторинга готовности ППЭ. В случае отсутствия участников во всех аудиториях ППЭ технический специалист при участии руководителя ППЭ передает в систему мониторинга статус «Экзамен не состоялся».

4.4. При сканировании бланков в ППЭ и передаче бланков в РЦОИ в электронном виде:

- при получении от ответственного организатора ЭМ из аудитории вскрыть возвратно-доставочный пакет с бланками и после заполнения формы ППЭ-13-02МАШ «Сводная ведомость учета участников и использования экзаменационных материалов в ППЭ» все бланки ЕГЭ из аудитории вложить обратно в возвратно-доставочный пакет и передать техническому специалисту для осуществления сканирования;

- после сканирования бланков техническим специалистом принять их обратно;

- заполнить формы:

- ППЭ 14-01 «Акт приемки-передачи экзаменационных материалов в ППЭ»;

- ППЭ 13-01 «Протокол проведения ГИА в ППЭ»;

- ППЭ-14-02 «Ведомость выдачи и возврата экзаменационных материалов по аудиториям ППЭ»;

- принять у общественного (-ых) наблюдателя (-ей) (в случае присутствия его (их) в ППЭ в день проведения экзамена) заполненную форму 18-МАШ «Акт общественного наблюдения за проведением ГИА в ППЭ» (в случае неявки общественного наблюдателя в форме 18-МАШ «Акт общественного наблюдения за проведением ГИА в ППЭ» поставить соответствующую отметку в разделе «Общественный наблюдатель не явился в ППЭ»).

4.5. После завершения сканирования всех бланков передать техническому специалисту заполненные формы ППЭ:

- ППЭ-05-02 «Протокол проведения ГИА в аудитории»;

- ППЭ-07 «Список работников ППЭ»;

- ППЭ-12-02 «Ведомость коррекции персональных данных участников ГИА в аудитории» (при наличии);

- ППЭ-12-04-МАШ «Ведомость учета времени отсутствия участников ГИА в аудитории»;

- ППЭ-14-01 «Акт приемки-передачи экзаменационных материалов в ППЭ»;

- ППЭ-13-02МАШ «Сводная ведомость учета участников и использования экзаменационных материалов в ППЭ»;

- ППЭ-18МАШ «Акт общественного наблюдения за проведением ГИА в ППЭ» (при наличии);

- ППЭ-19 «Контроль изменения состава работников в день экзамена» (при наличии);

- ППЭ-21 «Акт об удалении участника ГИА» (при наличии);

- ППЭ-22 «Акт о досрочном завершении экзамена» (при наличии).

Также сканируются материалы апелляций о нарушении установленного порядка проведения ГИА (формы ППЭ-02 «Апелляция о нарушении установленного порядка проведения ГИА», ППЭ-03 «Протокол рассмотрения апелляции о нарушении установленного порядка проведения ГИА» (при наличии)).

4.6. Технический специалист сканирует полученные формы ППЭ и возвращает руководителю ППЭ.

4.7. После сканирования всех материалов совместно с членом ГЭК еще раз пересчитать все бланки, упаковать в возвратно-доставочный пакет, в котором материалы были доставлены из аудитории в Штаб ППЭ.

4.8. Руководитель ППЭ в присутствии члена ГЭК упаковывает в сейфпакеты ЭМ за специально подготовленным столом, находящимся в зоне видимости камер видеонаблюдения.

4.9. Все материалы упаковываются в сейф-пакеты и передаются членом ГЭК в день проведения экзамена на хранение в РЦОИ

При этом:

- в сейф-пакет (большой) упаковываются возвратно-доставочные пакеты с бланками ответов участников экзамена;

- в один сейф-пакет (стандартный) упаковываются использованные электронные носители и возвратно-доставочные пакеты с испорченными ЭМ;

- во второй сейф-пакет (стандартный) упаковываются неиспользованные носители информации;

- в сейф-пакет, в котором находился пакет руководителя упаковываются все формы ППЭ.

Также к материалам, принимаемым членом ГЭК от руководителя ППЭ, относятся сейф-пакеты (стандартные) с использованными КИМ (по числу аудиторий).

4.10. В зависимости от размера ППЭ и объема экзамена для упаковки материалов может использоваться наиболее подходящая в данной ситуации упаковка, включая возвратно-доставочные пакеты. Важно соблюдать указанный выше перечень содержимого упаковочных единиц.

Приложение №4 к приказу комитета образования и науки Курской области от  $\mathcal{N}_{\mathcal{Q}}$ 

## **Инструкция для технического специалиста пункта проведения экзамена при проведении государственной итоговой аттестации по образовательным программам среднего общего образования в форме единого государственного экзамена в Курской области в 2018 году**

## **1. Общие положения**

В качестве технических специалистов в аудитории ППЭ привлекаются лица, прошедшие соответствующую подготовку и удовлетворяющие требованиям, предъявляемым к работникам ППЭ.

## **2. Подготовка к проведению ЕГЭ**

2.1. Технический специалист ППЭ заблаговременно должен пройти инструктаж по порядку и процедуре проведения ЕГЭ и ознакомиться с:

- нормативными правовыми документами, регламентирующими проведение государственной итоговой аттестации по образовательным программам среднего общего образования (далее - ГИА);

- инструкциями, определяющими порядок технического специалиста в ППЭ.

Не позднее чем за 5 календарных дней до проведения первого экзамена этапа в ППЭ технический специалист должен провести организационнотехнологические мероприятия по подготовке ППЭ:

- получить из РЦОИ дистрибутивы ПО:

- Станция печати ЭМ;

- Станция авторизации;

- Станция сканирования в ППЭ;

- проверить соответствие технических характеристик компьютеров (ноутбуков) в аудиториях и Штабе ППЭ, а также резервных компьютеров (ноутбуков) (далее – рабочие Станции), предъявляемым минимальным требованиям (Приложение 1.3 к Требованиям);

- проверить соответствие технических характеристик лазерных принтеров и сканеров, включая резервных, предъявляемым минимальным требованиям (Приложение 1.3 к Требованиям);

- установить полученное программное обеспечение на все рабочие Станции, предназначенные для использования при проведении экзаменов, включая резервные, и подключить необходимое оборудование: для Станции печати ЭМ локальный лазерный принтер в каждой аудитории проведения, для Станции сканирования сканер(ы) в Штабе ППЭ, для Станции авторизации локальный лазерный принтер в Штабе ППЭ.

2.2. Перед каждым экзаменом проводится техническая подготовка ППЭ.

До проведения технической подготовки технический специалист должен получить из РЦОИ информацию о номерах аудиторий и учебных предметах, назначенных на предстоящий экзамен.

2.3. Не ранее чем за 5 календарных дней, но не позднее, чем за 1 календарный день до проведения экзамена и до проведения контроля технической готовности технический специалист должен завершить техническую подготовку ППЭ к экзамену:

2.3.1. на каждой Станции печати ЭМ в каждой аудитории, назначенной на экзамен, и резервных Станциях печати:

- внести и проверить настройки экзамена по соответствующему предмету: код региона, код ППЭ, (впечатываются в бланки участников ЕГЭ), код аудитории (для резервных Станций код аудитории допускается не указывать), номер Станции печати ЭМ, уникальный для ППЭ, учебный предмет;

- проверить настройки системного времени;

- проверить работоспособность CD (DVD)-ROM;

- оценить достаточность ресурса картриджа для проведения экзамена (в дальнейшем проводится в рамках контроля технической готовности);

- выполнить тестовую печать границ и тестового комплекта ЭМ, убедиться в качестве печати: все напечатанные границы видны, на тестовых бланках и КИМ отсутствуют белые и темные полосы; черные квадраты (реперы), штрих-коды и QR-код, текст, рисунки и схемы хорошо читаемы и четко пропечатаны; знакоместа на бланках и защитные знаки, расположенные по всей поверхности листа КИМ, четко видны. Напечатанные тестовые комплекты ЭМ со всех станций печати ЭМ, включая резервные, предъявляются члену ГЭК при проведении контроля технической готовности;

- принять меры по настройке необходимого качества печати и, при необходимости, замене картриджа принтера;

2.3.2. получить от руководителя ППЭ или руководителя ОО, на базе которого организован ППЭ, достаточное количество бумаги для печати ЭМ в каждой аудитории ППЭ;

2.3.3. на Станции авторизации, установленной на отдельной рабочей Станции в Штабе ППЭ, включая резервную:

- внести при первоначальной настройке и проверить настройки ППЭ: код региона, код ППЭ;

- проверить наличие соединения со специализированным федеральным порталом по основному и резервному каналу доступа в информационнотелекоммуникационную сеть «Интернет»;

- выбрать принтер на Станции авторизации и выполнить тестовую печать ДБО №2, убедиться в качестве печати: на тестовом бланке отсутствуют белые и темные полосы; черные квадраты (реперы) напечатаны целиком, штрих-коды и QR-код хорошо читаемы и четко пропечатаны;

- принять меры по настройке необходимого качества печати и при необходимости замене картриджа принтера.

2.4. Подготовить и проверить дополнительное (резервное) оборудование, необходимое для проведения экзамена:

- основной и резервный флеш-накопитель для переноса электронных материалов между рабочими Станциями печати ЭМ, Станциями сканирования в ППЭ и Станцией авторизации;

- USB-модем для обеспечения резервного канала доступа в информационно-телекоммуникационную сеть «Интернет». USB-модем используется в случае возникновения проблем с доступом в информационнотелекоммуникационную сеть «Интернет» по стационарному каналу связи;

- резервные картриджи для принтеров;

- резервные рабочие Станции для замены рабочей Станции печати ЭМ;

- резервную рабочую Станцию для замены Станции авторизации;

- резервные лазерные принтеры;

- резервные внешние CD (DVD)-приводы;

- резервные кабели для подключения принтеров к рабочим Станциям.

2.5. По окончании технической подготовки в аудиториях и Штабе ППЭ технический специалист должен передать статус «Техническая подготовка завершена» в систему мониторинга готовности ППЭ с помощью Станции авторизации в Штабе ППЭ.

2.6. При осуществлении перевода бланков ответов участников ЕГЭ в электронный вид в ППЭ (сканирования в Штабе ППЭ) выполнить техническую подготовку к процедуре сканирования:

- внести и проверить настройки экзамена по соответствующему учебному предмету: код региона, код ППЭ;

- проверить настройки системного времени;

- выполнить тестовое сканирование всех тестовых комплектов бланков, напечатанных на Станциях печати ЭМ, включая резервные, и тестовый ДБО №2, напечатанный на Станции авторизации, оценить качество сканирования напечатанных бланков: все бланки успешно распознаны и не отмечены как некачественные; черные квадраты (реперы), штрих-коды и QR-код хорошо читаемы, знакоместа на бланках не слишком яркие;

- принять меры по настройке параметров сканирования для обеспечения получения качественного изображения или повторить настройку принтера на Станции печати или Станции сканирования, на которые напечатаны тестовые бланки недостаточного качества;

- сохранить пакет с результатами тестового сканирования для передачи в РЦОИ;

- на Станции авторизации, установленной на отдельной рабочей Станции в Штабе ППЭ, включая резервную:

- получить настройки сервера РЦОИ;

- проверить наличие соединения с сервером РЦОИ по основному и резервному каналу доступа в информационно-телекоммуникационную сеть «Интернет»;

- выполнить передачу в РЦОИ пакета с результатами тестового сканирования тестовых бланков, напечатанных на всех Станциях печати ЭМ, включая резервные, и ДБО №2, напечатанного на Станции авторизации;

- получить подтверждение от РЦОИ (статус пакетов принимает значение «подтвержден»);

- подготовить и проверить дополнительное (резервное) оборудование, необходимое для проведения экзамена:

- резервную рабочую станцию для замены Станции сканирования в ППЭ (может использоваться резервная Станция авторизации);

- резервный сканер;

- резервные кабели для подключения сканеров к рабочим Станциям.

2.7. По окончании технической подготовки в аудиториях и Штабе ППЭ технический специалист должен передать статус «Техническая подготовка завершена» в систему мониторинга готовности ППЭ с помощью Станции авторизации в Штабе ППЭ.

2.8. По решению РЦОИ с целью проверки качества печати тестовых ЭМ при проведении технической подготовки в ППЭ может проводиться сканирование экзаменационных материалов с использованием Станции сканирования в ППЭ и Станции авторизации, включая:

- тестовое сканирование всех тестовых комплектов бланков, напечатанных на всех Станциях печати ЭМ, включая резервные, и тестового ДБО №2, напечатанного на Станции авторизации в ППЭ;

- хранение пакета с результатами тестового сканирования для передачи в РЦОИ;

- передачу в РЦОИ пакета с результатами тестового сканирования тестовых бланков, напечатанных на всех Станциях печати ЭМ, включая резервные, и тестового ДБО №2, напечатанного на Станции авторизации в ППЭ;

- получение подтверждения от РЦОИ (статус пакетов принимает значение «подтвержден»).

В случае использования Станции сканирования в ППЭ только для сканирования тестовых бланков допускается ее установка на рабочую Станцию авторизации.

2.9. Не ранее чем за 5 календарных дней, но не позднее чем за 1 календарный день до проведения экзамена совместно с членами ГЭК и руководителем ППЭ провести контроль технической готовности ППЭ к проведению экзамена:

- на Станции авторизации в Штабе ППЭ необходимо:

- проверить настройки ППЭ: код региона, код ППЭ;

- проверить настройки системного времени;

- проверить наличие соединения со специализированным федеральным порталом по основному и резервному каналу доступа в информационнотелекоммуникационную сеть «Интернет»;

- предложить всем членам ГЭК, назначенным на экзамен, выполнить авторизацию с помощью токена члена ГЭК (авторизация проводится не ранее 2 рабочих дней и не позднее 18:00 календарного дня, предшествующего экзамену); по результатам авторизации убедиться, что все члены ГЭК имеют назначение на экзамен, а также настройки ППЭ Станции авторизации подтверждены;

- выполнить и оценить качество тестовой печати ДБО №2: на тестовом бланке отсутствуют белые и темные полосы; черные квадраты (реперы) напечатаны целиком, штрих-коды и QR-код хорошо читаемы и четко пропечатаны.

2.10. На каждой Станции печати ЭМ в каждой аудитории, назначенной на экзамен, и резервных Станциях печати ЭМ:

- проверить настройки экзамена по соответствующему учебному предмету: код региона, код ППЭ, код аудитории (для резервных станций код аудитории допускается не указывать);

- проверить настройки системного времени;

- выполнить тестовую печать границ в присутствии члена ГЭК;

- предоставить члену ГЭК напечатанный во время технической подготовки тестовый комплект ЭМ. Член ГЭК оценивает качество печати границ и тестового комплекта ЭМ: все напечатанные границы видны, на тестовых бланках и КИМ отсутствуют белые и темные полосы; черные квадраты (реперы), штрих-коды и QR-код, текст, рисунки и схемы хорошо читаемы и четко пропечатаны; знакоместа на бланках и защитные знаки, расположенные по всей поверхности листа КИМ, четко видны, по усмотрению члена ГЭК тестовый комплект ЭМ может быть напечатан в его присутствии;

- проверить работоспособность средств криптозащиты с использованием токена члена ГЭК: предложить члену ГЭК подключить к рабочей Станции токен члена ГЭК и ввести пароль доступа к нему;

- проверить наличие достаточного количества бумаги для печати полных комплектов ЭМ;

- напечатать протокол технической готовности аудитории для печати (форма ППЭ-01-01 «Протокол технической готовности аудитории для печати полного комплекта ЭМ в аудитории ППЭ);

- сохранить на флеш-накопитель Акт технической готовности для последующей передачи в систему мониторинга готовности ППЭ. Не рекомендуется перемещать Станцию печати с подключенным принтером или отключать принтер от рабочей Станции после завершения контроля технической готовности.

2.11. Проверить дополнительное (резервное) оборудование, необходимое для проведения экзамена:

- основной и резервный флеш-накопитель для переноса электронных материалов между рабочими Станциями ППЭ;

- USB-модем для обеспечения резервного канала доступа в информационно-телекоммуникационную сеть «Интернет». USB-модем используется в случае возникновения проблем с доступом в информационнотелекоммуникационную сеть «Интернет» по стационарному каналу связи;

- резервные картриджи для принтеров;

- резервные рабочие Станции для замены рабочей Станции печати ЭМ;
- резервную рабочую Станцию для замены Станции авторизации;

- резервные лазерные принтеры;

- резервные внешние CD (DVD)-приводы;

- резервные кабели для подключения принтеров к рабочим Станциям.

2.12. По окончании контроля технической готовности ППЭ к экзамену необходимо:

- подписать протокол (протоколы) технической готовности аудиторий, напечатанные тестовые комплекты ЭМ являются приложением к соответствующему протоколу (форма ППЭ-01-01 «Протокол технической готовности аудитории для печати ЭМ в аудитории ППЭ»);

- передать сформированные по окончании контроля технического готовности электронные акты технической готовности со всех станций печати ЭМ, включая резервные.

2.13. При осуществлении перевода бланков ответов участников ЕГЭ в электронный вид в ППЭ (сканирования в Штабе ППЭ) выполнить контроль технической готовности к процедуре сканирования.

На Станции авторизации в Штабе ППЭ необходимо:

- проверить наличие соединения c сервером РЦОИ по основному и резервному каналу доступа в информационно-телекоммуникационную сеть «Интернет»;

- скачать пакет с сертификатами специалистов РЦОИ для загрузки на станцию сканирования в ППЭ;

- проверить наличие подтверждения от РЦОИ по переданному при проведении технической подготовки пакету с результатами тестового сканирования тестовых бланков, напечатанных на всех Станция печати ЭМ, включая резервные (статус пакетов с электронными образами бланков и форм ППЭ принимает значение «подтвержден»). В случае изменения настроек печати или настроек сканирования при проведении контроля технической готовности по согласованию с РЦОИ и по усмотрению члена ГЭК может быть выполнена повторная передача обновленного тестового пакета отсканированных материалов в РЦОИ и получение подтверждения от РЦОИ.

2.14. На Станции сканирования в ППЭ, установленной на отдельной рабочей Станции в Штабе ППЭ, включая резервную:

- проверить настройки экзамена по соответствующему предмету: код региона, код ППЭ;

- проверить настройки системного времени;

- выполнить тестовое сканирование не менее одного из предоставленных тестовых комплектов ЭМ повторно, тестового ДБО №2, распечатанного на Станции авторизации в Штабе ППЭ, а также (при наличии) напечатанных по решению члена ГЭК тестовых комплектов ЭМ;

- оценить качество сканирования бланков: все бланки успешно распознаны и не отмечены как некачественные; черные квадраты (реперы), штрих-коды и QR-код хорошо читаемы, знакоместа на бланках не слишком яркие;

- загрузить пакет с сертификатами специалистов РЦОИ;

- проверить работоспособность средств криптозащиты с использованием токена члена ГЭК: предложить члену ГЭК подключить к рабочей Станции токен члена ГЭК и ввести пароль доступа к нему;

- сохранить на флеш-накопитель протокол технической готовности Штаба ППЭ для сканирования бланков в ППЭ (форма ППЭ-01-02 «Протокол технической готовности Штаба ППЭ для сканирования бланков в ППЭ) и акт технической готовности для последующей передачи в систему мониторинга готовности ППЭ;

- проверить дополнительное (резервное) оборудование, необходимое для проведения экзамена:

- резервную рабочую Станцию для замены Станции сканирования в ППЭ (может использоваться резервная Станция авторизации);

- резервный сканер;

- резервные кабели для подключения сканеров к рабочим Станциям.

2.15. По окончании контроля технической готовности ППЭ к экзамену необходимо:

- напечатать и подписать протокол (протоколы) технической готовности (ППЭ-01-02 «Протокол технической готовности ППЭ для сканирования бланков в ППЭ»);

- передать сформированные по окончании контроля технического готовности электронные акты технической готовности со всех станций сканирования, включая резервные;

- передать акт технической готовности Станции авторизации и статус «Контроль технической готовности завершен» в систему мониторинга готовности ППЭ с помощью Станции авторизации в Штабе ППЭ.

2.16. Для обеспечения печати ДБО №2 технический специалист ППЭ обязан:

- при проведении технической подготовки подключить локальный принтер к Станции авторизации, выполнить печать тестовой страницы, убедиться, что печать выполнена качественно: на тестовом бланке отсутствуют белые и темные полосы; черные квадраты (реперы) напечатаны целиком, штрихкоды и QR-код хорошо читаемы и четко пропечатаны;

- до начала печати проконтролировать правильность указанных в настройках Станции авторизации кода региона и кода ППЭ;

- получить от руководителя ППЭ информацию о необходимом количестве бланков для печати;

- оценить достаточность ресурса картриджа для печати заданного количества бланков;

- запустить печать дополнительных бланков ответов №2 пакетами от 1 до 20 экземпляров. Печать ДБО №2 возможна после первой авторизации члена ГЭК на Станции авторизации;

- по окончании печати каждого пакета оценить качество напечатанных бланков: отсутствуют белые и темные полосы; черные квадраты (реперы) напечатаны целиком, штрих-коды и QR-код хорошо читаемы и четко пропечатаны.

2.17. Повторная печать ДБО №2 с выделенным номером, в том числе по причине технического сбоя, не предусмотрена. Недостающее количество бланков следует указать при печати следующего пакета.

## **3. Проведение экзамена**

3.1. На этапе проведения ЕГЭ технический специалист обязан:

- до получения руководителем ППЭ ЭМ от члена ГЭК включить режим видеозаписи в Штабе ППЭ;

- не позднее 08:00 по местному времени включить режим записи на камерах видеонаблюдения в аудиториях ППЭ;

- не менее чем за час до экзамена запустить программное обеспечение (далее – ПО) Станция печати ЭМ во всех аудиториях, включить подключенный к ним принтер, проверить печать на выбранный принтер средствами ПО Станция печати ЭМ;

- не менее чем за час до экзамена запустить ПО Станция авторизации в Штабе ППЭ и проверить доступ к специализированному федеральному порталу;

- в 9 часов 30 минут по местному времени в Штабе ППЭ с помощью Станции авторизации скачать ключ доступа к ЭМ при участии члена ГЭК, с использованием токена члена ГЭК;

- записать ключ доступа к ЭМ на флеш-накопитель;

- загрузить ключ доступа к ЭМ на Станции печати ЭМ во всех аудиториях, в которых будет выполняться печать ЭМ.

3.2. После загрузки ключа доступа к ЭМ член ГЭК выполняет его активацию: подключает к Станции печати ЭМ токен члена ГЭК и вводит пароль доступа к нему. После сообщения о завершении работы с токеном извлекает из компьютера токен члена ГЭК и направляется совместно с техническим специалистом в следующую аудиторию ППЭ.

3.3. Технический специалист и член ГЭК могут ходить по аудиториям раздельно: сначала технический специалист загружает ключ доступа к ЭМ, после чего член ГЭК самостоятельно, без участия технического специалиста, выполняет процедуру активации ключа доступа к ЭМ.

3.4. При отсутствии доступа к специализированному федеральному порталу по основному и резервному каналу в 09:45 технический специалист информирует члена ГЭК о наличии нештатной ситуации, член ГЭК обращается на горячую линию сопровождения ППЭ для оформления заявки на получения пароля доступа к ЭМ. Технический специалист обязан продолжить работы по восстановлению доступа к специализированному федеральному порталу. Пароль доступа к ЭМ выдается не ранее 10:00, если доступ к специализированному федеральному порталу восстановить не удалось.

3.5. После получения от руководителя ППЭ информации о завершении печати ЭМ во всех аудиториях технический специалист передает статус «Экзамены успешно начались» в систему мониторинга готовности ППЭ с помощью Станции авторизации в Штабе ППЭ.

3.6. Действия в случае нештатной ситуации.

В случае сбоя в работе Станции печати ЭМ член ГЭК или организатор приглашают технического специалиста для восстановления работоспособности оборудования и(или) системного ПО. При необходимости рабочая Станция печати ЭМ заменяется на резервную, в этом случае используется электронный носитель из резервного доставочного пакета, полученного у руководителя ППЭ.

3.7. В случае невозможности самостоятельного разрешения возникшей нештатной ситуации на станции печати ЭМ, в том числе путем замены оборудования из числа резервного, технический специалист должен записать информационное сообщение, код ошибки (если есть), название экрана и описание последнего действия, выполненного на Станции печати ЭМ, и обратиться по телефону «горячей линии» службы сопровождения ППЭ. При обращении необходимо сообщить: код и наименование субъекта, код ППЭ, контактный телефон и адрес электронной почты, перечисленную выше информацию о возникшей нештатной ситуации.

#### **4. Завершение экзамена**

4.1. После завершения выполнения экзаменационной работы участниками экзамена технический специалист проходит по аудиториям, совместно с организаторами в аудитории печатает и подписывает протокол печати ЭМ в аудитории (форма ППЭ-23 «Протокол печати ЭМ в аудитории»), сохраняет на обычный флеш-накопитель электронные журналы работы Станции печати ЭМ.

4.2. Печать протокола печати ЭМ и сохранение электронных журналов работы Станции печати выполняется также на Станциях печати ЭМ, замененных в ходе экзамена на резервные, и на резервных Станциях печати ЭМ, не использованных на экзамене.

4.3. После сохранения электронных журналов работы Станции печати со всех Станций печати ЭМ во всех аудиториях ППЭ, включая замененные и резервные, на флеш-накопитель технический специалист при участии руководителя ППЭ передает электронные журналы работы Станции печати и статус «Экзамены завершены» в систему мониторинга готовности ППЭ с помощью Станции авторизации в Штабе ППЭ.

4.4. В случае неявки всех распределенных в ППЭ участников ЕГЭ по согласованию с председателем ГЭК (заместителем председателя ГЭК) член ГЭК принимает решение о завершении экзамена в данном ППЭ с оформлением соответствующих форм ППЭ. Технический специалист завершает экзамены на всех станция печати во всех аудиториях ППЭ, а также на резервных Станциях печати, печатает протоколы печати ЭМ и сохраняет электронные журналы работы Станции печати на флеш-накопитель. Протоколы печати ЭМ подписываются техническим специалистом, членом ГЭК и руководителем ППЭ и остаются на хранение в ППЭ. Электронные журналы работы Станции печати передаются в систему мониторинга готовности ППЭ. В случае отсутствия участников во всех аудиториях ППЭ технический специалист при участии руководителя ППЭ передает в систему мониторинга статус «Экзамен не состоялся».

4.5. При осуществлении перевода бланков ответов участников ЕГЭ в электронный вид в ППЭ (сканирования в Штабе ППЭ) по мере поступления ЭМ из аудиторий после заполнения формы ППЭ-13-02МАШ «Сводная ведомость учета участников и использования экзаменационных материалов в ППЭ» руководитель ППЭ передает техническому специалисту для сканирования вскрытый возвратно-доставочный пакет из аудитории, предварительно пересчитав бланки.

4.6. Технический специалист в соответствии с информацией, указанной на полученном возвратно-доставочном пакете с бланками ЕГЭ (заполненная форма «Сопроводительный бланк к материалам ЕГЭ»), вводит номер аудитории на Станции сканирования в ППЭ.

4.7. Технический специалист извлекает бланки ЕГЭ из возвратнодоставочного пакета и выполняет сканирование бланков ЕГЭ с лицевой стороны в одностороннем режиме, проверяет качество отсканированных изображений, ориентацию и последовательность всех бланков, при этом:

- за бланком регистрации должен идти бланк ответов № 1, затем бланк ответов №2 лист 1, бланк ответов №2 лист 2, ДБО №2 (при наличии) одного участника ЕГЭ, затем в такой же последовательности комплект экзаменационной работы второго участника ЕГЭ и т.д.

При необходимости технический специалист изменяет последовательность бланков, выполняет повторное сканирование.

4.8. После завершения сканирования всех бланков из аудитории в случае отсутствия особых ситуаций технический специалист сверяет количество отсканированных бланков, указанное на Станции сканирования в ППЭ, с информацией, указанной на возвратно-доставочном пакете (заполненная форма «Сопроводительный бланк к материалам ЕГЭ»), из которого были извлечены бланки. При необходимости выполняется повторное или дополнительное сканирование.

4.9. Технический специалист завершает сканирование бланков текущей аудитории на Станции сканирования в ППЭ, помещает бланки в возвратнодоставочный пакет, из которого они были извлечены, и возвращает возвратнодоставочный пакет руководителю ППЭ.

Далее по аналогичной процедуре технический специалист выполняет сканирование бланков из всех аудиторий.

После завершения сканирования всех бланков из всех аудиторий технический специалист получает от руководителя ППЭ заполненные формы ППЭ:

- ППЭ-05-02 «Протокол проведения ГИА в аудитории»;

- ППЭ-07 «Список работников ППЭ»;

- ППЭ-12-02 «Ведомость коррекции персональных данных участников ГИА в аудитории» (при наличии);

- ППЭ-12-04-МАШ «Ведомость учета времени отсутствия участников ГИА в аудитории»;

- ППЭ-14-01 «Акт приемки-передачи экзаменационных материалов в ППЭ»;

- ППЭ-13-02МАШ «Сводная ведомость учета участников и использования экзаменационных материалов в ППЭ»;

- ППЭ-18МАШ «Акт общественного наблюдения за проведением ГИА в ППЭ» (при наличии);

- ППЭ-19 «Контроль изменения состава работников в день экзамена» (при наличии);

- ППЭ-21 «Акт об удалении участника ГИА» (при наличии);

- ППЭ-22 «Акт о досрочном завершении экзамена» (при наличии).

Также сканируются материалы апелляций о нарушении установленного порядка проведения ГИА (формы ППЭ-02 «Апелляция о нарушении установленного порядка проведения ГИА» и ППЭ-03 «Протокол рассмотрения апелляции о нарушении установленного порядка проведения ГИА» (при наличии)).

Технический специалист сканирует полученные формы ППЭ и после сканирования возвращает их руководителю ППЭ.

4.10. Член ГЭК по приглашению технического специалиста проверяет, что экспортируемые данные не содержат особых ситуаций и сверяет данные о количестве отсканированных бланков по аудиториям, указанных на Станции сканирования в ППЭ с количеством бланков из формы ППЭ-13-02МАШ «Сводная ведомость учета участников и использования экзаменационных материалов в ППЭ».

4.11. Член ГЭК несет ответственность за качество сканирования и соответствие передаваемых данных информации о рассадке.

При необходимости любая аудитория может быть заново открыта для выполнения дополнительного или повторного сканирования.

Если все данные по всем аудиториям корректны, член ГЭК подключает к Станции сканирования в ППЭ токен члена ГЭК и технический специалист выполняет экспорт электронных образов бланков и форм ППЭ: пакет с электронными образами бланков и форм ППЭ зашифровывается для передачи в РЦОИ.

4.12. По решению члена ГЭК и по согласованию с РЦОИ может быть выполнена передача бланков для отдельной аудитории (аудиторий) до окончания сканирования всех бланков и форм ППЭ. В этом случае член ГЭК сверяет данные о количестве отсканированных бланков передаваемой аудитории (аудиторий), и, если данные корректны, выполняет экспорт электронных образов бланков.

4.13. Технический специалист сохраняет на флеш-накопитель пакет с электронными образами бланков и форм ППЭ и выполняет передачу пакета с электронными образами бланков и форм ППЭ на сервер РЦОИ с помощью Станции авторизации в Штабе ППЭ. После завершения передачи всех пакетов с электронными образами бланков и форм ППЭ в РЦОИ (статус пакета с электронными образами бланков и форм ППЭ принимает значение «передан») технический специалист при участии руководителя ППЭ и члена ГЭК передает в РЦОИ статус о завершении передачи бланков.

4.14. Член ГЭК и технический специалист ожидают в Штабе ППЭ подтверждения от РЦОИ факта успешного получения и расшифровки переданного пакета с электронными образами бланков и форм ППЭ (статус пакета с электронными образами бланков и форм ППЭ принимает значение «подтвержден»).

4.15. При необходимости (по запросу РЦОИ), перед повторным экспортом технический специалист загружает на Станцию сканирования в ППЭ новый пакет с сертификатами РЦОИ, полученный на Станции авторизации.

4.16. После получения от РЦОИ подтверждения по всем пакетам:

- на Станции сканирования в ППЭ технический специалист сохраняет протокол проведения процедуры сканирования бланков в ППЭ (форма ППЭ-15 «Протокол проведения процедуры сканирования бланков ГИА в ППЭ») и электронный журнал сканирования, протокол проведения процедуры сканирования распечатывается и подписывается техническим специалистом, руководителем ППЭ и членом ГЭК и остается на хранение в ППЭ;

- на резервной Станции сканирования технический специалист завершает экзамен и сохраняет протокол использования Станции сканирования в ППЭ (форма ППЭ-15-01 «Протокол использования Станции сканирования в ППЭ» ) и электронный журнал сканирования, протокол использования Станции сканирования распечатывается и подписывается техническим специалистом, руководителем ППЭ и членом ГЭК и остается на хранение в ППЭ;

- на Станции авторизации технический специалист выполняет передачу электронного журнала (журналов) сканирования и статуса «Бланки переданы в РЦОИ» в систему мониторинга готовности ППЭ.

4.17. Член ГЭК совместно с руководителем ППЭ еще раз пересчитывают все бланки, упаковывают в один возвратно-доставочный пакет на каждую аудиторию и заполняют «Сопроводительный бланк к материалам ЕГЭ» на возвратно-доставочном пакете.

Бумажные ЭМ ЕГЭ после направления отсканированных изображений ЭМ передаются членом ГЭК в день проведения экзамена на хранение в РЦОИ.

4.18. В случае невозможности самостоятельного разрешения возникшей нештатной ситуации на Станции сканирования в ППЭ, в том чисел путем замены Станции на резервную, технический специалист должен записать информационное сообщение, название экрана и описание последнего действия, выполненного на Станции сканирования в ППЭ, и обратиться по телефону «горячей линии» службы сопровождения ППЭ. При обращении необходимо сообщить: код и наименование субъекта, код ППЭ, контактный телефон и адрес электронной почты, перечисленную выше информацию о возникшей нештатной ситуации.

Приложение №5 к приказу комитета образования и науки Курской области от  $\mathbb{N}_{\! \mathcal{Q}}$ 

## **Инструкция для организатора в аудитории пункта проведения экзамена при проведении государственной итоговой аттестации по образовательным программам среднего общего образования в форме единого государственного экзамена в Курской области в 2018 году**

#### **1. Общие положения**

В качестве организаторов в аудитории ППЭ привлекаются лица, прошедшие соответствующую подготовку и удовлетворяющие требованиям, предъявляемым к работникам ППЭ.

При проведении ЕГЭ по учебному предмету в состав организаторов не входят специалисты по этому учебному предмету.

#### **2. Подготовка к проведению ЕГЭ**

2.1. Организатор в аудитории заблаговременно должен пройти инструктаж по порядку и процедуре проведения ЕГЭ и ознакомиться с:

- нормативными правовыми документами, регламентирующими проведение государственной итоговой аттестации по образовательным программам среднего общего образования (далее - ГИА);

- инструкциями, определяющими порядок работы организаторов в аудитории;

- правилами заполнения бланков ЕГЭ;

- правилами оформления ведомостей, протоколов и актов, заполняемых при проведении ЕГЭ в аудиториях;

- порядком работы с ПО Станция печати ЭМ.

2.2. В день проведения ЕГЭ организатор в аудитории ППЭ должен:

- явиться в ППЭ в 08:00 по местному времени и зарегистрироваться у ответственного организатора вне аудитории, уполномоченного руководителем ППЭ;

- оставить личные вещи в месте для хранения личных вещей организаторов, которое расположено до входа в ППЭ;

- пройти инструктаж у руководителя ППЭ по процедуре проведения экзамена. Инструктаж проводится не ранее 08:15 по местному времени;

- получить у руководителя ППЭ информацию о назначении ответственных организаторов в аудитории и распределении по аудиториям ППЭ согласно форме ППЭ-07 «Список работников ППЭ».

2.3. Получить у руководителя ППЭ:

- форму ППЭ-05-01 «Список участников ГИА в аудитории ППЭ» (2 экземпляра);

- форму ППЭ-05-02 «Протокол проведения ГИА в аудитории»;

- форму ППЭ-12-02 «Ведомость коррекции персональных данных участников ГИА в аудитории»;

- форму ППЭ-12-03 «Ведомость использования дополнительных бланков ответов №2»;

- форму ППЭ-12-04-МАШ «Ведомость учета времени отсутствия участников ГИА в аудитории»;

- форму ППЭ-16 «Расшифровка кодов образовательных организаций ППЭ»;

- инструкцию для участника ЕГЭ, зачитываемую организатором в аудитории перед началом экзамена;

- ножницы для вскрытия сейф-пакета с электронными носителями;

- табличку с номером аудитории;

- черновики со штампом образовательной организации, на базе которой расположен ППЭ (в случае проведения ЕГЭ по иностранным языкам (раздел «Говорение») черновики не выдаются);

- конверт для упаковки использованных черновиков (один конверт на аудиторию).

2.4. Не позднее 08.45 по местному времени пройти в свою аудиторию, проверить ее готовность к экзамену (в том числе готовность средств видеонаблюдения), проветрить аудиторию (при необходимости) и приступить к выполнению своих обязанностей.

2.5. Вывесить у входа в аудиторию один экземпляр формы ППЭ-05-01 «Список участников ГИА в аудитории ППЭ».

2.6. Раздать на рабочие места участников ЕГЭ черновики со штампом образовательной организации, на базе которой расположен ППЭ, на каждого участника ЕГЭ (минимальное количество - два листа) (за исключением проведения ЕГЭ по иностранным языкам (раздел «Говорение»).

2.7. Оформить на доске образец регистрационных полей бланка регистрации участника ЕГЭ (оформление на доске регистрационных полей бланка регистрации участника ЕГЭ может быть произведено за день до проведения экзамена), а также подготовить необходимую информацию для заполнения бланков регистрации с использованием полученной у руководителя формы ППЭ-16 «Расшифровка кодов образовательных организаций ППЭ».

## **3. Проведение экзамена**

3.1. Организатору необходимо помнить, что экзамен проводится в спокойной и доброжелательной обстановке.

В день проведения экзамена (в период с момента входа в ППЭ и до окончания экзамена) в ППЭ организатору в аудитории запрещается:

- иметь при себе средства связи, электронно-вычислительную технику, фото-, аудио- и видеоаппаратуру, справочные материалы, письменные заметки и иные средства хранения и передачи информации, художественную литературу и т.д.;

- оказывать содействие участникам ЕГЭ, в том числе передавать им средства связи, электронно-вычислительную технику, фото-, аудио- и видеоаппаратуру, справочные материалы, письменные заметки и иные средства хранения и передачи информации;

- выносить из аудиторий и ППЭ экзаменационные материалы (ЭМ) на бумажном или электронном носителях, фотографировать ЭМ.

3.2. Вход участников ЕГЭ в аудиторию

Ответственный организатор при входе участников ЕГЭ в аудиторию должен:

- сверить данные документа, удостоверяющего личность участника ЕГЭ, с данными в форме ППЭ-05-02 «Протокол проведения ГИА в аудитории». В случае расхождения персональных данных участника ЕГЭ в документе, удостоверяющем личность, с данными в форме ППЭ-05-02 «Протокол проведения ГИА в аудитории» ответственный организатор заполняет форму ППЭ 12-02 «Ведомость коррекции персональных данных участников ГИА в аудитории»;

- сообщить участнику ЕГЭ номер его места в аудитории.

3.3. Участники ЕГЭ могут взять с собой в аудиторию только документ, удостоверяющий личность, гелевую и(или) капиллярную ручку с чернилами черного цвета, при необходимости - лекарства и питание, а также средства обучения и воспитания (далее - дополнительные материалы, которые можно использовать на ЕГЭ по отдельным учебным предметам).

3.4. На ЕГЭ разрешается пользоваться следующими дополнительными материалами: по математике - линейка; по физике – линейка и непрограммируемый калькулятор; по химии – непрограммируемый калькулятор; по географии – линейка, транспортир, непрограммируемый калькулятор.

Непрограммируемые калькуляторы:

- обеспечивают выполнение арифметических вычислений (сложение, вычитание, умножение, деление, извлечение корня) и вычисление тригонометрических функций (sin, cos, tg, ctg, arcsin, arcos, arctg);

- не осуществляют функции средств связи, хранилища базы данных и не имеют доступ к сетям передачи данных (в том числе к информационнотелекоммуникационной сети «Интернет»).

3.5. Организатор должен:

- проследить, чтобы участник ЕГЭ занял отведенное ему место строго в соответствии с формой ППЭ-05-01 «Список участников ГИА в аудитории ППЭ»;

- следить, чтобы участники ЕГЭ не менялись местами;

- напомнить участникам ЕГЭ о ведении видеонаблюдения в ППЭ и о запрете иметь при себе уведомление о регистрации на экзамен, средства связи, электронно-вычислительную технику, фото-, аудио- и видеоаппаратуру, справочные материалы, письменные заметки и иные средства хранения и передачи информации.

Не позднее 09:45 ответственный организатор в Штабе ППЭ принимает у руководителя ППЭ ЭМ:

- сейф-пакеты с электронными носителями с ЭМ по форме ППЭ-14-02 «Ведомость выдачи и возврата экзаменационных материалов по аудиториям ППЭ» и форме ППЭ-14-04 «Ведомость материалов доставочного сейф-пакета» (расписывается в формах);

- возвратно-доставочные пакеты для упаковки бланков ЕГЭ, испорченных КИМ, сейф-пакеты для упаковки использованных КИМ (возвратно-доставочные пакеты в аудиториях с количеством запланированных участников не более 7);

- ДБО №2.

## **5. Действия организатора в аудитории до начала экзамена**

5.1. До начала экзамена организатор в аудитории должен:

- предупредить участников ЕГЭ о ведении видеонаблюдения;

- провести инструктаж участников ЕГЭ.

5.2. Инструктаж состоит из двух частей. Первая часть инструктажа проводится с 9:50 по местному времени и включает в себя информирование участников ЕГЭ о порядке проведения экзамена, правилах оформления экзаменационной работы, продолжительности выполнения экзаменационной работы по соответствующему учебному предмету, порядке подачи апелляций о нарушении установленного Порядка и о несогласии с выставленными баллами, о случаях удаления с экзамена, о времени и месте ознакомления с результатами ЕГЭ, а также о том, что записи на КИМ, оборотных сторонах бланков, и черновиках не обрабатываются и не проверяются. По окончании которой участникам ЕГЭ демонстрируется целостность упаковки спецпакета(-ов) с ИК на электронном носителе, а также проводится информирование о процедуре печати полных комплектов ЭМ в аудитории.

5.3. Не ранее 10:00 по местному времени организатор в аудитории, ответственный за печать ЭМ, извлекает из сейф-пакета электронный носитель с ЭМ, устанавливает его в CD (DVD)-привод Станции печати ЭМ, вводит количество ЭМ для печати, равное количеству участников ЕГЭ, фактически присутствующих в данной аудитории, и запускает процедуру расшифровки ЭМ (процедура расшифровки может быть инициирована, если техническим специалистом и членом ГЭК ранее был загружен и активирован ключ доступа к ЭМ), выполняет печать ЭМ, фиксирует дату и время вскрытия в форме ППЭ-05-02 «Протокол проведения ЕГЭ в аудитории».

5.4. Организатор в аудитории, ответственный за печать ЭМ, выполняет печать полных комплектов ЭМ с электронного носителя. Ориентировочное время выполнения данной операции (для 15 участников ЕГЭ) до 20 минут при скорости печати принтера не менее 25 страниц в минуту.

5.5. Организатор, ответственный за проверку ЭМ, проверяет качество печати контрольного листа, который распечатывается последним в комплекте ЭМ: отсутствие белых и темных полос, текст хорошо читаем и четко пропечатан, защитные знаки, расположенные по всей поверхности листа, четко видны; по окончании проверки сообщает результат организатору, ответственному за печать, для подтверждения качества печати в программном обеспечении. Качественный комплект размещается на столе для выдачи участникам, некачественный откладывается. После завершения печати всех комплектов ЭМ напечатанные полные комплекты раздаются участникам ЕГЭ в аудитории в произвольном порядке (в каждом напечатанном комплекте участника ЕГЭ находятся: черно-белый бланк регистрации, черно-белый бланк ответов №1, черно-белые односторонние бланк ответов №2 лист 1, бланк ответов №2 лист 2 (за исключением проведения ЕГЭ по математике базового уровня, по иностранным языкам (раздел «Говорение»)), КИМ, контрольный лист с информацией о номере бланка регистрации, номере КИМ и инструкцией по проверке комплекта для участника).

5.6. Далее начинается вторая часть инструктажа, при проведении которой организатору необходимо:

- дать указание участникам ЕГЭ проверить комплектность и качество напечатанного комплекта (отсутствие белых и темных полос, текст хорошо читаем и четко пропечатан, защитные знаки, расположенные по всей поверхности листа, четко видны), соответствия номеров бланка регистрации и номера КИМ на контрольном листе с соответствующими номерами на бланке регистрации и КИМ, кода региона и номера ППЭ в бланке регистрации, бланках ответов;

- дать указание участникам ЕГЭ приступить к заполнению бланков регистрации (участник ЕГЭ должен поставить свою подпись в соответствующем поле регистрационных полей бланков). В случае если участник ЕГЭ отказывается ставить личную подпись в бланке регистрации, организатор в аудитории ставит в бланке регистрации свою подпись);

- проверить правильность заполнения регистрационных полей на всех бланках ЕГЭ у каждого участника ЕГЭ и соответствие данных участника ЕГЭ (ФИО, серии и номера документа, удостоверяющего личность) в бланке регистрации и документе, удостоверяющем личность. В случае обнаружения ошибочного заполнения регистрационных полей бланков организаторы дают указание участнику ЕГЭ внести соответствующие исправления;

- после заполнения всеми участниками ЕГЭ бланков регистрации и регистрационных полей бланков ответов №1 и бланков ответов №2 лист 1 и лист 2 (за исключением проведения ЕГЭ по математике базового уровня, по иностранным языкам (раздел «Говорение»)) объявить начало, продолжительность и время окончания выполнения экзаменационной работы и зафиксировать их на доске (информационном стенде).

5.7. После объявления начала экзамена организатор в аудитории, ответственный за печать ЭМ, сообщает организатору вне аудитории информацию о завершении печати ЭМ и успешном начале экзамена.

В случае обнаружения участником ЕГЭ брака или некомплектности ЭМ организаторы печатают и выдают ему новый полный комплект ЭМ (из

имеющегося электронного носителя с ЭМ, если в аудитории участников ЕГЭ меньше, чем комплектов ЭМ на электронном носителе или из резервного доставочного пакета, полученного у руководителя ППЭ, если на имеющемся электронном носителе нет неиспользованных ЭМ). В случае использования резервного доставочного пакета ранее установленный электронный носитель извлекается из CD (DVD)-привода Станции печати ЭМ и на его место устанавливается электронный носитель из резервного доставочного пакета. Аналогичная замена производится в случае порчи ЭМ участником экзамена или опозданием участника. Для печати дополнительного экземпляра полного комплекта необходимо пригласить члена ГЭК для активации процедуры дополнительной печати с помощью токена члена ГЭК. Замена комплекта ЭМ производится полностью, включая КИМ.

В случае сбоя в работе Станции печати ЭМ член ГЭК или организатор приглашают технического специалиста для восстановления работоспособности оборудования и(или) системного ПО. При необходимости рабочая Станция печати ЭМ заменяется на резервную, в этом случае используется электронный носитель из резервного доставочного пакета, полученного у руководителя ППЭ.

## **6. Начало выполнения экзаменационной работы**

6.1. Участники ЕГЭ приступают к выполнению экзаменационной работы.

Во время экзамена в каждой аудитории присутствует не менее двух организаторов. В случае необходимости временно покинуть аудиторию следует произвести замену из числа организаторов вне аудитории.

6.2. Во время выполнения экзаменационной работы участниками ЕГЭ организатор в аудитории должен:

следить за порядком в аудитории и не допускать:

- разговоров участников ЕГЭ между собой;

- обмена любыми материалами и предметами между участниками ЕГЭ;

- наличия уведомления о регистрации на экзамены (при наличии необходимо изъять), средств связи, электронно-вычислительной техники, фото-, аудио- и видеоаппаратуры, справочных материалов, кроме разрешенных, которые содержатся в КИМ, письменных заметок и иных средств хранения и передачи информации;

- переписывания участниками ЕГЭ заданий КИМ в черновики со штампом образовательной организации;

- произвольного выхода участника ЕГЭ из аудитории и перемещения по ППЭ без сопровождения организатора вне аудитории;

- содействия участникам ЕГЭ, в том числе в передаче им средств связи, электронно-вычислительной техники, фото-, аудио- и видеоаппаратуры, справочных материалов, письменных заметок и иных средств хранения и передачи информации;

- выноса из аудиторий черновиков со штампом образовательной организации, на базе которой расположен ППЭ, ЭМ на бумажном или электронном носителях, письменных принадлежностей, письменных заметок и иных средств хранения и передачи информации, фотографирования ЭМ участниками ЕГЭ, а также организаторами или техническими специалистами;

- следить за состоянием участников ЕГЭ и при ухудшении их самочувствия направлять участников ЕГЭ в сопровождении организаторов вне аудиторий в медицинский кабинет. В этом случае следует напомнить участнику ЕГЭ о возможности досрочно завершить экзамен и прийти на пересдачу;

- следить за работой средств видеонаблюдения и сообщать обо всех случаях неполадок руководителю ППЭ и членам ГЭК.

6.3. В случае если участник ЕГЭ предъявил претензию по содержанию задания своего КИМ, необходимо зафиксировать в свободной форме суть претензии в служебной записке и передать ее руководителю ППЭ (служебная записка должна содержать информацию об уникальном номере КИМ, задании и содержании замечания).

6.4. При выходе участника ЕГЭ из аудитории необходимо проверить комплектность оставленных им на рабочем столе ЭМ и черновиков.

6.5. При установлении факта наличия у участников ЕГЭ средств связи и электронно-вычислительной техники, фото-, аудио- и видеоаппаратуры, справочных материалов, письменных заметок и иных средств хранения и передачи информации во время проведения ЕГЭ или иного нарушения ими установленного Порядка такие участники удаляются с экзамена.

В этом случае ответственный организатор совместно с членом (членами) ГЭК, руководителем ППЭ должен:

- заполнить форму ППЭ-21 «Акт об удалении участника ГИА» в Штабе ППЭ в зоне видимости камер видеонаблюдения;

- в аудитории ППЭ внести соответствующую запись в форму ППЭ-05-02 «Протокол проведения ГИА в аудитории»;

- в аудитории поставить в бланке регистрации в поле «Удален с экзамена в связи с нарушением порядка проведения ЕГЭ» соответствующую отметку и поставить свою подпись в соответствующем поле.

Целесообразно продемонстрировать на камеру видеонаблюдения средство связи и электронно-вычислительной техники, фото-, аудио- и видеоаппаратуры, справочные материалы, письменные заметки и иные средстве хранения и передачи информации, обнаруженные у участника ЕГЭ. На камеру проговорить, какой именно предмет обнаружен и его содержание (в случае обнаружения письменных заметок).

6.6. В случае если участник ЕГЭ по состоянию здоровья или другим объективным причинам не может завершить выполнение экзаменационной работы, он может покинуть аудиторию. Ответственный организатор должен пригласить организатора вне аудитории, который сопроводит такого участника ЕГЭ к медицинскому работнику и пригласит члена (членов) ГЭК в медицинский кабинет. В случае подтверждения медицинским работником ухудшения состояния здоровья участника ЕГЭ и при согласии участника ЕГЭ досрочно завершить экзамен заполняется форма ППЭ-22 «Акт о досрочном завершении экзамена по объективным причинам» в медицинском кабинете членом ГЭК и медицинским работником. Ответственный организатор и руководитель ППЭ ставят свою подпись в указанном акте. Ответственный организатор должен:

- в аудитории внести соответствующую запись в форму ППЭ-05-02 «Протокол проведения ГИА в аудитории»;

- в аудитории поставить соответствующую отметку в бланке регистрации участника ЕГЭ в поле «Не закончил экзамен по уважительной причине» и поставить свою подпись в соответствующем поле.

6.7. Выдача дополнительных бланков ответов (за исключением проведения ЕГЭ по математике базового уровня, по иностранным языкам (раздел «Говорение»)).

В случае если участник ЕГЭ полностью заполнил бланк ответов №2 лист 1, бланк ответов №2 лист 2, организатор должен:

- убедиться, чтобы оба листа бланка ответов №2 полностью заполнены, в противном случае ответы, внесенные в дополнительный бланк ответов №2, оцениваться не будут;

- выдать по просьбе участника ЕГЭ ДБО №2;

- в поле «Следующий дополнительный бланк ответов №2» внести цифровое значение штрих-кода следующего ДБО №2 (расположенное под штрих-кодом бланка), который выдается участнику ЕГЭ для заполнения;

- в поле «Лист №» при выдаче ДБО №2 внести порядковый номер листа работы участника ЕГЭ (при этом листами №1 и №2 являются основные бланки ответов №2 лист 1 и лист 2 соответственно);

- зафиксировать количество выданных ДБО №2 в форме ППЭ-05-02 «Протокол проведения ГИА в аудитории» и прописать номера выданных дополнительных бланков ответов №2 в форме ППЭ-12-03 «Ведомость использования дополнительных бланков ответов №2».

ДБО №2 копировать и выдавать копии категорически запрещено. При нехватке ДБО №2 необходимо обратиться в Штаб ППЭ.

6.8. Работа с формой ППЭ-12-04-МАШ «Ведомость учета времени отсутствия участников ГИА в аудитории».

Каждый выход участника ЕГЭ из аудитории фиксируется организаторами в ведомости учета времени отсутствия участников ГИА в аудитории (форма ППЭ-12-04-МАШ «Ведомость учета времени отсутствия участников ГИА в аудитории»). Если один и тот же участник ЕГЭ выходит несколько раз, то каждый его выход фиксируется в ведомости в новой строке. При нехватке места на одном листе записи продолжаются на следующем листе (выдается в Штабе ППЭ по схеме, установленной руководителем ППЭ).

## **7. Завершение выполнения экзаменационной работы участниками ЕГЭ и организация сбора ЭМ**

7.1. Участники ЕГЭ, досрочно завершившие выполнение экзаменационной работы, могут покинуть ППЭ. Организатору необходимо принять у них все ЭМ и получить их подпись в форме ППЭ-05-02 « Протокол проведения ГИА в аудитории».

7.2. За 30 минут и за 5 минут до окончания выполнения экзаменационной работы сообщить участникам ЕГЭ о скором завершении выполнения экзаменационной работы и напомнить о необходимости перенести ответы из черновиков и КИМ в бланки ЕГЭ.

7.3. За 15 минут до окончания выполнения экзаменационной работы:

- пересчитать ИК в аудитории (неиспользованные, испорченные и(или) имеющие полиграфические дефекты);

- неиспользованные черновики (при наличии);

- отметить в форме ППЭ-05-02 «Протокол проведения ГИА в аудитории» факты неявки на экзамен участников ЕГЭ, а также проверить отметки фактов (в случае если такие факты имели место) удаления с экзамена, не завершения выполнения экзаменационной работы, ошибок в документах.

7.4. По окончании выполнения экзаменационной работы участниками ЕГЭ организатор должен:

- в центре видимости камер видеонаблюдения объявить, что выполнение экзаменационной работы окончено;

- попросить положить все ЭМ на край стола (включая КИМ и черновики);

7.5. Собрать у участников ЕГЭ:

- бланки регистрации, бланки ответов №1, бланки ответов №2 лист 1 и лист 2, ДБО №2 (при наличии);

- КИМ, включая контрольный лист;

- черновики со штампом образовательной организации, на базе которой расположен ППЭ, (в случае проведения ЕГЭ по иностранным языкам (раздел «Говорение») черновики не используются);

- в случае если бланки ответов №2, предназначенные для записи ответов на задания с развернутым ответом, и ДБО №2 (при наличии) содержат незаполненные области (за исключением регистрационных полей), то необходимо погасить их следующим образом: «Z».

7.6. Ответственный организатор в аудитории также должен проверить бланк ответов №1 участника ЕГЭ на наличие замены ошибочных ответов на задания с кратким ответом. В случае если участник экзамена осуществлял во время выполнения экзаменационной работы замену ошибочных ответов, организатору необходимо посчитать количество замен ошибочных ответов, в поле «Количество заполненных полей «Замена ошибочных ответов» поставить соответствующее цифровое значение, а также поставить подпись в специально отведенном месте.

7.7. В случае если участник экзамена не использовал поле «Замена ошибочных ответов на задания с кратким ответом» организатор в поле «Количество заполненных полей «Замена ошибочных ответов» ставит «Х» и подпись в специально отведенном месте.

7.8. Заполнить форму ППЭ-05-02 «Протокол проведения ГИА в аудитории», получив подписи у участников ЕГЭ.

7.9. По окончании времени выполнения экзаменационной работы участниками экзамена организатор извлекает электронный носитель с ЭМ из CD (DVD)-привода, убирает его в тот же сейф-пакет для передачи руководителю ППЭ и ожидает технического специалиста. Извлечение электронного носителя после начала печати ЭМ до завершения времени выполнения экзаменационной работы запрещается, за исключением случаев использования резервного электронного носителя.

7.10. После печати техническим специалистом протокола печати ЭМ в аудитории (форма ППЭ-23 «Протокол печати полных комплектов ЭМ в аудитории») организаторы в аудитории подписывают его и передают в Штаб ППЭ вместе с остальными формами ППЭ.

7.11. Организатор в аудитории должен пересчитать все типы бланков ЕГЭ и запечатать их в возвратно-доставочный пакет (при этом сначала складываются все бланки одного участника экзамена (Бланк регистрации, бланк ответов №1, за ними бланк ответов №2 лист 1, бланк ответов №2 лист 2, ДБО №2 (при наличии), затем экзаменационная работа второго участника и т.д.). Заполнить «Сопроводительный бланк к материалам ЕГЭ».

7.12. Оформление соответствующих форм ППЭ, осуществление раскладки и последующей упаковки организаторами ЭМ, собранных у участников ЕГЭ, осуществляется в специально выделенном в аудитории месте (столе), находящемся в зоне видимости камер видеонаблюдения.

7.13. В возвратно-доставочный пакет упаковываются только использованные участниками ЕГЭ бланки ЕГЭ, при этом запрещается:

- использовать какие-либо иные пакеты (конверты и т.д.) вместо выданных возвратно-доставочных пакетов;

- вкладывать вместе с бланками ЕГЭ какие-либо другие материалы;

- скреплять бланки ЕГЭ (скрепками, степлерами и т.п.);

- менять ориентацию бланков ЕГЭ в возвратно-доставочных пакетах (верхниз, лицевая-оборотная сторона).

В другой возвратно-доставочный пакет упаковываются испорченные комплекты ЭМ.

7.14. Комплект распечатанных КИМ упаковать в сейф-пакет и запечатать, обязательно приложив к КИМ контрольные листы, заполнить сопроводительный бланк к материалам ЕГЭ и вложить его в карман сейф-пакета. В случае если количество запланированных участников не более 7, КИМ упаковываются в возвратно-доставочный пакет.

7.15. Использованные и неиспользованные черновики необходимо пересчитать. Использованные черновики необходимо упаковать в конверт и запечатать. На конверте необходимо указать: код региона, номер ППЭ (наименование и адрес) и номер аудитории, код учебного предмета, название учебного предмета, по которому проводится ЕГЭ, количество черновиков в конверте.

7.16. По завершению сбора и упаковки ЭМ в аудитории ответственный организатор в центре видимости камеры видеонаблюдения объявляет об окончании экзамена. После проведения сбора ЭМ и подписания протокола о проведении экзамена в аудитории (форма ППЭ-05-02 «Протокол проведения ГИА в аудитории») ответственный организатор на камеру видеонаблюдения громко объявляет все данные протокола, в том числе наименование предмета, количество участников ЕГЭ в данной аудитории и количество ЭМ (использованных и неиспользованных), а также время подписания протокола. Ответственный организатор также должен продемонстрировать на камеру видеонаблюдения запечатанный возвратно-доставочный пакет с ЭМ участников ЕГЭ. Совместно с техническим специалистом подписывает протокол печати ЭМ в аудитории (форма ППЭ-23 «Протокол печати ЭМ в аудитории»).

7.17. Возвратно-доставочные пакеты и сейф-пакеты с ЭМ, использованный электронный носитель с электронными КИМ, бумажный протокол печати КИМ, конверт с черновиками, неиспользованные черновики и ДБО №2, прочие формы ППЭ, служебные записки, (при наличии), организатор передает руководителю ППЭ в Штабе ППЭ.

7.18. По завершению соответствующих процедур организаторы проходят в Штаб ППЭ с ЭМ и передают ЭМ руководителю ППЭ в присутствии члена ГЭК по форме ППЭ-14-02 «Ведомость выдачи и возврата экзаменационных материалов по аудиториям ППЭ». Прием ЭМ должен проводиться за специально отведенным столом, находящимся в зоне видимости камер видеонаблюдения.

7.19. ЭМ, которые организаторы передают руководителю ППЭ:

- запечатанный возвратно-доставочный пакет с бланками регистрации, бланками ответов №1, бланками ответов №2 (лист 1 и лист 2), в том числе с ДБО №2;

- КИМ участников ЕГЭ, вложенные в сейф-пакет (возвратно-доставочные пакеты в аудиториях с количеством запланированных участников не более 7);

- электронный носитель в сейф-пакете, в котором он был выдан (принимается по форме ППЭ-14-04 «Ведомость материалов доставочного сейф-пакета» под подпись ответственного организатора;

- возвратно-доставочный пакет с испорченными комплектами ЭМ;

- запечатанный конверт с использованными черновиками;

- неиспользованные черновики (при наличии);

- форму ППЭ-05-02 «Протокол проведения ГИА в аудитории»;

- форму ППЭ-12-02 «Ведомость коррекции персональных данных участников ГИА в аудитории»;

- форму ППЭ-12-03 «Ведомость использования дополнительных бланков ответов №2»;

- форму ППЭ-12-04-МАШ «Ведомость учета времени отсутствия участников ГИА в аудитории»;

- неиспользованные ДБО №2;

- служебные записки (при наличии).

7.20. Организаторы покидают ППЭ после передачи всех ЭМ руководителю ППЭ и с разрешения руководителя ППЭ.

## **Инструкция для участника ЕГЭ, зачитываемая организатором в аудитории перед началом экзамена с использованием технологии печати полного комплекта ЭМ в аудиториях ППЭ**

Текст, который выделен жирным шрифтом, должен быть прочитан участникам ЕГЭ слово в слово. Это делается для стандартизации процедуры проведения ЕГЭ. *Комментарии, отмеченные курсивом, не читаются участникам. Они даны в помощь организатору*. Инструктаж и экзамен проводятся в спокойной и доброжелательной обстановке.

#### *Подготовительные мероприятия:*

*Не позднее 8.45 по местному времени оформить на доске в аудитории образец регистрационных полей бланка регистрации участника ЕГЭ. Код региона, код пункта проведения экзамена (ППЭ), код предмета и его название, дата проведения ЕГЭ заполняются в бланках участника ЕГЭ автоматически. На доске необходимо оформить номер аудитории, код образовательной организации заполняется в соответствии с формой ППЭ-16, класс участники ЕГЭ заполняют самостоятельно, ФИО, данные паспорта, пол участники ЕГЭ заполняют, используя свои данные из документа, удостоверяющего личность. Номер аудитории следует писать, начиная с первой позиции. В случае, если код аудитории составляет менее 4-х знаков необходимо прописать предшествующие нули.*

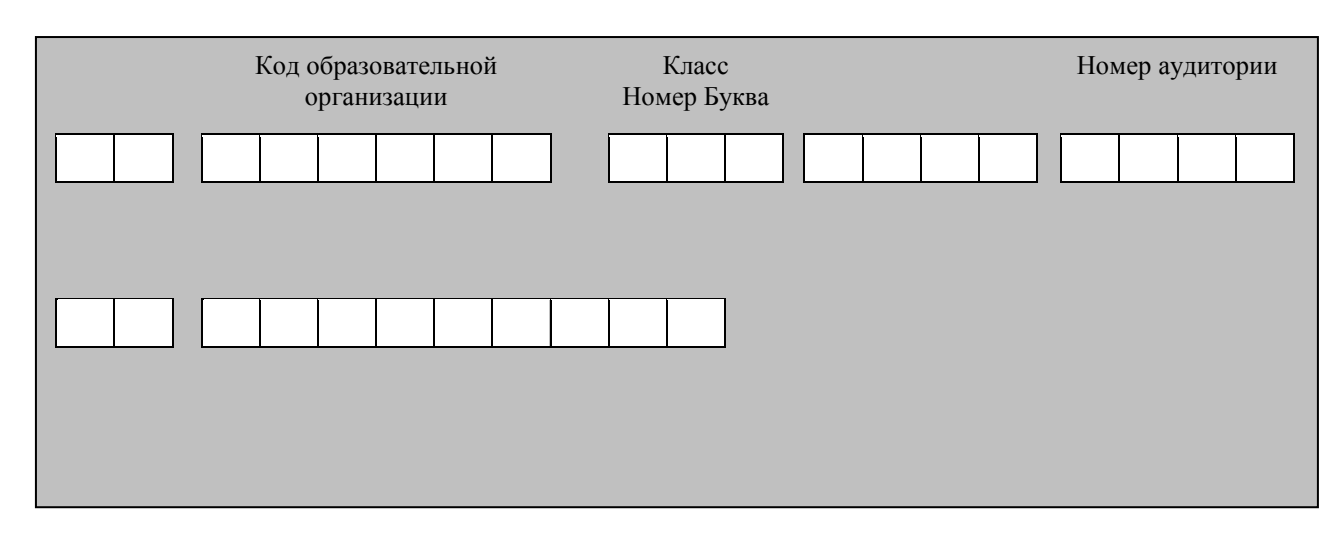

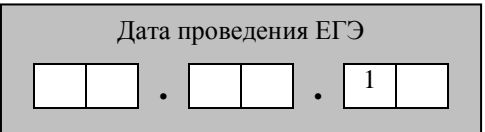

*Во время экзамена на рабочем столе участника ЕГЭ, помимо экзаменационных материалов, могут находиться:*

*- гелевая и(или) капиллярная ручка с чернилами черного цвета;*

*- документ, удостоверяющий личность;*

*- лекарства и питание (при необходимости);*

*- дополнительные материалы, которые можно использовать на ЕГЭ по отдельным учебным предметам (по математике - линейка; по физике – линейка и непрограммируемый калькулятор; по химии – непрограммируемый калькулятор; по географии – линейка, транспортир, непрограммируемый калькулятор);*

*- специальные технические средства (для лиц с ограниченными возможностями здоровья (ОВЗ), детей-инвалидов, инвалидов);*

*- черновики со штампом образовательной организации, на базе которой расположен ППЭ (в случае проведения ЕГЭ по иностранным языкам (раздел «Говорение») не выдаются и не используются).*

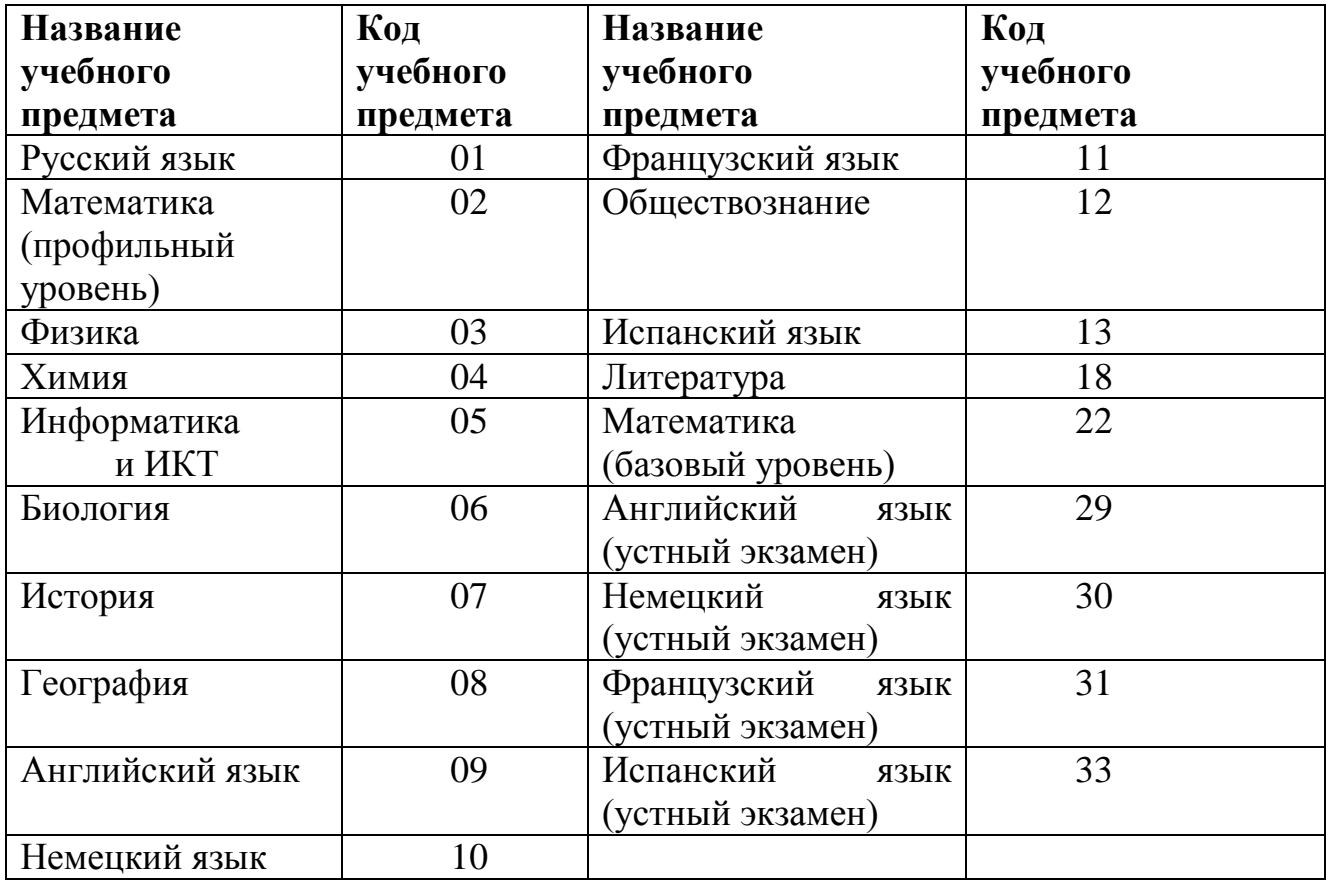

#### **Кодировка учебных предметов**

### **Продолжительность выполнения экзаменационной работы**

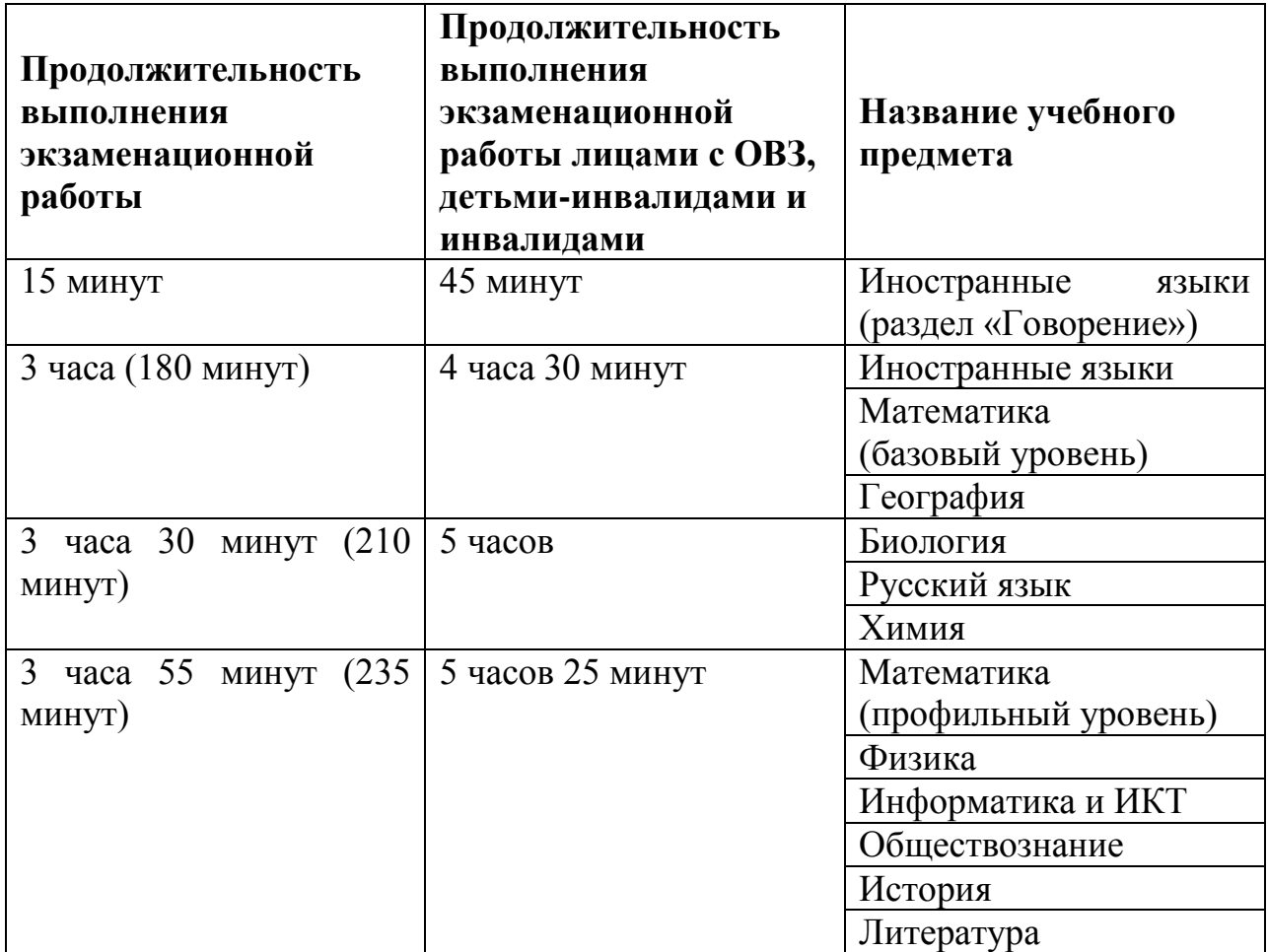

*Инструкция зачитывается участникам после их рассадки в аудитории, получения экзаменационных материалов.*

**Инструкция для участников ЕГЭ**

*Первая часть инструктажа (начало проведения с 9:50 по местному времени):*

**Уважаемые участники экзамена. Сегодня вы сдаете экзамен по \_\_\_\_\_\_\_\_\_\_\_\_\_\_\_** (*назовите соответствующий учебный предмет)* **в форме ЕГЭ с использованием технологии печати полных комплектов экзаменационных материалов в аудиториях ППЭ.** 

**ЕГЭ – лишь одно из жизненных испытаний, которое вам предстоит пройти. Будьте уверены: каждому, кто учился в школе, по силам сдать ЕГЭ. Все задания составлены на основе школьной программы. Поэтому каждый из вас может успешно сдать экзамен.**

**Вместе с тем напоминаем, что в целях предупреждения нарушений порядка проведения ЕГЭ в аудиториях ППЭ ведется видеонаблюдение.**

**Во время проведения экзамена вы должны соблюдать Порядок.** 

**В день проведения экзамена (в период с момента входа в ППЭ и до окончания экзамена) запрещается:** 

**- иметь при себе средства связи, электронно-вычислительную технику, фото-, аудио- и видеоаппаратуру, справочные материалы, письменные заметки и иные средства хранения и передачи информации;**

**- иметь при себе уведомление о регистрации на экзамене (при наличии – необходимо сдать его нам);**

**- выносить из аудиторий и ППЭ черновики, экзаменационные материалы на бумажном и(или) электронном носителях, фотографировать экзаменационные материалы;**

**- пользоваться справочными материалами, кроме тех, которые указаны в тексте КИМ;**

**- переписывать задания из КИМ в черновики (при необходимости можно делать заметки в КИМ);**

**- перемещаться по ППЭ во время экзамена без сопровождения организатора.**

**Во время проведения экзамена запрещается:**

**- разговаривать, пересаживаться, обмениваться любыми материалами и предметами.**

**В случае нарушения порядка проведения ЕГЭ вы будете удалены с экзамена.** 

**В случае нарушения порядка проведения экзамена работниками ППЭ или другими участниками экзамена вы имеете право подать апелляцию о нарушении порядка проведения ЕГЭ. Апелляция о нарушении порядка проведения ЕГЭ подается в день проведения экзамена члену ГЭК до выхода из ППЭ.**

**Ознакомиться с результатами ЕГЭ вы сможете в школе или в местах, в которых вы были зарегистрированы на сдачу ЕГЭ.**

**Плановая дата ознакомления с результатами: \_\_\_\_\_\_\_\_\_\_\_\_\_***(назвать дату).*

**После получения результатов ЕГЭ вы можете подать апелляцию о несогласии с выставленными баллами. Апелляция подается в течение двух рабочих дней после официального дня объявления результатов ЕГЭ.** 

**Апелляцию вы можете подать в своей школе или в месте, где вы были зарегистрированы на сдачу ЕГЭ.**

**Апелляция по вопросам содержания и структуры заданий по учебным предметам, а также по вопросам, связанным с оцениванием результатов выполнения заданий экзаменационной работы с кратким ответом и с нарушением участником ЕГЭ требований Порядка и неправильным оформлением экзаменационной работы, не рассматривается.** 

**Обращаем ваше внимание, что во время экзамена на вашем рабочем столе, помимо экзаменационных материалов, могут находиться только:**

**- гелевая и(или) капиллярная ручка с чернилами черного цвета;**

**- документ, удостоверяющий личность;**

**- лекарства и питание (при необходимости);**

**- черновики со штампом образовательной организации, в которой расположен ППЭ;**

**- дополнительные материалы, которые можно использовать на ЕГЭ по отдельным учебным предметам (по математике - линейка; по физике – линейка и непрограммируемый калькулятор; по химии – непрограммируемый калькулятор; по географии – линейка, транспортир, непрограммируемый калькулятор).**

**По всем вопросам, связанным с проведением экзамена (за исключением вопросов по содержанию КИМ), вы можете обращаться к нам. В случае необходимости выхода из аудитории оставьте ваши экзаменационные материалы на своем рабочем столе, а также удостоверение личности, черновики, дополнительные материалы (при наличии) и письменные принадлежности. На территории пункта вас будет сопровождать организатор.** 

**В случае плохого самочувствия незамедлительно обращайтесь к нам. В пункте присутствует медицинский работник. Напоминаем, что по состоянию здоровья и заключению медицинского работника, присутствующего в данном пункте, вы можете досрочно завершить выполнение экзаменационной работы и прийти на пересдачу. Инструктаж закончен. Вы можете приступать к выполнению заданий.** 

*Организатор обращает внимание участников ЕГЭ на сейф-пакет(ы) с ЭМ.*

**Экзаменационные материалы в аудиторию поступили в сейф-пакете. Упаковка сейф-пакета не нарушена. В нем находятся электронный носители с экзаменационными материалами.**

*(Продемонстрировать целостность упаковки сейф-пакета(ов) с электронным носителем с ЭМ)*

**В вашем присутствии будет выполнена печать индивидуальных комплектов экзаменационных материалов. После чего экзаменационные материалы будут выданы вам для сдачи экзамена.**

*Не ранее 10:00 по местному времени организатор вскрывает сейф-пакет с электронным носителем. Далее организаторам необходимо:*

*Извлечь электронный носитель. Организатор, ответственный за печать ЭМ, устанавливает в CD (DVD)-привод электронный носитель на Станцию печати, вводит количество ЭМ для печати и запускает процедуру расшифровки ЭМ (процедура расшифровки может быть инициирована, если техническим специалистом и членом ГЭК ранее был загружен и активирован ключ доступа к ЭМ).*

*Выполняется печать ЭМ и проверка качества печати контрольного листа полного комплекта (контрольный лист является последним в комплекте, первый – это бланк регистрации, никаких титульных листов не предусмотрено): отсутствие белых и темных полос, текст хорошо читаем и четко пропечатан, защитные знаки, расположенные по всей поверхности листа, четко видны; результат проверки сообщается организатору, ответственному за печать, для подтверждения качества печати в Станции* 

*печати. Качественный комплект размещается на столе для выдачи участникам, некачественный откладывается.*

*Далее начинается вторая часть инструктажа.*

**Вам выдаются напечатанные в ППЭ индивидуальные комплекты.**

*(Организатор раздает участникам распечатанные комплекты ЭМ).*

**До начала работы с бланками ЕГЭ проверьте комплектацию выданных экзаменационных материалов. В индивидуальном комплекте:** 

**бланк регистрации,** 

**бланк ответов №1,** 

**односторонний бланк ответов №2 лист 1** *(за исключением ЕГЭ по математике базового уровня, по иностранным языкам (раздел «Говорение»)),*

**односторонний бланк ответов №2 лист 2** *(за исключением ЕГЭ по математике базового уровня, по иностранным языкам (раздел «Говорение»));*

**КИМ;**

**контрольный лист с информацией о номере бланка регистрации и номере КИМ**.

**Ознакомьтесь с информацией в средней части бланка регистрации по работе с индивидуальным комплектом и убедитесь в правильной комплектации.**

**Проверьте, совпадает ли цифровое значение штрих-кода на первом и последнем листе КИМ со штрих-кодом на контрольном листе. Цифровое значение штрих-кода КИМ находится в средней части контрольного листа с подписью КИМ.**

**Проверьте, совпадает ли цифровое значение штрих-кода на бланке регистрации со штрих-кодом на контрольном листе. Номер бланка регистрации находится в средней части контрольного листа с подписью БР.**

**Внимательно просмотрите текст КИМ, проверьте качество текста на полиграфические дефекты, количество страниц КИМ.**

**Внимательно просмотрите бланки, проверьте качество печати штрихкодов и QR-кода, черных квадратов (реперов) на полиграфические дефекты.**

*При обнаружении несовпадений штрих-кодов, наличия лишних (нехватки) бланков, дефектов печати необходимо заменить полностью индивидуальный комплект, выполнив дополнительную печать полного комплекта ЭМ.*

*Сделать паузу для проверки участниками комплектации выданных ЭМ.*

**Приступаем к заполнению бланка регистрации.**

**Записывайте буквы и цифры в соответствии с образцом на бланке. Каждая цифра, символ записывается в отдельную клетку.**

**Заполните регистрационные поля в соответствии с информацией на доске (информационном стенде).** 

*Обратите внимание участников на доску.*

**Код региона, код ППЭ, код предмета и его название, дата проведения ЕГЭ заполнены автоматически.**

**Заполняем код образовательной организации, класс, номер аудитории. Поля «служебная отметка» и «резерв-1» не заполняются.**

**Заполняем сведения об участнике ЕГЭ, поля: фамилия, имя, отчество (при наличии), данные документа, удостоверяющего личность.** 

*Сделать паузу для заполнения участниками бланков регистрации.*

**Поставьте вашу подпись в поле «Подпись участника ЕГЭ», расположенном в нижней части бланка регистрации.**

*(В случае если участник ЕГЭ отказывается ставить личную подпись в бланке регистрации, организатор в аудитории ставит в бланке регистрации свою подпись).*

**Приступаем к заполнению регистрационных полей бланков ответов.**

**Код региона, код предмета и его название на бланке ответов №1 заполнены автоматически. Поставьте вашу подпись в поле «Подпись участника ЕГЭ», расположенном в верхней части бланка ответов №1. Служебное поле «Резерв-4» не заполняйте.**

**Код региона, код предмета и его название, дополнительный бланк ответов №2, Лист № на бланке ответов №2 (лист 1, лист 2) заполнены автоматически. Служебное поле «Резерв-5» не заполняйте.**

*Организаторы проверяют правильность заполнения регистрационных полей на всех бланках ЕГЭ у каждого участника ЕГЭ и соответствие данных участника ЕГЭ в документе, удостоверяющем личность, и в бланке регистрации.*

**Напоминаем основные правила по заполнению бланков ответов.**

**При выполнении заданий внимательно читайте инструкции к заданиям, указанные у вас в КИМ. Записывайте ответы в соответствии с этими инструкциями.**

**При выполнении заданий с кратким ответом ответ записывайте справа от номера задания в бланке ответов №1.**

**Не разрешается использовать при записи ответа на задания с кратким ответом никаких иных символов, кроме символов кириллицы, латиницы, арабских цифр, запятой и знака «дефис» («минус»).**

**Вы можете заменить ошибочный ответ.**

**Для этого в соответствующее поле области замены ошибочных ответов на задания с кратким ответом следует внести номер задания, ответ на который следует исправить, а в строку клеточек записать новое значение верного ответа на указанное задание.** 

**Обращаем ваше внимание, что на бланках ответов №1 и №2 запрещается делать какие-либо записи и пометки, не относящиеся к ответам на задания, в том числе содержащие информацию о личности участника ЕГЭ. Вы можете делать пометки в черновиках и КИМ. Также обращаем ваше внимание на то, что ответы, записанные в черновиках и КИМ, не проверяются.** 

**В случае нехватки места в бланке ответов №2 лист 1 и бланке ответов №2 лист 2 Вы можете обратиться к нам за дополнительным бланком ответов №2. Оборотные стороны бланка ответов №2 и дополнительных**  **бланков ответов №2 не заполняются и не проверяются. Апелляции по вопросам проверки записей на оборотной стороне рассматриваться также не будут.**

**Начало выполнения экзаменационной работы:** *(объявить время начала экзамена).*

**Окончание выполнения экзаменационной работы:** *(указать время).*

*Запишите на доске время начала и окончания выполнения экзаменационной работы.* 

*Время, отведенное на инструктаж и заполнение регистрационных частей бланков ЕГЭ, в общее время выполнения экзаменационной работы не включается.*

**Не забывайте переносить ответы из черновика в бланк ответов. Желаем удачи.**

*За 30 минут до окончания выполнения экзаменационной работы необходимо объявить:*

**До окончания выполнения экзаменационной работы осталось 30 минут.** 

**Не забывайте переносить ответы из текста работы и черновика в бланки ответов.**

*За 5 минут до окончания выполнения экзаменационной работы необходимо объявить:*

**До окончания выполнения экзаменационной работы осталось 5 минут. Проверьте, все ли ответы вы перенесли из КИМ и черновиков в бланки ответов.**

*По окончании выполнения экзаменационной работы (экзамена) объявить:*

**Выполнение экзаменационной работы окончено. Положите экзаменационные материалы на край стола. Мы пройдем и соберем ваши экзаменационные материалы.**

*Организаторы осуществляют сбор экзаменационных материалов с рабочих мест участников ЕГЭ в организованном порядке.*

Приложение №6 к приказу комитета образования и науки Курской области от  $\mathcal{N}_{\mathcal{Q}}$ 

## **Инструкция для организатора вне аудитории пункта проведения экзамена при проведении государственной итоговой аттестации по образовательным программам среднего общего образования в форме единого государственного экзамена в Курской области в 2018 году**

#### **1. Общие положения**

1.1. В качестве организаторов вне аудитории ППЭ привлекаются лица, прошедшие соответствующую подготовку и удовлетворяющие требованиям, предъявляемым к работникам ППЭ.

1.2. При проведении ЕГЭ по учебному предмету в состав организаторов не входят специалисты по этому учебному предмету.

## **2. Подготовка к проведению ЕГЭ**

2.1. Организатор вне аудитории должен заблаговременно пройти инструктаж по порядку и процедуре проведения ЕГЭ и ознакомиться:

- с нормативными правовыми документами, регламентирующими проведение государственной итоговой аттестации по образовательным программам среднего общего образования (далее - ГИА);

- с инструкциями, определяющими порядок работы организаторов вне аудитории.

## **3. Проведение экзамена**

3.1. В день проведения ЕГЭ организатор вне аудитории ППЭ должен:

- в 08:00 по местному времени явиться в ППЭ и зарегистрироваться у ответственного организатора вне аудитории, уполномоченного руководителем ППЭ. Ответственный организатор вне аудитории, уполномоченный руководителем ППЭ на проведение регистрации лиц, привлекаемых к проведению ЕГЭ, должен явиться в ППЭ не позднее 07:50 и получить у руководителя ППЭ форму ППЭ-07 «Список работников ППЭ». Не позднее 08:00 по местному времени на входе в ППЭ совместно с сотрудниками, осуществляющими охрану правопорядка, и(или) сотрудниками органов внутренних дел (полиции) проверить наличие документов, установить соответствие их личности представленным документам, а также проверить наличие указанных лиц в списке работников ППЭ;

- оставить личные вещи в месте для хранения личных вещей лиц, привлекаемых к проведению ЕГЭ, которое расположено до входа в ППЭ. Вход в ППЭ обозначается стационарным металлоискателем. В случае использования переносных металлоискателей входом в ППЭ является место проведения уполномоченными лицами работ с использованием указанных металлоискателей;

- пройти инструктаж у руководителя ППЭ по процедуре проведения экзамена. Инструктаж проводится не ранее 08:15 по местному времени;

- получить у руководителя ППЭ информацию о назначении организаторов и распределении на места дежурства.

3.2. Не позднее 08:45 по местному времени:

- получить от руководителя ППЭ формы ППЭ-06-01 «Список участников ГИА образовательной организации» и ППЭ-06-02 «Список участников ГИА в ППЭ по алфавиту» для размещения на информационном стенде при входе в ППЭ;

- пройти на свое место дежурства и приступить к выполнению своих обязанностей.

3.3. Организатору необходимо помнить, что экзамен проводится в спокойной и доброжелательной обстановке.

3.4. В день проведения экзамена (в период с момента входа в ППЭ и до окончания экзамена) в ППЭ запрещается:

- иметь при себе средства связи, электронно-вычислительную технику, фото-, аудио- и видеоаппаратуру, справочные материалы, письменные заметки и иные средства хранения и передачи информации, художественную литературу и т.д.;

- оказывать содействие обучающимся, выпускникам прошлых лет, в том числе передавать им средства связи, электронно-вычислительную технику, фото- , аудио- и видеоаппаратуру, справочные материалы, письменные заметки и иные средства хранения и передачи информации;

- выносить из аудиторий и ППЭ экзаменационные материалы (ЭМ) на бумажном или электронном носителях, фотографировать ЭМ.

3.5. Организатор вне аудитории должен обеспечить организацию входа участников ЕГЭ в ППЭ.

3.6. До входа в ППЭ (начиная с 09:00) организатор должен указать участникам ЕГЭ на необходимость оставить личные вещи (уведомление о регистрации на ЕГЭ, средства связи и иные запрещенные средства и материалы и др.) в специально выделенном до входа в ППЭ месте для личных вещей (указанное место для личных вещей участников ЕГЭ организуется до установленной рамки стационарного металлоискателя или до места проведения уполномоченными лицами работ с использованием переносного металлоискателя).

3.7. При входе в ППЭ организатор должен совместно с сотрудниками, осуществляющими охрану правопорядка, и(или) сотрудниками органов внутренних дел (полиции) проверить документы, удостоверяющие личность участников ЕГЭ, и наличие их в списках распределения в данный ППЭ. В случае отсутствия по объективным причинам у обучающегося документа, удостоверяющего личность, он допускается в ППЭ после письменного подтверждения его личности сопровождающим (форма ППЭ-20 «Акт об идентификации личности участника ГИА»).

3.8. При отсутствии участника ЕГЭ в списках распределения в данный ППЭ, участник ЕГЭ в ППЭ не допускается, в этом случае, необходимо пригласить члена ГЭК для фиксирования данного факта для дальнейшего принятия решения.

3.9. С помощью стационарных и(или) переносных металлоискателей проверить у участников ЕГЭ наличие запрещенных средств. Проверка участников ЕГЭ с помощью металлоискателей может быть осуществлена организаторами и(или) сотрудниками, осуществляющими охрану правопорядка, и(или) сотрудниками органов внутренних дел (полиции). По медицинским показаниям (при предоставлении подтверждающего документа) участник ЕГЭ может быть освобожден от проверки с использованием металлоискателя. При появлении сигнала металлоискателя организатор предлагает участнику ЕГЭ показать предмет, вызывающий сигнал. Если этим предметом является запрещенное средство, в том числе средство связи, организатор предлагает участнику ЕГЭ сдать данное средство в место хранения личных вещей участников ЕГЭ или сопровождающему. Организатор вне аудитории не прикасается к участникам экзамена и его вещам, а просит добровольно показать предмет, вызывающий сигнал переносного металлоискателя, и сдать все запрещенные средства в место хранения личных вещей участников ЕГЭ или сопровождающему.

3.10. В случае если участник ЕГЭ отказывается сдавать запрещенное средство, организатор вне аудитории повторно разъясняет ему, что в соответствии с пунктом 45 Порядка в день проведения экзамена (в период с момента входа в ППЭ и до окончания экзамена) в ППЭ запрещается иметь при себе средства связи, электронно-вычислительную технику, фото-, аудио- и видеоаппаратуру, справочные материалы, письменные заметки и иные средства хранения и передачи информации. Таким образом, такой участник ЕГЭ не может быть допущен в ППЭ.

В этом случае организатор вне аудитории приглашает руководителя ППЭ и члена ГЭК. Руководитель ППЭ в присутствии члена ГЭК составляет акт о недопуске участника ЕГЭ, отказавшегося от сдачи запрещенного средства. Указанный акт подписывают член ГЭК, руководитель ППЭ и участник ЕГЭ, отказавшийся от сдачи запрещенного средства. Акт составляется в двух экземплярах в свободной форме. Первый экземпляр оставляет член ГЭК для передачи председателю ГЭК, второй передается участнику ЕГЭ. Повторно к участию в ЕГЭ по данному учебному предмету в дополнительные сроки указанный участник ЕГЭ может быть допущен только по решению председателя ГЭК.

3.11. На этапе проведения ЕГЭ организатор должен:

- помогать участникам ЕГЭ ориентироваться в помещениях ППЭ, указывать местонахождение нужной аудитории, а также осуществлять контроль за перемещением по ППЭ лиц, имеющих право присутствовать в ППЭ в день проведения экзамена;

- следить за соблюдением тишины и порядка в ППЭ;

- следить за соблюдением порядка проведения ЕГЭ в ППЭ и не допускать следующих нарушений порядка участниками ЕГЭ, организаторами в аудитории (вне аудиторий), в том числе в коридорах, туалетных комнатах, медицинском пункте и т.д.;

- следить за наличием в ППЭ у указанных лиц средств связи, электронновычислительной техники, фото-, аудио- и видеоаппаратуры, справочных материалов, письменных заметок и иных средств хранения и передачи информации;

- следить за выносом из аудиторий и ППЭ ЭМ на бумажном или электронном носителях, фотографирования ЭМ;

- сопровождать участников ЕГЭ при выходе из аудитории во время экзамена;

- передать полученную от организатора в аудитории информацию о завершении печати ЭМ руководителю ППЭ.

3.12. После завершения экзамена организаторы вне аудитории покидают ППЭ только по указанию руководителя ППЭ.

Приложение №7 к приказу комитета образования и науки Курской области от  $\mathbb{N}_2$ 

## **Инструкция для медицинского работника пункта проведения экзамена при проведении государственной итоговой аттестации по образовательным программам среднего общего образования в форме единого государственного экзамена в Курской области в 2018 году**

## **1. Общие положения**

В день проведения ЕГЭ медицинский работник ППЭ должен:

- в 08:30 по местному времени явиться в ППЭ и зарегистрироваться у ответственного организатора вне аудитории, уполномоченного руководителем ППЭ;

- оставить личные вещи в месте для хранения личных вещей лиц, привлекаемых к проведению ЕГЭ, которое расположено до входа в ППЭ;

- получить от руководителя ППЭ или руководителя образовательной организации, на базе которого расположен ППЭ, настоящую Инструкцию и ознакомиться с ней, а также Журнал учета участников ЕГЭ, обратившихся к медицинскому работнику (далее – Журнал) (Журнал прошит и пронумерован соответствующим образом) (Приложение №1.1 к настоящей Инструкции);

- пройти в отведенное для него помещение в ППЭ и приступить к выполнению своих обязанностей.

#### **2. Проведение экзамена**

2.1. В день проведения экзамена (в период с момента входа в ППЭ и до окончания экзамена) в ППЭ медицинскому работнику запрещается:

- иметь при себе средства связи (в случае необходимости вызова бригады скорой помощи в Штабе ППЭ есть телефон), электронно-вычислительную технику, фото-, аудио- и видеоаппаратуру, справочные материалы, письменные заметки и иные средства хранения и передачи информации, художественную литературу и т.д.;

- оказывать содействие участникам ЕГЭ, в том числе передавать (получать от них средства связи) им средства связи, электронновычислительную технику, фото-, аудио- и видеоаппаратуру, справочные материалы, письменные принадлежности, письменные заметки и иные средства хранения и передачи информации;

- выносить из аудиторий и ППЭ экзаменационные материалы (ЭМ) на бумажном или электронном носителях, фотографировать ЭМ.

2.2. Учет участников ЕГЭ, обратившихся в медицинский пункт, и составление акта о досрочном завершении экзамена по объективным причинам

2.2.1. Медицинский работник должен вести Журнал. Все поля Журнала обязательны к заполнению. Участник ЕГЭ, получивший должную медицинскую помощь, вправе отказаться от составления акта о досрочном завершении экзамена по объективным причинам и вернуться в аудиторию проведения экзамена для продолжения выполнения экзаменационной работы. Медицинскому работнику необходимо поставить «Х» в соответствующем поле Журнала.

2.2.2. В случае если участник ЕГЭ хочет досрочно завершить экзамен, медицинский работник подтверждает ухудшение состояния здоровья участника ЕГЭ и при помощи организаторов вне аудитории приглашает члена ГЭК в медицинский кабинет для составления акта о досрочном завершении экзамена по объективным причинам. Медицинскому работнику необходимо поставить «Х» в соответствующем поле Журнала. В форме ППЭ-22 «Акт о досрочном завершении экзамена по объективным причинам», выданной членом ГЭК, заполнить информацию «Досрочно завершил экзамен по следующим причинам» и поставить свою подпись в соответствующем месте.

Приложение 1.1 к Инструкции

## **Ж У Р Н А Л**

# **учета участников ЕГЭ, обратившихся к медицинскому работнику во время проведения экзамена**

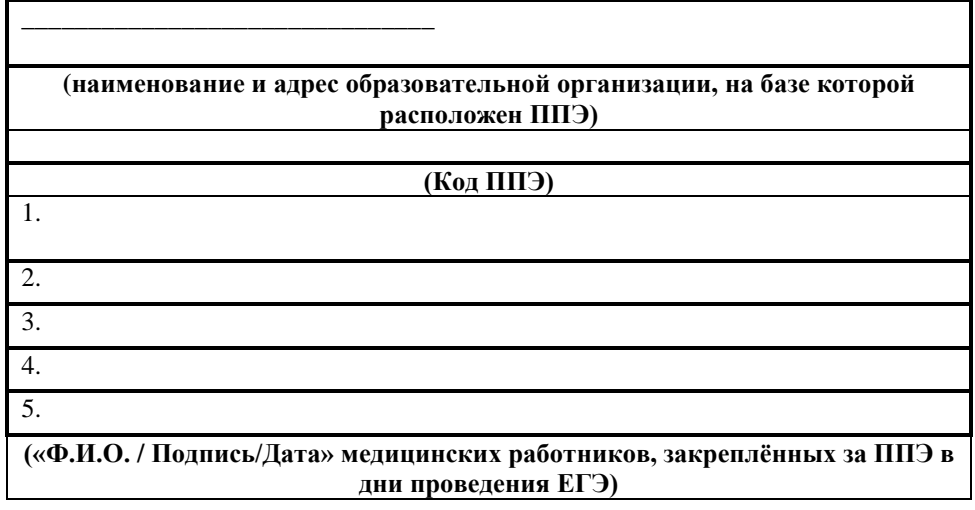

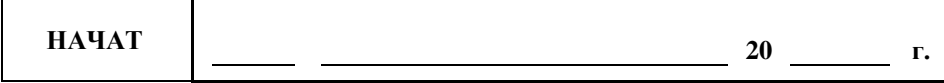

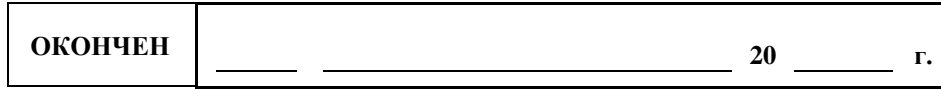

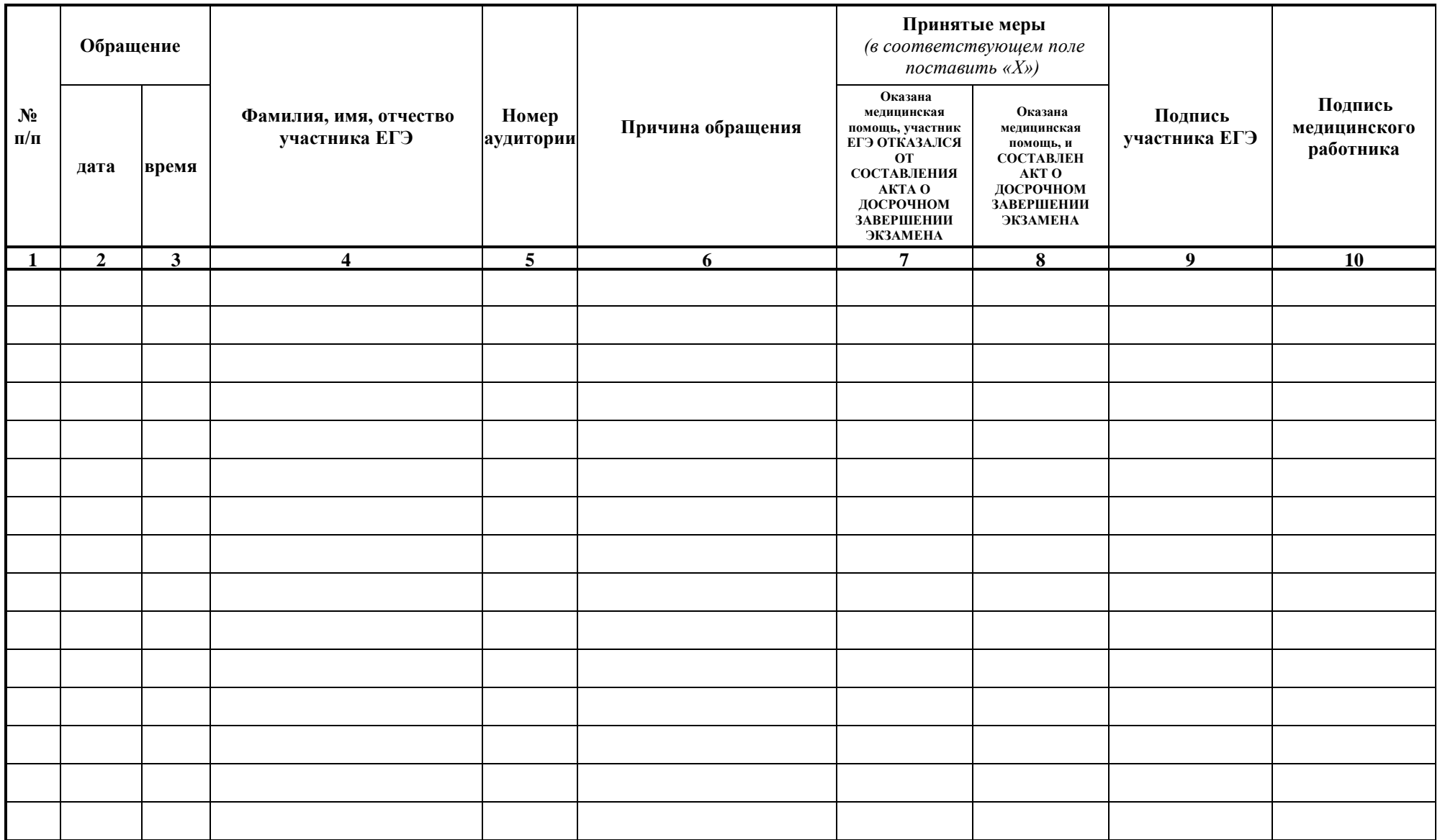

Приложение №8 к приказу комитета образования и науки Курской области от  $\mathcal{N}_{\mathcal{Q}}$ 

## **Инструкция для работников по обеспечению охраны образовательных организаций при организации входа участников единого государственного экзамена в пункт проведения экзамена при проведении государственной итоговой аттестации по образовательным программам среднего общего образования в форме единого государственного экзамена в Курской области в 2018 году**

#### **1. Общие положения**

1.1. Настоящая инструкция разработана в соответствии с приказом Минтруда России от 11.12.2015 №1010н «Об утверждении профессионального стандарта «Работник по обеспечению охраны образовательных организаций» (зарегистрирован Минюстом России 31.12.2015, регистрационный №40478) (далее – Приказ).

1.2. В соответствии с Приказом к трудовым функциям работников по обеспечению охраны образовательных организаций относятся:

- подготовка мероприятий по безопасному проведению государственной итоговой аттестации по образовательным программам среднего общего образования (далее - ГИА);

- проверка технической готовности и использование технических средств обнаружения запрещенных к проносу предметов;

- участие в обеспечении пропускного режима в ходе ГИА.

## **2. До входа в ППЭ**

В рамках обеспечения организации входа участников ЕГЭ в ППЭ работник по обеспечению охраны образовательных организаций должен:

- начиная с 09:00 указать участникам ЕГЭ на необходимость оставить личные вещи (уведомление о регистрации на ЕГЭ, средства связи и иные запрещенные средства и материалы и др.) в специально выделенном до входа в ППЭ месте для личных вещей (указанное место для личных вещей участников ЕГЭ организуется до установленной рамки стационарного металлоискателя или до места проведения уполномоченными лицами работ с использованием переносного металлоискателя).

## **3. При входе в ППЭ**

3.1. Работник по обеспечению охраны образовательных организаций должен:

- проверить документы, удостоверяющие личность участников ЕГЭ, и наличие их в списках распределения в данный ППЭ. В случае отсутствия по объективным причинам у обучающегося документа, удостоверяющего личность, он допускается в ППЭ после письменного подтверждения его личности сопровождающим (форма ППЭ-20 «Акт об идентификации личности участника ГИА»). При отсутствии участника ЕГЭ в списках распределения в данный ППЭ, участник ЕГЭ в ППЭ не допускается, в этом случае, необходимо пригласить члена ГЭК для фиксирования данного факта для дальнейшего принятия решения;

- с помощью стационарных и(или) переносных металлоискателей проверить у участников ЕГЭ наличие запрещенных средств. По медицинским показаниям (при предоставлении подтверждающего документа) участник ЕГЭ может быть освобожден от проверки с использованием металлоискателя. При появлении сигнала металлоискателя предложить участнику ЕГЭ показать предмет, вызывающий сигнал. Если этим предметом является запрещенное средство, в том числе средство связи, предложить участнику ЕГЭ сдать данное средство в место хранения личных вещей участников ЕГЭ или сопровождающему. Работник по обеспечению охраны образовательных организаций не прикасается к участникам экзамена и его вещам, а просит добровольно показать предмет, вызывающий сигнал переносного металлоискателя, и сдать все запрещенные средства в место хранения личных вещей участников ЕГЭ или сопровождающему.

3.2. В случае если участник ЕГЭ отказывается сдавать запрещенное средство, повторно разъяснить ему, что в соответствии с пунктом 45 Порядка в день проведения экзамена (в период с момента входа в ППЭ и до окончания экзамена) в ППЭ запрещается иметь при себе средства связи, электронновычислительную технику, фото-, аудио- и видеоаппаратуру, справочные материалы, письменные заметки и иные средства хранения и передачи информации. Таким образом, такой участник ЕГЭ не может быть допущен в ППЭ.

В этом случае с помощью организаторов вне аудитории необходимо пригласить руководителя ППЭ и члена ГЭК. Руководитель ППЭ в присутствии члена ГЭК составляет акт о недопуске участника ЕГЭ, отказавшегося от сдачи запрещенного средства. Указанный акт подписывают член ГЭК, руководитель ППЭ и участник ЕГЭ, отказавшийся от сдачи запрещенного средства. Акт составляется в двух экземплярах в свободной форме. Первый экземпляр оставляет член ГЭК для передачи председателю ГЭК, второй передает участнику ЕГЭ. Повторно к участию в ЕГЭ по данному учебному предмету в дополнительные сроки указанный участник ЕГЭ может быть допущен только по решению председателя ГЭК.

3.3. На этапе проведения и завершения ЕГЭ должен контролировать организованный выход из ППЭ участников ЕГЭ, завершивших экзамен.